## **THESE**

#### présentée à

## L'UNIVERSITE BORDEAUX 1

#### ECOLE DOCTORALE DES SCIENCES PHYSIQUES ET DE L'INGENIEUR

par

## Jérôme Lux

pour obtenir le grade de

## DOCTEUR

Spécialité : Sciences du Bois

 $\frac{1}{\sqrt{2}}$  , which is the set of the set of the set of the set of the set of the set of the set of the set of the set of the set of the set of the set of the set of the set of the set of the set of the set of the set of

## Comportement thermique macroscopique de milieux fibreux réels anisotropes : étude basée sur l'analyse d'images tridimensionnelles

Soutenue le 30 septembre 2005

————————————————–

Après avis de :

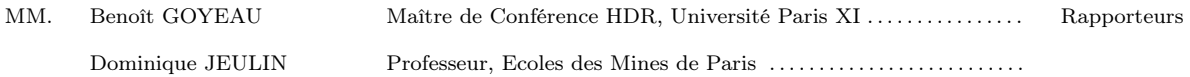

Devant la commision d'examen formée de :

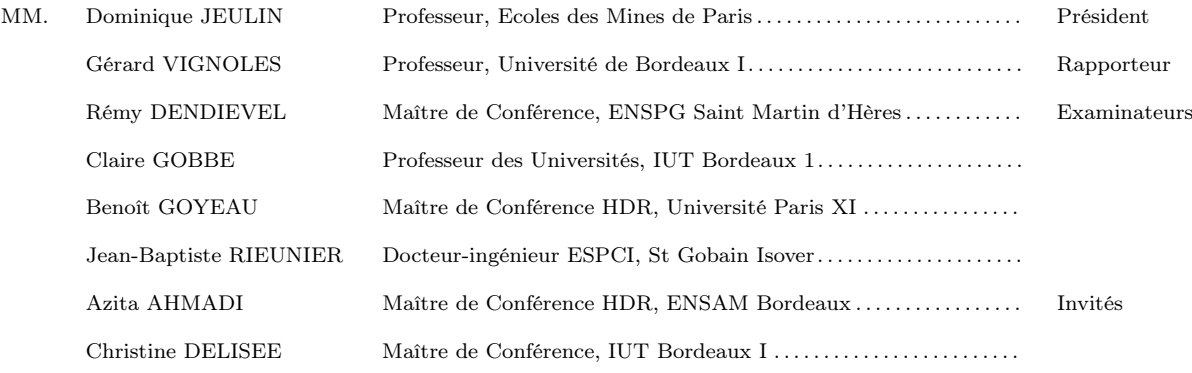

## Remerciements

Je tiens tout d'abord à remercier ici mes trois encadrantes, Claire, Christine et Azita, avec qui j'ai eu le plaisir de travailler pendant ces trois années. Elles ont su m'apporter la rigueur nécessaire pour mener à bien cette thèse, tout en me laissant une grande liberté dans la conduite de mon travail.

Je remercie ensuite MM. Dominique Jeulin et Benoît Goyeau pour avoir accepté de rapporter mon travail et pour leurs critiques constructives. Que MM. Rémy Dendievel, Jean-Baptiste Rieunier ainsi que Gérard Vignoles soient également assurés de toute ma gratitude pour avoir participé à mon jury de thèse.

Dans aucun ordre particulier je remercie tout ceux avec qui j'ai partagé des moments agréables durant toute cette période, au TREFLE ou ailleurs, et qui ont de près ou de loin permis à cette thèse de voir le jour ; Merci à Xavier Thibault pour son invitation et son accueil à l'ID19 de l'ESRF et à Jérôme Malevestio qui nous a aidé pour l'acquisition des images. Merci à Cécile avec qui j'ai eu le plaisir de partager - avec son *porites* qui sent la marée - mon bureau pendant trois ans, Xavier pour les petites soirées musicales bien sympathiques et Manu, pour une foule de raisons hétéroclites... Merci à mes collègues tout proches, Andrzej, qui m'a appris quelques mots de Polonais, et Nathalie, qui m'a appris un peu le Toulousaingue... Un grand merci à José-Manuel Rozot pour son aide et pour tout le temps qu'il a consacré à mes simulations Femlab. Sans lui, les validations des codes n'auraient pas été possibles !

Merci à Rémi, Audrey et Matthieu pour leur amitié et pour ces moments passés à découvrir le "terroir" bordelais sous toutes ses formes... J'ai aussi une pensée pour Renaud et Bozo et Sylvie qui m'ont fait la surprise d'assister à la soutenance ainsi que pour Kasper, loin là-bas à l'est...

Enfin, et surtout, merci Gwenaëlle pour ton affection et ton soutien constant tout le long de cette thèse.

ii

# Table des matières

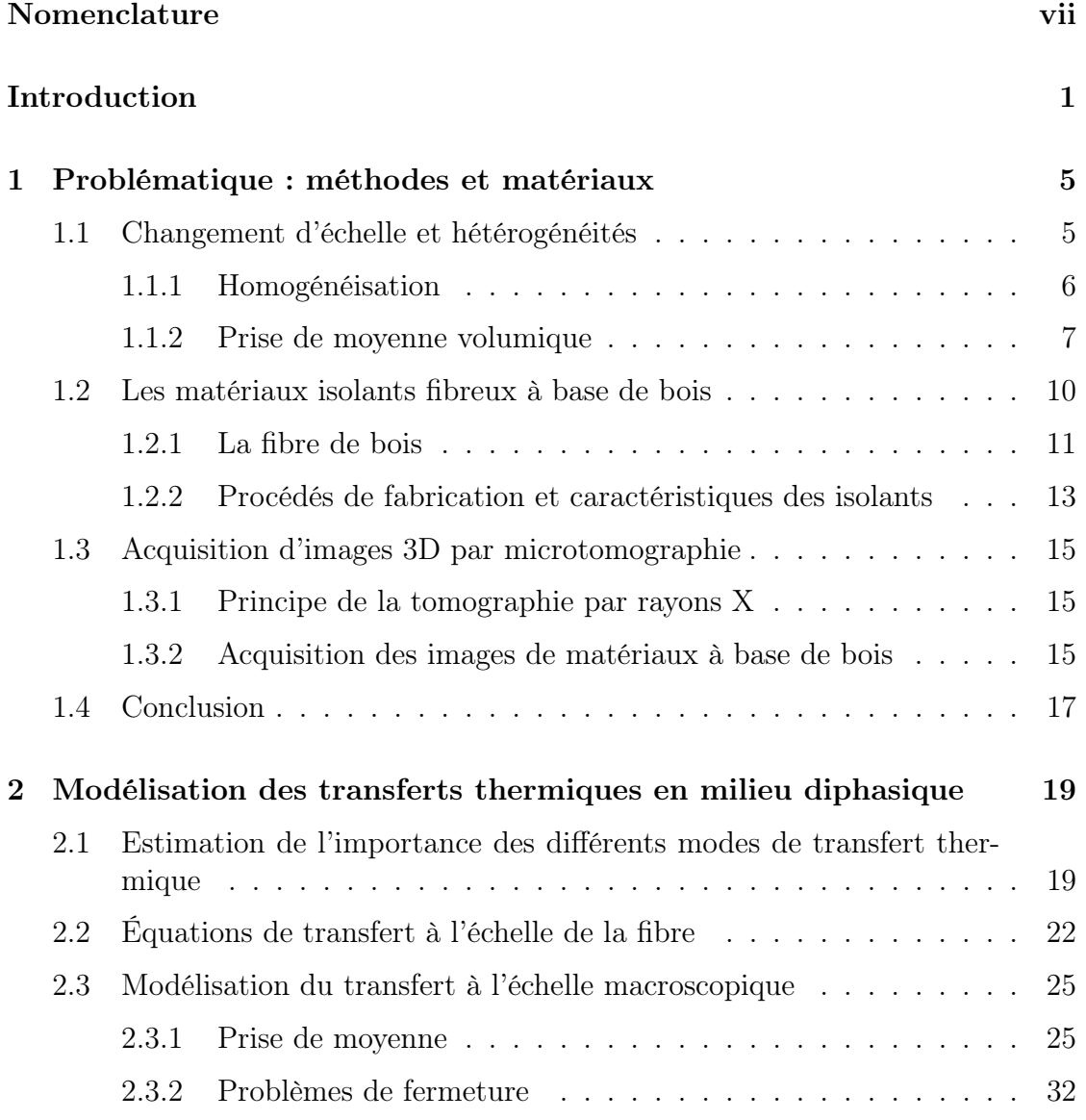

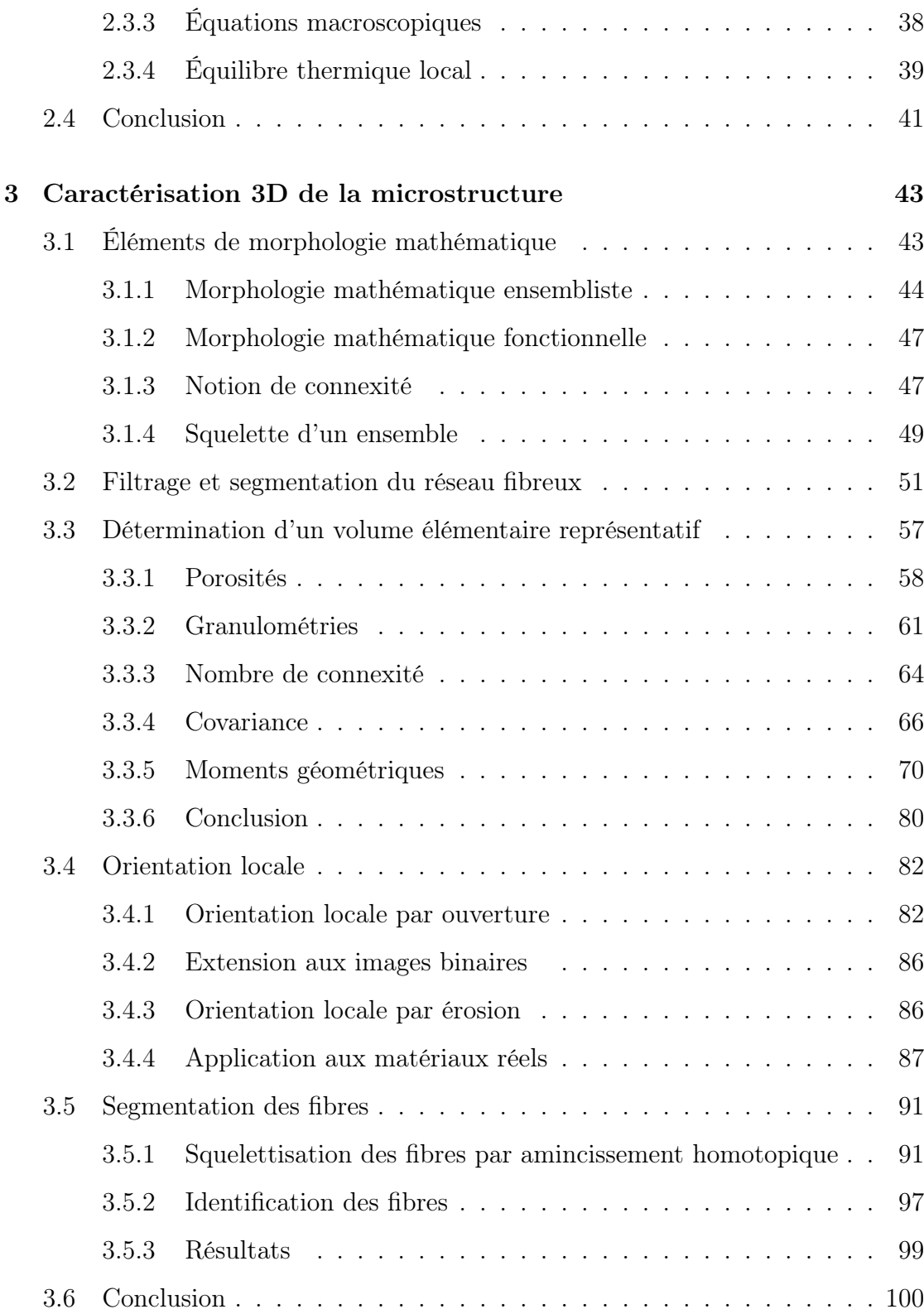

iv

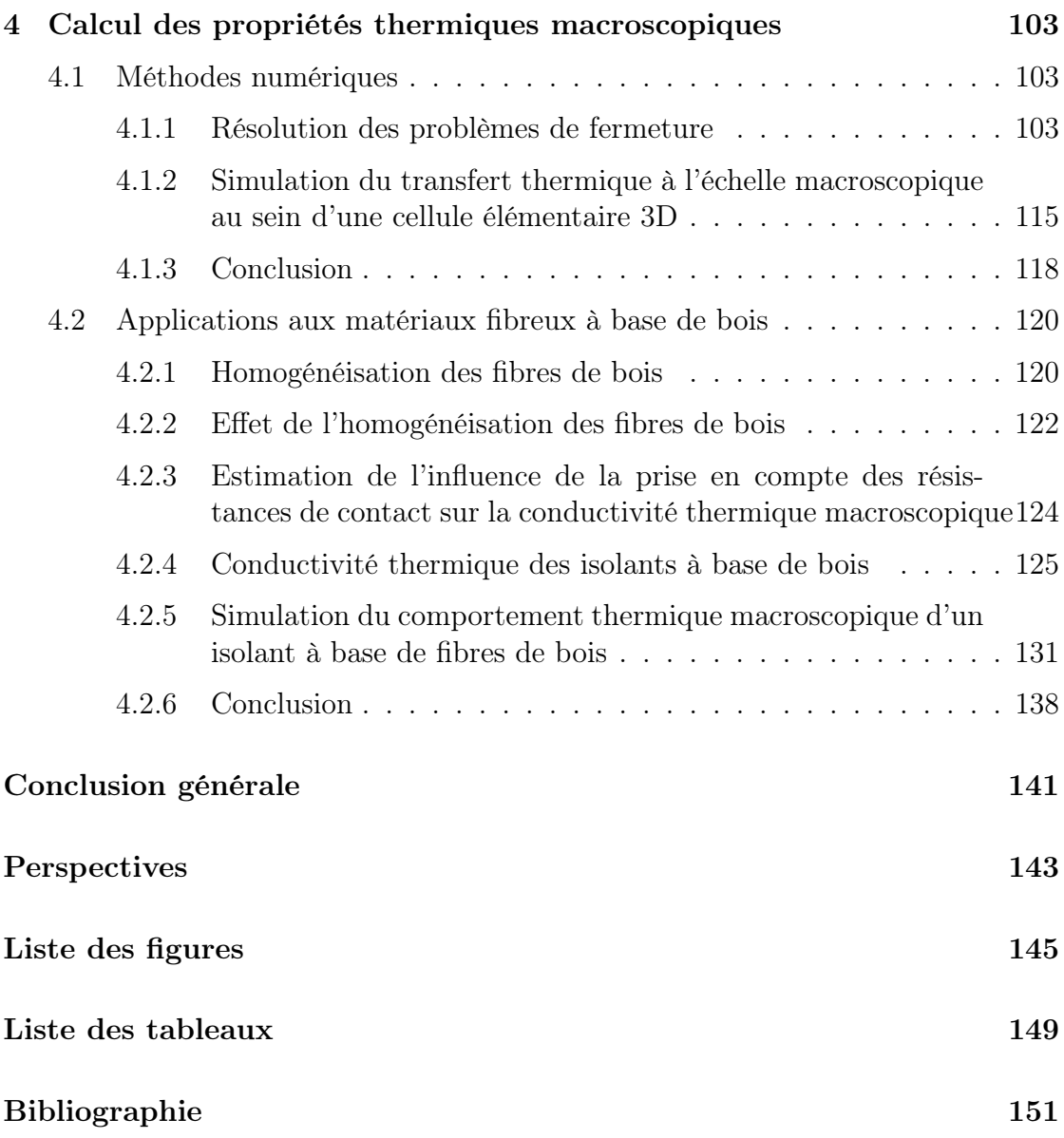

vi

# Nomenclature

#### Lettres romaines

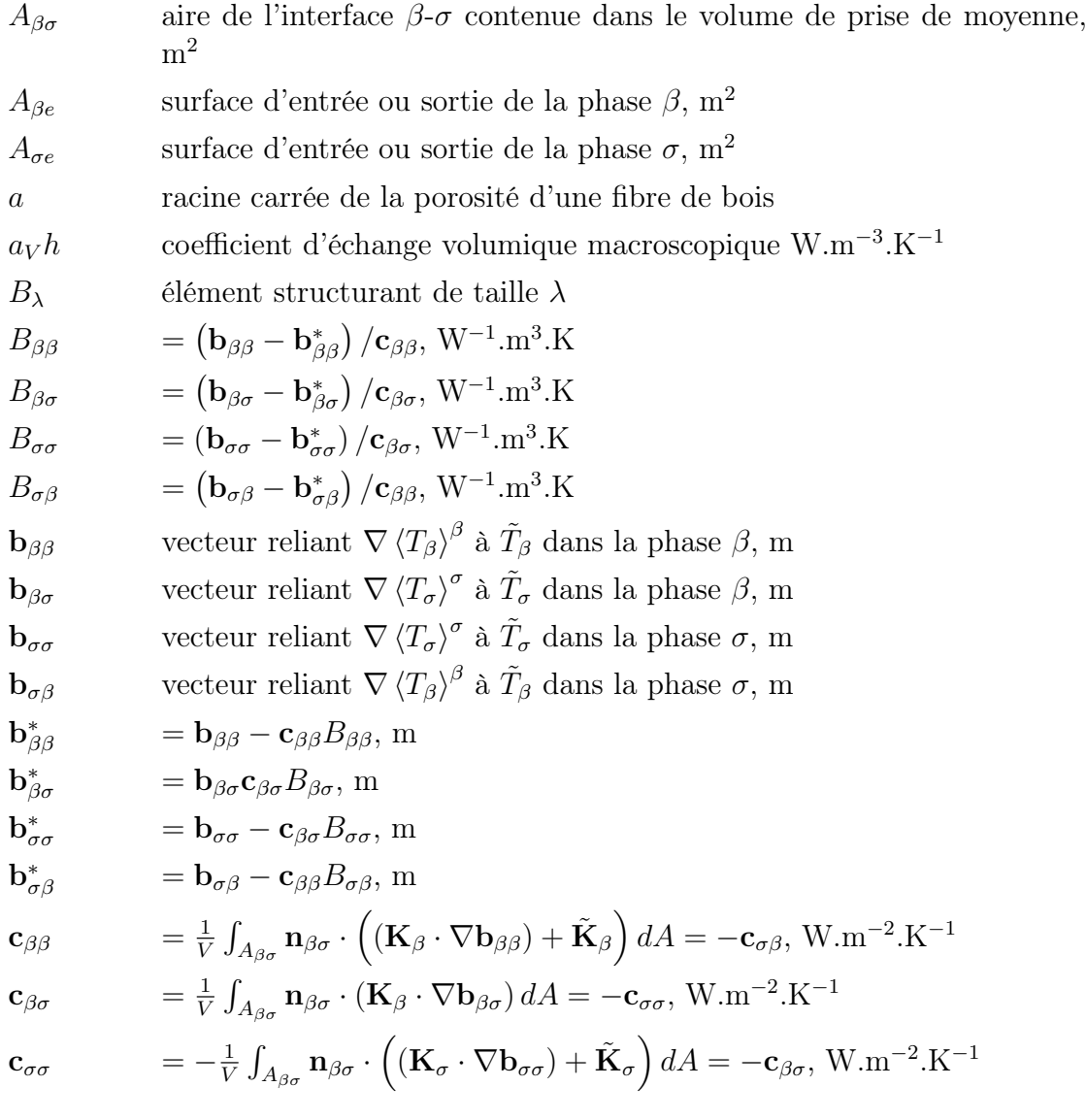

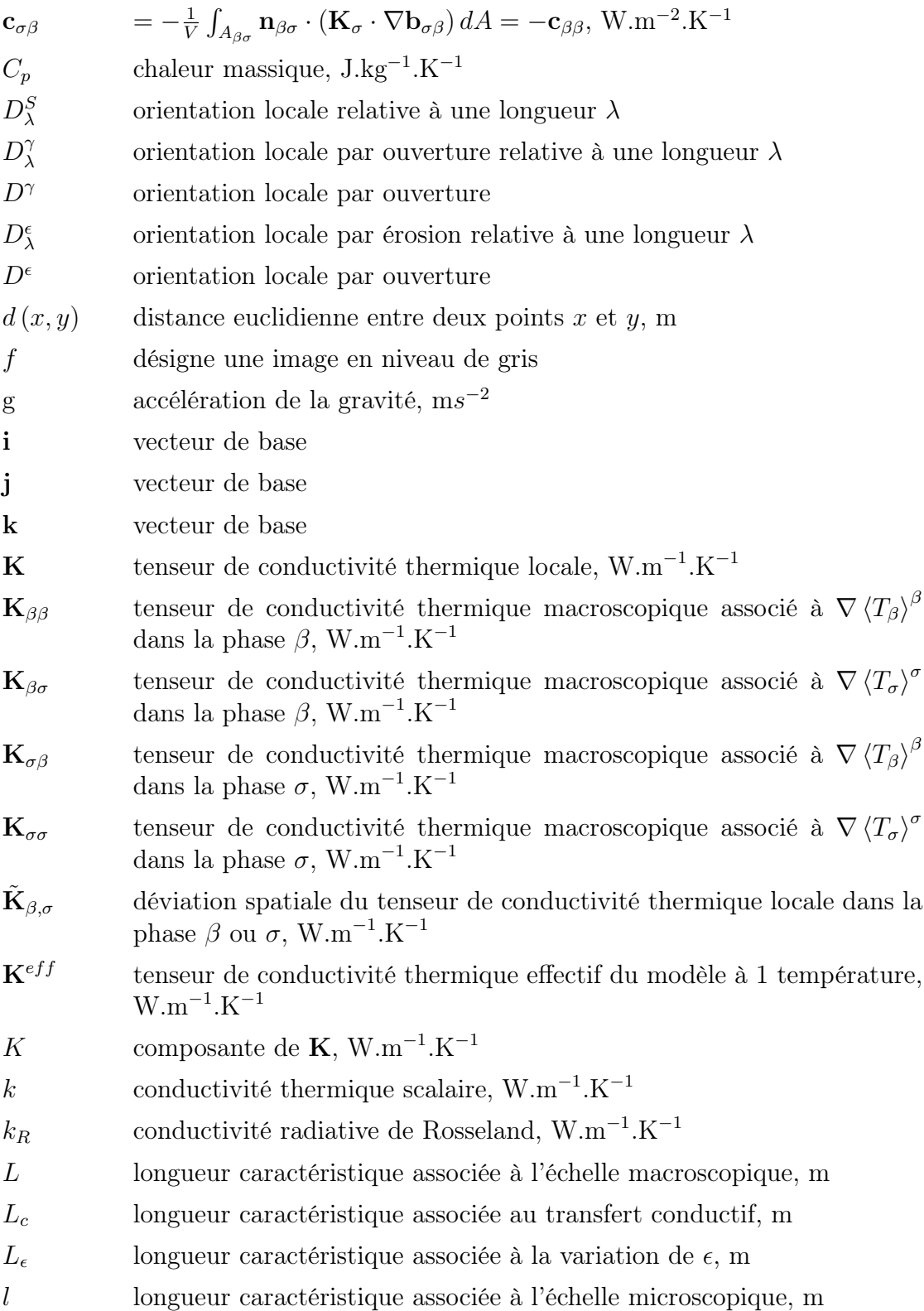

viii

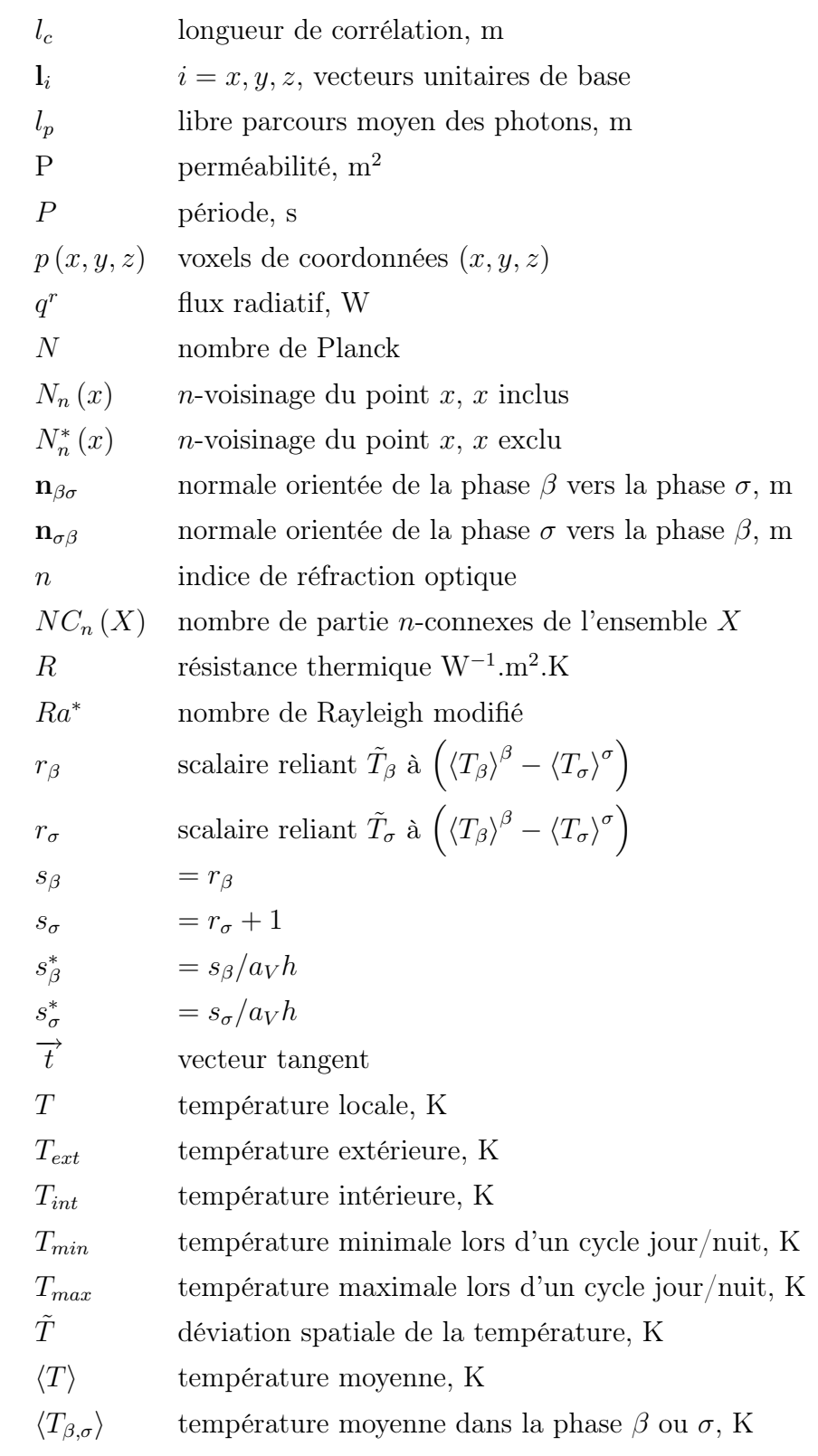

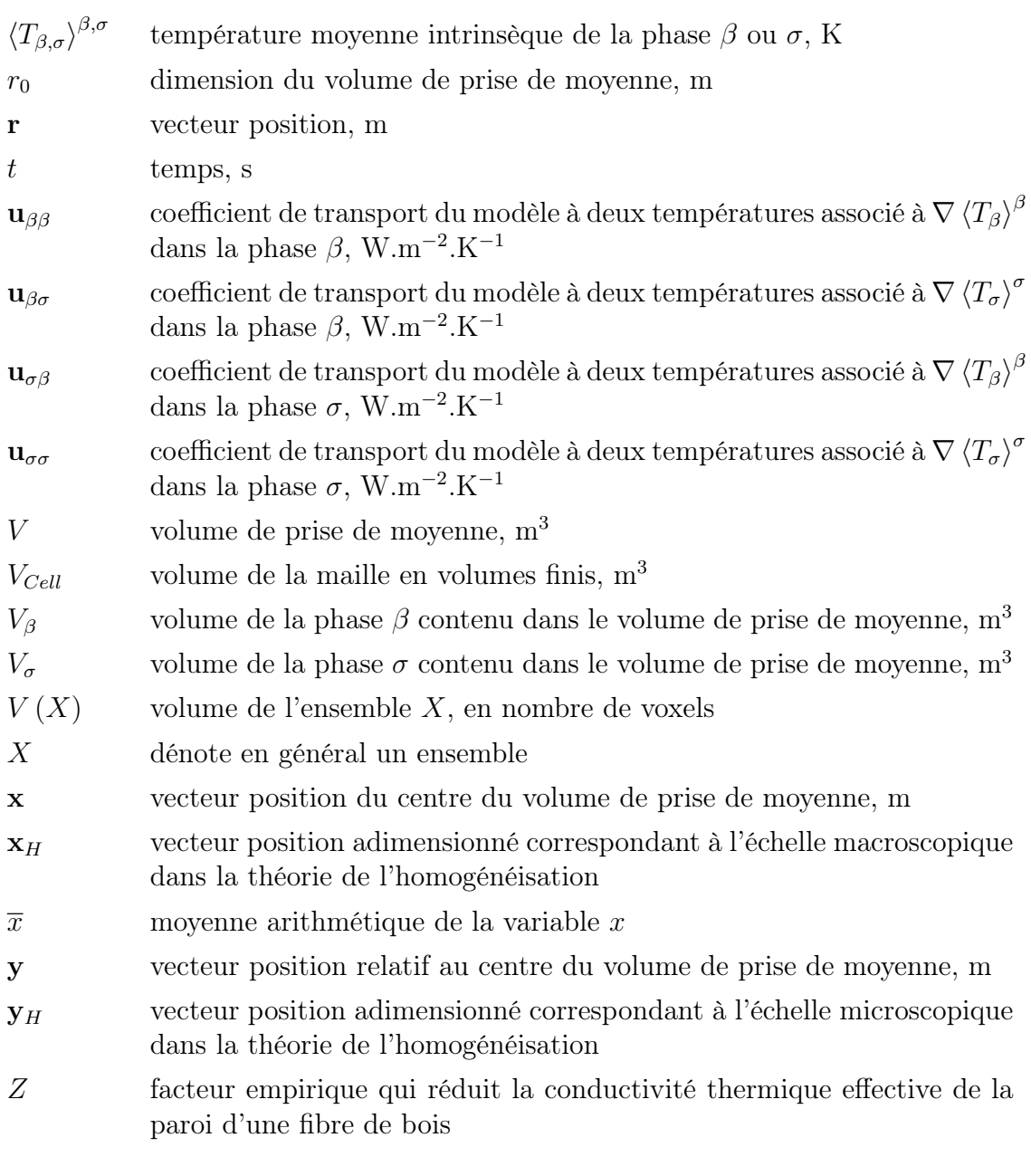

### Lettres grecques

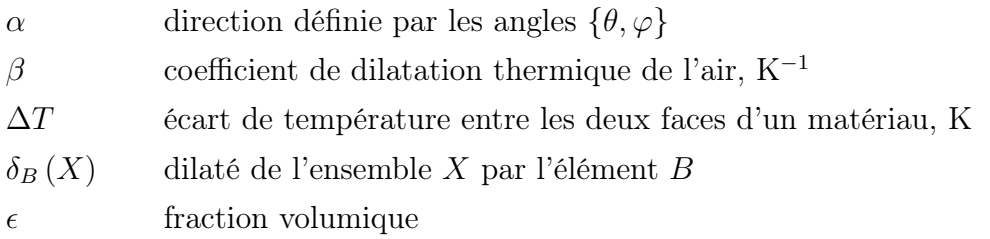

x

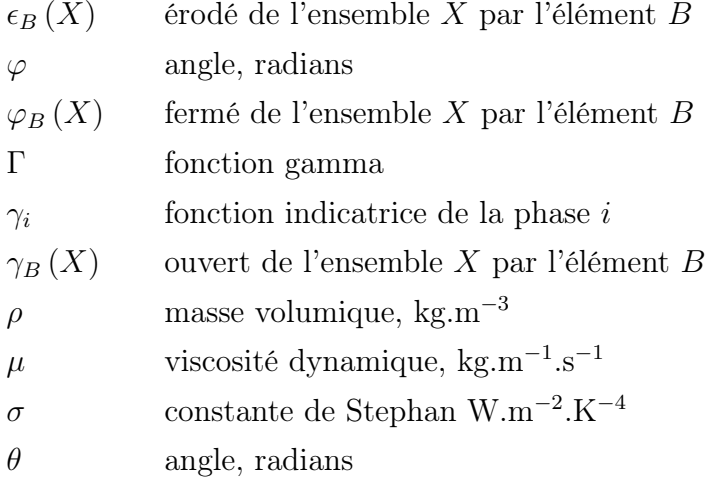

### Indices

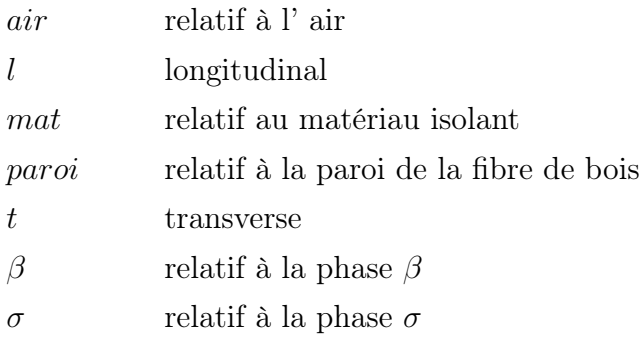

xii

## Introduction

Les composites à base de fibres sont des matériaux couramment utilisés pour l'isolation thermique, dans des situations très diverses, allant de l'isolation très haute température, à l'isolation des bâtiments. Ces matériaux sont susceptibles de présenter, en fonction de leur mode d'élaboration ainsi que de la nature des fibres, un caractère anisotrope qui apparaît à différentes échelles. En effet, les propriétés thermiques et mécaniques des matériaux fibreux à l'échelle de leur mise en oeuvre industrielle (échelle que l'on qualifiera de macroscopique) dépendent en particulier de l'orientation des fibres ainsi que de la structure du réseau fibreux. De plus, il est courant que les propriétés locales des fibres, surtout lorsqu'elles sont d'origine végétale, soient orthotropes, ce qui accentue l'effet de l'orientation du réseau fibreux sur les propriétés macroscopiques. L'optimisation des propriétés thermiques de tels matériaux constitue un enjeu industriel important et nécessite des méthodes de mesure des propriétés et de caractérisation de la structure. Les dispositifs de mesure des propriétés thermiques existants (fil chaud, ruban chaud, plaque chaude gardée, flash) fournissent des résultats dont l'interprétation, au travers du choix d'un modèle d'identification, peut s'avérer délicate du fait de l'anisotropie des matériaux d'une part et de leur nature hétérogène d'autre part. Il est donc intéressant de disposer d'outils numériques, basés sur la connaissance de la microstructure des matériaux et des propriétés locales, qui permettent une prédiction des propriétés thermiques macroscopiques.

Cet objectif soulève tout d'abord un problème lié à l'échelle de modélisation choisie. En effet, le processus de transfert thermique est décrit à l'échelle de la fibre par les équations classiques de convection-conduction et/ou du transfert radiatif. Cette échelle est généralement très petite devant l'échelle macroscopique à laquelle on souhaite connaître les propriétés du matériau. Il est dès lors important de disposer d'un modèle de comportement à l'échelle macroscopique afin d'être en mesure de décrire le processus physique à une échelle accessible à la mesure. Pour ce faire, les techniques de changement d'échelle permettent de caculer les propriétés dites effectives du matériau qui est alors considéré comme homogène à l'échelle macroscopique. Le changement d'échelle s'appuie généralement sur la notion de volume élémentaire représentatif (VER), qui est un volume contenant toute l'information microgéométrique du matériau, dans lequel les propriétés macroscopiques sont déterminées. Le second problème auquel nous sommes confrontés est alors de disposer de techniques de caractérisation de la structure du réseau fibreux. Pour ce faire, des techniques d'imagerie non destructives, comme la tomographie par rayons X, permettent par exemple de reconstruire la structure tridimensionnelle des différentes phases d'un matériau, sous réserve que celles-ci possèdent des propriétés physiques suffisamment distinctes. Des outils d'analyse d'images issus de la morphologie mathématique peuvent ensuite être utilisés pour mesurer les caractéristiques géométriques du réseau fibreux. L'orientation locale des fibres est, entre autre, un paramètre important à identifier lorsque les fibres possèdent des propriétés locales anisotropes.

La démarche à adopter pour traiter le problème du transfert en milieu hétérogène se doit donc d'être interdisciplinaire et va naturellement s'articuler autour de la modélisation du transfert thermique et de l'analyse d'image. Nos objectifs sont le développement d'une méthodologie ainsi que des outils d'analyse et de calculs les plus généraux possibles pour caractériser ces matériaux du point de vue de leur propriétés thermiques et structurales.

Ce travail de thèse s'organise de la manière suivante :

Au cours du premier chapitre, les méthodes utilisées ainsi que les matériaux étudiés dans cette thèse sont exposés afin de cerner le problème dans son ensemble. Le changement d'échelle est tout d'abord présenté brièvement, au travers de certaines techniques courantes, comme la prise de moyenne et l'homogénéisation. Nous donnons ensuite les caractéristiques des matériaux isolants sur lesquels nous travaillerons. Il s'agit ici de matériaux à base de fibres de bois qui occupent une place non négligeable dans le secteur des composites à microstructure enchevêtrée, dont les propriétés et domaines d'application sont fortement liés à leur mode d'élaboration. Considérant la variabilité de la matière première, ces matériaux présentent certaines spécificités que nous serons amenés à prendre en compte à différentes étapes de notre travail. Enfin, le principe de l'imagerie par tomographie rayon X est présenté ainsi que le dispositif utilisé.

Le processus de changement d'échelle qui permet d'obtenir une modélisation du transfert thermique à l'échelle macroscopique est décrit de manière détaillée durant le deuxième chapitre. Une attention particulière est portée aux différentes hypothèses "physiques" qui apparaissent dans le développement des problèmes de fermeture et des équations macroscopiques, de manière à identifier clairement les contraintes qui interviennent dans le choix d'un volume élémentaire représentatif (VER).

Le troisième chapitre expose les bases de la morphologie mathématique, dont les

outils sont utilisés pour caractériser la microstructure des matériaux fibreux. On s'intéresse d'une part à la détermination d'un VER pour différents types de mesures et d'autre part au calcul de l'orientation locale des fibres pour en déduire le champ de conductivité thermique locale. Une méthode de segmentation (c'est à dire de marquage) des fibres est également proposée dans le but d'identifier certaines informations pertinentes (contacts entre fibres, longueur et tortuosité) qui se révèlent précieuses dans une optique de génération réaliste de ce type de milieux.

Lors du quatrième chapitre, les méthodes numériques mises en oeuvre pour calculer les propriétés effectives ainsi que pour résoudre les équations de transfert macroscopiques sont tout d'abord décrites et validées. La démarche de changement d'échelle est ensuite appliquée aux matériaux réels et les résultats sont comparés à des valeurs expérimentales afin de valider l'ensemble des outils mis en oeuvre.

Enfin, un bilan du travail effectué est réalisé et les perspectives qui peuvent en découler sont évoquées.

## Chapitre 1

# Problématique : méthodes et matériaux

Ce chapitre a pour but de présenter la problématique de ce travail, au travers d'une description concise des différents outils théoriques et pratiques permettant la description des propriétés thermiques à l'échelle macroscopique ainsi que la caractérisation de la microstructure des matériaux étudiés. Ceux-ci seront présentés afin de cerner les problèmes spécifiques rencontrés.

### 1.1 Changement d'échelle et hétérogénéités

Les matériaux fibreux présentent des hétérogénéités à l'échelle de la fibre dont les longueurs caractéristiques (i.e. le diamètre et la longueur des fibres) dépendent des fibres considérées, mais restent en général de l'ordre de la dizaine ou de la centaine de microns (carbone, verre, kevlar, polymère, bois, etc...), ce qui est très inférieur à l'échelle macroscopique, c'est à dire l'échelle industrielle de mise en oeuvre des produits. Il est très difficile, avec les moyens actuels, de simuler un processus physique sur un domaine étendu (c'est à dire pour des longueurs entre le centimètre et le mètre) tout en conservant un maillage suffisamment fin pour prendre en compte les hétérogénéités locales. Il est donc nécessaire de pouvoir affecter au matériau des propriétés effectives tenant compte de ces hétérogénéités locales afin de décrire son comportement à l'échelle macroscopique. Le procédé de changement d'échelle nous permet ainsi de considérer le milieu réel hétérogène discontinu, comme un milieu homogène continu à partir d'une certaine échelle d'observation.

Il existe de nombreuses techniques de changement d'échelle (Cushman et al., 2002),

adaptées aux spécificités des différentes géométries et processus physiques à considérer. En particulier, les méthodes dites "déterministes périodiques" comme l'homogénéisation ou la prise de moyenne, se révèlent pertinentes pour résoudre des problèmes de transfert tout en étant exemptes d'hypothèses sur la complexité de la microgéométrie du milieu. Elles permettent de définir les équations à l'échelle macroscopique et de calculer pratiquement les coefficients effectifs associés. La technique d'homogénéisation sera décrite de manière rapide mais nous nous concentrerons sur la prise de moyenne qui est la méthode que nous avons choisie d'utiliser lors de ce travail.

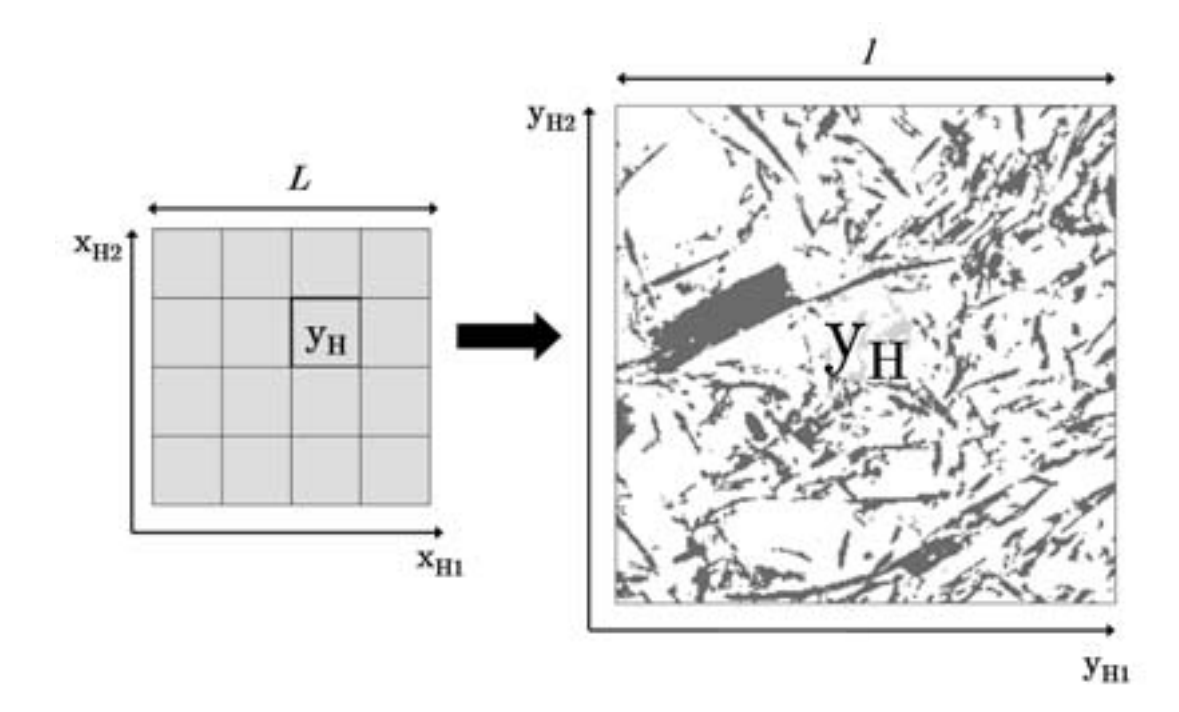

#### 1.1.1 Homogénéisation

Fig. 1.1 – Représentation des échelles de description en homogénéisation.

Dans le cadre de l'homogénéisation (Sanchez-Palancia, 1980; Hornung, 1997), on associe respectivement les variables adimensionnées x et y à la grande échelle de longueur caractéristique  $L$  et à l'échelle locale de longueur caractéristique  $l$ (figure 1.1). Ces variables sont reliées au vecteur position, noté **r**, par les relations

6

suivantes :

$$
\mathbf{x}_H = \frac{\mathbf{r}}{L} \tag{1.1}
$$

$$
\mathbf{y}_H = \frac{\mathbf{r}}{l} \tag{1.2}
$$

Le milieu hétérogène est considéré à grande échelle comme un assemblage d'un très grand nombre de cellules périodiques élémentaires qui correspondent à la variable  $\mathbf{y}_H$ . Le lien entre les deux échelles apparaît au travers de la relation :

$$
\mathbf{y}_H = \frac{\mathbf{x}_H}{\epsilon_H},\tag{1.3}
$$

où  $\epsilon_H = l/L$  est très petit devant 1. La notion de séparation des échelles se traduit ici par l'hypothèse d'indépendance des variables  $\mathbf{x}_H$  et  $\mathbf{y}_H$ . Chaque variable locale peut alors s'exprimer sous la forme d'un développement asymptotique en  $\epsilon_H$  et chaque ordre va ainsi correspondre à des échelles de plus en plus fines. Le principe de l'homogénéisation consiste ensuite à introduire ce développement des grandeurs physiques considérées (température, concentration...) au sein des équations qui gouvernent le processus étudié à l'échelle locale et ensuite à identifier les termes du même ordre de grandeur pour en déduire une représentation à grande échelle.

#### 1.1.2 Prise de moyenne volumique

La technique de prise de moyenne a été appliquée avec succès aux transferts thermiques de type diffusif et convectif (Nozad et al., 1985; Glatzmaier et Ramirez, 1988; Kaviany, 1991; Quintard et Whitaker, 1993b,a; Quintard et al., 1997; Whitaker, 1999), dans le cas de milieux diphasiques mais aussi plus récemment triphasiques (Petit et al., 1999), qu'ils soient périodiques ou désordonnés. Son principe (Whitaker, 1967) consiste à définir les variables à grande échelle comme les moyennes des variables locales sur un volume élémentaire. Si on considère un milieu diphasique dont les longueurs caractéristiques des hétérogénéités sont  $l_{\beta}$  et  $l_{\sigma}$  comme illustré sur la figure 1.2, alors le volume élémentaire doit être suffisamment grand pour que les grandeurs moyennes puissent être considérées indépendantes des fluctuations locales, i.e. les grandeurs moyennes peuvent être considérées constantes dans un volume élémentaire. Cela implique d'autre part que la longueur caractéristique des variations des grandeurs moyennes, L, soit très grande devant les dimensions du volume élémentaire. Un volume de prise de moyenne V de dimension  $r_0$  doit ainsi vérifier l'inégalité suivante, qui est une formalisation de la contrainte de séparation des échelles :

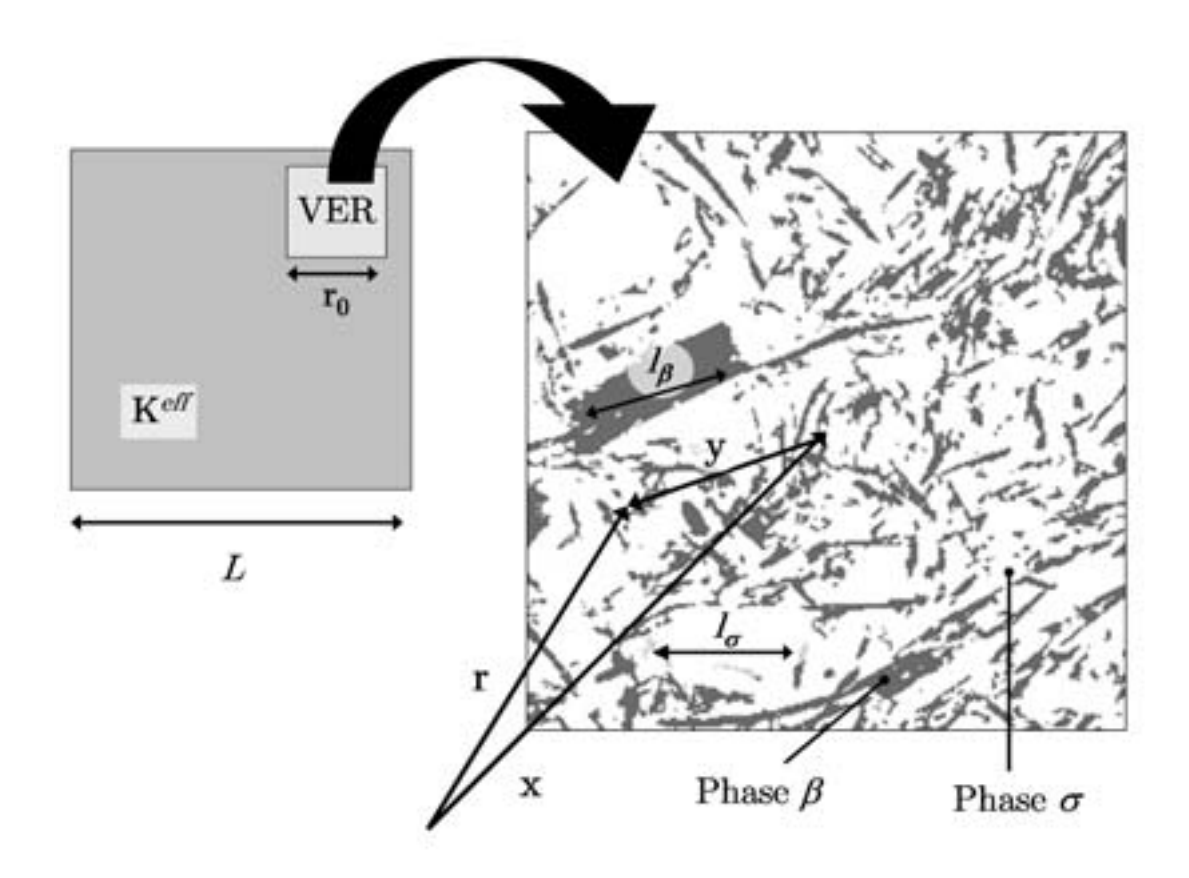

Fig. 1.2 – Représentation des échelles et du VER tel qu'il est défini dans la prise de moyenne.

$$
l_{\beta}, l_{\sigma} \ll r_0 \ll L \tag{1.4}
$$

Cette relation, illustrée dans la figure 1.2, nous indique également que le volume élémentaire doit contenir toutes les caractéristiques géométriques du domaine considéré. Le volume de prise de moyenne doit donc être un volume élémentaire représentatif (VER).

Pour illustrer ceci, on considère un milieu diphasique décrit, à l'échelle locale, par sa fonction indicatrice  $\gamma_i(\mathbf{r})$ , définie par :

$$
\gamma_i(\mathbf{r}) = \begin{cases} 1 \,\text{si } \mathbf{r} \text{ est dans } i \\ 0 \text{ sinon} \end{cases},\tag{1.5}
$$

où i correspond à la phase considérée.

On considère une propriété physique locale  $\psi_i(\mathbf{r}) = \gamma_i(\mathbf{r}) \psi(\mathbf{r})$  associée à la phase i. La moyenne de  $\psi_i$  sur un volume V centré en un point **x** s'écrit alors :

$$
\langle \psi_i \rangle \mid_{\mathbf{x}} = \frac{1}{V} \int_{\mathbf{r} \in V} \psi_i(\mathbf{r}) \, dV \tag{1.6}
$$

On définit également la moyenne intrinsèque de phase en **x**, notée  $\langle \psi_i \rangle^i |_{\mathbf{x}}$  par :

$$
\langle \psi_i \rangle^i \mid_{\mathbf{x}} = \frac{1}{V_i} \int_{\mathbf{r} \in V} \psi_i(\mathbf{r}) \, dV = \frac{1}{\epsilon_i} \langle \psi_i \rangle \mid_{\mathbf{x}} \tag{1.7}
$$

La variable  $\langle \psi_i \rangle^i$   $|_{\mathbf{x}}$  est alors une variable continue définie en tout point **x** du domaine, dont la longueur caractéristique de variation est très supérieure à la longueur l des hétérogénéités. Les équations macroscopiques sont obtenues en appliquant l'opérateur moyenne aux équations locales. Les coefficients effectifs sont quant à eux accessibles par la résolution de problèmes différentiels, appelés problèmes de fermeture, qui font le lien entre les variables locales et macroscopiques.

Dans le cas du transfert thermique au sein d'un milieu diphasique, il est possible que les températures moyennes intrinsèques de chaque phase soient suffisamment proches (on dit qu'il y a équilibre thermique local) pour que le processus de transfert à l'échelle macroscopique puisse être décrit à l'aide d'une seule température moyenne. On parle alors d'un modèle à une température, qui amène des simplifications importantes dans le développement de l'équation de transfert macroscopique. Cependant, dans le cas où l'équilibre thermique local n'est pas vérifié, il est nécessaire de résoudre deux équations macroscopiques couplées qui gouvernent l'évolution de chacune des températures moyennes de phases, sur l'ensemble du domaine.

Afin de compléter cette présentation de la prise de moyenne, il convient de noter que les variables macroscopiques, telles qu'elles sont définies par les relations 1.6 et 1.7, peuvent présenter des problèmes de différentiabilité (Quintard et Whitaker, 1993a). Cette difficulté peut être surmontée si on définit la moyenne de manière plus générale par un produit de convolution avec une fonction de pondération m tel que  $m = m_V * m_q$ . La fonction  $m_V$  qui correspond à la moyenne traditionnelle est de classe  $C^0$  et peut s'écrire :

$$
m_V(\mathbf{y}) = \begin{cases} \frac{1}{V} \operatorname{si} |\mathbf{y}| \le r_0 \\ 0 \operatorname{si} |\mathbf{y}| > r_0 \end{cases},
$$
(1.8)

où **y** = **r** − **x** le vecteur position relativement au centre **x** du volume de prise de moyenne.

Quintard et Whitaker (1993a, 1994a,b) ont montré qu'il est toujours possible de trouver une fonction  $m_q$  de classe C<sup>∞</sup>qui supprime les discontinuités de  $m_V$ , sans en modifier les caractéristiques.

Par la suite, on utilisera les notations intégrales (équation 1.6), qui sont plus intuitives à manipuler.

Même si certains points communs entre la prise de moyenne et l'homogénéisation existent (cellule élémentaire, séparation des échelles, problèmes de fermeture), il convient de préciser que les grandeurs macroscopiques n'ont pas la même signification physique. En particulier, la température moyenne définie dans le cadre de la prise de moyenne correspond effectivement, sous réserve que la fonction de pondération soit correctement choisie, aux mesures effectuées en laboratoire.

De manière pratique, il est impératif de pouvoir accéder à la microstructure des matériaux isolants considérés, à une échelle qui est celle de la fibre de bois, afin de déterminer un VER pour être en mesure d'appliquer le processus de changement d'échelle. D'autre part, il est aussi nécessaire de connaître les champs locaux de conductivité thermique, cette dernière étant en général dépendante de l'orientation de la fibre. La caractérisation de la microstructure des matériaux s'avère donc indispensable pour le calcul des propriétés effectives par la technique de prise de moyenne. Il convient ainsi de considérer deux problèmes distincts ; l'acquisition d'image tridimensionnelle de résolution adaptée pour visualiser la microstructure et ensuite la mise en place des outils d'analyse qui vont permettre d'obtenir des informations quantifiées sur cette dernière.

Avant de décrire le principe d'acquisition des images par microtomographie X, nous donnons quelques informations sur les matériaux fibreux à base de bois sur lesquels nous allons, tout au long de cette thèse, valider notre démarche générale.

### 1.2 Les matériaux isolants fibreux à base de bois

L'objectif de cette thèse est de développer des méthodes générales pour décrire la microstrucure des matériaux fibreux, quels qu'ils soient, et faire le lien entre cette microstructure et les propriétés thermiques à l'échelle macroscopique. Néanmoins, les spécificités des matériaux étudiés doivent être prises en compte dans le choix des techniques utilisées. En particulier, la caractérisation géométrique et thermique des fibres de bois nécessite la mise en oeuvre de techniques adaptées.

Les fibres de bois sont à la base de l'élaboration de nombreux produits courants comme le papier, les panneaux de fibres pour l'ameublement ou encore les isolants, avec des propriétés physiques et mécaniques qui dépendent principalement de la densité effective, de la géométrie des fibres, de la nature des contacts entre ces dernières ou encore de l'architecture du réseau fibreux.

Les procédés industriels conventionnels permettent la mise au point de panneaux peu épais au sein desquels les fibres sont orientées dans des plans parallèles aux faces. Ce genre d'architecture est relativement restrictive, particulièrement dans le cas de la mise au point d'isolants thermiques pour le bâtiment. En effet, il est nécessaire de pouvoir réaliser des panneaux suffisamment épais (au moins 10 cm) pour une bonne isolation sous toiture, ce qui, en général, n'est pas réalisable sans contre-collage, ce qui peut détériorer les propriétés isolantes du matériau tout en augmentant les coûts de production. Pour réduire la conductivité thermique des isolants, il est possible de réduire la densité, mais ceci n'est valable que jusqu'à un certain seuil en deçà duquel la conductivité augmente de nouveau du fait du transfert radiatif, comme nous le verrons plus en détails par la suite. De plus, la diminution de la densité conduit à un affaiblissement de la cohésion du matériau.

Afin d'améliorer les performances de ce type de matériaux et d'en concevoir de nouveaux, il est important de comprendre l'interaction entre le procédé d'élaboration, la structure et les propriétés. Nous présenterons ici les caractéristiques de la matière première utilisée ainsi que les modes de fabrication et les propriétés des matériaux étudiés.

#### 1.2.1 La fibre de bois

Un des principaux facteurs de la complexité des isolants étudiés, outre l'architecture du réseau fibreux, est la matière première elle même. Le terme de fibre de bois désigne certains types de cellules d'arbres feuillus, mais il est communément utilisé pour nommer toute cellule élémentaire du bois. La fibre de bois, dans le sens général, présente une forte variabilité, même au sein d'une même essence, en terme de forme, de porosité interne, ou de composition chimique, qui sont liées à la croissance de l'arbre (bois de printemps et d'été) et aux facteurs extérieurs (bois de compression et de traction). De plus, le procédé d'obtention des fibres à partir de copeaux de bois brut, ne permet généralement pas d'obtenir une population de fibres homogène. En effet, les fibres peuvent être plus ou moins abîmées pendant le processus. D'autres peuvent ne pas avoir été séparées et il peut ainsi subsister des bûchettes ou faisceaux de fibres (figure 1.3).

De manière très schématique, une fibre de bois est formée d'une paroi (composée principalement de cellulose, d'hémicellulose et de lignine) et d'un lumen, cavité dans laquelle coule la sève lorsque l'arbre est vivant (figure 1.4). Les propriétés thermique de la fibre sont orthotropes à l'échelle locale (Siau, 1984), au sein de la paroi, ainsi qu'à l'échelle de la fibre, du fait de la présence du lumen dont la

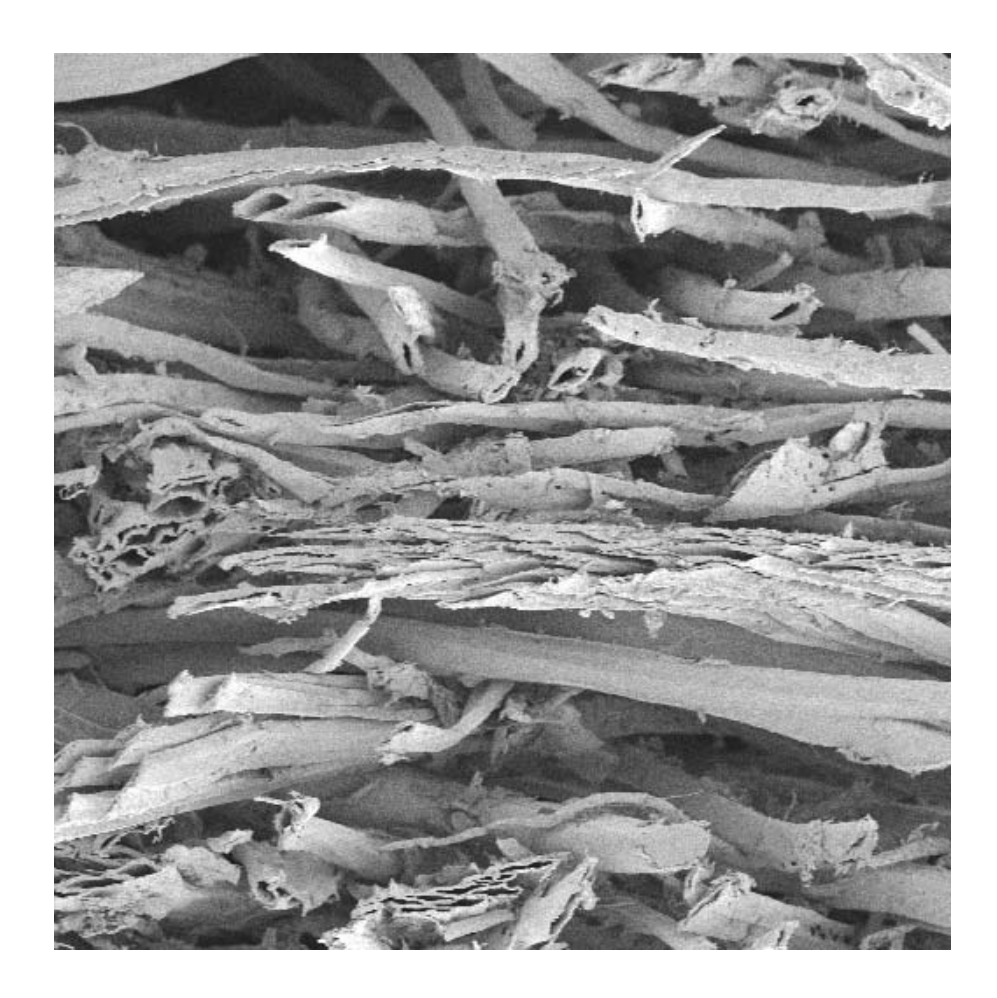

Fig. 1.3 – Image MEB d'une coupe transverse d'un panneau de fibres de bois.

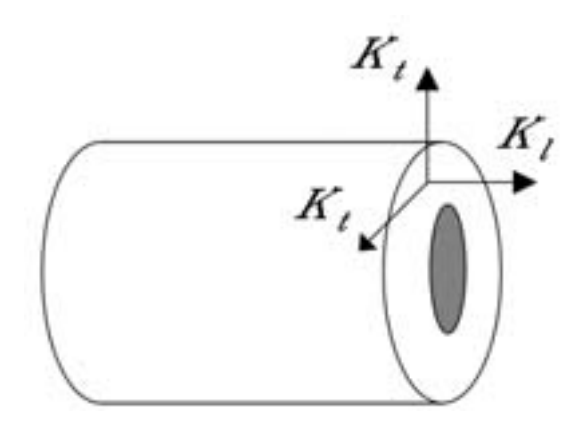

Fig. 1.4 – Représentation schématique d'une fibre de bois.

taille est très variable. La porosité de la fibre est un paramètre important pour le comportement thermique du matériau et influence donc fortement le tenseur de conductivité **K** des fibres et il est nécessaire de disposer de techniques d'imagerie permettant de visualiser les lumens pour la mesurer.

### 1.2.2 Procédés de fabrication et caractéristiques des isolants

Les deux isolants auxquels nous nous intéressons ici sont fabriqués à partir de fibres de pin maritime (fibres PHALTEX<sup>®</sup>, fabricant Isoroy) selon deux procédés différents. Les fibres sont obtenues par défibrage thermomécanique à raison de 30 g de copeaux de bois sec par litre d'eau, à une température de 160˚C sous une pression de vapeur saturée de 7 bars.

Le premier matériau est un produit disponible dans le commerce sous le nom de Thermisorel<sup>®</sup>, destiné à l'isolation, aussi bien thermique qu'acoustique, des cloisons et planchers. Ce matériau est élaboré selon un procédé humide proche de celui des papiers mais sans utilisation d'un liant quelconque ; le mélange fibre-vapeur issu du défibrage thermomécanique est transformé en une pâte par addition d'eau. La pâte raffinée est ensuite conformée sur une machine à former où l'eau est extraite par simple égouttage d'abord, puis par aspiration et pressage sous rouleaux lors de la mise en épaisseur. L'opération de séchage permet finalement de vaporiser l'eau de process. Les liaisons inter-fibres qui en résultent sont de type liaisons hydrogènes et assurent la cohésion du panneau. Les matériaux sont quasi homogènes dans l'épaisseur et les fibres sont orientées dans des plans perpendiculaires à l'axe de compression avec de plus une orientation privilégiée dans le sens marche des rouleaux presseurs. Cet isolant se compose ainsi uniquement de fibres de bois (pin maritime), ce qui assure son image de matériau naturel. Des mesures réalisées sur les échantillons dont nous disposons donnent une masse volumique d'environ 260 kg.m−<sup>3</sup>. Les panneaux de Thermisorel ont généralement une surface de 120×80 cm<sup>2</sup> pour une épaisseur de 2 cm. Selon les utilisations souhaitées (isolation de cloisons, planchers, etc...), il est possible de trouver des panneaux d'épaisseur allant jusqu'à 10 cm fabriqués par contre-collage.

Le second isolant, que l'on nommera par la suite bois/PES, est un prototype réalisé dans le cadre d'un projet ADEME<sup>1</sup> regroupant l'industriel Isoroy, le Laboratoire de Rhéologie du Bois de Bordeaux (LRBB), le laboratoire TREFLE ainsi que l'Institut Français du Textile et de l'Habillement (IFTH). L'isolant est un composite constitué à 20% de fibres polymères thermoliantes et 80% de fibres de bois (pin maritime). Il est destiné à une isolation sous toiture. Le procédé de fabrication se compose principalement de deux étapes. Le nappage pneumatique permet tout

<sup>1</sup>Projet industriel ADEME/ISOROY "Isolant épais à base de bois", 1999-2001.

d'abord de mélanger les deux types de fibres et d'obtenir des matelas fibreux isotropes dans le plan. Ensuite les matelas de fibres sont mis en épaisseur et consolidés par liage thermique au four. Cette technique assure la bonne tenue mécanique et permet la fabrication de panneaux peu denses mais plus épais que dans le cas de procédés de type papiers. Lors du passage au four, la gaine des fibres polymères fond et joue alors le rôle d'un liant entre les fibres. Les panneaux obtenus possèdent une très faible masse volumique, d'environ 45 kg.m−<sup>3</sup>, mais présentent une bonne cohésion, ce qui permet d'atteindre une épaisseur d'au moins 6 cm.

Ces deux matériaux possèdent une structure complexe et anisotrope, qui est liée à la compression plus ou moins importante du matelas fibreux dans l'épaisseur lors de la consolidation. La tomographie par rayons X est une technique d'imagerie qui va nous permettre de visualiser la microstructure des isolants et il sera alors possible de réaliser des mesures avec les outils d'analyse d'image adaptés. La figure 1.5 représente schématiquement un panneau de bois/PES obtenu. On appellera par la suite plans longitudinaux les plans parallèles à la surface du matelas fibreux, dans lesquels les fibres sont distribuées de manière aléatoire, et plans transverses les plans perpendiculaires à la surface. Lors du projet ADEME, les deux isolants ont été caractérisés du point de vue thermique et nous disposons ainsi d'une base de données qui nous permettra de comparer les résultats numériques aux résultats expérimentaux.

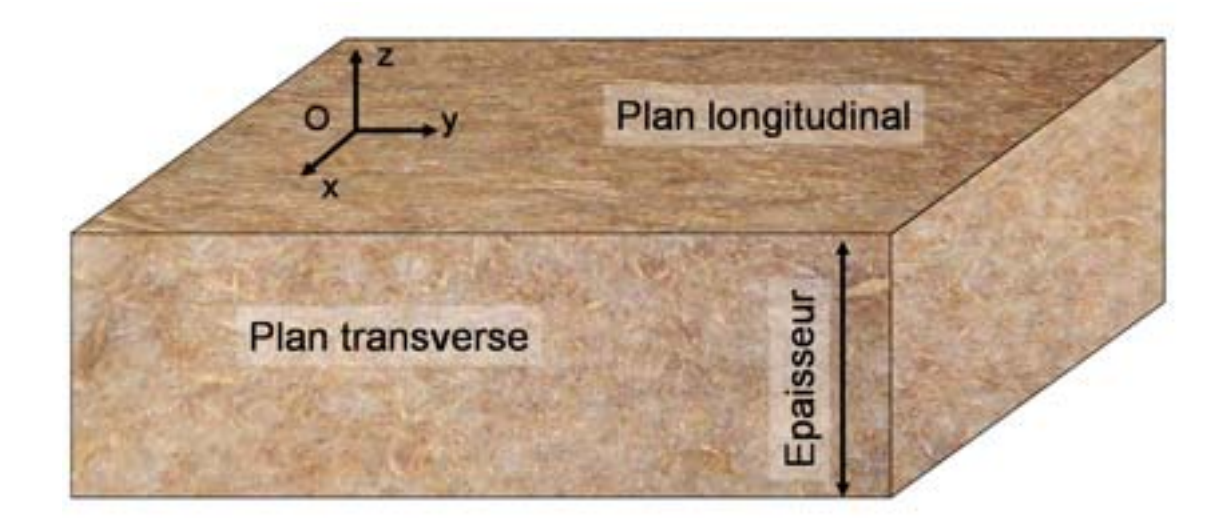

Fig. 1.5 – Vue schématique d'un échantillon d'isolant bois/PES.

14

### 1.3 Acquisition d'images 3D par microtomographie

### 1.3.1 Principe de la tomographie par rayons X

La tomographie par rayon X est une technique d'imagerie non destructive qui permet la reconstruction de la structure tridimensionnelle d'un matériau. Elle permet l'acquisition d'images de résolution allant jusqu'à environ 0,5 microns, ce qui est largement suffisant pour pouvoir visualiser clairement les lumens et les fibres de bois, ainsi que les fibres polymères qui ont un petit diamètre (environ 20μm).

Sans entrer dans les détails techniques (Coles, 1999), le principe de la tomographie consiste à enregistrer, à l'aide d'une caméra CCD (Charge Coupled Device), les spectres d'atténuation d'un rayonnement X après son passage au travers d'un échantillon. Chaque capteur de la caméra enregistre ainsi une valeur d'atténuation qui est la somme des coefficients d'absorption locale sur l'épaisseur de l'échantillon, ce qui permet d'obtenir une cartographie de la projection de l'atténuation. Les projections de l'atténuation sont enregistrées pour un grand nombre de positions angulaires de l'échantillon (figure 1.6). L'ensemble de ces projections constitue la transformée de Radon de la distribution volumique de l'atténuation. Une inversion de cette transformée permet alors de reconstruire le champ tridimensionnel de l'atténuation, qui est représenté sous forme d'images en niveau de gris codées en 32 bits. Il est donc possible de visualiser les différentes phases d'un matériau pourvu que celles-ci aient des atténuations suffisamment différentes. Il est à noter que si ce n'est pas le cas, la méthode de contraste de phase (basée sur le déphasage angulaire que subit une onde traversant un milieu matériel) peut s'avérer une solution alternative.

#### 1.3.2 Acquisition des images de matériaux à base de bois

Les acquisitions d'images ont été réalisées à l'ESRF (European Synchrotron Radiation Facility), sur la ligne ID19 et le dispositif utilisé impose certaines contraintes sur la taille et la forme des échantillons. En effet, pour ne pas perturber la reconstruction, l'échantillon doit être symétrique par rapport à son axe de rotation. Des cylindres de rayon 0,5 cm et de hauteur maximale 1 cm sont extraits des matériaux à base de bois à l'aide d'un emporte-pièce rotatif. Cette opération s'est parfois avérée très délicate, notamment à cause de la faible cohésion du réseau fibreux, comme le Thermisorel, dont la structure peut être très endommagée suite à la découpe.

Pour chaque échantillon, les radiographies des projections d'atténuation sont enregistrées pour 1500 positions angulaires, espacées régulièrement de 0 à 180˚. Le

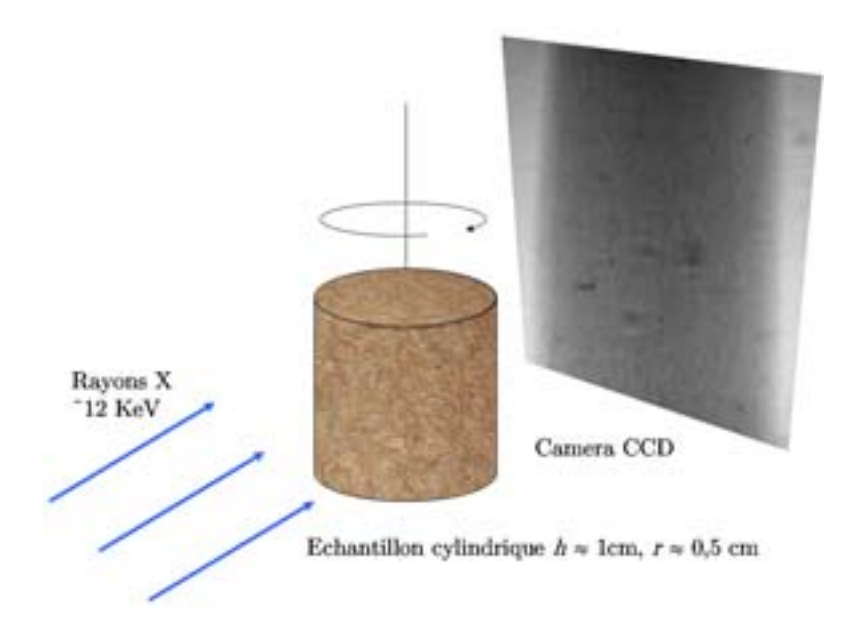

Fig. 1.6 – Dispositif d'acquisition d'images par tomographie rayons X.

faisceau de rayons X possède une énergie de 12 keV (longueur d'onde 1,03 Angstrom), choisie de manière à obtenir un bon rapport signal sur bruit. Le temps d'exposition est de 2 secondes par projection, ce qui fait environ 1 heure pour l'acquisition d'une image entière. La caméra CCD (développée par le groupe détection de l'ESRF) possède  $2048 \times 2048$  capteurs, ce qui permet une résolution de 4,91  $\mu$ m par pixel. Cette résolution est choisie car elle permet de visualiser nettement les lumens des fibres ainsi que les fibres polymères, qui ont de très petites dimensions, tout en nous permettant de travailler sur un volume de taille suffisante pour être représentatif de la structure du matériau.

Les images obtenues après reconstruction sont codées sur 32 bits et ont un volume de 2048×2048×2048 voxels. La taille mémoire de l'image d'un seul échantillon est donc de 32 Go, ce qui rend toute exploitation de ces images impossible avec les moyens actuels (mémoire vive et temps de calcul sont les deux facteurs limitants). Heureusement, sur les  $2^{32}$  niveaux de gris de l'image, seule une plage relativement restreinte contient de l'information utile. On procède alors à un recadrage de l'histogramme des niveaux de gris (illustré sur la figure 1.7) pour transformer le codage de 32 à 8 bits par voxels (faisant donc passer la taille de l'image de 32 à 8 Go). Bien entendu, le désavantage de cette opération est que l'on perd tout de même de l'information (diminution de la dynamique des niveaux de gris) et que l'on ne peut plus faire correspondre les niveaux de gris de l'image obtenue à la propriété physique locale qui est l'absorption.

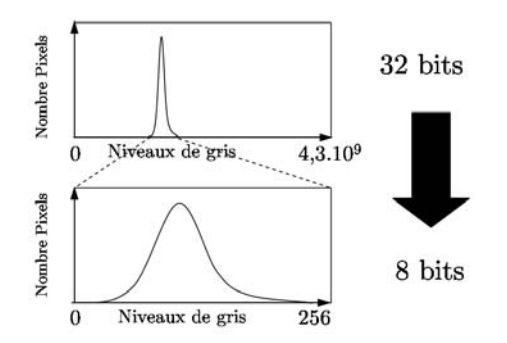

Fig. 1.7 – Réduction du codage de 32 à 8 bits.

Enfin, pour éviter les effets de bords liés à la découpe du matériau, des images de dimensions 1024×1024 pixels (selon les plans perpendiculaires à l'axe du cylindre) sont extraites dans le coeur des images (figure 1.8), ce qui permet de réduire de manière notable la taille des images. De plus, en raison de la nature orthotrope du réseau fibreux, on peut se permettre de travailler sur des volumes qui possèdent une dimension plus petite selon l'épaisseur. Par la suite on étudiera des volumes d'au plus 1024×1024×256 voxels (images en niveau de gris de taille 2 Go), ce qui est compatible avec la puissance de calcul dont on dispose. Le filtrage ainsi que l'analyse de ces images seront réalisés par la suite en utilisant des techniques issues de la morphologie mathématique qui seront présentées en détails par la suite.

### 1.4 Conclusion

Lors de ce chapitre, nous avons présenté les différentes techniques qui vont être utilisées lors de ce travail afin de calculer les propriétés effectives des matériaux isolants à base de bois à partir de leur propriétés locales. Nous avons montré que la description du transfert thermique à l'échelle macroscopique par la technique de prise de moyenne nécessite la connaissance de la microstructure des matériaux. La microtomographie nous a permis d'acquérir des images 3D des matériaux isolants considérés, à une résolution permettant de visualiser les hétérogénéités. Par la suite, l'ensemble des calculs et mesures seront réalisés sur ces images.

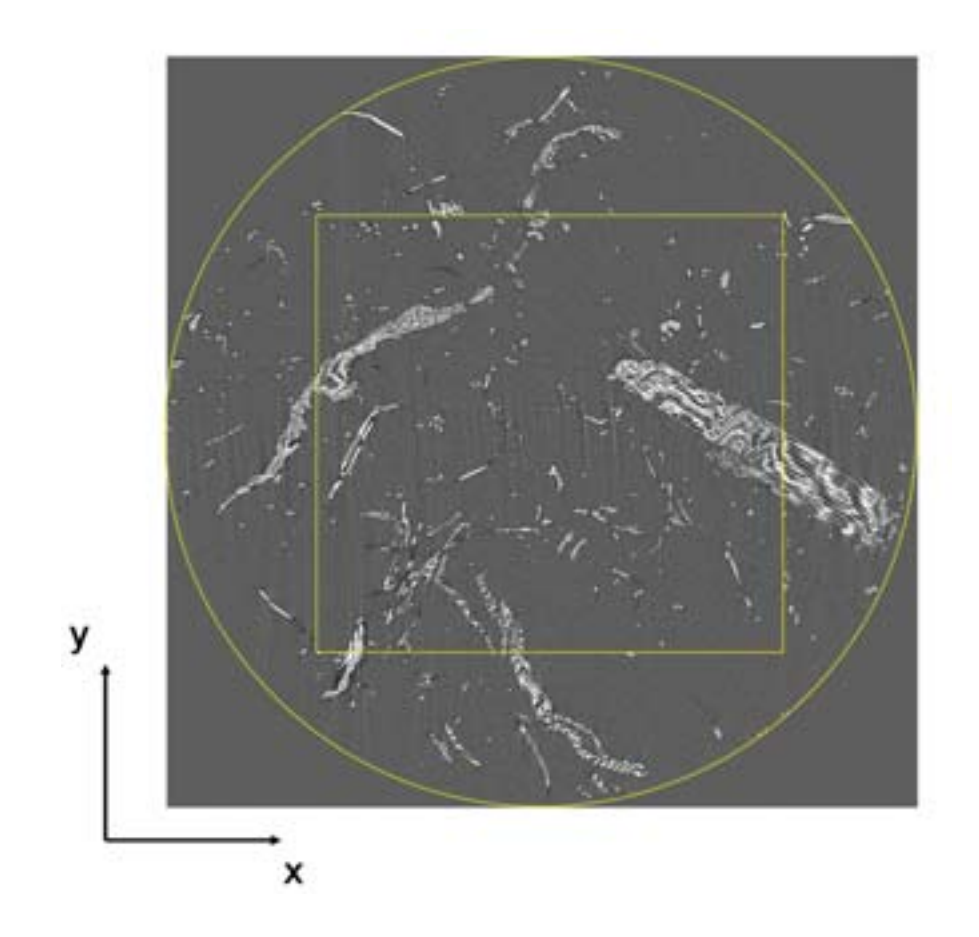

Fig. 1.8 – Recadrage des images pour éviter les effets de bords liés à la découpe du matériau.

## Chapitre 2

# Modélisation des transferts thermiques en milieu diphasique

Afin d'établir les équations gouvernant le problème de transfert thermique à l'échelle de la fibre, nous étudierons tout d'abord les différents modes de transfert susceptibles de se développer au sein des matériaux fibreux, pour des conditions de températures et de dimensionnement correspondant à une utilisation réelle. Nous entreprendrons ensuite le processus de changement d'échelle dans lequel les spécificités des matériaux et notamment l'orthotropie de la conductivité locale des fibres de bois, seront prises en compte. Les équations gouvernant le transfert thermique à l'échelle macroscopique seront alors établies ainsi que les problèmes de fermeture, qui permettent de calculer les différents coefficients effectifs.

## 2.1 Estimation de l'importance des différents modes de transfert thermique

Il est nécessaire de connaître l'importance relative des trois modes de transfert thermique (conduction, convection et rayonnement) pour être en mesure d'établir la forme des équations locales de transfert. Pour ce faire, il est bien entendu indispensable de se placer dans les conditions réelles d'utilisation des matériaux. Les isolants considérés sont tous deux destinés à l'isolation de bâtiment, en particulier sous toiture pour le matériau composite bois/PES, mais aussi pour l'isolation de cloisons dans le cas du Thermisorel. Il est donc légitime de considérer que les températures d'utilisation sont de l'ordre de 300K. De même, les écarts de températures entre l'intérieur du bâtiment et le milieu extérieur peuvent atteindre jusqu'à quelques dizaines de degrés selon la situation géographique et la saison.

Enfin, les panneaux de Thermisorel et de bois/PES possèdent des épaisseurs de 2 et 6 cm respectivement, qui peuvent être augmentées par contre-collage de plusieurs panneaux.

L'importance de la convection par rapport à la conduction dans un milieu poreux peut être estimée par le calcul du nombre de Rayleigh modifié Ra∗(Bhattacharyya, 1980). Si ce dernier est inférieur à 40, alors les transferts convectifs peuvent être négligés devant la conduction. On définit le Rayleigh modifié par :

$$
Ra^* = \frac{g\beta\rho_{air}^2 C_p}{\mu_{air}} \times \frac{P}{k} \times \Delta T \times L,\tag{2.1}
$$

où g est l'accélération de la pesanteur  $(10 \,\mathrm{ms}^{-2})$ ,  $\beta$  est le coefficient de dilatation thermique de l'air  $(3, 67 \cdot 10^{-3} \text{K}^{-1})$ ,  $\rho_{air}$  est la masse volumique de l'air  $(1 \text{ kg.m}^{-3})$ ,<br>D art la neuro fakilité (4.5, 10<sup>-9</sup> m<sup>2</sup>), AT art la différence de teurs facture entre les P est la perméabilité (4,5·10−<sup>9</sup> m<sup>2</sup>), ΔT est la différence de température entre les deux faces du matériau (25 K), L est son épaisseur  $(0,1, m)$ ,  $\mu_{air}$  est la viscosité dynamique de l'air (18,4.10<sup>-6</sup> kg.m<sup>-1</sup>.s<sup>-1</sup>),  $C_p$  est la chaleur spécifique de l'air (1 kJ.kg<sup>-1</sup>K<sup>-1</sup>) et k est la conductivité thermique du matériau  $(0, 05 \,\text{W.m}^{-1}.\text{K}^{-1})$ .

Les valeurs sont relatives au matériau le plus poreux, qui est donc le plus susceptible de présenter de la convection. La perméabilité est déterminée grâce à l'équation de Kozeny-Carman adaptée aux milieux fibreux (Jackson et James, 1986) et la conductivité thermique provient de résultats expérimentaux que nous détaillerons par ailleurs. La différence de température est volontairement choisie de telle manière à favoriser l'apparition de transfert convectif et l'épaisseur est celle donnée par le constructeur. Dans ce cas de figure, le nombre de Rayleigh modifié vaut environ 0,5, ce qui indique sans ambiguïté que la convection peut être négligée devant la conduction, pour le matériau composite bois/PES et donc a fortiori pour le Thermisorel.

En ce qui concerne le transfert radiatif, les températures auxquelles les matériaux sont soumis laissent à penser que celui-ci ne jouera a priori pas un rôle important. La figure 2.1 montre l'évolution de la conductivité thermique effective mesurée sur différents isolants en fonction de la densité (Symons et al., 1995). Sur cette figure sont reportés les deux points correspondant aux conductivités effectives des deux isolants, pour les densités correspondantes, ainsi qu'une courbe (en trait plein) donnant une tendance générale (Langlais et Klarsfeld, 1999). Les valeurs proviennent du constructeur et peuvent présenter une différence avec celles mesurées au laboratoire. On remarque que si la densité est trop faible, la conductivité thermique augmente de manière importante, ce qui correspond à l'augmentation du transfert par rayonnement. Le Thermisorel semble bien au dessus de cette limite de densité tandis que le bois/PES est situé dans un domaine où le transfert conductif et radiatif sont susceptibles d'être couplés. Pour estimer l'importance relative de ces

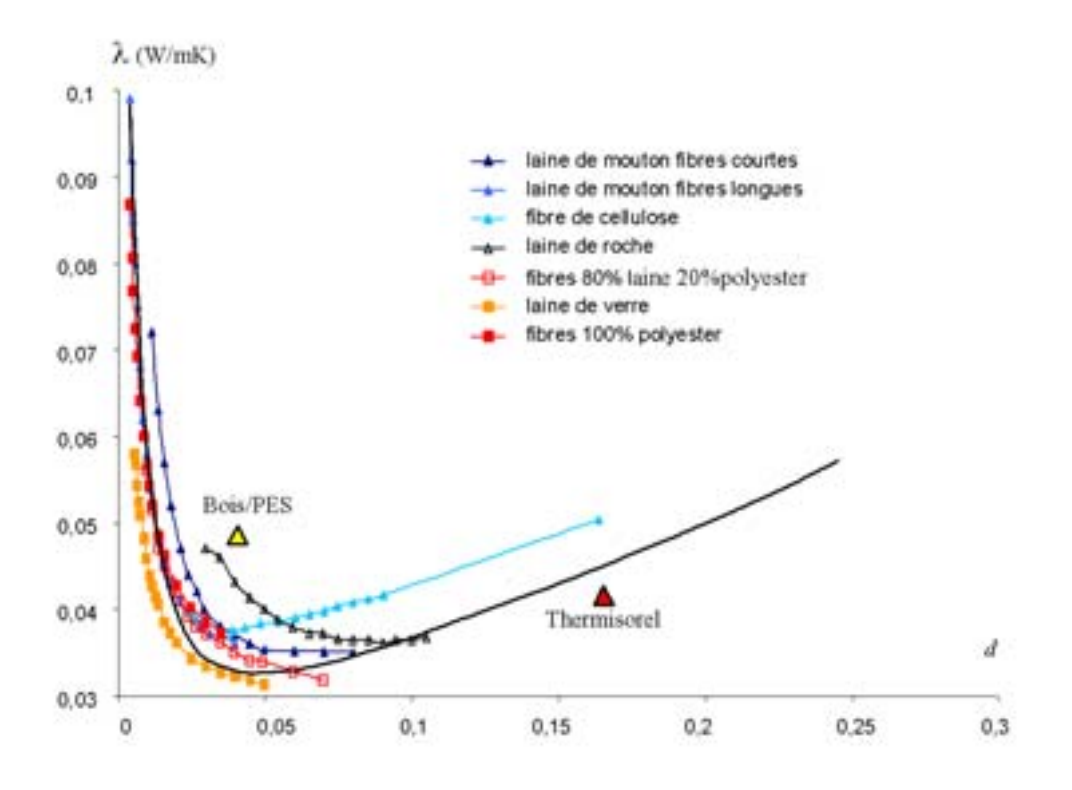

Fig. 2.1 – Évolution de la conductivité de divers isolants avec la densité (Langlais et Klarsfeld, 1999; Symons et al., 1995).

deux modes de transfert, on peut calculer le nombre de Planck N qui représente le rapport entre le flux thermique par conduction et le flux par rayonnement (Özisik, 1973) :

$$
N = \frac{k}{4n^2 \sigma T^3 l_p},\tag{2.2}
$$

où k est la conductivité thermique par conduction ( $\sim 0.05 \,\text{W}.\text{m}^{-1}.\text{K}^{-1}$ ),  $l_p$  est le libre parcours moyen des photons (distance moyenne entre une émission et une absorption), n est l'indice de réfraction du milieu (ici  $n = 1$  car les photons se déplacent dans la phase air et sont absorbés par le bois, qui est un matériau opaque à l'infra-rouge) et σ est la constante de Stephan (5, 68.10−<sup>8</sup>W.m−<sup>2</sup>.K−<sup>4</sup>). Lorsque  $N \gg 1$  (en pratique  $N > 10$  suffit), alors le transfert peut être considéré purement conductif et à l'inverse, si  $N \to 0$  (en pratique  $N < 0, 1$  suffit), le transfert se fait par rayonnement. Si  $0, 1 < N < 10$ , alors c'est l'épaisseur optique  $\tau_0 = L/l_p$ , où L est l'épaisseur du matériau, qui permet d'adopter une modélisation adaptée du couplage.

La principale difficulté consiste ici à estimer le libre parcours moyen. Celui ci dépend de la densité et s'il est trop important, alors N va être très petit et le transfert radiatif sera prédominant. Si l'on suppose que la température est de l'ordre de 300 K on a la relation :

$$
N=0,0081\cdot\frac{1}{l_p}
$$

Ce qui indique que  $l_p$  doit être inférieur à 8.10<sup>-4</sup> m pour que le transfert radiatif puisse être considéré comme négligeable devant la conduction. Si l'on admet que le libre parcours moyen correspond à la distance inter-fibres moyenne, qui est de l'ordre de la centaine de microns (confirmé par les mesures réalisées par la suite sur les images), alors  $N \sim 80$  et  $\tau_0 \sim 10^3$ . La valeur de N est suffisamment importante pour que l'on puisse supposer que la part du transfert radiatif à température ambiante reste faible devant le phénomène de conduction. D'autre part, la valeur de  $\tau_0$  est suffisante pour considérer le matériau comme optiquement épais. Il est ainsi possible d'utiliser des approximations comme celle de Rosseland pour estimer le flux radiatif et la conductivité équivalente  $k_R$ . Le flux radiatif peut dans ce cas se mettre sous la forme suivante :

$$
q^{r} = -\frac{16n^{2}\sigma}{3\beta_{R}}T^{3}\nabla T = k_{R}(T)\nabla T
$$
\n(2.3)

Le coefficient d'extinction  $\beta_R$  est égal à  $1/l_p$ , on peut donc estimer que  $k_R$  = 2, 4.10<sup>-3</sup> W.m<sup>-1</sup>.K<sup>-1</sup> pour  $l_p = 300 \mu$ m et  $T = 300$  K, ce qui reste faible devant  $k$ . Cette estimation ainsi que le calcul de  $N$ , montrent qu'il est raisonnable de penser que le transfert radiatif est négligeable devant le transfert conductif dans les conditions évoquées. Le problème couplé peut donc être considérablement simplifié en considérant des transferts thermiques purement diffusifs.

### 2.2 Équations de transfert à l'échelle de la fibre

La figure 2.2 présente un échantillon du matériau composite bois/PES aux deux échelles qui nous intéressent, celle de la fibre et celle dite macroscopique, c'est à dire celle à laquelle les propriétés thermiques doivent être calculées. Si l'on note respectivement  $\beta$  et  $\sigma$  la phase fibreuse et la phase poreuse, alors le transfert thermique purement diffusif en chaque point du volume de prise de moyenne, tel que décrit sur la figure 2.2, est gouverné par le problème aux limites classique :

$$
(\rho C_p)_{\beta} \frac{\partial T_{\beta}}{\partial t} = \nabla \cdot [\mathbf{K}_{\beta} \cdot (\nabla T_{\beta})] \text{ dans la phase } \beta \tag{2.4}
$$

$$
T_{\beta} = T_{\sigma} \, \text{sur } A_{\beta \sigma} \tag{2.5}
$$

$$
\mathbf{n}_{\beta\sigma} \cdot \mathbf{K}_{\beta} \cdot \nabla T_{\beta} = \mathbf{n}_{\beta\sigma} \cdot \mathbf{K}_{\sigma} \cdot \nabla T_{\sigma} \text{ sur } A_{\beta\sigma} \tag{2.6}
$$

$$
(\rho C_p)_{\sigma} \frac{\partial T_{\sigma}}{\partial t} = \nabla \cdot [\mathbf{K}_{\sigma} \cdot (\nabla T_{\sigma})] \text{ dans la phase } \sigma \tag{2.7}
$$

$$
T_{\beta} = \mathcal{F}(\mathbf{r}_{\beta}, t) \quad \text{sur } A_{\beta e} \tag{2.8}
$$

$$
T_{\sigma} = \mathcal{G}(\mathbf{r}_{\sigma}, t) \text{ sur } A_{\sigma e}
$$
 (2.9)

On note  $A_{\beta\sigma}$  l'aire de l'interface entre les deux régions β et σ contenue dans la région macroscopique considérée.  $A_{\beta e}$  et  $A_{\sigma e}$  représentent respectivement les aires des interfaces entre les phases  $\beta$  et  $\sigma$ , et la frontière de la région macroscopique.

Le problème précédent appelle les deux remarques suivantes :

- 1. Les conditions 2.5 et 2.6 représentent la continuité à l'interface de la température et du flux thermique respectivement. Malgré le fait que les contacts entre les fibres soient parfois ponctuels, l'influence des résistances de contacts éventuelles est ici négligée. Cela paraît a priori justifiable par le fait que le contraste de conductivité entre l'air et les fibres est peu important. Il n'en reste pas moins qu'une étude de cas sera proposée par la suite pour valider cette hypothèse. On ajoutera que cette simplification découle aussi d'une contrainte technique qui est la difficulté d'identifier par l'analyse d'image les endroits où deux fibres se touchent. Nous montrerons cependant que les méthodes de segmentations développées pendant cette thèse permettent maintenant de repérer les contacts entre les fibres, ce qui permettra, à terme, d'aboutir à une prise en compte systématique des résistances de contacts aux interfaces entre deux fibres adjacentes (Gobbé et al., 1998).
- 2. De manière générale, les conditions aux frontières du milieu (2.8 et 2.9) ne sont connues (et mesurables) que pour les températures macroscopiques. Elles ne sont cependant pas importantes dans le cadre d'une démarche de prise de moyenne, comme nous le verrons par la suite.
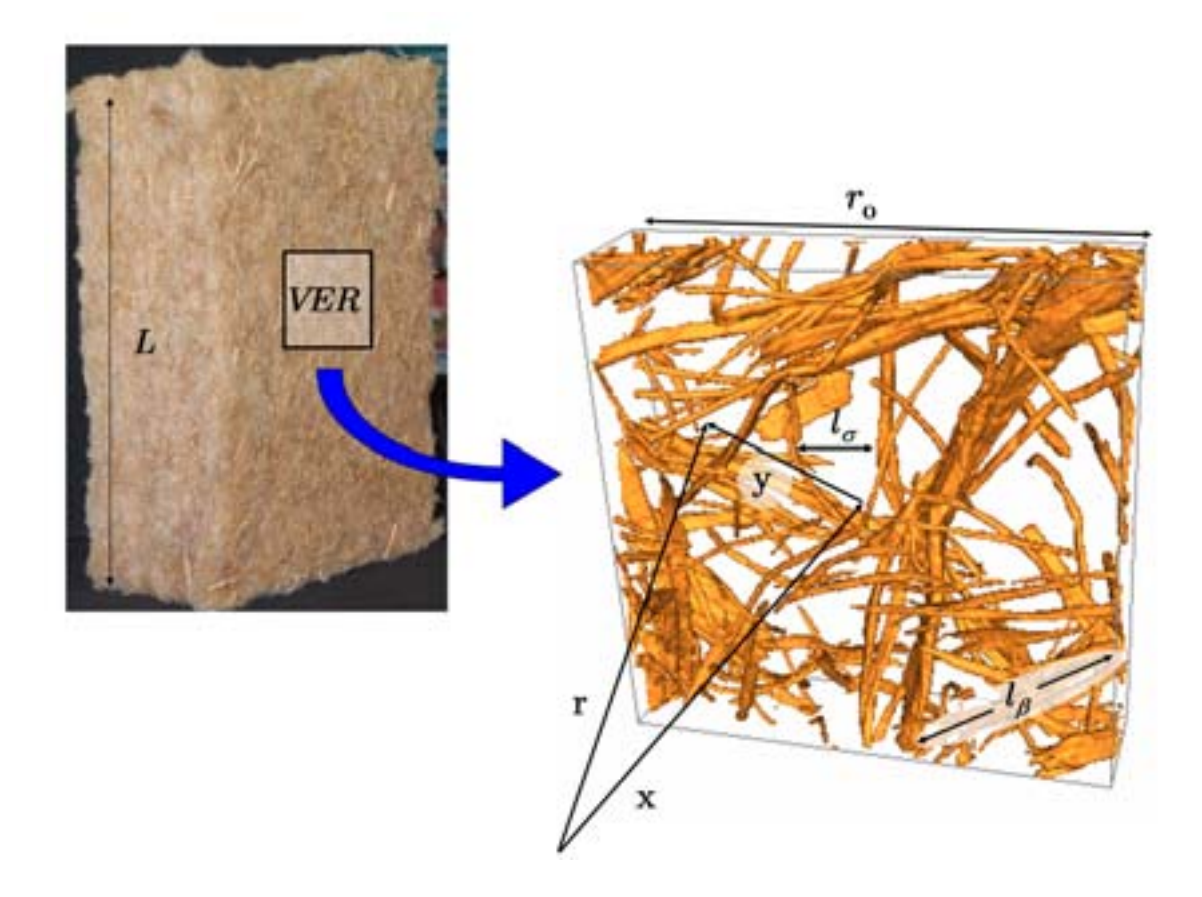

Fig. 2.2 – Illustration des deux échelles considérées. Le vecteur <sup>x</sup> indique la position de l'origine du volume de prise de moyenne, r est la position d'un point au sein du volume et y sa position relative par rapport à x.

## 2.3 Modélisation du transfert à l'échelle macroscopique

La technique de prise de moyenne et son application aux transferts thermiques a fait l'objet de nombreuses études et publications (Nozad et al., 1985; Kaviany, 1991; Quintard et Whitaker, 1993b,a; Whitaker, 1999). Dans le cas le plus général, le transfert à l'échelle macroscopique au sein d'un milieu diphasique peut être décrit par un modèle à deux températures. Deux équations couplées doivent alors être résolues simultanément sur l'ensemble du domaine macroscopique pour simuler l'évolution des températures moyennes de chaque phase. Lorsque les températures moyennes des deux phases sont suffisamment proches, un modèle à une température, plus simple, remplace avantageusement le modèle à deux températures. Dans le souci de rester le plus général possible, un modèle à deux température sera développé tout en prenant en compte les spécificités de notre problème. En effet, dans notre cas de figure, le problème local (2.4-2.9) fait intervenir un tenseur de conductivité des fibres de bois  $\mathbf{K}_{\beta}$  qui dépend de l'orientation des fibres. Celui-ci varie donc spatialement au sein de la phase fibreuse et des termes extra-diagonaux apparaissent lorsque les axes principaux de la fibres ne sont pas confondus avec les axes du repère cartésien. Pour tenir compte de cette particularité, nous adapterons à notre problème de transfert thermique la démarche de prise de moyenne développée par Ahmadi et al. (1998) dans le cadre d'un problème de dispersion. D'autre part, nous insisterons tout particulièrement sur les contraintes nécessaires au développement d'une théorie locale (au sens mathématique), qui sont intimement liées à la notion de séparation des échelles. L'analyse d'image permettra par la suite de vérifier directement sur le milieu considéré la validité des hypothèses requises pour le développement du problème macroscopique.

### 2.3.1 Prise de moyenne

On suppose qu'il existe un volume V de dimension caractéristique  $r_0$ , tel que représenté dans la figure 2.2 satisfaisant aux critères de séparation des échelles (équation (1.4)), ce qui s'écrit pour le milieu diphasique considéré :

$$
l_{\beta}, l_{\sigma} \ll r_0 \ll L,\tag{2.10}
$$

où  $l_\beta$  et  $l_\sigma$  sont les longueurs caractéristiques des phases  $\beta$  et  $\sigma$  à l'échelle de la fibre et L correspond à la longueur caractéristique de l'échelle macroscopique, i.e. accessible à la mesure. Les fractions volumiques des phases sont définies par :

$$
\epsilon_{i} \mid_{\mathbf{x}} = \frac{1}{V} \int_{V_{i}(\mathbf{r})} \gamma_{i}(\mathbf{r}) dV, \, i = \beta, \sigma \tag{2.11}
$$

On suppose que l'on se situe à une échelle suffisamment grande pour que les variations de  $\epsilon_i$  puissent être considérées négligeables au sein du volume de prise de moyenne (i.e. le volume de prise de moyenne est grand devant la longueur caractéristique  $L_{\epsilon}$  de variation de  $\epsilon_i$ ), ce qui permet de considérer  $\epsilon_i$  constant et entraîne l'apparition de la contrainte suivante :

$$
r_0 \ll L_{\epsilon} \tag{2.12}
$$

La moyenne de la température dans la phase  $i = \beta$ , $\sigma$  s'écrit, d'après la définition  $(1.6):$ 

$$
\langle T_i \rangle = \frac{1}{V} \int_{V_i} T_i dV \tag{2.13}
$$

D'après la définition (1.7), la moyenne intrinsèque, notée  $\langle T_i \rangle^i$ , est :

$$
\langle T_i \rangle^i = \frac{1}{V_i} \int_{V_i} T_i dV = \frac{1}{\epsilon_i} \langle T_i \rangle \,, \tag{2.14}
$$

La première étape de l'obtention des équations macroscopiques consiste à appliquer l'opérateur moyenne aux équations locales (2.4, 2.7). Si l'on suppose que  $\rho C_p$  est constant dans chaque phase, le théorème de prise de moyenne (Whitaker, 1967; Howes et Whitaker, 1985) permet alors d'écrire :

$$
\epsilon_{\beta} (\rho C_p)_{\beta} \frac{\partial \left\langle T_{\beta} \right\rangle^{\beta}}{\partial t} = \nabla \cdot \left( \frac{1}{V} \int_{V_{\beta}} \mathbf{K}_{\beta} \cdot \nabla T_{\beta} dV \right) + \frac{1}{V} \int_{A_{\beta\sigma}} \mathbf{n}_{\beta\sigma} \cdot \mathbf{K}_{\beta} \cdot \nabla T_{\beta} dA \tag{2.15}
$$

$$
\epsilon_{\sigma} (\rho C_p)_{\sigma} \frac{\partial \left\langle T_{\sigma} \right\rangle^{\sigma}}{\partial t} = \nabla \cdot \left( \frac{1}{V} \int_{V_{\sigma}} \mathbf{K}_{\sigma} \cdot \nabla T_{\sigma} dV \right) - \frac{1}{V} \int_{A_{\beta\sigma}} \mathbf{n}_{\beta\sigma} \cdot \mathbf{K}_{\sigma} \cdot \nabla T_{\sigma} dA \tag{2.16}
$$

Pour développer les équations (2.15) et (2.16) en terme de températures moyennes, il est nécessaire d'introduire les décompositions spatiales des grandeurs locales. On suppose ainsi qu'une grandeur  $\psi$  peut s'exprimer comme la somme de sa moyenne intrinsèque et d'un terme de déviation, que l'on espère "petit" (Gray, 1975). Ce faisant, on décompose  $\psi$  comme la somme de termes correspondant aux deux échelles considérées :

$$
T_i = \langle T_i \rangle^i + \tilde{T}_i \tag{2.17}
$$

$$
\mathbf{K}_{i} = \langle \mathbf{K}_{i} \rangle^{i} + \tilde{\mathbf{K}}_{i}
$$
 (2.18)

On effectue le développement dans la phase  $\beta$ , sachant qu'il est identique dans la phase σ. Le premier terme du membre de droite de l'équation (2.15) peut alors s'écrire :

$$
\nabla \cdot \left( \frac{1}{V} \int_{V_{\beta}} \mathbf{K}_{\beta} \cdot \nabla T_{\beta} dV \right) =
$$
\n
$$
\nabla \cdot \left( \frac{1}{V} \int_{V_{\beta}} \left\langle \mathbf{K}_{\beta} \right\rangle^{\beta} \cdot \nabla T_{\beta} dV + \frac{1}{V} \int_{V_{\beta}} \tilde{\mathbf{K}}_{\beta} \cdot \nabla \left\langle T_{\beta} \right\rangle^{\beta} dV + \frac{1}{V} \int_{V_{\beta}} \tilde{\mathbf{K}}_{\beta} \cdot \nabla \tilde{T}_{\beta} dV \right)
$$
\n(2.19)

Si l'on néglige les variations de  $\langle K_{\beta} \rangle$  et  $\langle K_{\sigma} \rangle$  sur le volume de prise de moyenne<sup>1</sup>, alors on peut sortir ces termes de l'intégrale et, en utilisant de nouveau le théorème de prise de moyenne, on met l'équation (2.19) sous la forme suivante :

$$
\nabla \cdot \left( \frac{1}{V} \int_{V_{\beta}} \mathbf{K}_{\beta} \cdot \nabla T_{\beta} dV \right) = \nabla \cdot \left( \langle \mathbf{K}_{\beta} \rangle^{\beta} \cdot \nabla \langle T_{\beta} \rangle + \langle \mathbf{K}_{\beta} \rangle^{\beta} \cdot \frac{1}{V} \int_{A_{\beta\sigma}} \mathbf{n}_{\beta\sigma} T_{\beta} dA + \right. \\
\left. + \frac{1}{V} \int_{V_{\beta}} \tilde{\mathbf{K}}_{\beta} \cdot \nabla \langle T_{\beta} \rangle^{\beta} dV + \frac{1}{V} \int_{V_{\beta}} \tilde{\mathbf{K}}_{\beta} \cdot \nabla \tilde{T}_{\beta} dV \right) \tag{2.20}
$$

Sachant que l'on impose la contrainte (2.12),  $\epsilon_{\beta}$  et  $\epsilon_{\sigma}$  sont constantes et on peut écrire :

$$
\nabla \langle T_{\beta} \rangle = \epsilon_{\beta} \nabla \langle T_{\beta} \rangle^{\beta} + \nabla \epsilon_{\beta} \langle T_{\beta} \rangle^{\beta} = \epsilon_{\beta} \nabla \langle T_{\beta} \rangle^{\beta}
$$
(2.21)

En introduisant la décomposition de Gray dans l'intégrale surfacique de l'équation (2.20), on fait apparaître la forme suivante de l'équation (2.15) :

<sup>&</sup>lt;sup>1</sup>Il est à noter que si le milieu, à l'échelle macroscopique, est considéré comme un arrangement périodique de cellules correspondant à des VER, alors  $\langle \mathbf{K}_{\beta} \rangle$  et  $\langle \mathbf{K}_{\sigma} \rangle$  sont effectivement constants sur le volume de prise de moyenne.

$$
\epsilon_{\beta} (\rho C_{p})_{\beta} \frac{\partial \left\langle T_{\beta} \right\rangle^{\beta}}{\partial t} = \nabla \cdot \left( \epsilon_{\beta} \left\langle \mathbf{K}_{\beta} \right\rangle^{\beta} \cdot \nabla \left\langle T_{\beta} \right\rangle^{\beta} + \left\langle \mathbf{K}_{\beta} \right\rangle^{\beta} \cdot \frac{1}{V} \int_{A_{\beta\sigma}} \mathbf{n}_{\beta\sigma} \tilde{T}_{\beta} dA + \frac{1}{V} \int_{A_{\beta\sigma}} \mathbf{n}_{\beta\sigma} \left\langle T_{\beta} \right\rangle^{\beta} dA + \frac{1}{V} \int_{V_{\beta}} \tilde{\mathbf{K}}_{\beta} \cdot \nabla \left\langle T_{\beta} \right\rangle^{\beta} dV + \frac{1}{V} \int_{V_{\beta}} \tilde{\mathbf{K}}_{\beta} \cdot \nabla \tilde{T}_{\beta} dV \right) + \frac{1}{V} \int_{A_{\beta\sigma}} \mathbf{n}_{\beta\sigma} \cdot \mathbf{K}_{\beta} \cdot \nabla T_{\beta} dA \quad (2.22)
$$

On constate ici que des termes de températures moyennes sont à l'intérieur des intégrales, ce qui signifie que ces termes moyens doivent être évalués en des points autre que le centroïde **x**. Cette équation représente donc une forme non locale de l'équation de transfert diffusif. Pour éviter la complexité mathématique engendrée par ce type d'approche, il est alors intéressant de chercher les conditions pour lesquelles les valeurs moyennes peuvent être sorties des intégrales.

Dans un premier temps, on veut montrer que la moyenne des déviations peut être négligeable, ce qui est équivalent à dire que  $\langle T \rangle \simeq \langle T \rangle$ . Pour ce faire, la température moyenne en un point y du volume de prise de moyenne est développée en série de Taylor autour du centroïde x :

$$
\left\langle T_{\beta}\right\rangle^{\beta}\vert_{\mathbf{y}} = \left\langle T_{\beta}\right\rangle^{\beta}\vert_{\mathbf{x}} + \mathbf{y}_{\beta} \cdot \nabla \left\langle T_{\beta}\right\rangle^{\beta}\vert_{\mathbf{x}} + \frac{1}{2} \mathbf{y}_{\beta} \mathbf{y}_{\beta} : \nabla \nabla \left\langle T_{\beta}\right\rangle^{\beta}\vert_{\mathbf{x}} + \dots \tag{2.23}
$$

On a alors :

$$
\left\langle \left\langle T_{\beta}\right\rangle^{\beta}\right\rangle =\frac{1}{V}\int_{V_{\beta}}\left(\left\langle T_{\beta}\right\rangle^{\beta}|_{\mathbf{x}}+\mathbf{y}_{\beta}\cdot\nabla\left\langle T_{\beta}\right\rangle^{\beta}|_{\mathbf{x}}+\frac{1}{2}\mathbf{y}_{\beta}\mathbf{y}_{\beta}:\nabla\nabla\left\langle T_{\beta}\right\rangle^{\beta}|_{\mathbf{x}}+\ldots\right)dV
$$
\n(2.24)

Les termes évalués au centroïde peuvent être sortis de l'intégrale, ce permet d'écrire :

$$
\langle \langle T_{\beta} \rangle^{\beta} \rangle = \epsilon_{\beta} \langle T_{\beta} \rangle^{\beta} + \langle \mathbf{y}_{\beta} \rangle \cdot \nabla \langle T_{\beta} \rangle^{\beta} + \frac{1}{2} \langle \mathbf{y}_{\beta} \mathbf{y}_{\beta} \rangle : \nabla \nabla \langle T_{\beta} \rangle^{\beta} + \dots \qquad (2.25)
$$

Ainsi, il est clair que ce sont les ordres de grandeurs des moments géométriques qui vont nous permettent de savoir si les fluctuations de  $\langle T_\beta \rangle^{\beta}$  au sein du volume de prise de moyenne sont négligeables. Nous insistons sur ce point car la condition  $\left\langle \tilde{T}_{\beta}\right\rangle$  $\rangle = 0$ , nécessaire à l'application de la prise de moyenne, est intimement liée à la notion de séparation d'échelles. Dans une série d'articles, Quintard et Whitaker

(1994a,b,c,d,e) ont montré que ces termes sont négligeables dans un milieu ordonné et spatialement périodique et ont construit des estimations dans le cas d'un milieu désordonné.

Le moment géométrique  $\langle y_{\beta} y_{\beta} \rangle$  est de l'ordre de  $\epsilon_{\beta} r_0^2$ ; les termes d'ordre 2 et supérieurs peuvent donc être négligés devant le terme  $\epsilon_{\beta} \langle T_{\beta} \rangle^{\beta}$  si la contrainte de longueur suivante est satisfaite :

$$
r_0^2 \ll L_c^2,\tag{2.26}
$$

où <sup>L</sup>c est la longueur caractéristique du phénomène de conduction dans la phase β, c'est à dire des variations de  $\nabla \langle T_{\beta} \rangle^{\beta}$ . Comme  $\langle T_{\beta} \rangle^{\beta}$  est une grandeur macroscopique,  $L_c$  est du même ordre de grandeur que  $L$ , longueur caractéristique de l'échelle macroscopique. On voit alors que la contrainte est équivalente à la condition (2.10) et elle est donc toujours vérifiée lorsque l'hypothèse de séparation des échelles est satisfaite.

En ce qui concerne le moment d'ordre 1, Quintard et Whitaker (1994d) ont montré qu'il pouvait être estimé par :

$$
\langle \mathbf{y}_{\beta} \rangle = \mathcal{O} \left( L \nabla \langle \mathbf{y}_{\beta} \rangle \right) \tag{2.27}
$$

Ce qui permet d'écrire l'ordre de grandeur suivant :

$$
\langle \mathbf{y}_{\beta} \rangle \cdot \nabla \langle T_{\beta} \rangle^{\beta} = \mathcal{O} \left( L \nabla \langle \mathbf{y}_{\beta} \rangle \cdot \frac{\langle T_{\beta} \rangle^{\beta}}{L} \right) = \mathcal{O} \left( \nabla \langle \mathbf{y}_{\beta} \rangle \cdot \langle T_{\beta} \rangle^{\beta} \right)
$$
(2.28)

Or, Quintard et Whitaker (1994b) définissent un milieu désordonné par rapport à un volume de prise de moyenne V par la relation :

$$
\nabla \left\langle \mathbf{y}_{\beta} \right\rangle \ll \mathbf{I} \tag{2.29}
$$

Il semble ainsi légitime de négliger le terme du premier ordre devant  $\epsilon_{\beta} \langle T_{\beta} \rangle^{\beta}$ , ce qui permet d'écrire :

$$
\left\langle \tilde{T}_{\beta}\right\rangle =0\tag{2.30}
$$

$$
\left\langle \left\langle T_{\beta}\right\rangle^{\beta}\right\rangle^{\beta} = \left\langle T_{\beta}\right\rangle^{\beta} \tag{2.31}
$$

On revient à l'équation (2.22), que l'on peut maintenant mettre sous la forme :

$$
\epsilon_{\beta} (\rho C_{p})_{\beta} \frac{\partial \left\langle T_{\beta} \right\rangle^{\beta}}{\partial t} = \nabla \cdot \left( \epsilon_{\beta} \left\langle \mathbf{K}_{\beta} \right\rangle^{\beta} \cdot \nabla \left\langle T_{\beta} \right\rangle^{\beta} + \left\langle \mathbf{K}_{\beta} \right\rangle^{\beta} \cdot \frac{1}{V} \int_{A_{\beta\sigma}} \mathbf{n}_{\beta\sigma} \tilde{T}_{\beta} dA + \left\langle \mathbf{K}_{\beta} \right\rangle^{\beta} \cdot \frac{1}{V} \int_{A_{\beta\sigma}} \mathbf{n}_{\beta\sigma} \left\langle T_{\beta} \right\rangle^{\beta} dA + \left\langle \mathbf{K}_{\beta} \right\rangle \cdot \nabla \left\langle T_{\beta} \right\rangle^{\beta} + \frac{1}{V} \int_{V_{\beta}} \tilde{\mathbf{K}}_{\beta} \cdot \nabla \tilde{T}_{\beta} dV + \frac{1}{V} \int_{A_{\beta\sigma}} \mathbf{n}_{\beta\sigma} \cdot \mathbf{K}_{\beta} \cdot \nabla \tilde{T}_{\beta} dA \quad (2.32)
$$

Il reste maintenant à considérer le terme moyen contenu dans l'intégrale surfacique 1  $\frac{1}{2}$  $\int$  $\int_{A_{\beta\sigma}} \mathbf{n}_{\beta\sigma} \langle T_{\beta} \rangle^{\beta} dA$ . En utilisant de nouveau un développement en série de Taylor, on écrit :

$$
\frac{1}{V} \int_{A_{\beta\sigma}} \mathbf{n}_{\beta\sigma} \langle T_{\beta} \rangle dA =
$$
\n
$$
\frac{1}{V} \int_{A_{\beta\sigma}} \mathbf{n}_{\beta\sigma} \left( \langle T_{\beta} \rangle^{\beta} | \mathbf{x} + \mathbf{y}_{\beta} \cdot \nabla \langle T_{\beta} \rangle^{\beta} | \mathbf{x} + \frac{1}{2} \mathbf{y}_{\beta} \mathbf{y}_{\beta} : \nabla \nabla \langle T_{\beta} \rangle^{\beta} | \mathbf{x} + \dots \right) dA \quad (2.33)
$$

En sortant les termes évalués au centroïde :

$$
\frac{1}{V} \int_{A_{\beta\sigma}} \mathbf{n}_{\beta\sigma} \langle T_{\beta} \rangle dA = \left( \frac{1}{V} \int_{A_{\beta\sigma}} \mathbf{n}_{\beta\sigma} dA \right) \langle T_{\beta} \rangle^{\beta} + \left( \frac{1}{V} \int_{A_{\beta\sigma}} \mathbf{n}_{\beta\sigma} \mathbf{y}_{\beta} dA \right) \cdot \nabla \langle T_{\beta} \rangle^{\beta} + \frac{1}{2} \left( \frac{1}{V} \int_{A_{\beta\sigma}} \mathbf{n}_{\beta\sigma} \mathbf{y}_{\beta} \mathbf{y}_{\beta} dA \right) : \nabla \nabla \langle T_{\beta} \rangle^{\beta} + \dots (2.34)
$$

Or, Quintard et Whitaker (1994b) ont montré que les intégrales surfaciques de l'équation (2.36) peuvent s'exprimer en fonction du gradient des moments géométriques. De manière générale on écrit :

$$
\frac{1}{V} \int_{A_{\beta\sigma}} \mathbf{n}_{\beta\sigma} \gamma_{\beta} (\mathbf{y} \dots n\text{-fois} \dots \mathbf{y}) dA = -\nabla \langle \gamma_{\beta} (\mathbf{y} \dots n\text{-fois} \dots \mathbf{y}) \rangle \tag{2.35}
$$

La relation (2.34) se met donc sous la forme suivante :

$$
\frac{1}{V} \int_{A_{\beta\sigma}} \mathbf{n}_{\beta\sigma} \langle T_{\beta} \rangle dA = -\nabla \epsilon_{\beta} \langle T_{\beta} \rangle^{\beta} - \nabla \langle \mathbf{y}_{\beta} \rangle \cdot \nabla \langle T_{\beta} \rangle^{\beta} - \frac{1}{2} \nabla \langle \mathbf{y}_{\beta} \mathbf{y}_{\beta} \rangle : \nabla \nabla \langle T_{\beta} \rangle^{\beta} - \dots
$$
\n(2.36)

Dans le cas de milieux spatialement périodiques, Quintard et Whitaker (1994b) ont montré que le membre de droite de la relation (2.36) s'annule. Pour des milieux désordonnés, on a  $\nabla \langle y_\beta \rangle \ll I$ , et sachant que les variations de la fraction volumique sont considérées négligeables alors  $\nabla \epsilon_{\beta} = 0$ . Il reste à donc à évaluer l'importance du terme du second ordre du développement (2.36) par rapport au terme  $\epsilon_{\beta} \nabla \langle T_{\beta} \rangle^{\beta}$  de l'équation (2.32). L'inégalité :

$$
\nabla \langle \mathbf{y}_{\beta} \mathbf{y}_{\beta} \rangle : \nabla \nabla \langle T_{\beta} \rangle^{\beta} \ll \epsilon_{\beta} \nabla \langle T_{\beta} \rangle^{\beta} \tag{2.37}
$$

revient à imposer la contrainte de longueur suivante (on rappelle que  $\langle y_\beta y_\beta \rangle$  est de l'ordre de  $\epsilon_{\beta}r_0^2$ ) :

$$
r_0^2 \ll L_{\epsilon} L_c \tag{2.38}
$$

Il est clair, d'après les relations (2.10) et (2.12) que la contrainte précédente est toujours vérifiée. On peut alors simplifier l'équation de diffusion (2.32) :

$$
\epsilon_{\beta} (\rho C_{p})_{\beta} \frac{\partial \left\langle T_{\beta} \right\rangle^{\beta}}{\partial t} = \nabla \cdot \left( \epsilon_{\beta} \left\langle \mathbf{K}_{\beta} \right\rangle^{\beta} \cdot \nabla \left\langle T_{\beta} \right\rangle^{\beta} + \left\langle \mathbf{K}_{\beta} \right\rangle^{\beta} \cdot \frac{1}{V} \int_{A_{\beta \sigma}} \mathbf{n}_{\beta \sigma} \tilde{T}_{\beta} dA + \right. \\
 \left. + \left\langle \tilde{\mathbf{K}}_{\beta} \cdot \nabla \tilde{T}_{\beta} \right\rangle \right) + \frac{1}{V} \int_{A_{\beta \sigma}} \mathbf{n}_{\beta \sigma} \cdot \mathbf{K}_{\beta} \cdot \nabla T_{\beta} dA \quad (2.39)
$$

Si on développe le dernier terme de cette équation, qui correspond au flux interfacial entre les deux phases, on obtient une équation de diffusion qui ne dépend que des termes macroscopiques et des termes de déviations spatiales. L'équation obtenue constitue ainsi la forme non fermée de l'équation macroscopique de transfert thermique diffusif au sein de la phase  $\beta$ :

$$
\epsilon_{\beta} (\rho C_{p})_{\beta} \frac{\partial \left\langle T_{\beta} \right\rangle^{\beta}}{\partial t} = \nabla \cdot \left( \epsilon_{\beta} \left\langle \mathbf{K}_{\beta} \right\rangle^{\beta} \cdot \nabla \left\langle T_{\beta} \right\rangle^{\beta} + \left\langle \mathbf{K}_{\beta} \right\rangle^{\beta} \cdot \frac{1}{V} \int_{A_{\beta \sigma}} \mathbf{n}_{\beta \sigma} \tilde{T}_{\beta} dA + \right. \\
 \left. + \left\langle \tilde{\mathbf{K}}_{\beta} \cdot \nabla \tilde{T}_{\beta} \right\rangle \right) + \frac{1}{V} \int_{A_{\beta \sigma}} \mathbf{n}_{\beta \sigma} \cdot \left( \tilde{\mathbf{K}}_{\beta} \cdot \nabla \left\langle T_{\beta} \right\rangle^{\beta} + \mathbf{K}_{\beta} \cdot \nabla \tilde{T}_{\beta} \right) dA \quad (2.40)
$$

Par analogie l'équation pour la phase  $\sigma$  s'écrit :

$$
\epsilon_{\sigma} (\rho C_{p})_{\sigma} \frac{\partial \left\langle T_{\sigma} \right\rangle^{\sigma}}{\partial t} = \nabla \cdot \left( \epsilon_{\sigma} \left\langle \mathbf{K}_{\sigma} \right\rangle^{\sigma} \cdot \nabla \left\langle T_{\sigma} \right\rangle^{\sigma} - \left\langle \mathbf{K}_{\sigma} \right\rangle^{\sigma} \cdot \frac{1}{V} \int_{A_{\beta\sigma}} \mathbf{n}_{\beta\sigma} \tilde{T}_{\sigma} dA + \right. \\
\left. + \left\langle \tilde{\mathbf{K}}_{\sigma} \cdot \nabla \tilde{T}_{\sigma} \right\rangle \right) - \frac{1}{V} \int_{A_{\beta\sigma}} \mathbf{n}_{\beta\sigma} \cdot \left( \tilde{\mathbf{K}}_{\sigma} \cdot \nabla \left\langle T_{\sigma} \right\rangle^{\sigma} + \mathbf{K}_{\sigma} \cdot \nabla \tilde{T}_{\sigma} \right) dA \quad (2.41)
$$

Il est important de comprendre que nous nous basons dans tout ce paragraphe sur des estimations d'ordre de grandeur pour développer les équations macroscopiques, et bien que ceux-ci aient été validés sur certains types de milieux générés (Quintard et Whitaker, 1994d,e), il semble tout de même utile de vérifier que les approximations décrites plus haut restent valables pour les matériaux étudiés. Nous montrerons dans le chapitre suivant que les hypothèses de représentativité du volume de prise de moyenne ainsi que de la séparation des échelles impliquent effectivement que les simplifications décrites ici sont légitimes pour les matériaux considérés.

### 2.3.2 Problèmes de fermeture

L'objectif est maintenant de rechercher une relation de fermeture, c'est à dire qui permette d'obtenir une représentation des équations (2.40) et (2.41) en fonction de variables macroscopiques uniquement. Pour relier les termes de déviations de température aux températures macroscopiques, nous cherchons tout d'abord les équations auxquelles obéissent les déviations spatiales des températures .

Pour cela on introduit les décompositions de Gray (1975) dans les équations locales  $(2.4, 2.7)$ :

$$
(\rho C_p)_{\beta} \left( \frac{\partial \left\langle T_{\beta} \right\rangle^{\beta}}{\partial t} + \frac{\partial \tilde{T}_{\beta}}{\partial t} \right) = \nabla \cdot \left[ \mathbf{K}_{\beta} \cdot \left( \nabla \left\langle T_{\beta} \right\rangle^{\beta} + \nabla \tilde{T}_{\beta} \right) \right]
$$
(2.42)

$$
(\rho C_p)_{\sigma} \left( \frac{\partial \left\langle T_{\sigma} \right\rangle^{\sigma}}{\partial t} + \frac{\partial \tilde{T}_{\sigma}}{\partial t} \right) = \nabla \cdot \left[ \mathbf{K}_{\sigma} \cdot \left( \nabla \left\langle T_{\sigma} \right\rangle^{\sigma} + \nabla \tilde{T}_{\sigma} \right) \right]
$$
(2.43)

La soustraction de l'équation 2.40 à l'équation 2.42 divisée par  $\epsilon_{\beta}$  permet d'obtenir l'équation gouvernant l'évolution de la déviation spatiale :

$$
(\rho C_p)_{\beta} \frac{\partial \tilde{T}_{\beta}}{\partial t} = \nabla \cdot \left( \langle \mathbf{K}_{\beta} \rangle^{\beta} \cdot \nabla \tilde{T}_{\beta} - \langle \mathbf{K}_{\beta} \rangle^{\beta} \cdot \frac{1}{V \epsilon_{\beta}} \int_{A_{\beta \sigma}} \mathbf{n}_{\beta \sigma} \tilde{T}_{\beta} dA - \epsilon_{\beta}^{-1} \left\langle \tilde{\mathbf{K}}_{\beta} \cdot \nabla \tilde{T}_{\beta} \right\rangle + \right. \\
\left. + \tilde{\mathbf{K}}_{\beta} \cdot \nabla \left\langle T_{\beta} \right\rangle^{\beta} + \tilde{\mathbf{K}}_{\beta} \cdot \nabla \tilde{T}_{\beta} \right) - \frac{1}{V \epsilon_{\beta}} \int_{A_{\beta \sigma}} \mathbf{n}_{\beta \sigma} \cdot \left( \tilde{\mathbf{K}}_{\beta} \cdot \nabla \left\langle T_{\beta} \right\rangle^{\beta} + \mathbf{K}_{\beta} \cdot \nabla \tilde{T}_{\beta} \right) dA \tag{2.44}
$$

Dans un souci de simplification de l'écriture, on remarquera que

$$
\frac{1}{V} \int_{A_{\beta\sigma}} \mathbf{n}_{\beta\sigma} \tilde{T}_{\beta} dA = \left\langle \nabla \tilde{T}_{\beta} \right\rangle - \nabla \left\langle \tilde{T}_{\beta} \right\rangle \tag{2.45}
$$

Sachant que nous avons montré que :

$$
\left\langle \tilde{T}_{\beta}\right\rangle =0,\tag{2.46}
$$

et donc que :

$$
\nabla \left\langle \tilde{T}_{\beta} \right\rangle = 0, \tag{2.47}
$$

on peut alors écrire :

$$
\langle \mathbf{K}_{\beta} \rangle^{\beta} \cdot \frac{1}{V \epsilon_{\beta}} \int_{A_{\beta\sigma}} \mathbf{n}_{\beta\sigma} \tilde{T}_{\beta} dA + \epsilon_{\beta}^{-1} \left\langle \tilde{\mathbf{K}}_{\beta} \cdot \nabla \tilde{T}_{\beta} \right\rangle = \left\langle \mathbf{K}_{\beta} \cdot \nabla \tilde{T}_{\beta} \right\rangle^{\beta} \tag{2.48}
$$

L'équation 2.44 se met alors sous la forme plus compacte :

$$
(\rho C_p)_{\beta} \frac{\partial \tilde{T}_{\beta}}{\partial t} = \nabla \cdot \left( \mathbf{K}_{\beta} \cdot \nabla \tilde{T}_{\beta} - \left\langle \mathbf{K}_{\beta} \cdot \nabla \tilde{T}_{\beta} \right\rangle^{\beta} + \tilde{\mathbf{K}}_{\beta} \cdot \nabla \left\langle T_{\beta} \right\rangle^{\beta} \right) \tag{2.49}
$$

$$
-\frac{1}{V\epsilon_{\beta}}\int_{A_{\beta\sigma}}\mathbf{n}_{\beta\sigma}\cdot\left(\tilde{\mathbf{K}}_{\beta}\cdot\nabla\left\langle T_{\beta}\right\rangle^{\beta}+\mathbf{K}_{\beta}\cdot\nabla\tilde{T}_{\beta}\right)dA\tag{2.50}
$$

On obtient de la même manière l'équation pour la phase  $\sigma$  :

$$
(\rho C_p)_{\sigma} \frac{\partial \tilde{T}_{\sigma}}{\partial t} = \nabla \cdot \left( \mathbf{K}_{\sigma} \cdot \nabla \tilde{T}_{\sigma} - \left\langle \mathbf{K}_{\sigma} \cdot \nabla \tilde{T}_{\sigma} \right\rangle^{\sigma} + \tilde{\mathbf{K}}_{\sigma} \cdot \nabla \left\langle T_{\sigma} \right\rangle^{\sigma} \right)
$$
(2.51)

$$
+\frac{1}{V\epsilon_{\sigma}}\int_{A_{\beta\sigma}}\mathbf{n}_{\beta\sigma}\cdot\left(\tilde{\mathbf{K}}_{\sigma}\cdot\nabla\left\langle T_{\sigma}\right\rangle^{\sigma}+\mathbf{K}_{\sigma}\cdot\nabla\tilde{T}_{\sigma}\right)dA,\tag{2.52}
$$

ainsi que les conditions aux limites déduites des conditions aux limites locales (2.5),  $(2.6), (2.8)$  et  $(2.9)$  :

$$
\tilde{T}_{\beta} = \tilde{T}_{\sigma} + \langle T_{\sigma} \rangle^{\sigma} - \langle T_{\beta} \rangle^{\beta} \text{ sur } A_{\beta \sigma} \tag{2.53}
$$

$$
\mathbf{n}_{\beta\sigma}\cdot\mathbf{K}_\beta\cdot\nabla\tilde{T}_\beta=\mathbf{n}_{\beta\sigma}\cdot\mathbf{K}_\sigma\cdot\nabla\tilde{T}_\sigma+\mathbf{n}_{\beta\sigma}\cdot\mathbf{K}_\sigma\cdot\nabla\left\langle T_\sigma\right\rangle^\sigma
$$

$$
-\mathbf{n}_{\beta\sigma}\cdot\mathbf{K}_{\beta}\cdot\nabla\left\langle T_{\beta}\right\rangle^{\beta}\,\,\text{sur}\,\,A_{\beta\sigma}\tag{2.54}
$$

$$
\tilde{T}_{\beta} = \mathcal{F}'\left(\mathbf{r}_{\beta}, t\right) \text{ sur } A_{\beta e} \tag{2.55}
$$

$$
\tilde{T}_{\sigma} = \mathcal{G}'\left(\mathbf{r}_{\sigma}, t\right) \text{ sur } A_{\sigma e} \tag{2.56}
$$

Le problème local développé ici peut être simplifié sur la base des remarques suivantes :

- Les conditions aux frontières du volume de prise de moyenne ne sont en général connues que pour les variables macroscopiques. Cependant la condition de séparation des échelles (2.10) permet de s'affranchir de ces conditions aux limites car ces dernières n'ont d'influence sur les champs  $\tilde{T}_{\beta}$  et  $\tilde{T}_{\sigma}$  que dans une région d'épaisseur  $l_{\beta}$  et  $l_{\sigma}$  proche des frontières du domaine macroscopique. Dans le cas de milieux désordonnés, on peut alors remplacer les conditions aux limites macroscopiques (2.55) et (2.56) par des conditions aux limites périodiques, sous réserve que la taille du volume de prise de moyenne soit grande devant les longueurs de corrélation (Quintard et al., 1997).
- Les ordres de grandeur des termes de déviations du membre de droite de l'équation (2.50) s'écrivent :

$$
\nabla \cdot \left\langle \mathbf{K}_{\beta} \cdot \nabla \tilde{T}_{\beta} \right\rangle^{\beta} = \mathcal{O} \left( \frac{K_{\beta} \tilde{T}_{\beta}}{L l_{\beta}} \right)
$$
(2.57)

$$
\nabla \cdot \left( \mathbf{K}_{\beta} \cdot \nabla \tilde{T}_{\beta} \right) = \mathcal{O} \left( \frac{K_{\beta} \tilde{T}_{\beta}}{l_{\beta}^{2}} \right)
$$
(2.58)

Comme  $L \gg l_{\beta}$ , il est clair que  $\nabla \cdot (\mathbf{K}_{\beta} \cdot \nabla \tilde{T}_{\beta})$  $\left\langle \right\rangle^{\rho}$  est négligeable devant  $\nabla \cdot$  $\left( \mathbf{K}_{\beta} \cdot \nabla \tilde{T}_{\beta} \right).$ 

β – Même si le transfert à l'échelle macroscopique est instationnaire, on peut considérer que le problème de fermeture est quasi-stationnaire en imposant les contraintes suivantes :

$$
\frac{K_{\beta}t}{C \cdot l^2} \gg 1\tag{2.59}
$$

$$
\frac{(pC_p)_\beta l_\beta^2}{(pC_p)_\sigma l_\sigma^2} \gg 1
$$
\n
$$
(2.60)
$$

Le problème de fermeture prend alors une forme plus simple :

$$
\nabla \cdot \left( \mathbf{K}_{\beta} \cdot \nabla \tilde{T}_{\beta} + \tilde{\mathbf{K}}_{\beta} \cdot \nabla \left\langle T_{\beta} \right\rangle^{\beta} \right) = \frac{1}{V \epsilon_{\beta}} \int_{A_{\beta\sigma}} \mathbf{n}_{\beta\sigma} \cdot \left( \tilde{\mathbf{K}}_{\beta} \cdot \nabla \left\langle T_{\beta} \right\rangle^{\beta} + \mathbf{K}_{\beta} \cdot \nabla \tilde{T}_{\beta} \right) dA
$$
\n(2.61)

$$
\nabla \cdot \left( \mathbf{K}_{\sigma} \cdot \nabla \tilde{T}_{\sigma} + \tilde{\mathbf{K}}_{\sigma} \cdot \nabla \left\langle T_{\sigma} \right\rangle^{\sigma} \right) = -\frac{1}{V \epsilon_{\sigma}} \int_{A_{\beta\sigma}} \mathbf{n}_{\beta\sigma} \cdot \left( \tilde{\mathbf{K}}_{\sigma} \cdot \nabla \left\langle T_{\sigma} \right\rangle^{\sigma} + \mathbf{K}_{\sigma} \cdot \nabla \tilde{T}_{\sigma} \right) dA
$$
\n(2.62)

$$
\tilde{T}_{\beta} = \tilde{T}_{\sigma} + \langle T_{\sigma} \rangle^{\sigma} - \langle T_{\beta} \rangle^{\beta} \text{ sur } A_{\beta \sigma}
$$
\n(2.63)

$$
\mathbf{n}_{\beta\sigma}\cdot\mathbf{K}_\beta\cdot\nabla\tilde{T}_\beta=\mathbf{n}_{\beta\sigma}\cdot\mathbf{K}_\sigma\cdot\nabla\tilde{T}_\sigma+\mathbf{n}_{\beta\sigma}\cdot\mathbf{K}_\sigma\cdot\nabla\left\langle T_\sigma\right\rangle^\sigma
$$

$$
-\mathbf{n}_{\beta\sigma}\cdot\mathbf{K}_{\beta}\cdot\nabla\left\langle T_{\beta}\right\rangle^{\beta}\,\,\text{sur}\,\,A_{\beta\sigma}\tag{2.64}
$$

$$
\tilde{T}_{\beta}(\mathbf{r}) = \tilde{T}_{\beta}(\mathbf{r} + \mathbf{l}_{i})
$$
\n(2.65)

$$
\tilde{T}_{\sigma}(\mathbf{r}) = \tilde{T}_{\sigma}(\mathbf{r} + \mathbf{l}_i) \tag{2.66}
$$

où  $\mathbf{l}_i$ ,  $i = x, y, z$  sont les vecteurs de périodicité dans les trois dimensions de l'espace.

On remarque que le problème n'est pas homogène en  $\tilde{T}$  puisqu'il subsiste des termes en  $\langle T_\beta \rangle^\beta \cdot \langle T_\sigma \rangle^\sigma$ ,  $\nabla \langle T_\beta \rangle^\beta$  et  $\nabla \langle T_\sigma \rangle^\sigma$ . Ces termes sont identifiés par Quintard et Whitaker (1993a); Ahmadi et al. (1998) comme étant des termes sources, car, comme nous l'avons montré précédement, ils peuvent être considérés constants au sein du VER. Dans le cas général où l'équilibre local n'est pas valable, les températures intrinsèques de phase  $\langle T_{\beta} \rangle^{\beta}$  et  $\langle T_{\sigma} \rangle^{\sigma}$ sont différentes et les déviations peuvent être représentées sous la forme suivante :

$$
\tilde{T}_{\beta} = \mathbf{b}_{\beta\beta} \cdot \nabla \left\langle T_{\beta} \right\rangle^{\beta} + \mathbf{b}_{\beta\sigma} \cdot \nabla \left\langle T_{\sigma} \right\rangle^{\sigma} + r_{\beta} \left( \left\langle T_{\beta} \right\rangle^{\beta} - \left\langle T_{\sigma} \right\rangle^{\sigma} \right) + \xi_{\beta} \tag{2.67}
$$

$$
\tilde{T}_{\sigma} = \mathbf{b}_{\sigma\beta} \cdot \nabla \left\langle T_{\beta} \right\rangle^{\beta} + \mathbf{b}_{\sigma\sigma} \cdot \nabla \left\langle T_{\sigma} \right\rangle^{\sigma} + r_{\sigma} \left( \left\langle T_{\beta} \right\rangle^{\beta} - \left\langle T_{\sigma} \right\rangle^{\sigma} \right) + \xi_{\sigma}
$$
\n(2.68)

Les termes **b** et r sont appelés variables de fermetures et permettent de relier les déviations spatiales des températures aux variables macroscopiques.  $\xi_{\beta}$  et  $\xi_{\sigma}$  sont des fonctions arbitraires que l'on espère petites. Si l'on remplace les déviations spatiales par les expressions précédentes dans les équations (2.50-2.66), on obtient quatre problèmes intégro-différentiels, appelés problèmes de fermeture, qui correspondent aux regroupements des termes en  $\nabla \langle T_{\beta} \rangle^{\rho}$ ,  $\nabla \langle T_{\sigma} \rangle^{\sigma}$ ,  $\langle T_{\beta} \rangle^{\rho} - \langle T_{\sigma} \rangle^{\sigma}$  et de tous les termes du second ordre et supérieurs :

### Problème I

$$
\nabla \cdot (\mathbf{K}_{\beta} \cdot \nabla \mathbf{b}_{\beta \beta}) + \nabla \tilde{\mathbf{K}}_{\beta} = \mathbf{c}_{\beta \beta} \epsilon_{\beta}^{-1}
$$
(2.69)

$$
\nabla \cdot (\mathbf{K}_{\sigma} \cdot \nabla \mathbf{b}_{\sigma \beta}) = \mathbf{c}_{\sigma \beta} \epsilon_{\sigma}^{-1} \tag{2.70}
$$

$$
\mathbf{b}_{\beta\beta} = \mathbf{b}_{\sigma\beta} \text{ sur } A_{\beta\sigma} \tag{2.71}
$$

$$
\mathbf{n}_{\beta\sigma} \cdot \mathbf{K}_{\beta} \cdot \nabla \mathbf{b}_{\beta\beta} + \mathbf{n}_{\beta\sigma} \cdot \mathbf{K}_{\beta} = \mathbf{n}_{\beta\sigma} \cdot \mathbf{K}_{\sigma} \cdot \nabla \mathbf{b}_{\sigma\beta} \text{ sur } A_{\beta\sigma} \tag{2.72}
$$

$$
\langle \mathbf{b}_{\beta\beta} \rangle^{\beta} = 0, \langle \mathbf{b}_{\sigma\beta} \rangle^{\sigma} = 0 \tag{2.73}
$$

$$
\mathbf{b}_{\beta\beta}(\mathbf{r} + \mathbf{l}_i) = \mathbf{b}_{\beta\beta}(\mathbf{r}) \tag{2.74}
$$

$$
\mathbf{b}_{\sigma\beta}(\mathbf{r} + \mathbf{l}_i) = \mathbf{b}_{\sigma\beta}(\mathbf{r}) \tag{2.75}
$$

avec

$$
\mathbf{c}_{\beta\beta} = \frac{1}{V} \int_{A_{\beta\sigma}} \mathbf{n}_{\beta\sigma} \cdot \left( (\mathbf{K}_{\beta} \cdot \nabla \mathbf{b}_{\beta\beta}) + \tilde{\mathbf{K}}_{\beta} \right) dA \tag{2.76}
$$

$$
\mathbf{c}_{\sigma\beta} = -\frac{1}{V} \int_{A_{\beta\sigma}} \mathbf{n}_{\beta\sigma} \cdot (\mathbf{K}_{\sigma} \cdot \nabla \mathbf{b}_{\sigma\beta}) dA = -\mathbf{c}_{\beta\beta}
$$
 (2.77)

Problème II

$$
\nabla \cdot (\mathbf{K}_{\beta} \cdot \nabla \mathbf{b}_{\beta \sigma}) = \mathbf{c}_{\beta \sigma} \epsilon_{\beta}^{-1}
$$
 (2.78)

$$
\nabla \cdot (\mathbf{K}_{\sigma} \cdot \nabla \mathbf{b}_{\sigma \sigma}) + \nabla \tilde{\mathbf{K}}_{\sigma} = \mathbf{c}_{\sigma \sigma} \epsilon_{\sigma}^{-1}
$$
\n(2.79)

$$
\mathbf{b}_{\sigma\sigma} = \mathbf{b}_{\beta\sigma} \text{ sur } A_{\beta\sigma} \tag{2.80}
$$

$$
\mathbf{n}_{\beta\sigma} \cdot \mathbf{K}_{\sigma} \cdot \nabla \mathbf{b}_{\sigma\sigma} + \mathbf{n}_{\beta\sigma} \cdot \mathbf{K}_{\sigma} = \mathbf{n}_{\beta\sigma} \cdot \mathbf{K}_{\beta} \cdot \nabla \mathbf{b}_{\beta\sigma} \text{ sur } A_{\beta\sigma}
$$
 (2.81)

$$
\langle \mathbf{b}_{\sigma\sigma} \rangle^{\sigma} = 0, \langle \mathbf{b}_{\beta\sigma} \rangle^{\beta} = 0 \tag{2.82}
$$

$$
\mathbf{b}_{\sigma\sigma} \left( \mathbf{r} + \mathbf{l}_i \right) = \mathbf{b}_{\sigma\sigma} \tag{2.83}
$$

$$
\mathbf{b}_{\beta\sigma}(\mathbf{r} + \mathbf{l}_i) = \mathbf{b}_{\beta\sigma}(\mathbf{r}) \tag{2.84}
$$

avec

$$
\mathbf{c}_{\sigma\sigma} = -\frac{1}{V} \int_{A_{\beta\sigma}} \mathbf{n}_{\beta\sigma} \cdot \left( (\mathbf{K}_{\sigma} \cdot \nabla \mathbf{b}_{\sigma\sigma}) + \tilde{\mathbf{K}}_{\sigma} \right) dA \tag{2.85}
$$

$$
\mathbf{c}_{\beta\sigma} = \frac{1}{V} \int_{A_{\beta\sigma}} \mathbf{n}_{\beta\sigma} \cdot (\mathbf{K}_{\beta} \cdot \nabla \mathbf{b}_{\beta\sigma}) dA = -\mathbf{c}_{\sigma\sigma}
$$
(2.86)

#### Problème IIIa

$$
\nabla \cdot (\mathbf{K}_{\beta} \cdot \nabla r_{\beta}) = \epsilon_{\beta}^{-1} a_V h \tag{2.87}
$$

$$
\nabla \cdot (\mathbf{K}_{\sigma} \cdot \nabla r_{\sigma}) = -\epsilon_{\sigma}^{-1} a_V h \tag{2.88}
$$

$$
r_{\beta} = r_{\sigma} + 1 \text{ sur } A_{\beta\sigma} \tag{2.89}
$$

$$
\mathbf{n}_{\beta\sigma} \cdot \mathbf{K}_{\beta} \cdot \nabla r_{\beta} = \mathbf{n}_{\beta\sigma} \cdot \mathbf{K}_{\sigma} \cdot \nabla r_{\sigma} \text{ sur } A_{\beta\sigma} \tag{2.90}
$$

$$
\langle r_{\sigma} \rangle^{\sigma} = 0, \langle r_{\beta} \rangle^{\beta} = 0 \tag{2.91}
$$

$$
r_{\sigma}(\mathbf{r} + \mathbf{l}_i) = r_{\sigma}(\mathbf{r}) \tag{2.92}
$$

$$
r_{\beta}(\mathbf{r} + \mathbf{l}_i) = r_{\beta}(\mathbf{r}) \tag{2.93}
$$

avec

$$
a_V h = \frac{1}{V} \int_{A_{\beta\sigma}} \mathbf{n}_{\beta\sigma} \cdot (\mathbf{K}_{\beta} \cdot \nabla r_{\beta}) dA \qquad (2.94)
$$

Pour transcrire le problème précédent avec une variable continue, on pose  $r_{\sigma}+1=$  $s_{\sigma}$  et  $r_{\beta} = s_{\beta}$ , ce qui permet d'écrire :

### Problème IIIb

$$
\nabla \cdot (\mathbf{K}_{\beta} \cdot \nabla s_{\beta}) = \epsilon_{\beta}^{-1} a_{\nu} h \tag{2.95}
$$

$$
\nabla \cdot (\mathbf{K}_{\sigma} \cdot \nabla s_{\sigma}) = -\epsilon_{\sigma}^{-1} a_V h \tag{2.96}
$$

$$
s_{\beta} = s_{\sigma} \, \text{sur } A_{\beta \sigma} \tag{2.97}
$$

$$
\mathbf{n}_{\beta\sigma} \cdot \mathbf{K}_{\beta} \cdot \nabla s_{\beta} = \mathbf{n}_{\beta\sigma} \cdot \mathbf{K}_{\sigma} \cdot \nabla s_{\sigma} \text{ sur } A_{\beta\sigma}
$$
 (2.98)

$$
\langle s_{\beta} \rangle^{\beta} = 0, \langle s_{\sigma} \rangle^{\sigma} = 1 \tag{2.99}
$$

$$
s_{\beta}(\mathbf{r} + \mathbf{l}_i) = s_{\beta}(\mathbf{r}) \tag{2.100}
$$

$$
s_{\sigma}(\mathbf{r} + \mathbf{l}_i) = s_{\sigma}(\mathbf{r}) \tag{2.101}
$$

Le quatrième et dernier problème concerne les fonctions  $\xi_{\beta}$  et  $\xi_{\sigma}$  et il y apparaît tous les termes d'ordre deux et supérieurs qui proviennent du développement de  $\nabla \cdot (\mathbf{K} \cdot \nabla \tilde{T})$ . Ce problème est très complexe et nous ne le donnons pas ici, mais une étude de Quintard et Whitaker (1993a) montre que l'influence de  $\xi_{\beta}$  et  $\xi_{\sigma}$  sur les coefficients macroscopiques est négligeable.

La résolution de ces trois problèmes (équations (2.69-2.75), (2.78-2.84) et (2.95- 2.101)) permet de définir les champs des variables de fermeture et ainsi de fermer les équations (2.40) et (2.41) afin d'obtenir une représentation macroscopique du transfert thermique. Le problème initial posé par les équations (2.4-2.9) est donc transformé en un ensemble d'équations gouvernant le transfert thermique à l'échelle macroscopique (équations fermées) et de problèmes simplifiés à l'échelle locale (problèmes de fermeture).

### 2.3.3 Équations macroscopiques

Les équations macroscopiques sont obtenues directement en remplaçant les déviations par leurs expressions en fonction des variables de fermeture dans les équations  $(2.15)$  et  $(2.16)$  :

$$
\epsilon_{\beta} (\rho C_p)_{\beta} \frac{\partial \left\langle T_{\beta} \right\rangle^{\beta}}{\partial t} = \nabla \cdot \left( \mathbf{K}_{\beta\beta} \cdot \nabla \left\langle T_{\beta} \right\rangle^{\beta} \right) + \nabla \cdot (\mathbf{K}_{\beta\sigma} \cdot \nabla \left\langle T_{\sigma} \right\rangle^{\sigma}) + \mathbf{u}_{\beta\beta} \cdot \nabla \left\langle T_{\beta} \right\rangle^{\beta} + \mathbf{u}_{\beta\sigma} \cdot \nabla \left\langle T_{\sigma} \right\rangle^{\sigma} + a_V h \left( \left\langle T_{\beta} \right\rangle^{\beta} - \left\langle T_{\sigma} \right\rangle^{\sigma} \right)
$$
(2.102)

$$
\epsilon_{\sigma} (\rho C_{p})_{\sigma} \frac{\partial \left\langle T_{\sigma} \right\rangle^{\sigma}}{\partial t} = \nabla \cdot (\mathbf{K}_{\sigma\sigma} \cdot \nabla \left\langle T_{\sigma} \right\rangle^{\sigma}) + \nabla \cdot \left( \mathbf{K}_{\sigma\beta} \cdot \nabla \left\langle T_{\beta} \right\rangle^{\beta} \right) + \mathbf{u}_{\sigma\sigma} \cdot \nabla \left\langle T_{\sigma} \right\rangle^{\sigma} + \mathbf{u}_{\sigma\beta} \cdot \nabla \left\langle T_{\beta} \right\rangle^{\beta} - a_V h \left( \left\langle T_{\beta} \right\rangle^{\beta} - \left\langle T_{\sigma} \right\rangle^{\sigma} \right)
$$
(2.103)

La prise en compte du non équilibre thermique local à l'échelle macroscopique se fait donc en considérant au même point deux températures différentes, $\langle T_{\beta} \rangle^{\beta}$ et  $\langle T_{\sigma} \rangle^{\sigma}$ , qui correspondent aux deux phases du milieu hétérogène. Il est alors nécessaire de résoudre deux équations couplées pour simuler le transfert thermique à l'échelle macroscopique.

Les coefficients macroscopiques qui interviennent dans les deux équations précédentes sont donnés ici explicitement en fonction des variables de fermeture :

$$
\mathbf{K}_{\beta\beta} = \epsilon_{\beta} \left\langle \mathbf{K}_{\beta} \cdot (\mathbf{I} + \nabla \mathbf{b}_{\beta\beta}) \right\rangle^{\beta} \tag{2.104}
$$

$$
\mathbf{K}_{\sigma\sigma} = \epsilon_{\sigma} \left\langle \mathbf{K}_{\sigma} \cdot (\mathbf{I} + \nabla \mathbf{b}_{\sigma\sigma}) \right\rangle^{\sigma} \tag{2.105}
$$

$$
\mathbf{K}_{\beta\sigma} = \epsilon_{\beta} \left\langle \mathbf{K}_{\beta} \cdot \nabla \mathbf{b}_{\beta\sigma} \right\rangle^{\beta} \tag{2.106}
$$

$$
\mathbf{K}_{\sigma\beta} = \epsilon_{\sigma} \left\langle \mathbf{K}_{\sigma} \cdot \nabla \mathbf{b}_{\sigma\beta} \right\rangle^{\sigma} \tag{2.107}
$$

$$
\mathbf{u}_{\beta\beta} = \mathbf{c}_{\beta\beta} + \epsilon_{\beta} \left\langle \mathbf{K}_{\beta} \cdot \nabla s_{\beta} \right\rangle^{\beta} \tag{2.108}
$$

$$
\mathbf{u}_{\sigma\sigma} = \mathbf{c}_{\sigma\sigma} - \epsilon_{\sigma} \left\langle \mathbf{K}_{\sigma} \cdot \nabla s_{\sigma} \right\rangle^{\sigma}
$$
 (2.109)

 $\mathbf{u}_{\beta\sigma} = \mathbf{c}_{\beta\sigma} - \epsilon_\beta \braket{\mathbf{K}_\beta\cdot\nabla s_\beta}$  $(2.110)$ 

$$
\mathbf{u}_{\sigma\beta} = \mathbf{c}_{\sigma\beta} + \epsilon_{\sigma} \left\langle \mathbf{K}_{\sigma} \cdot \nabla s_{\sigma} \right\rangle^{\sigma}
$$
 (2.111)

On précise que théoriquement, les tenseurs macroscopiques croisés sont égaux,  $\mathbf{K}_{\sigma\beta} = \mathbf{K}_{\beta\sigma}$  (Quintard et Whitaker, 1993a). Compte tenu des relations (2.76), (2.77), (2.85) et (2.86), la somme des termes  $\mathbf{u}_{\beta\beta}$ ,  $\mathbf{u}_{\beta\sigma}$ ,  $\mathbf{u}_{\sigma\beta}$  et  $\mathbf{u}_{\sigma\sigma}$  est nulle. De plus, Quintard et Whitaker (1993a) ont montré que ces termes sont tous nuls si la cellule unitaire est symétrique.

Au travers des relations précédentes et de la résolution des problèmes de fermeture, la technique de prise de moyenne permet de définir des relations explicites entre les échelles considérées.

### 2.3.4 Équilibre thermique local

Lorsque les températures moyennes des deux phases sont suffisamment proches, il est alors possible de simplifier le problème macroscopique précédent en un modèle plus simple à une seule équation dans laquelle une température macroscopique suffit à décrire le transfert au sein des deux phases. Si le transfert thermique est purement diffusif, l'établissement de l'équilibre thermique local n'est qu'une question de temps et le modèle à une équation peut alors être utilisé si on s'intéresse au transfert aux temps long. Les critères de l'établissement de l'équilibre thermique local sont pour le moins délicats à définir précisément (Whitaker, 1991), car ils sont basés sur des relations d'ordre de grandeur qui sont par définition peu précises.

La température moyenne dans le VER peut s'écrire :

$$
\langle T \rangle = \frac{1}{V} \int_{V_{\beta}} T_{\beta} dV + \frac{1}{V} \int_{V_{\sigma}} T_{\sigma} dV = \epsilon_{\beta} \left\langle T_{\beta} \right\rangle^{\beta} + \epsilon_{\sigma} \left\langle T_{\sigma} \right\rangle^{\sigma} \tag{2.112}
$$

L'hypothèse d'équilibre thermique locale se traduit par :

$$
\langle T_{\beta} \rangle^{\beta} \simeq \langle T_{\sigma} \rangle^{\sigma}, \qquad (2.113)
$$

et il est alors évident que :

$$
\langle T \rangle \simeq \langle T_{\beta} \rangle^{\beta} \simeq \langle T_{\sigma} \rangle^{\sigma} \tag{2.114}
$$

Nous utilisons ici la température moyenne comme la variable pertinente pour représenter le processus de transfert thermique à l'échelle macroscopique. Cependant, d'autres auteurs utilisent une température moyenne dérivée de la moyenne de l'enthalpie (Moyne et al., 2000) pour développer un problème à une équation qui tient compte de la convection et ne requiert pas d'équilibre thermique local. En effet, si le transfert convectif est considéré, il est impossible d'avoir un équilibre thermique local strict. Toutefois, dans un cas purement diffusif, l'approche de Moyne et al. (2000) et celle que nous présentons ici sont équivalentes en terme d'équations macroscopiques et problèmes de fermeture.

Pour obtenir l'équation macroscopique du modèle à une équation, il suffit d'additionner les équations (2.102) et (2.103) en tenant compte de la relation (2.114) on a :

$$
\langle \rho C_p \rangle \frac{\partial \langle T \rangle}{\partial t} = \nabla \cdot \left( \mathbf{K}^{eff} \cdot \nabla \langle T \rangle \right) \tag{2.115}
$$

où  $\langle \rho C_p \rangle = \epsilon_\beta (\rho C_p)_\beta + \epsilon_\sigma (\rho C_p)_\sigma$ .

Le tenseur de conductivité thermique s'exprime comme la somme des coefficients **K** du modèle à 2 températures :

$$
\mathbf{K}^{eff} = \mathbf{K}_{\beta\beta} + \mathbf{K}_{\sigma\sigma} + \mathbf{K}_{\beta\sigma} + \mathbf{K}_{\sigma\beta} \tag{2.116}
$$

Ce qui peut encore s'écrire, en fonction des conductivité locales :

$$
\mathbf{K}^{eff} = \epsilon_{\beta} \mathbf{K}_{\beta} + \epsilon_{\sigma} \mathbf{K}_{\sigma} + (\mathbf{K}_{\beta} - \mathbf{K}_{\sigma}) \cdot \frac{1}{V} \int_{A_{\beta\sigma}} \mathbf{n}_{\beta\sigma} \cdot \mathbf{b} \, dS \tag{2.117}
$$

Avec **b** =  $\begin{cases} \mathbf{b}_{\beta} \text{ dans la phase } \beta \\ \mathbf{b} \text{ dans la phase } \zeta \end{cases}$  $\mathbf{b}_{\sigma}$  dans la phase  $\sigma$  le vecteur de fermeture vérifiant la relation :

$$
\tilde{T} = \mathbf{b} \cdot \nabla \langle T \rangle
$$

Cette définition permet d'écrire la fermeture sous la forme d'un seul problème intégro-différentiel (Whitaker, 1999; Nozad et al., 1985) :

$$
\nabla \cdot \tilde{\mathbf{K}}_{\beta} + \nabla \cdot (\mathbf{K}_{\beta} \cdot \nabla \mathbf{b}_{\beta}) = \epsilon_{\beta}^{-1} \mathbf{c}_{\beta} \text{ dans la phase } \beta
$$
\n(2.118)

$$
\nabla \cdot \tilde{\mathbf{K}}_{\sigma} + \nabla \cdot (\mathbf{K}_{\sigma} \cdot \nabla \mathbf{b}_{\sigma}) = \epsilon_{\sigma}^{-1} \mathbf{c}_{\sigma} \text{ dans la phase } \sigma
$$
\n(2.119)

$$
\mathbf{b}_{\beta} = \mathbf{b}_{\sigma} \text{ sur } A_{\beta\sigma} \tag{2.120}
$$

$$
\mathbf{n}_{\beta\sigma} \cdot \mathbf{K}_{\beta} \cdot \nabla \mathbf{b}_{\beta} = \mathbf{n}_{\beta\sigma} \cdot \mathbf{K}_{\sigma} \cdot \nabla \mathbf{b}_{\sigma} + \mathbf{n}_{\beta\sigma} \cdot (\mathbf{K}_{\sigma} - \mathbf{K}_{\beta}) \text{ sur } A_{\beta\sigma} \quad (2.121)
$$

$$
\mathbf{b}(\mathbf{r} + l_i) = \mathbf{b}(\mathbf{r}) \tag{2.122}
$$

$$
\langle \mathbf{b}_{\beta} \rangle = 0, \ \langle \mathbf{b}_{\sigma} \rangle = 0 \tag{2.123}
$$

Au vu des simplifications apportées par l'hypothèse d'équilibre thermique local, on aura tout intérêt à utiliser ce modèle dès que les conditions le permettent.

Le choix entre le modèle à une ou deux températures dépend principalement de l'échelle de temps à laquelle on s'intéresse, mais aussi du contraste entre les phases et des capacités calorifiques. Les matériaux fibreux qui nous servent de base pour cette étude sont destinés à l'isolation de bâtiments, ce qui implique que le temps caractéristique de variation de température considéré sera de l'ordre de la journée. De plus, ces matériaux présentent un contraste de phase assez faible, puisqu'il y a environ un rapport 10 entre la conductivité de l'air et celle du bois. Ces éléments laissent à penser que, dans les conditions d'utilisation indiquées, un modèle à une température semble adapté à la description macroscopique du transfert de chaleur. Nous vérifierons par la suite les effets d'une variation périodique de température sur l'équilibre thermique local.

## 2.4 Conclusion

Le processus de changement d'échelle a été ici détaillé, sans en occulter les différentes hypothèses simplificatrices, dont la validité pour les milieux considérés sera d'ailleurs étudiée en détail par la suite. Le développement du changement d'échelle montre bien que la prise de moyenne est un outil de physicien, principalement basé sur des intuitions physiques et des études d'ordre de grandeur. Cependant, la prise de moyenne a prouvé qu'elle est une méthode robuste, même lorsque certaines hypothèses restrictives (longueur caractéristique, de corrélation) ne sont pas satisfaites. De plus, les problèmes de fermeture ainsi que les équations macroscopiques issus de la prise de moyenne sont comparables à ceux obtenus par la méthode d'homogénéisation (Moyne et al., 2000). Ceci ne constitue pas une validation de l'une ou l'autre méthode, mais montre cependant que des approches différentes conduisent aux mêmes résultats.

L'application de la prise de moyenne nécessite d'avoir de nombreuses informations concernant la microstructure des matériaux étudiés. En effet, la détermination d'un volume de prise de moyenne se base en grande partie sur des critères géométriques ; le volume de prise de moyenne doit vérifier la contrainte de séparation des échelles et doit être un volume élémentaire représentatif du matériau dans son ensemble. Les longueurs caractéristiques des différentes phases ainsi que les longueurs de corrélations sont ainsi des paramètres qu'il est important de pouvoir mesurer. A ces contraintes liées à la prise de moyenne s'ajoutent le besoin de déterminer le champ local de propriétés thermiques, qui dépend de l'orientation locale des fibres. L'analyse d'image, et plus particulièrement les techniques issues de la morphologie mathématique, vont nous permettre d'accéder à ces différentes informations.

## Chapitre 3

# Caractérisation tridimensionnelle de la microstructure par analyse d'image

Dans ce chapitre nous caractériserons la microstructure des matériaux fibreux grâce à des outils d'analyse d'images tridimensionnelles issus de la morphologie mathématique, ce qui nous permettra de montrer qu'il existe un VER satisfaisant aux contraintes que nous avons évoquées au chapitre précédent. Ensuite, une nouvelle approche pour déterminer les orientations locales et quantifier l'anisotropie sera développée. Enfin, nous envisagerons la segmentation de matériaux fibreux de manière à pouvoir accéder à des paramètres utiles pour la génération numérique de ce type de milieux ainsi que pour la modélisation thermique macroscopique, comme les contacts entre fibres.

Tous les outils utilisés dans ce chapitre ont été développés avec le logiciel d'analyse d'image Aphelion<sup>®</sup>, qui offre des librairies contenant les opérateurs de base de la morphologie mathématique. Les différentes applications ont été réalisées dans l'optique d'être utilisables de la manière la plus transparente possible, grâce notamment à la création d'interfaces et de boîtes de dialogue pour configurer tous les paramètres.

## 3.1 Éléments de morphologie mathématique

La morphologie mathématique est une discipline dont les bases ont été posées dans la fin des années soixante par Matheron (1967); Serra (1982), dans un contexte d'étude des gisements de fer de Lorraine. Le besoin de caractériser les différentes phases pétrographiques, en particulier de mesurer la taille des grains, amène l'idée nouvelle d'utiliser un ensemble bien déterminé, que l'on appellera par la suite élément structurant, pour en sonder un autre. Selon la géométrie de l'élément structurant choisi, différentes caractéristiques structurales de l'objet d'étude apparaissent.

Notre but n'est pas ici de présenter rigoureusement les bases et les concepts de la morphologie mathématique, ce qui représente en soi une tâche volumineuse, mais seulement quelques définitions et notations utiles à la compréhension du chapitre. Les développements théoriques fondateurs de cette discipline sont détaillés dans les deux ouvrages de référence (Serra, 1982, 1988).

Dans la suite de ce chapitre, on appelle pixel (de l'anglais *picture element*) la maille élémentaire d'une image 2D, dont la taille dépend de la résolution de l'image. Dans le cas 3D, le terme équivalent est voxel (pour *volume element*). Les images disponibles en sortie du dispositif d'acquisition sont des images en niveau de gris, codées en 8-bits, que l'on note en général f. La valeur du niveau de gris en un point (i.e. pixel ou voxel) de l'image est notée  $f(x)$ . Cependant, nous travaillerons plus particulièrement sur des images binaires, dans lesquels les pixels appartenant au réseau fibreux seront codés par 1 et désignés par l'ensemble X, et ceux appartenant à l'espace poral (que l'on appellera plus volontiers le fond de l'image) par 0 .

### 3.1.1 Morphologie mathématique ensembliste

La structure de base sur laquelle se développe la morphologie mathématique est le treillis complet, que l'on notera  $\mathcal L$  et qui possède les propriétés suivantes :

- 1. Il existe un ordre partiel  $\geq$  sur  $\mathcal{L}$ .
- 2. Pour toute famille d'éléments  $\{A_i\}$  de  $\mathcal{L}$ , il existe :
	- (a) Un plus grand minorant noté  $\wedge A_i$  appelé supremum.
	- (b) Un plus petit majorant noté  $\vee A_i$  appelé infimum.

Plus particulièrement, la morphologie mathématique s'est tout d'abord développée dans le cadre du treillis booléen, noté  $\mathcal{P}(E)$ , des sous-ensembles d'un ensemble E. L'ensemble E peut être par exemple  $\mathbb{R}^3$  ou  $\mathbb{Z}^3$ , ce dernier étant bien entendu l'espace de définition des images discrètes binaires. L'ordre est alors défini par la relation d'inclusion et le supremum et l'infimum correspondent respectivement à l'union et à l'intersection. De plus, pour chaque ensemble  $X \in \mathcal{P}(E)$ , il est possible de définir un ensemble unique, dit complémentaire et noté  $X^c$  tel que  $X \cap X^c = \emptyset$ et  $X \cup X^c = E$ . L'ensemble X est par exemple l'ensemble des voxels appartenant

à la phase fibreuse des matériaux que nous souhaitons caractériser et  $X<sup>c</sup>$  est alors l'ensemble des voxels correspondant à l'espace poral.

Par la suite on définit l'ensemble  $\text{transposé}$  de  $X$ , noté  $\check{X}$ , par :

$$
\check{X} = \{-x, x \in X\}
$$
\n
$$
(3.1)
$$

et le *translaté*  $X_b$  de X par le vecteur b par :

$$
X_b = \{x + b, x \in X\}
$$
 (3.2)

Les transformations les plus simples sur lesquelles s'appuient de nombreux opérateurs morphologiques sont l'érosion et la *dilatation*. On note  $\delta_B(X)$  (noté aussi  $X \oplus \check{B}$ , où  $\oplus$  est l'addition de Minkowski) le dilaté de l'ensemble X par un élément structurant  $B_b$  de centre b et on écrit :

$$
\delta_B(X) = \bigcup_{b \in B} X_{-b} = \{b : B_b \cap X \neq \emptyset\}
$$
\n
$$
(3.3)
$$

L'ensemble dilaté est donc le lieu des positions du centre de l'élément structurant lorsque ce dernier a au moins un point en commun avec  $X$  (figure 3.1b).

L'érodé  $\epsilon_B(X)$  (noté aussi  $X \ominus B$ , où  $\ominus$  est la soustraction de Minkowski redéfinie par Serra (1982)) de l'ensemble X par un élément structurant  $B_b$  de centre b est défini par :

$$
\epsilon_B(X) = \cap_{b \in B} X_{-b} = \{b : B_b \subseteq X\}
$$
\n
$$
(3.4)
$$

C'est le lieu des positions du centre de l'élément structurant tel que celui-ci soit inclus dans  $X$  (figure 3.1c).

Ces deux opérations sont associatives et commutatives et, telles qu'elles sont définies ici, elles sont également duales vis-à-vis de la complémentation, c'est à dire que dilater X revient à éroder  $X^C$  et vice-versa.

A partir de ces deux opérations on peut construire des transformations composées appelées *ouverture* et *fermeture*, qui ont la particularité d'être idempotentes. L'ouverture d'un ensemble X par un élément structurant B se note  $\gamma_B(X)$  et se définit comme la composition d'une érosion suivie d'une dilatation :

$$
\gamma_B\left(X\right) = \delta_B\left(\epsilon_B\left(X\right)\right) \tag{3.5}
$$

La fermeture  $\varphi_B(X)$  se définit d'une manière analogue par la composition d'une dilatation suivie d'une érosion :

$$
\varphi_B\left(X\right) = \epsilon_B\left(\delta_B\left(X\right)\right) \tag{3.6}
$$

L'ouverture (respectivement la fermeture) supprime les parties de  $X(X^c)$  qui ne contiennent pas l'élément structurant (figure 3.1d,e). Il est ainsi possible d'extraire de l'image des parties ayant une forme et une taille données en choisissant un élément structurant approprié. Ces deux opérations ont de très nombreuses applications, elles sont notamment à la base des premiers filtres morphologiques (Serra et Vincent, 1992) et de la notion de granulométrie (Matheron, 1967) qui sera introduite plus tard dans ce document.

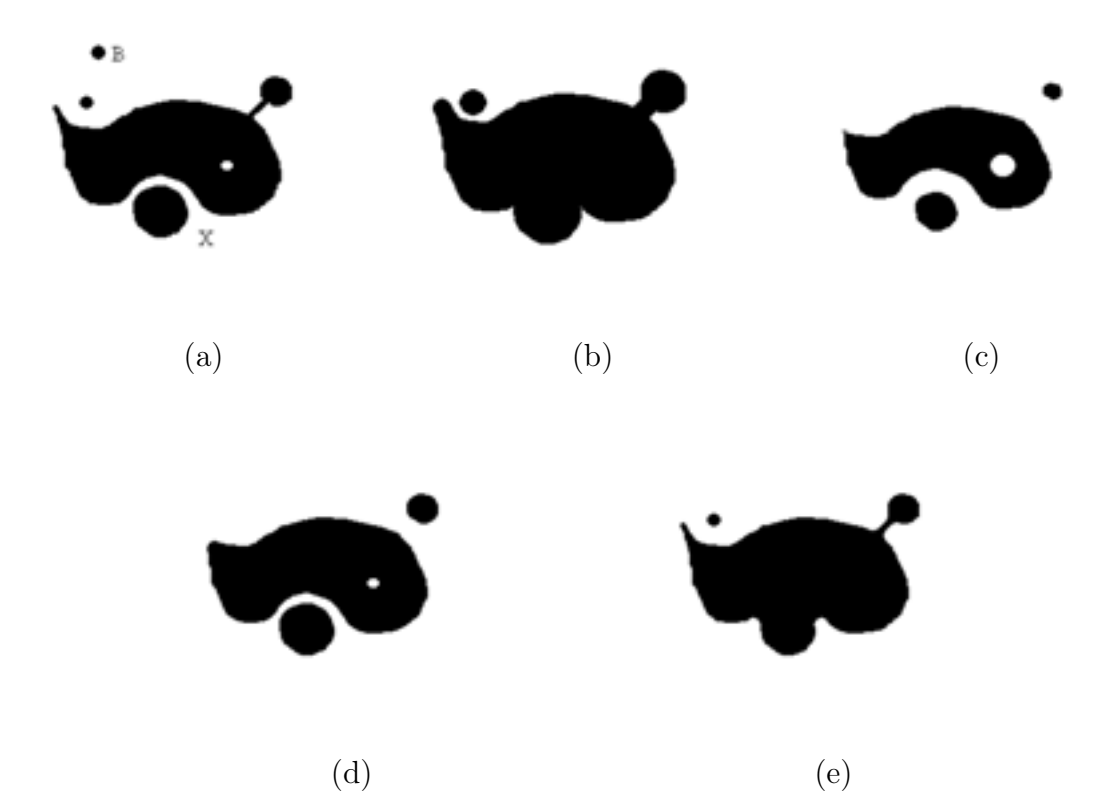

Fig. 3.1 – Illustration de différentes opérations morphologiques par un élément structurant B circulaire sur une image binaire (a). Résultats d'une dilatation (b), d'une érosion (c), d'une ouverture (d) et d'une fermeture (e).

### 3.1.2 Morphologie mathématique fonctionnelle

Les opérations définies dans le cadre ensembliste ont été généralisées par la suite sur le treillis des fonctions de manière à s'appliquer aux images en niveaux de gris (on parle alors de morphologie fonctionnelle). Dans ce cas les éléments structurants peuvent, en plus de leur forme et taille, posséder une caractéristique supplémentaire portée par leur niveau de gris. Si l'on considère un élément structurant B plan (de niveau de gris constant), alors le résultat en un pixel x d'une dilatation d'une image  $f$  par  $B$  est :

$$
\left[\delta_B\left(f\right)\right](x) = \max_{b \in B} f\left(x + b\right) \tag{3.7}
$$

L'érosion de  $f$  par  $B$  se définit quant à elle par :

$$
\left[\epsilon_{B}\left(f\right)\right]\left(x\right) = \min_{b \in B} f\left(x + b\right) \tag{3.8}
$$

Les définitions (3.7,3.8) sont une généralisation des définitions (3.3, 3.4). On remarquera d'ailleurs que, pour le cas limite où l'image ne comporte que deux niveaux de gris, les définitions précédentes sont équivalentes. Tous les opérateurs dérivés des opérations de base trouvent ainsi leur équivalent sur les images numériques et de nombreuses applications sont possibles : réduction du bruit par filtres alternés séquentiels ou top-hat, opérateur contraste, filtre médian ou encore détection des contours par le gradient morphologique (Beucher, 1990).

### 3.1.3 Notion de connexité

La connexité d'une image définit les relations d'adjacence entre les pixels. Dans une trame cubique, on dit que deux points  $p_1 (x_1, x_2, x_3)$  et  $p_2 (y_1, y_2, y_3)$  sont adjacents s'ils vérifient une relation du type  $|x_i - y_i| \leq n$ , i=1,2,3. Si  $n = 1$ , alors le voisinage d'un point est constitué de ses premiers voisins et on définit alors la 6-connexité, si  $n = \sqrt{2}$ , on parle de 18-connexité et enfin si  $n = \sqrt{3}$ , on définit la 26-connexité (voir figure 3.2). Pour éviter certains paradoxes topologiques (fond et objet s'interpénétrant), il est nécessaire de choisir une connexité différente pour les pixels de l'objet et du fond. Dans une image binaire 3D, on utilise en général la 6-connexité pour le fond et la 26-connexité pour l'objet. Le n-voisinage d'un point x se note  $N_n^*(x)$  et contient tous les points n-connexes autour de x. On notera que le point x lui-même est exclu de l'ensemble  $N_n^*(x)$  et on utilise alors la notation  $N_n(x)$  pour dégigner  $N^*(x) \cup \{x\}$  $N_n(x)$  pour désigner  $N_n^*(x) \cup \{x\}.$ 

La notion de connexité est valable pour un point, mais aussi pour les ensembles, et on définit le nombre noté  $NC_n(X)$  comme étant le nombre de parties *n*-connexes d'un ensemble X.

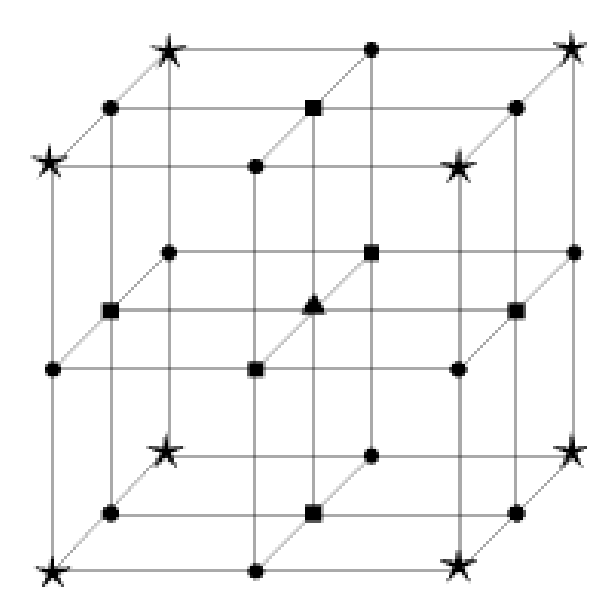

Fig. 3.2 – Illustration du voisinage d'un voxel (triangle). Les cubes correspondent aux 6 premiers voisins, les ronds aux 12 seconds voisins et les étoiles aux 8 troisièmes voisins.

L'introduction de la notion de connexité permet de développer des opérateurs géodésiques ou connexes. On se donne tout d'abord une métrique associée à la connexité choisie, par exemple si on considère la 26-connexité, alors la sphère unité de centre x, notée  $B_1$ , est tout simplement l'ensemble  $N_{26}(x)$ . Cela permet de définir, dans le cas d'une image binaire, la dilatation géodésique unitaire d'un ensemble  $Y$  inclus dans  $X$  par :

$$
\delta_Y^1(X) = \delta_{B_1}(Y) \cap X \tag{3.9}
$$

La dilatation géodésique de rang  $n$  est alors :

$$
\delta_Y^n(X) = \underbrace{\delta_Y^1(\dots(\delta_Y^1(X)))}_{n-fois}
$$

L'itération de la dilatation unitaire jusqu'à idempotence permet la *reconstruction* d'une partie connexe de X à partir d'un marqueur Y contenu dans X. On peut

donc construire des familles d'opérateurs qui permettent d'isoler certaines parties connectées d'un ensemble selon de nombreux critères (Urbach et Wilkinson, 2002; Breen et Jones, 1996). Sans entrer dans les détails, un bon exemple de ce type d'opération est *l'ouverture par reconstruction* qui consiste à reconstruire l'ensemble  $\gamma_B(X)$  dans X, ce qui est illustré sur la figure 3.3. Les opérateurs connexes peuvent aussi être généralisés aux images numériques et donnent naissance à de puissants filtres qui ont la particularité de conserver les contours des images et qui peuvent donc être utiles pour la segmentation (Salembier et Serra, 1995; Serra et Vincent, 1992).

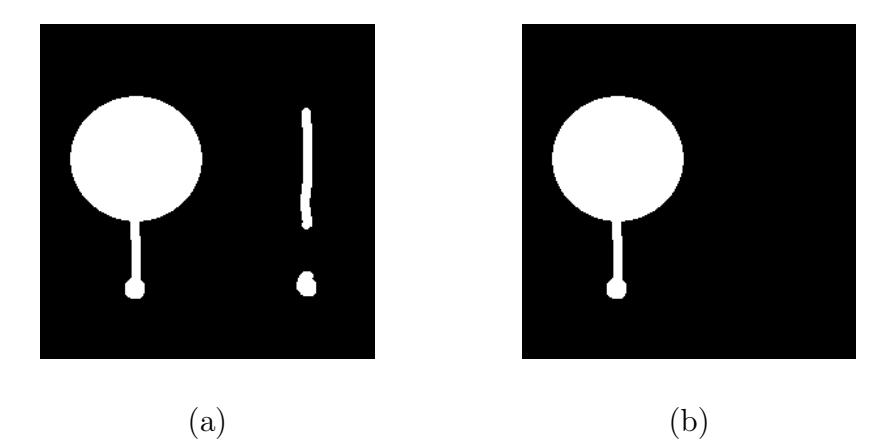

Fig. 3.3 – Résultats d'une ouverture par reconstruction (b) sur une image binaire (a). Les parties connexes qui ne sont pas entièrement supprimées par l'érosion restent inchangées.

### 3.1.4 Squelette d'un ensemble

Le squelette est une représentation compacte d'un objet qui préserve certaines de ses caractéristiques essentielles. Ce qui est considéré comme essentiel est la forme ainsi que la topologie de l'objet, mais cela peut cependant varier selon les besoins spécifiques. De manière intuitive, le squelette peut être vu comme la représentation filaire d'un objet par une ligne centrée à l'intérieur de celui-ci (figure 3.4). Il est défini rigoureusement par Serra (1982) comme le lieu des boules maximales. Une boule est dite maximale dans un ensemble  $X$  lorsqu'il n'existe pas d'autre boule incluse dans  $X$  qui la contienne (figure 3.5). On peut aussi définir le squelette de manière équivalente comme l'ensemble des maxima locaux de la carte des distances (c'est à dire une image en niveau de gris dans laquelle la valeur d'un pixel dans un objet est égale à leur plus petite distance géodésique avec le fond). Cependant l'application de ces définitions à un espace discret 2D n'est pas triviale.

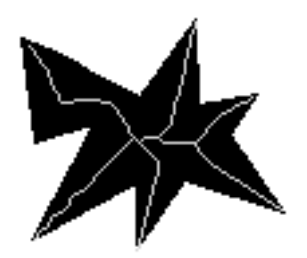

Fig. 3.4 – Squelette discret d'un objet au sein d'une image 2D.

En particulier, il n'est pas assuré que l'aspect filaire soit conservé et que la topologie de l'objet soit préservée et on note de plus une sensibilité très importante des définitions précédentes à la rugosité des contours. Le passage au cas 3D ajoute de nouveaux problèmes, car le squelette par boules maximales est alors théoriquement une surface, ce qui est rarement l'objectif recherché. Il existe cependant des solutions pratiques, à défaut d'une définition théorique rigoureuse, pour parvenir à une représentation filaire dans le cas 3D. En général, le squelette est ainsi défini par les propriétés qu'il doit vérifier et non comme le résultat d'une transformation (boules maximales par exemple). Cette approche est riche dans le sens où elle a permis le développement de nombreuses techniques d'obtention de squelettes qui vérifient les bonnes propriétés, mais qui ne sont pas forcément identiques. Globalement, on peut même dire que chaque méthode produit un squelette différent.

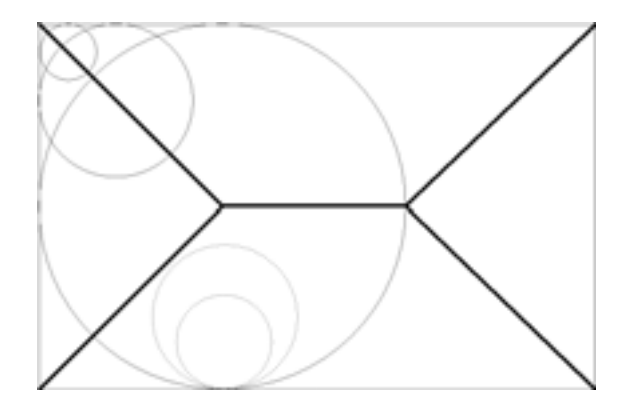

Fig. 3.5 – La ligne en gras est le squelette par boule maximales dans un espace continu. Les boules non maximales sont représentées en pointillés.

Dans ce travail, nous appellerons squelette d'un ensemble  $X$ , un ensemble  $S(X)$  qui

est homotope à  $X$  (i.e. il existe une transformation continue permettant de passer de  $S(X)$  à  $X)$ , fin au sens d'une ligne d'épaisseur un voxel et centré (idéalement au sens d'une distance euclidienne (Pudney, 1998)). Le critère d'homotopie implique que la topologie ainsi que la forme de l'objet initial sont préservées. La conservation de la forme, bien que très délicate à définir rigoureusement, est indispensable, car sinon  $S(X)$  ne serait tout simplement que le noyau homotopique de X (c'est à dire un point si l'objet ne présente pas de trous). Les trois critères que doit vérifier le squelette sont souvent incompatibles et nous les avons énoncés par ordre de priorité, c'est à dire que le squelette sera fin et centré sauf si cela ne préserve pas l'homotopie. De la même manière, il sera centré autant que la finesse le permet. A titre d'exemple, il n'est pas possible de centrer une ligne d'un pixel d'épaisseur au sein d'un objet qui possède un nombre pair de pixels. Il est cependant tout à fait possible de ne pas choisir les même priorités selon le résultat désiré, en particulier, le squelette peut être centré mais il ne sera alors pas forcément fin (le résultat est dit symétrique).

## 3.2 Filtrage et segmentation du réseau fibreux

D'une manière générale, la première étape avant l'exploitation d'une image consiste à réaliser un filtrage plus ou moins complexe visant à en améliorer la qualité ; par exemple réduction du bruit, augmentation du contraste entre les phases, etc. On procède ensuite à la segmentation de l'image, c'est à dire la partition de celle-ci en régions homogènes selon certains critères de niveaux de gris ou morphologiques.

Les images provenant de l'ESRF sont de bonne qualité, cependant, la réduction du bruit est rendue délicate par le fait que les fibres sont constituées d'une succession de parois et de lumens de très petites dimensions, comparables en taille au bruit blanc. Cela rend des outils comme les filtres médians ou les filtres alternés séquentiels classiques inadaptés, puisqu'ils ne permettent pas de conserver la structure des fibres. Les opérateurs par reconstruction présentent une solution alternative ; une ouverture par reconstruction permet ainsi de diminuer le bruit de manière satisfaisante tout en conservant la dynamique du contour des fibres. Pour certaines images, un opérateur de contraste morphologique est ensuite appliqué pour faciliter le travail de segmentation.

La segmentation des phases est réalisée par un simple seuillage. Dans le cas du matériau bois/PES, les niveaux de gris des fibres de bois et des fibres polymères ne nous ont pas permis de différencier ces deux phases. Une manière possible de les séparer serait de se baser sur des critères morphologiques mesurés sur l'image binaire. En effet les fibres polymères ont un diamètre constant d'environ 20  $\mu$ m ainsi qu'une longueur assez importante (5 mm) par rapport aux fibres de bois qui sont souvent coupées par le défibrage. Cependant il faut pour cela être capable de segmenter les fibres, ce qui représente un problème à part entière qui sera traité plus tard dans ce chapitre. La valeur du seuil est choisie en fonction de l'histogramme des niveaux de gris et de la porosité attendue.

La porosité réelle est mesurée sur l'image binaire en comptant le nombre de voxels du fond et peut s'exprimer par la relation suivante :

$$
\epsilon_{air} = \frac{V_{air}}{V_{mat}} = \frac{V_{mat} - V_{paroi}}{V_{mat}},\tag{3.10}
$$

où  $V_{air}$  et  $V_{paroi}$  sont respectivement le volume d'air et le volume des parois des fibres à l'intérieur de l'échantillon de volume total  $V_{mat}$ . Ce qui s'exprime aussi en fonction des masses volumiques du matériau et des parois des fibres :

$$
\epsilon_{air} = 1 - \frac{\rho_{mat}}{\rho_{paroi}} \tag{3.11}
$$

où  $\rho_{mat}$  est la masse volumique du matériau considéré (260 Kg.m<sup>-3</sup> pour le Thermisorel et environ 45 Kg.m<sup>-3</sup> pour le bois/PES) et  $\rho_{paroi}$  est la masse volumique des parois des fibres, dont la valeur est 1530 Kg.m−<sup>3</sup>. On trouve alors des porosités réelles de l'ordre de 83% pour le Thermisorel et 97% pour le bois/PES. Le choix de la valeur seuil peut être ajusté si nécessaire pour que la visualisation de l'image binaire soit "correcte", c'est à dire que l'on veille entre autre à la cohésion des objets. Il s'avère ici que les valeurs de porosités correspondent avec une bonne visualisation.

A titre d'exemple, les étapes de l'obtention des images binaires, dans le cas du Thermisorel, sont présentées dans les figures 3.6-3.8 ainsi que les histogrammes de niveaux de gris. Les figures 3.6 (a) et (b) montrent une coupe selon un plan longitudinal de Thermisorel et son histogramme associé. On distingue ici les voxels du fond, dont la distribution d'intensité est proche d'une gaussienne (centré sur la valeur 35), ce qui correspond à un bruit aléatoire. Les voxels des fibres sont quant à eux compris environ entre les valeurs 70 et 255. Le filtrage consiste donc à séparer les deux distributions qui se chevauchent. Dans ce cas, nous avons appliqué une ouverture par reconstruction de taille 2 ainsi q'un opérateur de contraste morphologique (Serra et Vincent, 1992) sur l'image originale. Le résultat est présenté sur la figure 3.7 (a). On remarque sur l'histograme associée (figure 3.7 (b)) que l'on a ici séparé clairement les voxels du fond de ceux des fibres. Le seuillage est ensuite réalisé à une valeur de 112, ce qui corespond à une porosité d'environ 82%. Finalement, la figure 3.8 montre la comparaison entre l'image originale (a) et l'image binarisée (b).

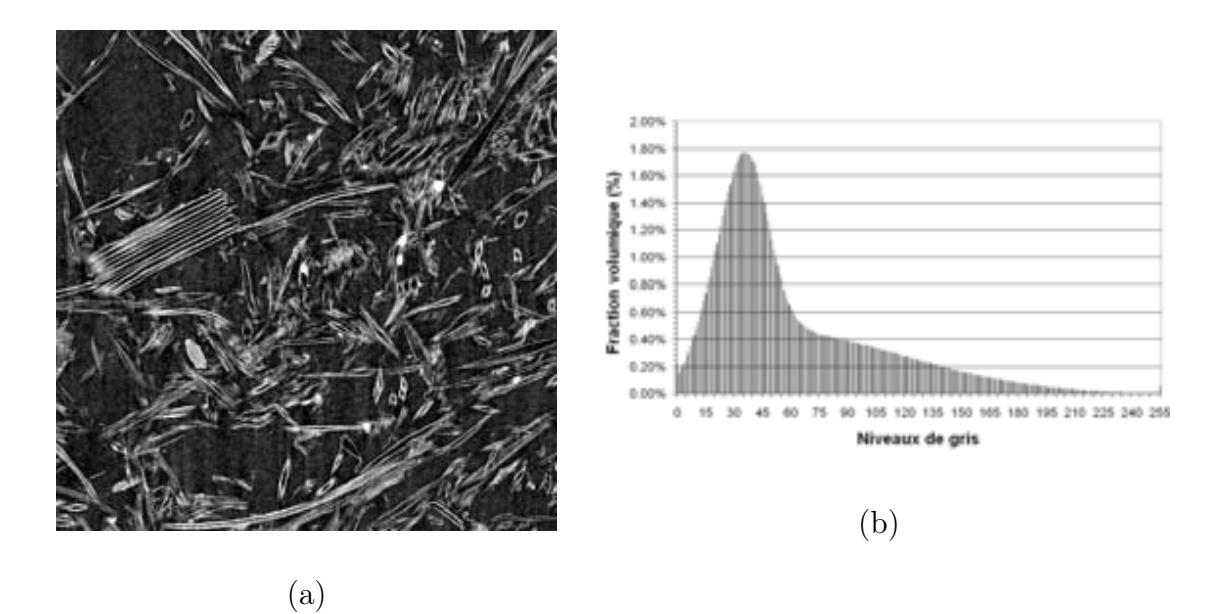

Fig. 3.6 – Coupe du Thermisorel dans un plan longitudinal . Image en niveaux de gris avant traitement (a) et histogramme associé (b).

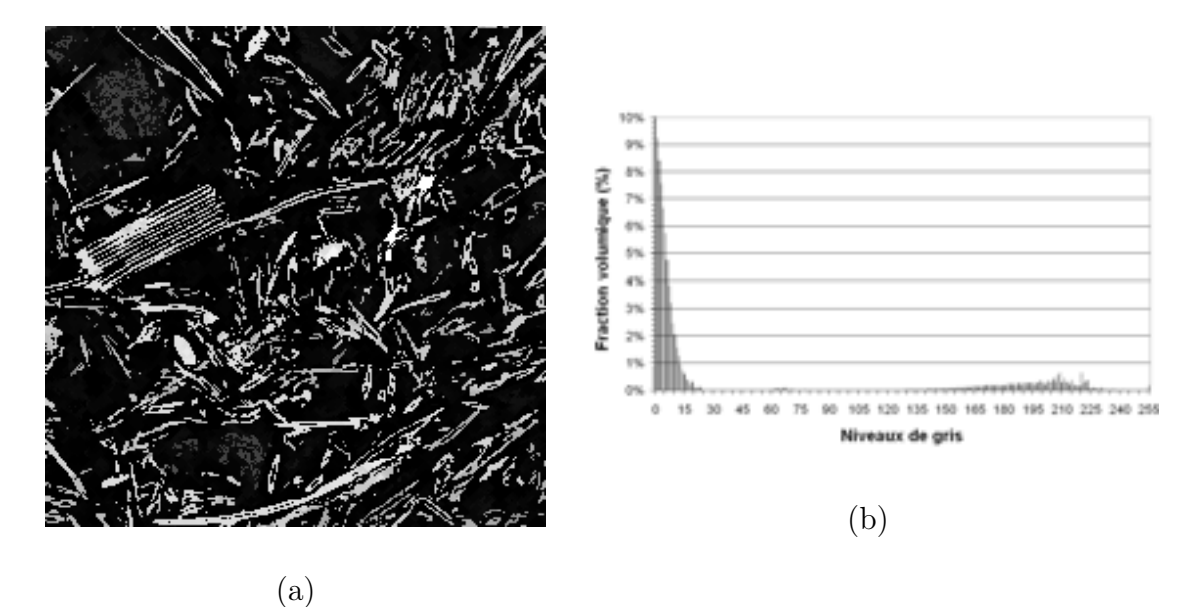

Fig. 3.7 – Coupe du Thermisorel dans un plan longitudinal. Image après filtrage (a) et histogramme associé (b).

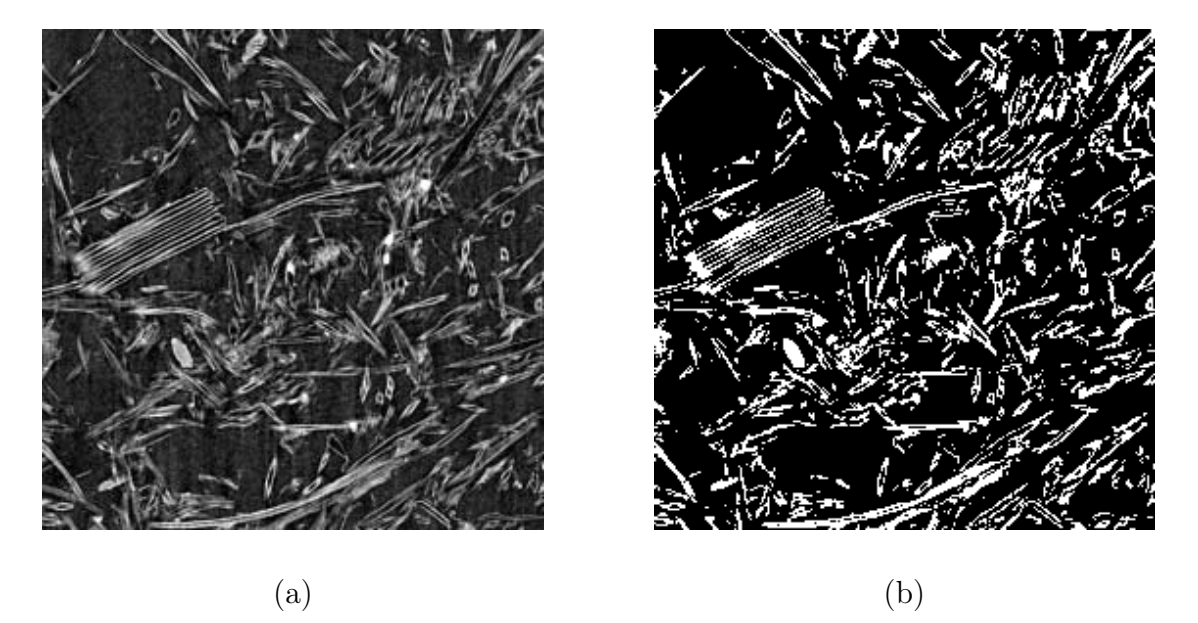

Fig. 3.8 – Coupe du Thermisorel dans un plan longitudinal. Image originale en niveaux de gris (a) et image binaire après filtrage et seuillage (b).

Les figures 3.9 et 3.10 présentent quant à elles les rendus 3D du matériau bois/PES et du Thermisorel respectivement. Ces images mettent bien en évidence les différences structurelles des réseaux fibreux, résultant de la différence de densité d'une part et des procédés de fabrication d'autre part.

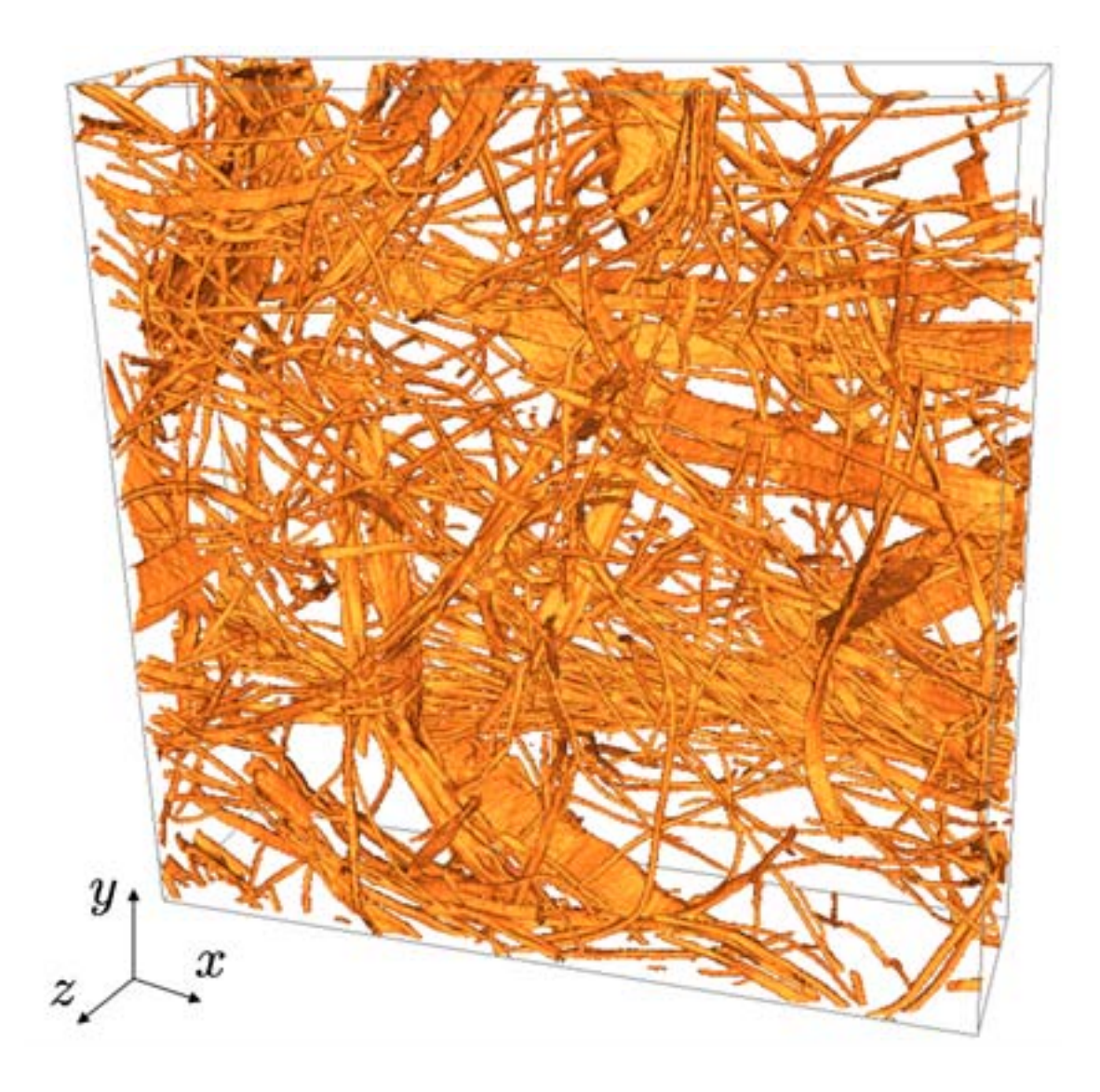

FIG. 3.9 – Rendu volumique d'un échantillon du composite bois/PES de taille  $2,5\times2,5\times1,3$  mm<sup>3</sup>.

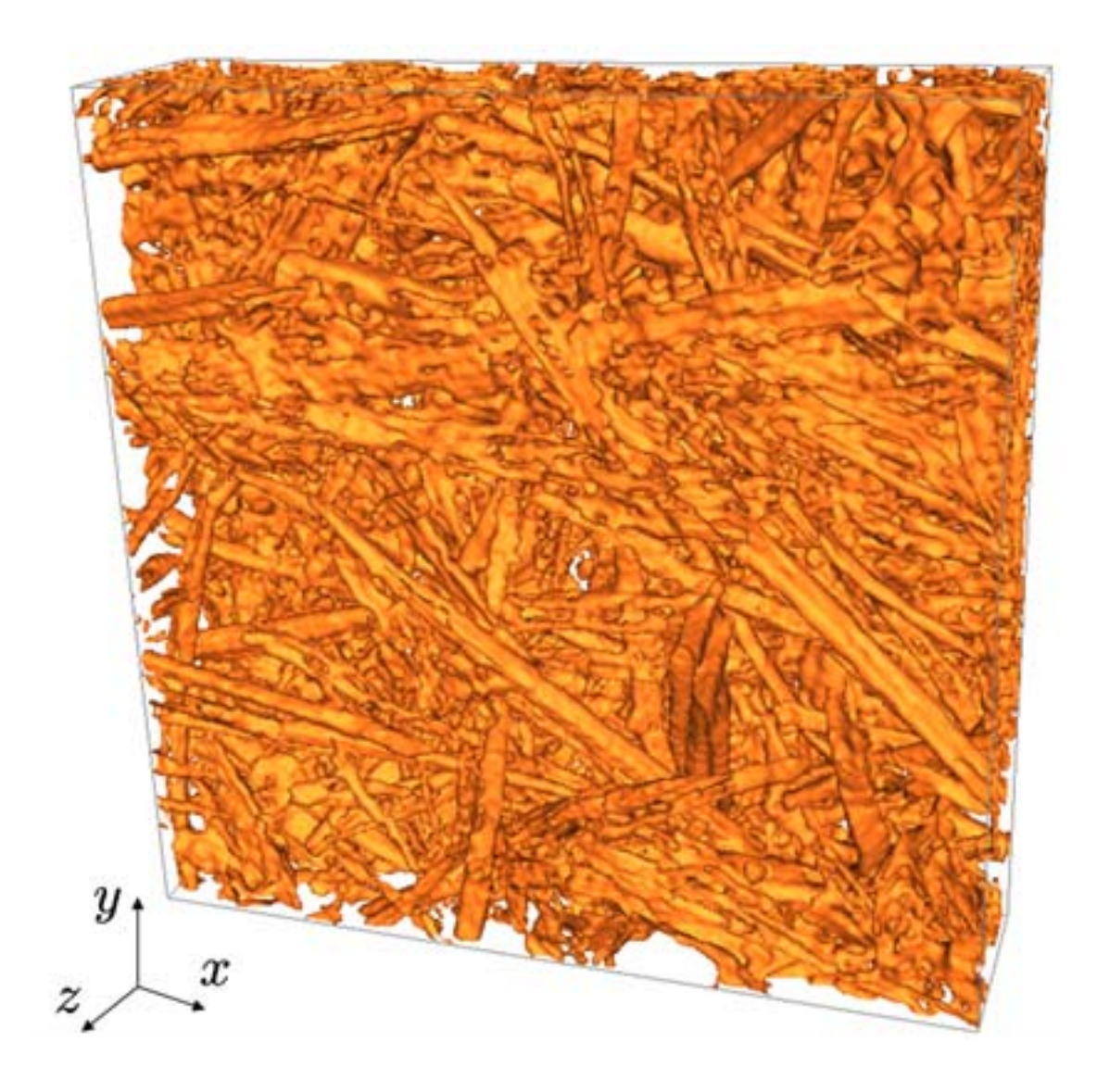

Fig. 3.10 – Rendu volumique d'un échantillon de Thermisorel de taille 1,3×1,3×0,3 mm3.

## 3.3 Détermination d'un volume élémentaire représentatif

Le développement des équations macroscopiques ainsi que des problèmes de fermeture, tel qu'on l'a présenté dans le paragraphe 2.3, nécessite que la contrainte de séparation des échelles (2.10) soit vérifiée. De plus, pour que les coefficients macroscopiques calculés ne dépendent pas du volume de prise de moyenne choisi, il faut que ce dernier soit représentatif du milieu entier. Il doit donc contenir toutes les caractéristiques géométriques, morphologiques et topologiques du milieu. Généralement, la porosité est souvent le seul paramètre utilisé pour déterminer un VER (Coindreau, 2003) et, bien qu'elle soit suffisante dans le cas de milieux de géométrie connue, elle ne peut en aucun cas nous renseigner sur la taille, la connectivité et l'anisotropie des objets (ici les fibres) qui composent le matériau. Certains auteurs (Kanit et al., 2003) utilisent les propriétés de la fonction covariance ainsi que des calculs directs (à l'échelle locale donc) pour estimer le VER dans le cas de milieux aléatoires générés. Nous proposons ici de vérifier s'il existe une taille de volume de mesure à partir de laquelle certaines propriétés (granulométrie, topologie...) du milieu se stabilisent. Cela nous permet ainsi de justifier de manière rigoureuse l'existence d'un volume élémentaire représentatif, *pour les propriétés mesurées*, satisfaisant aux contraintes de la prise de moyenne.

D'autre part, la résolution des problèmes de fermeture implique que les conditions aux limites macroscopiques doivent être remplacées par des conditions aux limites périodiques. Cette approximation, qui donne un bon accord avec l'expérimentation (Quintard et Whitaker, 1993b), est acceptable si l'on considère que les bords ont peu d'influence sur le calcul du champ local des variables de fermeture. De plus, si le milieu considéré est désordonné au sens de Quintard et Whitaker (1994b), il est nécessaire que les longueurs de corrélation soient petites devant les dimensions du VER. Cependant cette contrainte peut varier de manière importante selon le type de processus physique considéré et la géométrie du milieu. Par conséquent, il est délicat de connaître a priori le nombre de longueurs de corrélation que doit contenir un VER avant de réaliser des expériences numériques. Si on se base sur l'étude de Ahmadi et al. (1998) qui concerne la perméabilité à grande échelle, le VER doit contenir environ dix longueurs de corrélation. Le problème de transfert qui nous concerne est cependant purement diffusif et le milieu ne présente pas de variabilité dans les propriétés locales de chacune des phases, il est donc vraisemblable que la contrainte précédente puisse être diminuée, et le VER ne devra alors contenir que quelques longueurs de corrélation.

Pour des raisons pratiques liées à la taille mémoire des grandes images 3D ainsi qu'aux temps de calcul, il est nécessaire d'adapter la résolution des images en

fonction du volume de mesure. La majeure partie des mesures est ainsi réalisée sur des images de résolution 9,92  $\mu$ m/pixel et plus rarement à 19,84  $\mu$ m/pixel. Bien entendu, il est fait en sorte, par un filtrage et un seuillage adaptés, que le passage entre les différentes résolutions ne modifie pas la porosité ou la connexité du matériau de manière importante.

### 3.3.1 Porosités

On discerne deux types de porosités dans les matériaux à base de fibres de bois, correspondant à la porosité interne des fibres (lumen) et à la porosité externe (la porosité réelle étant la somme des deux). Il est important de pouvoir les distinguer pour plusieurs raisons ; tout d'abord, les images de plus faibles résolutions  $(19,64 \mu m)$  pixel) ne permettent pas de visualiser les lumens et il est alors indispensable de connaître la porosité interne des fibres pour homogénéiser leurs propriétés physiques. D'autre part, il est parfois nécessaire de remplir les lumens pour réaliser certains types de mesures (diamètre des fibres) ou de transformation (squelettisation).

L'identification des lumens est rendue relativement aisée par le fait que les deux porosités correspondent à deux échelles spatiales distinctes. La méthode utilisée pour boucher les lumens s'apparente à une fermeture, avec une étape intermédiaire entre la dilatation et l'érosion (figure 3.11) :

- Une dilatation de taille suffisante (octaèdre de taille 1 ou 2 en fonction de la résolution) permet de déconnecter les lumens de la porosité externe.
- Une fermeture par reconstruction supprime les lumens déconnectés.
- Une érosion permet de retrouver les contours originaux avec un minimum d'altération.

Les mesures de porosité interne sont effectuées sur les images de plus forte résolution, pour obtenir la meilleure précision possible. Les mesures effectuées sur les deux matériaux donnent une valeur de la porosité interne des fibres de bois d'environ 26%, qui est en accord avec l'estimation de Castéra et al. (2000).

Les figures 3.12a et 3.12b présentent l'évolution de la porosité externe avec la taille du volume de mesure pour les deux matériaux. On notera que, du fait de la très faible densité de l'isolant bois/PES, il est légitime de penser que le VER de ce matériau va être plus grand que pour le Thermisorel, i.e. un plus grand volume sera nécessaire pour contenir toutes les caractéristiques géométriques et topologiques du milieu. La gamme de volumes étudiée est ainsi très différente selon le matériau considéré. Les deux graphiques montrent que la porosité externe se stabilise rapidement pour de faibles volumes (environ  $5 \text{ mm}^3$  pour le bois/PES et  $0.5 \text{ mm}^3$  pour

le Thermisorel) et fluctue légèrement autour de la valeur calculée sur l'échantillon dans son ensemble (93,4% pour le bois/PES et 76% pour le Thermisorel).

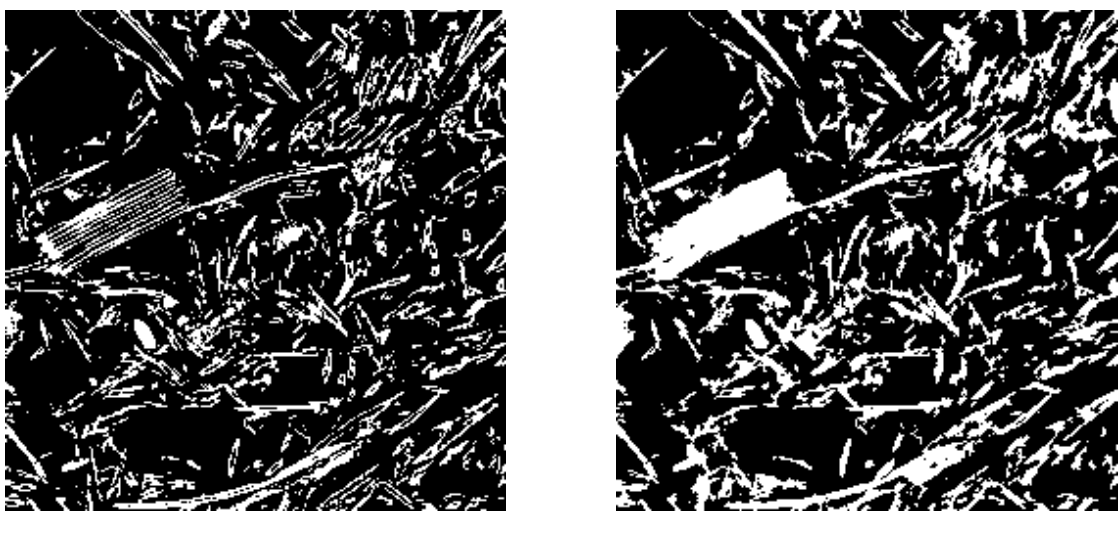

 $(a)$  (b)

Fig. 3.11 – Illustration du rebouchage des lumens sur une coupe de Thermisorel  $(2.5 \times 2.5 \text{ mm}^3)$ . Image initiale (a) et image après fermeture (b).
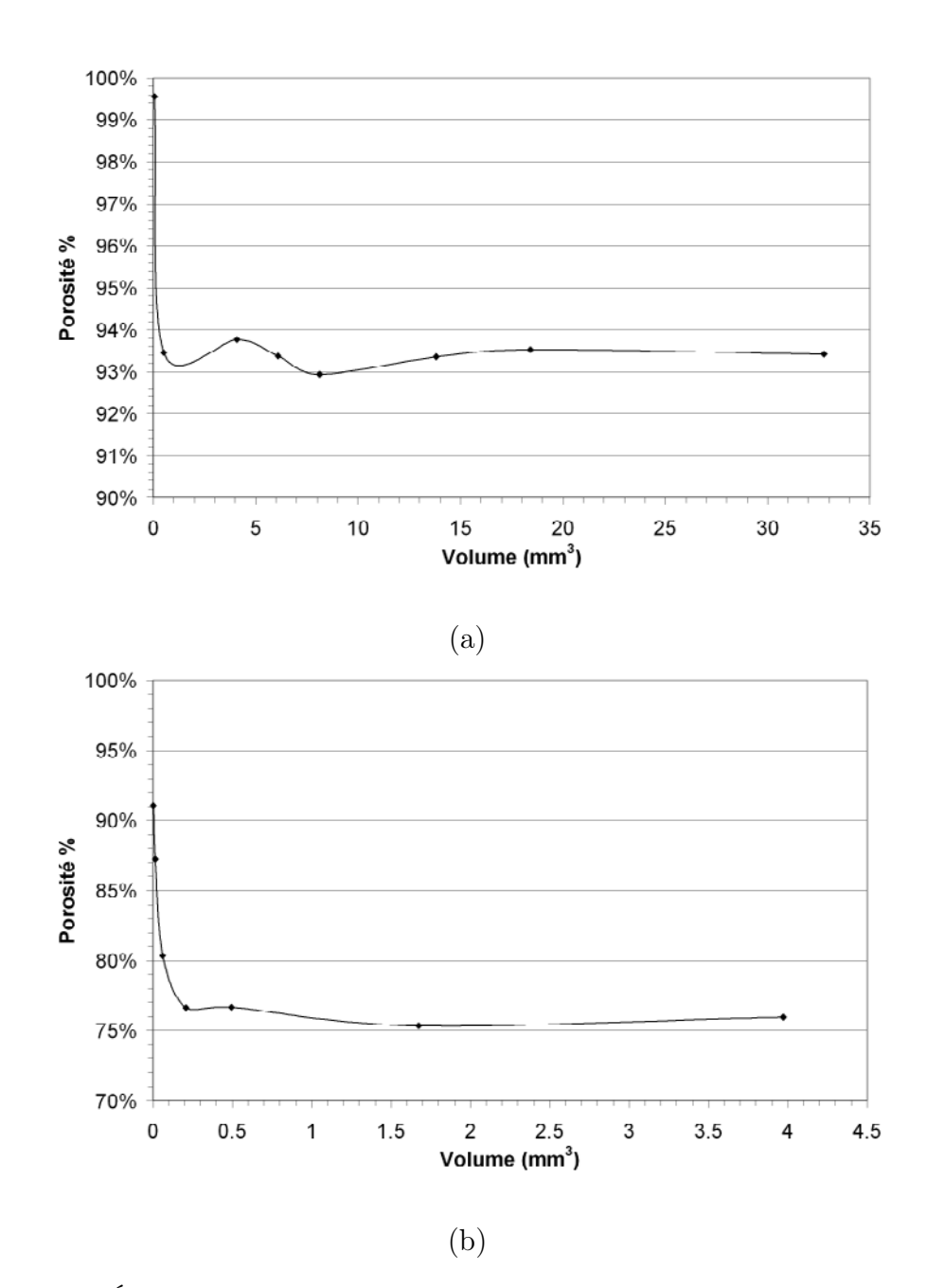

Fig. 3.12 – Évolution de la porosité avec la taille du volume de mesure, pour l'isolant bois/PES (a) et le Thermisorel (b).

# 3.3.2 Granulométries

La granulométrie est la mesure de la distribution des tailles et/ou de la forme des objets. Il existe deux manières d'envisager une granulométrie (Coster et Chermant, 1985) :

- La première consiste à compter le nombre d'objets d'une taille donnée, on réalise ainsi une *analyse en nombre*. Cela suppose néanmoins que l'ensemble étudié soit constitué d'objets distincts et individualisables, ce qui n'est pas toujours le cas.
- La seconde approche consiste à mesurer le volume (i.e. le nombre de voxels) de l'objet qui a des dimensions inférieures à celles de l'élément structurant, c'est *l'analyse en mesure*. Elle est plus générale que la granulométrie en nombre puisqu'elle ne nécessite pas d'individualisation préalable des objets. C'est cette méthode qui sera employée ici, car elle constitue un outil simple et néanmoins pertinent pour caractériser un ensemble, applicable directement sur l'image binaire.

Comme on l'a vu précédemment, les opérations morphologiques que sont l'ouverture et la fermeture permettent respectivement de supprimer les parties de X et de  $X<sup>c</sup>$  plus petites que l'élément structurant choisi. L'image est ainsi filtrée selon la forme et la taille de l'élément structurant. Si on répète ces opérations pour des éléments structurants de tailles croissantes, on s'achemine naturellement vers la notion de granulométrie. D'un point de vue théorique, une granulométrie sur un ensemble X est définie comme une famille d'opérateurs dépendant d'un paramètre positif  $\lambda$  (généralement la taille de l'élément structurant), anti-extensifs, croissants et idempotents (Matheron, 1967). On constate que les familles d'ouvertures  $\{\gamma_{\lambda},\lambda>0\}$  constituent alors une granulométrie au sens de Matheron. On peut définir par dualité une anti-granulométrie par une famille de fermeture  $\{\varphi_{\lambda}, \lambda > 0\}.$ La distribution de taille cumulée  $G(X, \lambda)$  d'un ensemble X s'écrit (Matheron, 1967) :

$$
G(X,\lambda) = 1 - \frac{V\left(\gamma_{B_{\lambda}}(X)\right)}{V(X)},\tag{3.12}
$$

où <sup>B</sup>λ est l'élément structurant de taille <sup>λ</sup>, <sup>V</sup> (X) la mesure du volume de l'ensemble X et  $\gamma_{B_{\lambda}}(X)$  l'ouvert de X par  $B_{\lambda}$ . Si l'élément structurant  $B_{\lambda}$  est une boule euclidienne, une granulométrie mesure la fraction volumique de X dont les plus petites dimensions sont inférieures à  $B_\lambda$ . Nous utiliserons cet élément structurant pour les études granulométriques suivantes.

### 3.3.2.1 Diamètre des fibres

Il est ainsi possible de mesurer la distribution granulométrique du diamètre des fibres en réalisant une série d'ouvertures par  $B_\lambda$  sur les images binaires après rebouchage des lumens. Deux séries de granulométries en mesure sont réalisées dans des volumes de tailles croissantes au sein des images du bois/PES (figure 3.13a) et du Thermisorel (figure 3.13b). Les distributions se stabilisent pour des volumes d'environ 13  $(3,8\times3,8\times0,94)$  mm<sup>3</sup> pour le bois/PES et 1,7  $(1,8\times1,8\times0,47)$ ) mm<sup>3</sup> pour le Thermisorel. Dans les deux cas on constate qu'il y a entre 42% et  $52\%$  des fibres, en volume, qui possèdent un diamètre autour de 40  $\mu$ m. Ceci montre bien que les populations de fibres de pin maritime présentent des caractéristiques communes pour différents échantillons et différentes mise en oeuvre. Il est à noter que des mesures réalisées par le LGP2 de l'École Française de Papeterie et des Arts Graphiques<sup>1</sup> sur un échantillon de fibres PHALTEX<sup>®</sup> donnent un diamètre moyen de 31,6 μm hors bûchettes et faisceaux de fibres.

Les différences qui apparaissent sont liées d'une part à la présence de fibres polymères au sein du matériau composite bois/PES et d'autre part aux procédés de fabrication. En effet, l'étape de nappage pneumatique lors de la mise au point du bois/PES a pour conséquence une perte d'un nombre important de fibres de petits diamètres, ce qui se traduit par un décalage de la distribution vers les grands diamètres dans le cas du bois/PES.

Enfin, on remarquera que les courbes obtenues ne peuvent pas être modélisées par une loi normale, pourtant couramment utilisée pour modéliser la distribution de diamètres des fibres de bois (Wang et Shaler, 1998). En fait, c'est la distribution en nombre du diamètre des fibres (qui est le diamètre moyen de chaque fibre) qui suit une loi normale, tandis que nous calculons ici une distribution en mesure.

#### 3.3.2.2 Taille des pores

L'espace poral des matériaux considérés est très connecté et il s'avère délicat de définir ce que représente un pore. Une étude granulométrique de l'ensemble des pores nous renseigne ainsi sur la distribution des distances minimales entre les fibres, plutôt que sur un espace poral réaliste. Les courbes granulométriques du bois/PES et du Thermisorel sont présentées dans les figures 3.14a et 3.14b respectivement. Ces résultats indiquent de nouveau que les distributions se stabilisent à partir d'un certain volume (2,5×2,5×1,25 mm<sup>3</sup>, soit 7,8 mm<sup>3</sup> pour le matériau bois/PES et  $1.8\times1.8\times0.47$  mm<sup>3</sup>, soit 1,7 mm<sup>3</sup> pour le Thermisorel). D'autre part,

<sup>1</sup>Réalisées lors du projet 182 du programme Matériaux du CNRS (2000).

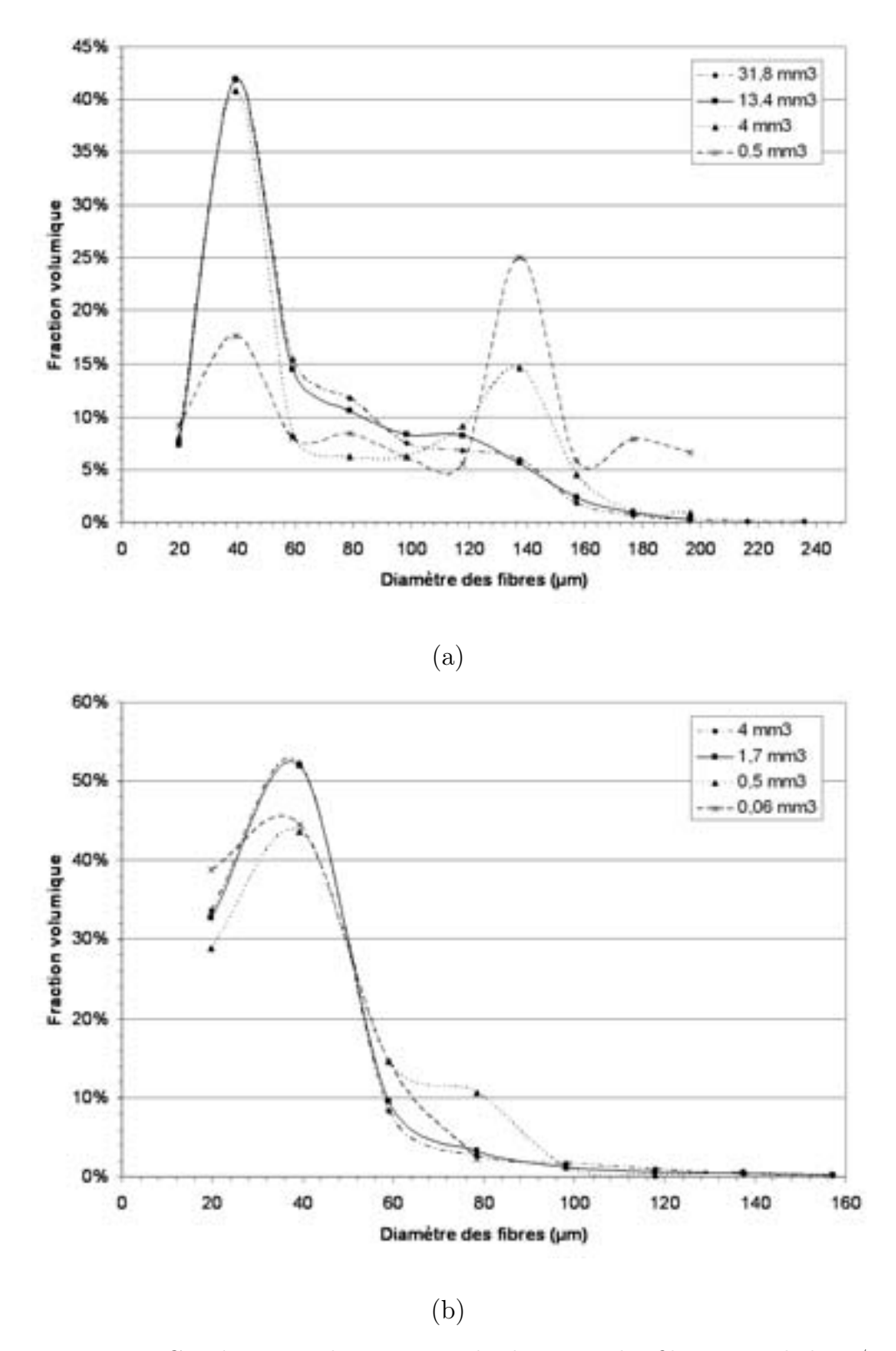

Fig. 3.13 – Courbes granulométriques du diamètre des fibres pour le bois/PES (a) et le Thermisorel (b).

on peut remarquer que la distribution relative au bois/PES tend vers une gaussienne de moyenne  $322.6 \mu m$  et d'écart type  $153.6 \mu m$ . La distribution de la taille des pores du Thermisorel, dont la moyenne est 83  $\mu$ m et l'écart type 45,5  $\mu$ m, semble quant à elle se rapprocher d'une loi gamma. On rappelle que la fonction de densité de probabilité d'une distribution gamma est donnée par :

$$
g\left(x\right) = \frac{b^k}{\Gamma\left(k\right)} x^{k-1} e^{-bx},\tag{3.13}
$$

avec b et k tels que la moyenne soit  $\bar{x} = k/b$  et la variance soit  $\text{Var}(x) = k/b^2$ .  $\Gamma(k)$  est la fonction gamma définie par :

$$
\Gamma(k) = \int_0^{+\infty} t^{k-1} e^{-t} dt
$$
\n(3.14)

Cette loi est généralement bien adaptée à la modélisation de la distribution de la taille des pores dans les papiers (Dodson et Sampson, 1996).

Dans les deux cas, ces résultats sont une bonne indication de la nature aléatoire des matériaux. Cependant, l'ajustement à une de ces deux lois dépend du procédé de fabrication. En effet, en fonction du taux de compression du matelas fibreux, la structure des matériaux fibreux va s'éloigner du cas parfaitement aléatoire pour lequel  $k = 1$  et  $b = 1/\overline{x}$  (la distribution est normale). Les deux paramètres k et b quantifient alors l'écart à la normalité. On constate que le matériau bois/PES, dont la structure est peu compressée, se rapproche effectivement du cas parfaitement aléatoire tandis que le Thermisorel, beaucoup plus dense et dont le procédé de fabrication est proche de celui du papier, possède une distribution proche de la loi gamma.

## 3.3.3 Nombre de connexité

La granulométrie par ouverture classique est une opération aveugle à la connexité, elle ne permet pas de tirer des informations sur la topologie de l'objet d'étude. La connectivité du réseau de fibres est cependant un paramètre important, en particulier concernant les transferts thermiques, puisque les fibres sont le vecteur privilégié de la propagation du flux thermique. Il est donc important de connaître l'évolution de la topologie du réseau fibreux en fonction du volume de mesure. Il nous est apparu très rapidement que le réseau constitue en fait un seul objet 26 connecté dans l'image et ce, même pour des petits volumes de mesures. Les volumes représentatifs pour les granulométries et la porosité sont donc aussi représentatifs de la connexité du matériau.

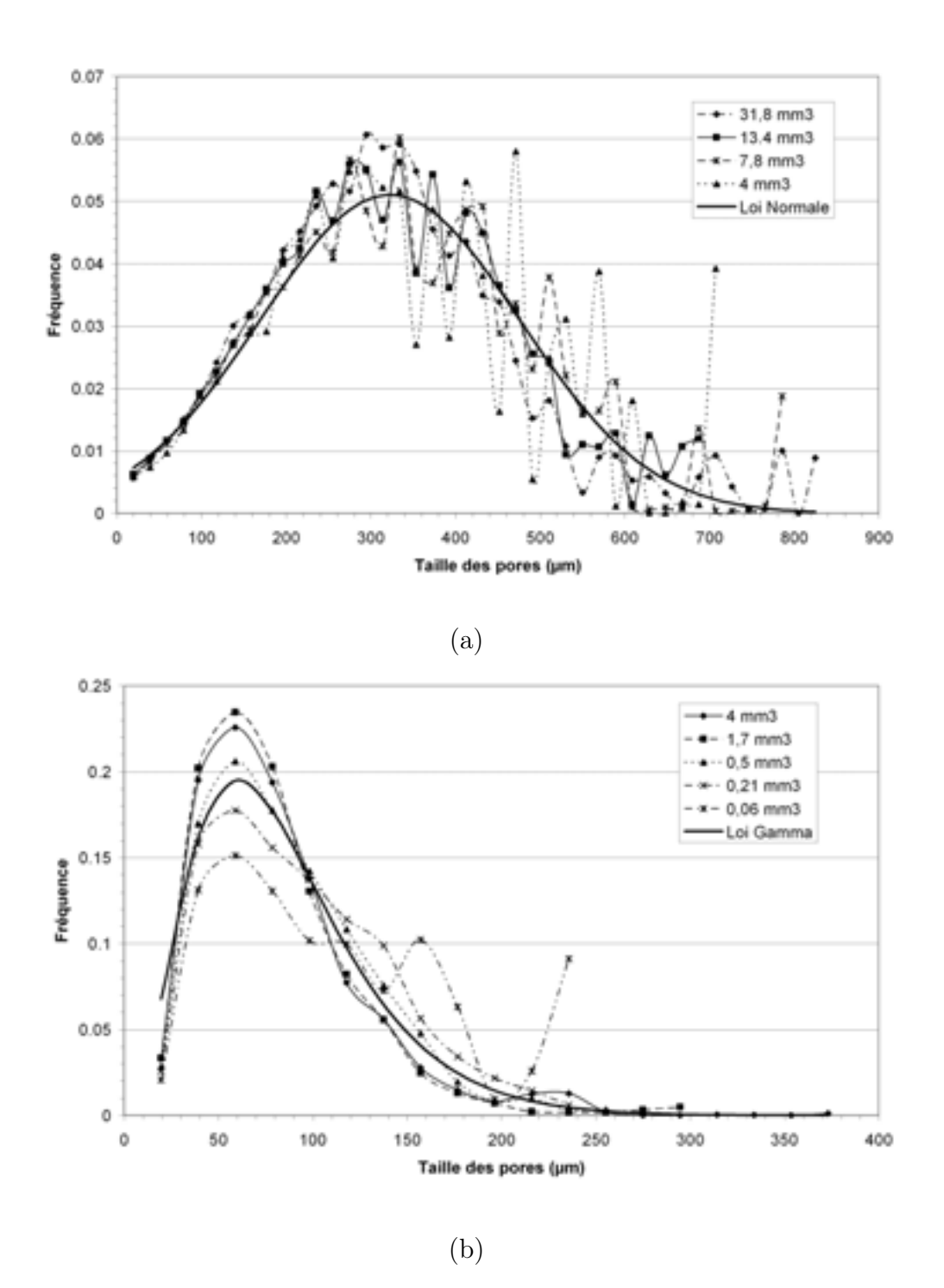

Fig. 3.14 – Courbes granulométriques de la taille des pores pour le bois/PES (a) et le Thermisorel (b).

## 3.3.4 Covariance

La fonction covariance, appelée aussi auto-corrélation, est un outil puissant pour décrire l'état de dispersion des phases dans une image. Elle caractérise la dépendance entre deux variables aléatoires ainsi que leur dispersion. Sous réserve que le milieu considéré soit assimilable à un processus stationnaire (i.e. invariance des propriétés structurales du milieu par translation), la covariance, notée  $C(X, h)$ , peut être décrite comme proportionnelle à la probabilité pour que deux points séparés d'une distance h appartiennent à la même phase  $X$ . La connaissance de la covariance, ainsi que de la densité de probabilité d'un processus aléatoire, permet de modéliser et de générer des milieux aléatoires équivalents aux milieux réels (Jeulin, 1998; Delisée et al., 2001; Letrong, 2003). Ce thème très riche ne sera cependant pas développé ici car nous n'utiliserons la covariance que comme un moyen d'investigation du milieu fibreux. En effet, en plus de ses propriétés probabilistes, son caractère directionnel permet de mettre en évidence l'anisotropie du matelas de fibres, puisque la corrélation entre deux points va fortement dépendre de l'orientation des fibres. La covariance  $C(X, h)$  d'un ensemble X contenu dans un masque de mesure Z peut être estimée par une mesure du volume de X et de Z après une érosion par un bipoint  $B = \{x, x+h\}$  (Coster et Chermant, 1985):

$$
C(X,h) = \frac{V(\epsilon_B(X) \cap \epsilon_B(Z))}{V(\epsilon_B(Z))} = \frac{V(X \cap X_h)}{V(Z \cap Z_h)},
$$
\n(3.15)

Si le milieu est parfaitement aléatoire, sans effet de répulsion ou d'attraction entre les particules,  $C(X, h)$  décroît de manière monotone et tend vers une asymptote de valeur  $V_V(X)^2$  quand  $h \to \infty$ . Un effet de répulsion se traduit par une courbe pas-<br>existence l'exempt the tendie par effet d'etteration dans une courbe au dernie sant sous l'asymptote tandis qu'un effet d'attraction donne une courbe au dessus de l'asymptote (Coster et Chermant, 2001) . On peut ainsi estimer les longueurs de corrélation dans différentes directions lorsque la courbe se stabilise et s'approche de l'asymptote. Une courbe présentant des oscillations met quant à elle en évidence une périodicité ou pseudo périodicité de la structure.

Il est important de rappeler que les interprétations probabilistes de la fonction découlent de l'hypothèse de stationnarité et cela implique que le volume de mesure  $X \cap X_h$  doit être lui-même suffisamment grand pour ne pas biaiser l'estimation de  $C(X, h)$  quand h augmente. Les covariogrammes, c'est à dire les représentations de la fonction covariance selon certaines orientations  $\alpha$ , sont donc calculés sur des volumes de 32,7  $(5 \times 5 \times 1, 3)$  mm<sup>3</sup> pour le bois/PES et 3,97  $(2, 51 \times 2, 51 \times 0, 63)$ mm<sup>3</sup> pour le Thermisorel, supérieurs aux volumes représentatifs estimés auparavant. Pour visualiser de manière claire les directions privilégiées, le nombre de directions testées est volontairement limité aux 13 directions de la trame cubique. La figure 3.15 définit les notations utilisées pour décrire les angles. Les différents covariogrammes pour le bois/PES et le Thermisorel sont tracés respectivement dans les figures 3.16 et 3.17. Au vu de ces graphiques on notera que :

- 1. Les covariogrammes des deux matériaux décroissent de manière monotone vers l'asymptote, ce qui implique, d'une part, qu'il n'existe aucune périodicité ou pseudo-périodicité de la structure fibreuse et, d'autre part, qu'il existe une longueur de corrélation finie. Par ailleurs, certaines courbes restent légèrement au dessus de l'asymptote (en particulier celles correspondant aux directions longitudinales du Thermisorel, c'est à dire pour  $\varphi = 0$ , ce qui implique soit une longueur de corrélation trop importante pour être mesurée avec les volumes considérés, soit un faible effet d'agrégation des fibres.
- 2. Il existe des directions pour lesquelles les voxels sont plus corrélés, indiquant de fait une anisotropie géométrique de la structure. Dans les deux cas, on met en évidence l'influence du procédé de fabrication qui oriente les fibres dans des plans parallèles à la surface du matériau. La courbe correspondant à l'orientation transverse  $\alpha = \left\{0, \frac{\pi}{2}\right\}$  présente en effet toujours les valeurs les plus faibles (avant d'atteindre l'asymptote), au contraire des courbes correspondant à une orientation longitudinale ( $\varphi = 0$ ), dont les valeurs sont les plus importantes. Cette anisotropie est plus marquée pour le Thermisorel que pour le bois/PES. On met également en évidence le fait que la structure fibreuse n'est pas isotrope selon les plans longitudinaux, ce qui est lié au sens des rouleaux presseurs lors de la fabrication. Cette anisotropie apparaît clairement dans le bois/PES ( $\alpha = \{0, 0\}$ ) tandis qu'elle est peu marquée dans le cas du Thermisorel  $(\alpha = \{-\frac{\pi}{4}, 0\})$ .
- 3. Les longueurs de corrélations dans les directions transverses et longitudinales sont estimées entre 500  $\mu$ m ( $\alpha = \{0, \frac{\pi}{3}\}\$  et 1000  $\mu$ m ( $\alpha = \{0, 0\}\$ ) pour le bois/PES et entre 100  $\mu$ m ( $\alpha = \left\{0, \frac{\pi}{2}\right\}$ ) et 400  $\mu$ m ( $\alpha = \left\{-\frac{\pi}{4}, 0\right\}$ ) pour le Thermisorel.

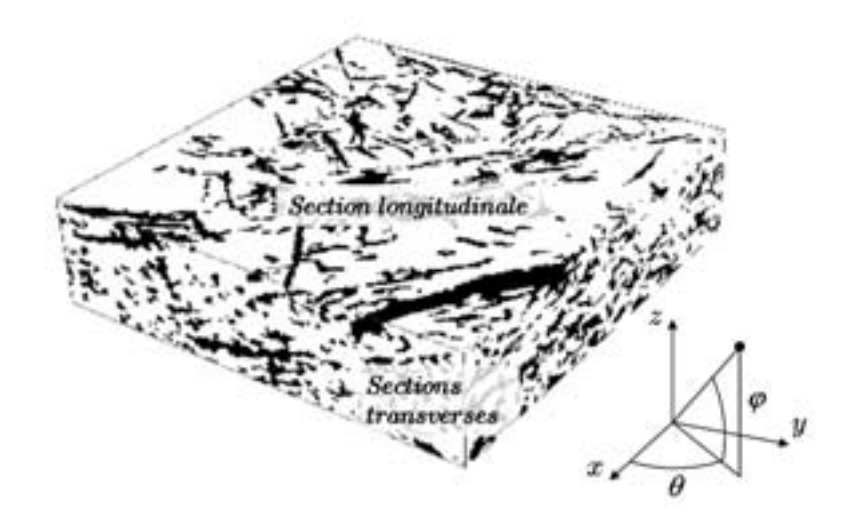

Fig. 3.15 – Échantillon de Thermisorel et notation angulaire utilisée.

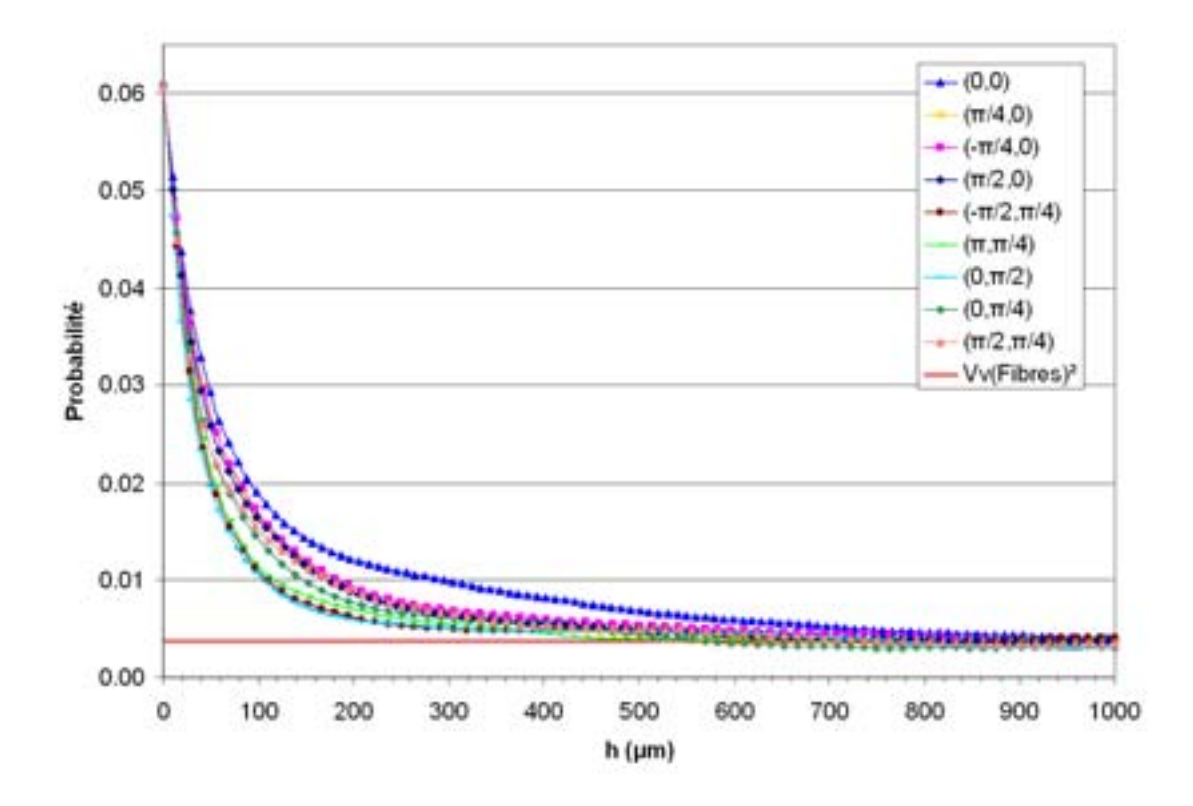

Fig. 3.16 – Covariogrammes du matériau bois/PES

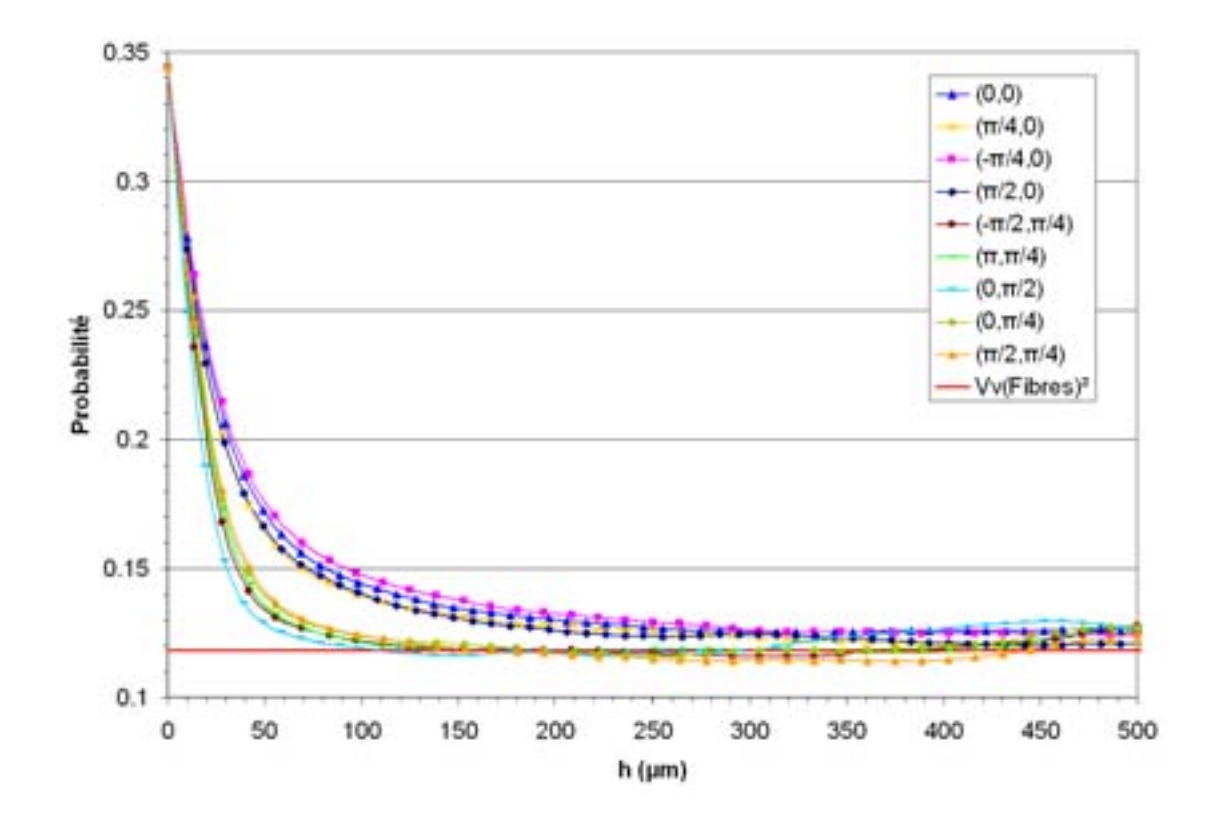

Fig. 3.17 – Covariogrammes du Thermisorel

## 3.3.5 Moments géométriques

Pour être en mesure de développer les équations macroscopiques et les problèmes de fermeture avec la technique de prise de moyenne, il a été montré dans le chapitre 2 que les deux premiers moments géométriques  $\langle y_\beta \rangle$  et  $\langle y_\beta y_\beta \rangle$ , ainsi que leur gradient, doivent vérifier certaines contraintes. De plus, l'ordre de grandeur de ces moments est fortement lié à la notion de séparation des échelles et à la définition d'un VER par la contrainte (2.10). Une étude de ces paramètres a été réalisée par Quintard et Whitaker (1994d,e) sur des milieux périodiques simples (treillis de sphères et de cubes) ainsi que sur des milieux désordonnés générés numériquement (distribution aléatoire de cubes). Cependant, rien ne permet d'affirmer que les ordres de grandeurs développés dans ces études sont transposables à des milieux qui possèdent une géométrie tridimensionnelle complexe et fortement anisotrope. Nous proposons alors de calculer les deux premiers moments géométriques ainsi que leurs gradients directement sur des images de matériaux réels au sein de différents volumes de mesure afin de tenter de valider d'une part les estimations de Quintard et Whitaker (1994d,e), et de montrer, d'autre part, que le VER choisi est suffisamment grand pour que la contrainte de séparation des échelle soit satisfaite.

### 3.3.5.1 Détermination des contraintes

Les deux développements en série utilisés dans la prise de moyenne afin de justifier la représentation locale sont les suivants :

$$
\frac{1}{V} \int_{V} \langle T_{\beta} \rangle dV = \epsilon_{\beta} \langle T_{\beta} \rangle^{\beta} + \langle \mathbf{y}_{\beta} \rangle \cdot \nabla \langle T_{\beta} \rangle^{\beta} + \frac{1}{2} \langle \mathbf{y}_{\beta} \mathbf{y}_{\beta} \rangle : \nabla \nabla \langle T_{\beta} \rangle^{\beta} + \dots \quad (3.16)
$$

$$
\frac{1}{V} \int_{A_{\beta\sigma}} \mathbf{n}_{\beta\sigma} \langle T_{\beta} \rangle dA = -\nabla \epsilon_{\beta} \langle T_{\beta} \rangle^{\beta} - \nabla \langle \mathbf{y}_{\beta} \rangle \cdot \nabla \langle T_{\beta} \rangle^{\beta} - \frac{1}{2} \nabla \langle \mathbf{y}_{\beta} \mathbf{y}_{\beta} \rangle : \nabla \nabla \langle T_{\beta} \rangle^{\beta} - \dots
$$
\n(3.17)

Le premier développement (3.16) est utilisé pour montrer que  $\langle T_\beta \rangle = \langle T_\beta \rangle$ , et cela entraîne que les termes du premier ordre et supérieurs doivent être négligeables devant le terme  $\epsilon_{\beta} \langle T_{\beta} \rangle^{\beta}$ . Le deuxième développement en série (3.17) est nul pour des milieux périodiques (Quintard et Whitaker, 1994d), et il doit être négligeable devant le terme  $\epsilon_{\beta} \nabla \langle T_{\beta} \rangle^{\beta}$  qui apparaît dans l'équation (2.32) dans le cas d'un milieu désordonné. Sachant que  $\nabla \left\langle T_\beta \right\rangle^\beta \sim \mathcal{O}\left(\left\langle T_\beta \right\rangle^\beta/L_c\right)$ , avec  $L_c$  la longueur

70

caractéristique de l'évolution de  $\nabla \langle T_{\beta} \rangle^{\beta}$ , on peut alors écrire les contraintes en ordre de grandeur suivantes :

$$
\langle \mathbf{y}_{\beta} \rangle \ll \epsilon_{\beta} L_c \tag{3.18}
$$

$$
\langle \mathbf{y}_{\beta} \mathbf{y}_{\beta} \rangle \ll 2\epsilon_{\beta} L_c^2 \tag{3.19}
$$

$$
\nabla \langle \mathbf{y}_{\beta} \rangle \ll \epsilon_{\beta} \tag{3.20}
$$
\n
$$
\nabla \langle \mathbf{y}_{\beta} \rangle \ll 2.1 \tag{3.21}
$$

$$
\nabla \left\langle \mathbf{y}_{\beta} \mathbf{y}_{\beta} \right\rangle \ll 2\epsilon_{\beta} L_c \tag{3.21}
$$

$$
\nabla \epsilon_{\beta} \ll \epsilon_{\beta} L_c \tag{3.22}
$$

On remarquera que la contrainte (3.22) est déjà vérifiée puisque le VER est estimé, entre autre, sur le critère de la stabilisation de la porosité. Bien que  $L_c$  ne soit pas connue a priori, on sait néanmoins que la séparation des échelles permet d'écrire :

$$
l_{\beta}, l_{\sigma} \ll r_0 \ll L_c \tag{3.23}
$$

Cette relation permet de définir de nouvelles inégalités, à partir des contraintes  $(3.18-3.21)$ , dans lesquelles la longueur macroscopique  $L_c$  est remplacée par la taille du VER, qui est un paramètre connu :

$$
\langle \mathbf{y}_{\beta} \rangle \le \epsilon_{\beta} r_0 \tag{3.24}
$$

$$
\langle \mathbf{y}_{\beta} \mathbf{y}_{\beta} \rangle \le 2\epsilon_{\beta} r_0^2 \tag{3.25}
$$

$$
\nabla \left\langle \mathbf{y}_{\beta} \right\rangle \ll \epsilon_{\beta} \tag{3.26}
$$

$$
\nabla \left\langle \mathbf{y}_{\beta} \mathbf{y}_{\beta} \right\rangle \leq 2\epsilon_{\beta} r_0 \tag{3.27}
$$

Si les moments géométriques vérifient ces nouvelles contraintes alors les contraintes initiales (3.18-3.21) sont aussi satisfaites. Dans le cas contraire, il est alors nécessaire de disposer d'estimation de la valeur des moments en fonction de  $\epsilon_{\beta}$  et  $r_0$ pour être en mesure de les comparer à <sup>L</sup>c, avec l'aide de la contrainte de séparation des échelles (3.23).

## 3.3.5.2 Développement d'estimations générales

D'après les développements antérieurs de (Quintard et Whitaker, 1994d,e) on peut écrire les ordres de grandeur suivants pour un VER au sein d'un milieu désordonné non périodique :

$$
\nabla \left\langle \mathbf{y}_{\beta} \right\rangle \ll \mathbf{I} \tag{3.28}
$$

$$
\langle \mathbf{y}_{\beta} \mathbf{y}_{\beta} \rangle \sim \frac{1}{V} \int_{V} \mathbf{y} \mathbf{y} \epsilon_{\beta} dV
$$
 (3.29)

La première relation (3.28) constitue en fait la *définition* d'un milieu désordonné par rapport à un volume de prise de moyenne selon Quintard et Whitaker (1994b). On remarque que cette contrainte est similaire à (3.20), même si cette dernière est légèrement plus restrictive car  $\epsilon_{\beta} < 1$ .

La deuxième relation (3.29) permet généralement une bonne estimation de  $\langle y_{\beta} y_{\beta} \rangle$ , notamment parce que tous les termes de la somme sont positifs. Dans le cas d'un VER parallélépipédique de dimensions r**i**, r**<sup>j</sup>** et r**<sup>k</sup>** selon les axes **i**, **j** et **k**, l'expression (3.29) se met sous la forme suivante :

$$
\mathbf{t} \cdot \langle \mathbf{y}_{\beta} \mathbf{y}_{\beta} \rangle \cdot \mathbf{t} \sim \frac{r_{\mathbf{t}}^2}{12} \epsilon_{\beta}, \ \mathbf{t} = \mathbf{i}, \mathbf{j}, \mathbf{k} \tag{3.30}
$$

A partir de cette ordre de grandeur on peut estimer le terme  $\nabla \langle \mathbf{y}_{\beta} \mathbf{y}_{\beta} \rangle$  par :

$$
\mathbf{t} \cdot \nabla (\mathbf{t} \cdot \langle \mathbf{y}_{\beta} \mathbf{y}_{\beta} \rangle \cdot \mathbf{t}) \sim \frac{r_{\mathbf{t}}^2 \epsilon_{\beta}}{12L_{\epsilon}}, \ \mathbf{t} = \mathbf{i}, \mathbf{j}, \mathbf{k} \tag{3.31}
$$

Bien entendu, nous ne connaissons pas la longueur  $L_{\epsilon}$ , mais nous savons que celleci doit vérifier l'inégalité  $L_{\epsilon} \gg r_i$ . Cela nous indique que si le VER est bien<br>dimensione  $\Sigma / \tau \sim \lambda$  deit exeigne une voleur très faible dimensionné,  $\nabla \langle \mathbf{y}_{\beta} \mathbf{y}_{\beta} \rangle$  doit avoir une valeur très faible.

Finalement, il reste à considérer le terme  $\langle y_\beta \rangle$ , dont l'estimation s'avère délicate dans un milieu désordonné. Quintard et Whitaker (1994d) utilisent un développement en série au premier ordre pour écrire :

$$
\langle \mathbf{y}_{\beta} \rangle |_{\mathbf{r}_2} = \langle \mathbf{y}_{\beta} \rangle |_{\mathbf{r}_1} + \mathcal{O} \left( (\mathbf{r}_2 - \mathbf{r}_1) \cdot \nabla \langle \mathbf{y}_{\beta} \rangle \right) \tag{3.32}
$$

En supposant qu'il existe un point  $\mathbf{r}_1$  pour lequel  $\langle \mathbf{y}_\beta \rangle$  s'annule ou est de l'ordre de  $(\mathbf{r}_2 - \mathbf{r}_1) \cdot \nabla \langle \mathbf{y}_{\beta} \rangle$ , alors on peut écrire :

$$
\langle \mathbf{y}_{\beta} \rangle = \mathcal{O} \left( (\mathbf{r}_2 - \mathbf{r}_1) \cdot \nabla \langle \mathbf{y}_{\beta} \rangle \right) \tag{3.33}
$$

Compte tenu de la relation (3.28), il est raisonnable de penser que  $\langle y_\beta \rangle \ll (\mathbf{r}_2 - \mathbf{r}_1)$ avec (**r**<sup>2</sup> − **r**1) qui est, au plus, de l'ordre de la dimension du VER. Cette estimation ne permet pas de calculer directement  $\langle y_\beta \rangle$ , mais on vérifiera à l'aide des valeurs de  $\nabla \langle \mathbf{y}_{\beta} \rangle$  que le développement proposé est correct.

Dans tous les cas, si les moments vérifient les différentes estimations proposées, il est aisé de constater que les contraintes (3.18), (3.19), (3.20) et (3.21) sont toujours satisfaites.

### 3.3.5.3 Validation des estimations sur un milieu fibreux 3D

Les tableaux 3.1 et 3.2 présentent respectivement les résultats d'un calcul direct des moments géométriques sur deux VER au sein d'une image du matériau bois/PES et de Thermisorel, de résolution 9,82  $\mu$ m/pixel. On notera que la taille du VER selon l'axe Oz est la même que celle de l'image, il n'est donc pas possible d'avoir des informations sur les gradients dans cette direction puisque ces derniers sont estimés par le calcul des variations des moments pour plusieurs positions du centroïde dans l'image. Les mesures confirment que les ordres de grandeurs présentés permettent une estimation correcte des deux premiers moments, en particulier, on obtient une très bonne prédiction de  $\langle y_\beta y_\beta \rangle$  par la formule 3.30. De plus, les valeurs mesurées sont inférieures aux valeurs seuils définies par les relations (3.24-3.27), ce qui implique que les contraintes (3.18-3.21) sont bien vérifiées.

Afin de vérifier si ces résultats sont indépendants de la position du VER dans l'image, on mesure l'évolution des composantes  $\mathbf{i} \cdot \langle \mathbf{y}_{\beta} \rangle$  et  $\mathbf{i} \cdot \langle \mathbf{y}_{\beta} \mathbf{y}_{\beta} \rangle \cdot \mathbf{i}$  au sein d'une image de bois/PES de résolution  $9,82 \mu m$  /pixel en fonction de la position r du centroïde, que l'on fait varier ici selon  $Ox$  uniquement. Les courbes obtenues (figures 3.18a et 3.19a) permettent en outre de calculer directement les gradients des quantités mesurées selon la direction  $Ox$  (figures 3.18b et 3.19b). Il ressort de cette étude que les quantités géométriques restent relativement stables quand le VER se déplace et surtout, elles sont dans tous les cas d'un ordre de grandeur qui justifie les simplifications pratiquées dans le cadre de la prise de moyenne.

Pour terminer cette investigation de la relation entre le VER et les moments géométriques, le graphe 3.20 présente l'évolution de la quantité **y**β en fonction de la taille du volume de prise de moyenne. Ces courbes ne permettent pas de penser que les composantes longitudinales de  $\langle y_\beta \rangle$  se stabilisent, ni ne tendent vers zéro quand le volume augmente, ce qui va dans le sens des observations faites par Quintard et Whitaker (1994e). Cependant, la composante transverse de  $\langle y_\beta \rangle$  se montre quant à elle très stable et proche de zéro. On peut alors supposer que, du fait de l'anisotropie très forte du matériau, le même comportement pourrait être atteint pour les composantes longitudinales pour une taille de VER plus importante. Toutefois, faute d'image de plus grande taille, cette hypothèse n'est pas vérifiable et

|                                                                                                    | Matériau bois/PES                                                                   |                                                                             |                |  |
|----------------------------------------------------------------------------------------------------|-------------------------------------------------------------------------------------|-----------------------------------------------------------------------------|----------------|--|
| Volume                                                                                                    | $256 \times 256 \times 128$ voxels $(2, 51 \times 2, 51 \times 1, 25 \text{ mm}^3)$ |                                                                             |                |  |
| $\epsilon_{\beta}$                                                                                                    | $6,6\%$                                                                             |                                                                             |                |  |
|                                                                                                    | Mesures                                                                             | Estimations                                                                 | Valeurs seuils |  |
| $\langle y_\beta \rangle$ (m)                                                                                                    | $\left(\begin{array}{c} 8,3\\-9,8\\2 \end{array}\right).10^{-6}$                    | $\begin{pmatrix} 3 \\ -5 \\ n/a \end{pmatrix}$ .10 <sup>-6</sup>            | $1,6.10^{-4}$  |  |
| $\langle y_{\beta} y_{\beta} \rangle$ (m <sup>2</sup> )                                                                              | $\left(\begin{array}{c} 3,8\\ 3,5\\ 0,9 \end{array}\right).10^{-8}$                 | $\left(\begin{array}{c} 3,5\\3,5\\0,9 \end{array}\right)$ .10 <sup>-8</sup> | $83,4.10^{-8}$ |  |
| $\mathbf{i} \cdot \nabla \langle \mathbf{y}_{\beta} \rangle$ .i                                                                      | $1, 3.10^{-3}$                                                                      | $\ll 1$                                                                     | $66.10^{-3}$   |  |
| $\mathbf{j} \cdot \nabla \langle \mathbf{y}_{\beta} \rangle \cdot \mathbf{j}$                                                        | $2, 2.10^{-3}$                                                                      | $\ll 1$                                                                     | $66.10^{-3}$   |  |
| $\mathbf{i}$ .<br>$\nabla\left(\mathbf{i}.\left\langle \mathbf{y}_{\beta}\mathbf{y}_{\beta}\right\rangle . \mathbf{i}\right)$<br>(m) | $6, 6.10^{-6}$                                                                      | $\ll 1$                                                                     | $3,32.10^{-4}$ |  |
| ${\bf j}.\nabla \left({\bf j}.\left< {\bf y}_{\beta} {\bf y}_{\beta} \right>\cdot {\bf j} \right)$<br>(m)                            | $0, 7.10^{-6}$                                                                      | $\ll 1$                                                                     | $3,32.10^{-4}$ |  |

Tab. 3.1 – Mesures des moments géométriques et de leurs gradients dans un VER au sein d'une image du matériau bois/PES et comparaison avec leur estimation et les valeurs seuils.

|                                                                                                    | Thermisorel                                                                            |                                                                      |                |  |
|----------------------------------------------------------------------------------------------------|----------------------------------------------------------------------------------------|----------------------------------------------------------------------|----------------|--|
| Volume                                                                                                    | $128 \times 128 \times 64$ voxels $(1, 25 \times 1, 25 \times 0, 63$ mm <sup>3</sup> ) |                                                                      |                |  |
| $\epsilon_{\beta}$                                                                                                    | 21,3%                                                                                  |                                                                      |                |  |
|                                                                                                    | Mesures                                                                                | Estimations                                                          | Valeurs seuils |  |
| $\langle y_\beta \rangle$ (m)                                                                                                | $\left(\begin{array}{c}12\\1\\-0&1\end{array}\right).10^{-6}$                          | $\begin{pmatrix} 29 \\ 1,6 \\ n/a \end{pmatrix}$ .10 <sup>-6</sup>   | $1,34.10^{-4}$ |  |
| $\langle y_{\beta} y_{\beta} \rangle$ (m <sup>2</sup> )                                                                      | $\begin{pmatrix} 2,7 \\ 2,7 \\ 0,18 \end{pmatrix}$ .10 <sup>-8</sup>                   | $\begin{pmatrix} 2,8 \\ 2,8 \\ 0,17 \end{pmatrix}$ .10 <sup>-8</sup> | $6,72.10^{-6}$ |  |
| $\mathbf{i} \cdot \nabla \left\langle \mathbf{y}_{\beta} \right\rangle$ .i                                                   | $2, 3.10^{-2}$                                                                         | $\ll 1$                                                              | $21.10^{-2}$   |  |
| $\mathbf{j} \cdot \nabla \langle \mathbf{y}_{\beta} \rangle \cdot \mathbf{j}$                                                | $0, 13.10^{-2}$                                                                        | $\ll 1$                                                              | $21.10^{-2}$   |  |
| $\mathbf{i}$ .<br>$\nabla (\textbf{i}.\left\langle \textbf{y}_{\beta} \textbf{y}_{\beta} \right\rangle . \textbf{i})$<br>(m) | $7, 4.10^{-6}$                                                                         | $\ll 1$                                                              | $2,67.10^{-4}$ |  |
| $\mathbf{j}.\nabla\left(\mathbf{j}.\left\langle \mathbf{y}_{\beta}\mathbf{y}_{\beta}\right\rangle \mathbf{j}\right)$<br>(m)  | $9, 8.10^{-6}$                                                                         | $\ll 1$                                                              | $2,67.10^{-4}$ |  |

Tab. 3.2 – Mesures des moments géométriques et de leurs gradients dans un VER au sein d'une image de Thermisorel et comparaison avec leur estimation et les valeurs seuils.

il n'est pour l'instant pas possible d'établir un lien direct entre la taille du VER et la valeur de  $\langle y_\beta \rangle$ .

A l'issue de ce paragraphe, nous avons tout d'abord défini, au travers des inégalités (3.24-3.27), des grandeurs qui permettent de vérifier pratiquement si les valeurs des moments géométriques mesurées sont compatibles avec les hypothèses de la prise de moyenne. Ensuite, les formules permettant d'estimer les moments à partir de paramètres facilement accessibles ont été développées et validées par les mesures, ce qui a par ailleurs permis de vérifier que la taille du VER est suffisamment grande pour que la séparation des échelles soit valable. Ces résultats se révèlent très intéressants pour la détermination du VER et offrent une vérification, dans un cas réel tridimensionnel, des travaux de Quintard et Whitaker (1994d,e).

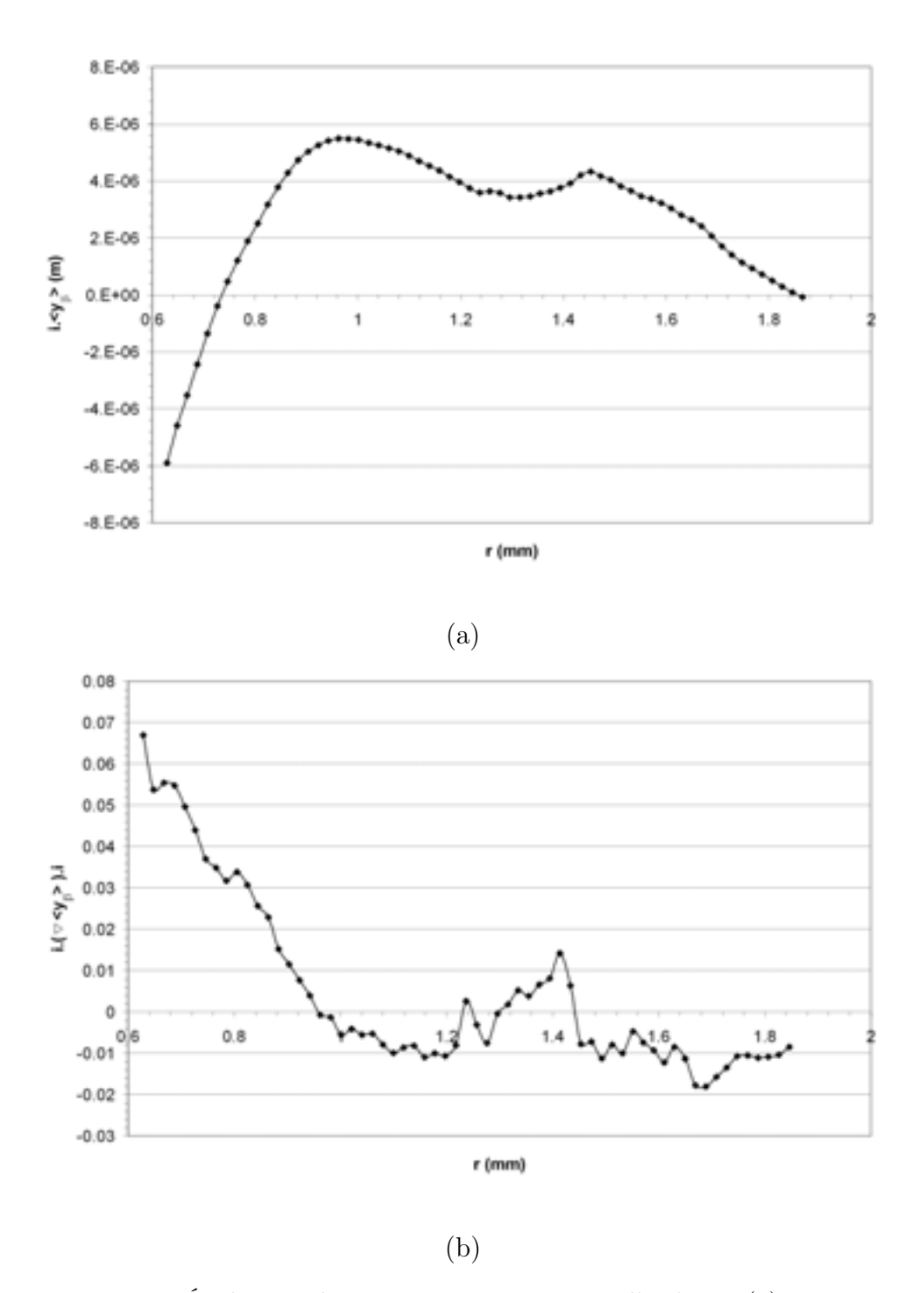

Fig. 3.18 – Évolution du moment géométrique d'ordre 1 (a) ainsi que de son gradient (b) en fonction de la position du VER dans l'image du matériau bois/PES.

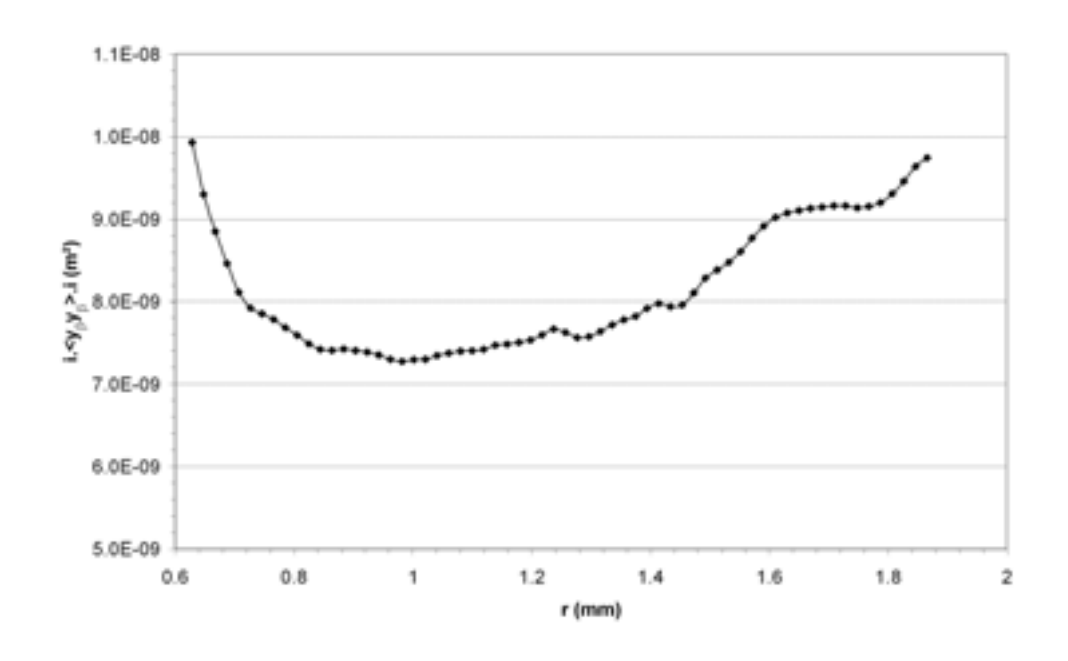

(a)

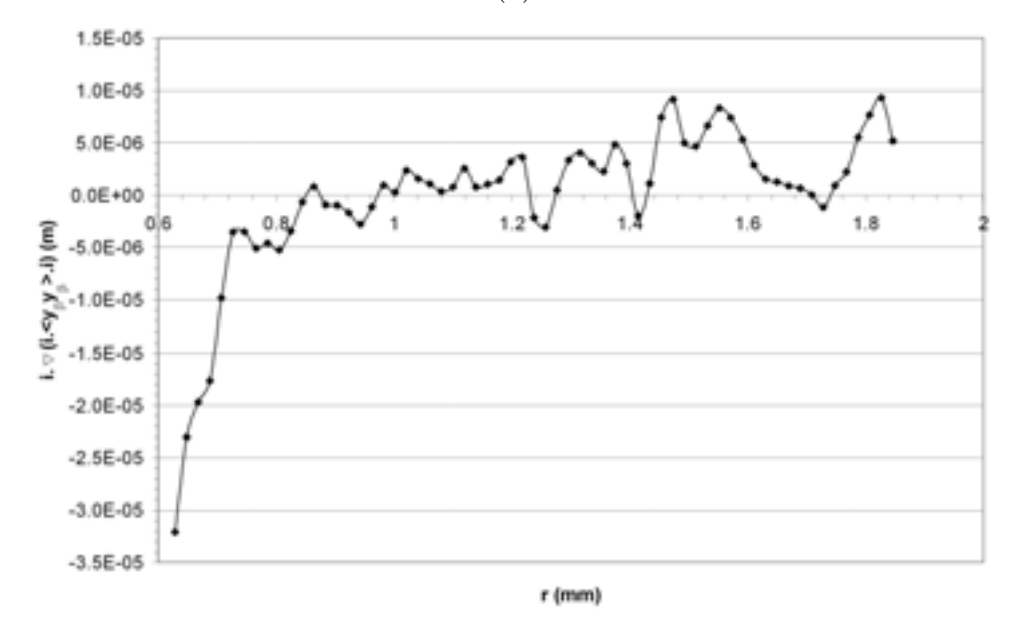

(b)

Fig. 3.19 – Évolution du moment géométrique d'ordre 2 (a) ainsi que de son gradient (b) en fonction de la position du VER dans l'image du matériau bois/PES.

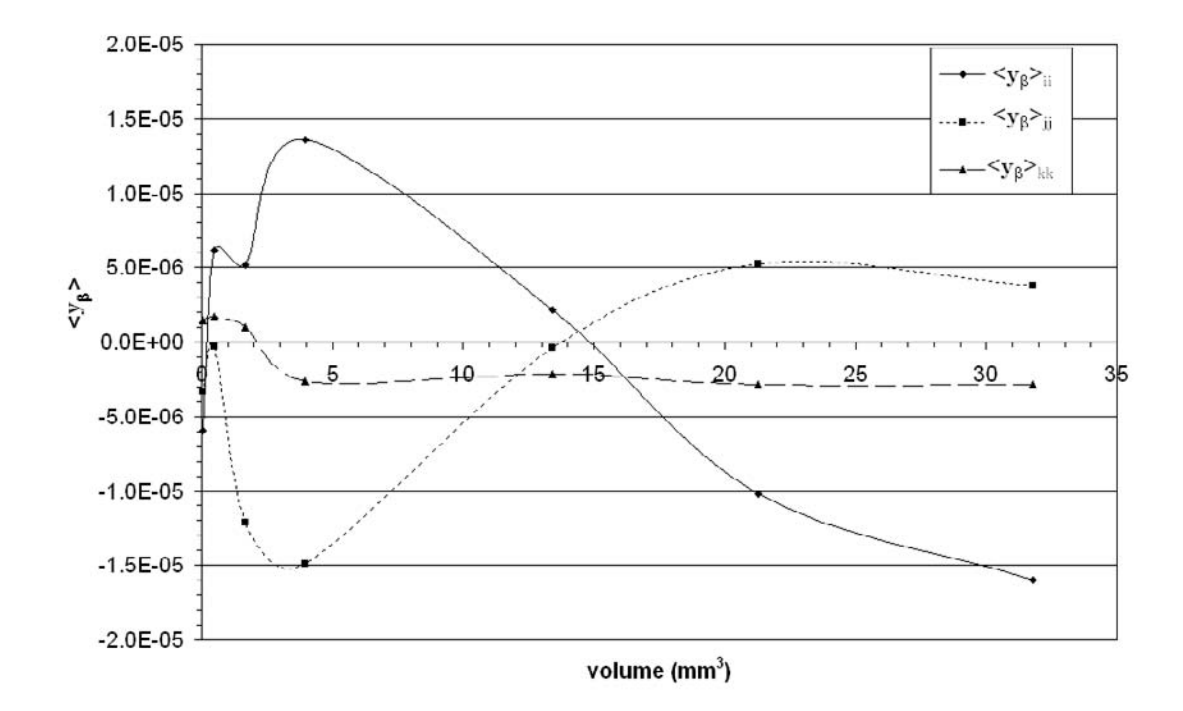

Fig. 3.20 – Évolution du moment géométrique d'ordre 1 avec la taille du VER dans une image de bois/PES.

# 3.3.6 Conclusion

Dans cette partie, des outils morphologiques simples ont été utilisés pour mesurer des paramètres structuraux importants des matériaux fibreux. Un comportement asymptotique dans l'évolution de ces différents paramètres en fonction de la taille du volume de mesure a été observé, ce qui prouve l'existence de volumes représentatifs pour chacune des propriétés géométriques mesurées (porosité, diamètre des fibres, tailles des pores, connexité). Par ailleurs, une étude du comportement des moments géométriques nous a permis de vérifier certaines hypothèses utilisées dans la technique de prise de moyenne et de valider le choix du VER.

Il est important de souligner que seul un calcul des coefficients macroscopiques (2.104-2.111) pour différents volumes permettra de vérifier que le VER, estimé pour certaines propriétés géométriques, est aussi représentatif pour le processus de transfert thermique. Le tableau 3.3 récapitule de manière synthétique les différentes informations concernant la structure des deux isolants considérés. La taille du VER est celle du VER le plus grand pour l'ensemble des paramètres mesurés, ce qui correspond à un volume d'environ 13 (soit  $3.8 \times 3.8 \times 0.9$ ) mm<sup>3</sup> pour le bois/PES et 1,7 (soit  $1.9 \times 1.9 \times 0.4$ ) mm<sup>3</sup> pour le Thermisorel. On remarquera que les VER choisis contiennent moins de dix longueurs de corrélation, ce qui est inférieur aux contraintes identifiées par Ahmadi et Quintard (1996), mais nous vérifierons par le calcul de la conductivité thermique effective que la taille choisie est tout de même suffisante.

80

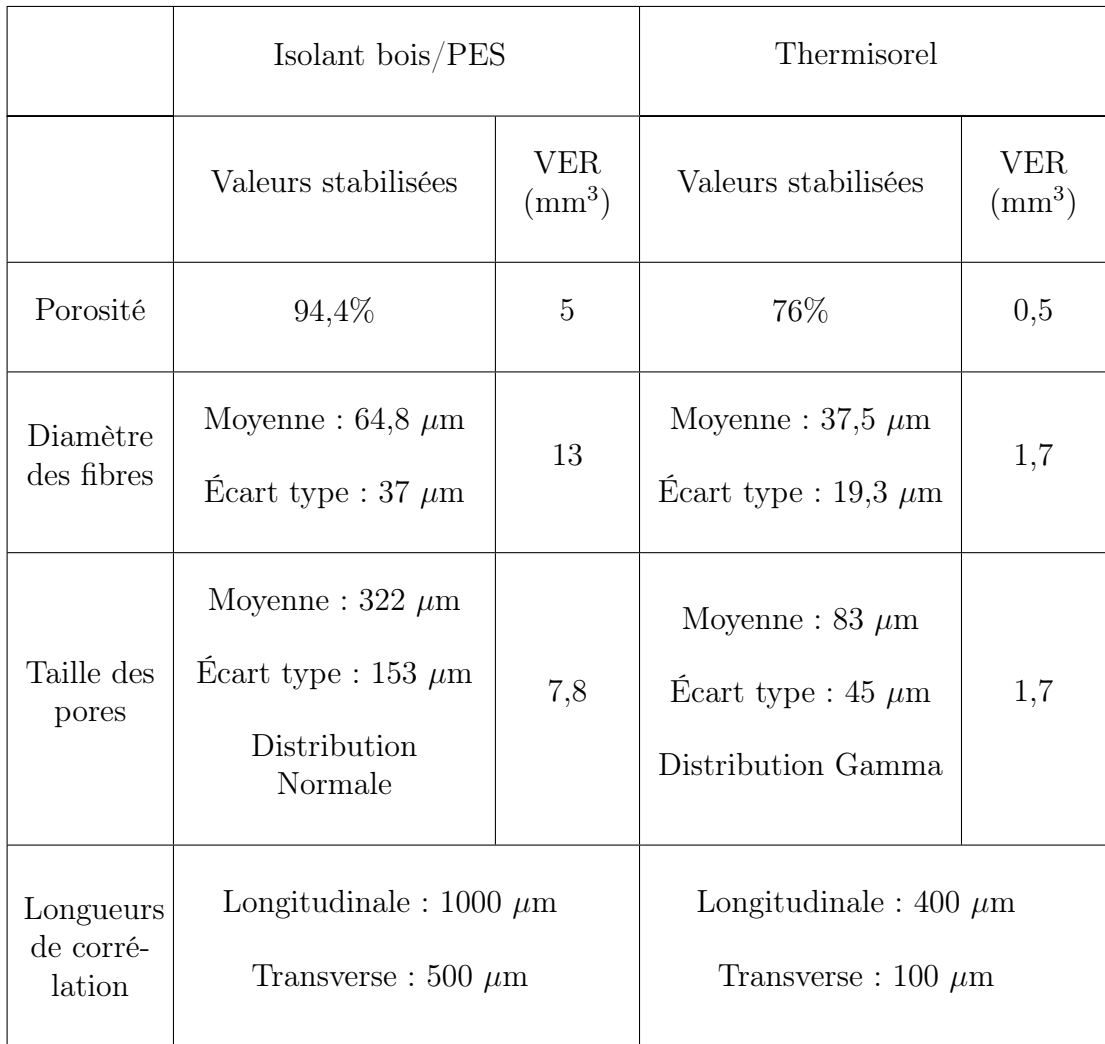

Tab. 3.3 – Récapitulatif des valeurs et volumes représentatifs pour chaque mesure effectuée sur les deux isolants.

# 3.4 Orientation locale

Comme nous l'avons vu auparavant, les fibres de bois possèdent des propriétés thermiques orthotropes. Il est alors nécessaire de connaître l'orientation locale des fibres pour pouvoir affecter à un voxel de l'image une conductivité thermique locale. De plus, la connaissance du champ d'orientations locales permet de quantifier l'anisotropie du matériau, venant ainsi en complément des informations tirées des covariogrammes. Une définition nouvelle de l'orientation locale, basée sur des opérations morphologiques sera développée ici et appliquée au calcul du champ d'orientations locales dans des images 3D.

## 3.4.1 Orientation locale par ouverture

Notre travail se base sur une définition de l'orientation locale proposée par Soillé et Talbot (1998) pour l'analyse d'images en niveaux de gris. On considère un  $x$  pixel appartenant à une structure plus claire que le fond au sein d'une image numérique notée f. L'orientation de x, notée  $D_{\lambda}^{S}(f)(x)$ , est définie par la direction<br> $\alpha = \{A, \alpha\}$  (même notation que précédemment voir le figure 3.15) du segment L.  $\alpha = \{\theta, \varphi\}$  (même notation que précédemment, voir la figure 3.15) du segment  $L_{\lambda,\alpha}$ de longueur  $\lambda$  qui minimise la différence de niveaux de gris entre l'image originale et l'image ouverte par  $L_{\lambda,\alpha}$  au même point. Cette définition s'écrit :

$$
D_{\lambda}^{S}(f)(x) = \alpha_{i} \operatorname{si} \gamma_{\lambda,\alpha_{i}}(f)(x) \ge \gamma_{\lambda,\alpha_{j}}(f)(x), \forall i \ne j,
$$
 (3.34)

où  $\gamma_{\lambda,\alpha_i}(f)(x)$  est le niveau de gris du pixel x dans l'image ouverte de f par le segment  $L_{\lambda,\alpha_i}$ .

La longueur  $\lambda$  du segment doit être choisie selon la taille des objets étudiés. Il est évident que si l'image contient des structures de tailles différentes, cette définition n'est plus adaptée. Ceci est particulièrement prononcé dans le cas d'images binaires ; en effet si le segment est plus grand que les dimensions de l'objet, alors  $\gamma_{\lambda,\alpha_i}(f)(x)=0$   $\forall i$ . De même, un segment trop petit conduit à des situations pour lesquelles plusieurs  $\gamma_{\lambda,\alpha_i}(f)(x)$  prennent la valeur 1, ce qui ne permet pas de déterminer une orientation avec certitude. La figure 3.21 illustre ces problèmes sur une image binaire 2D simple pour laquelle les 4 orientations de la trame carrée sont testées. La longueur du segment est fixée pour donner les meilleurs résultats à 19 pixels. Les pixels grisés indiquent que le résultat de la définition est ambigu et qu'il n'est pas possible d'affecter une orientation.

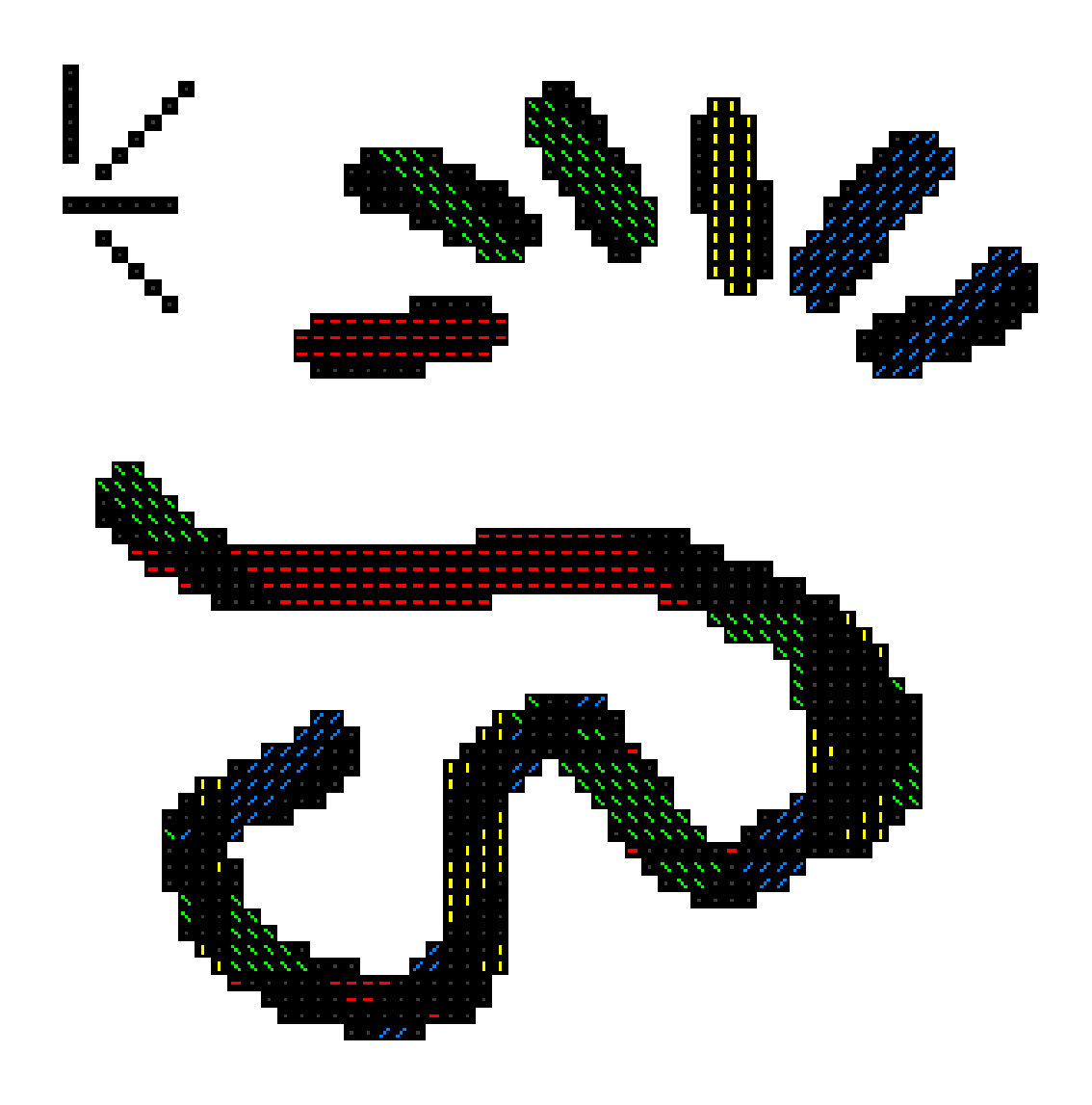

Fig. 3.21 – Champ d'orientations locales obtenu par la méthode de Soillé et Talbot (1998).

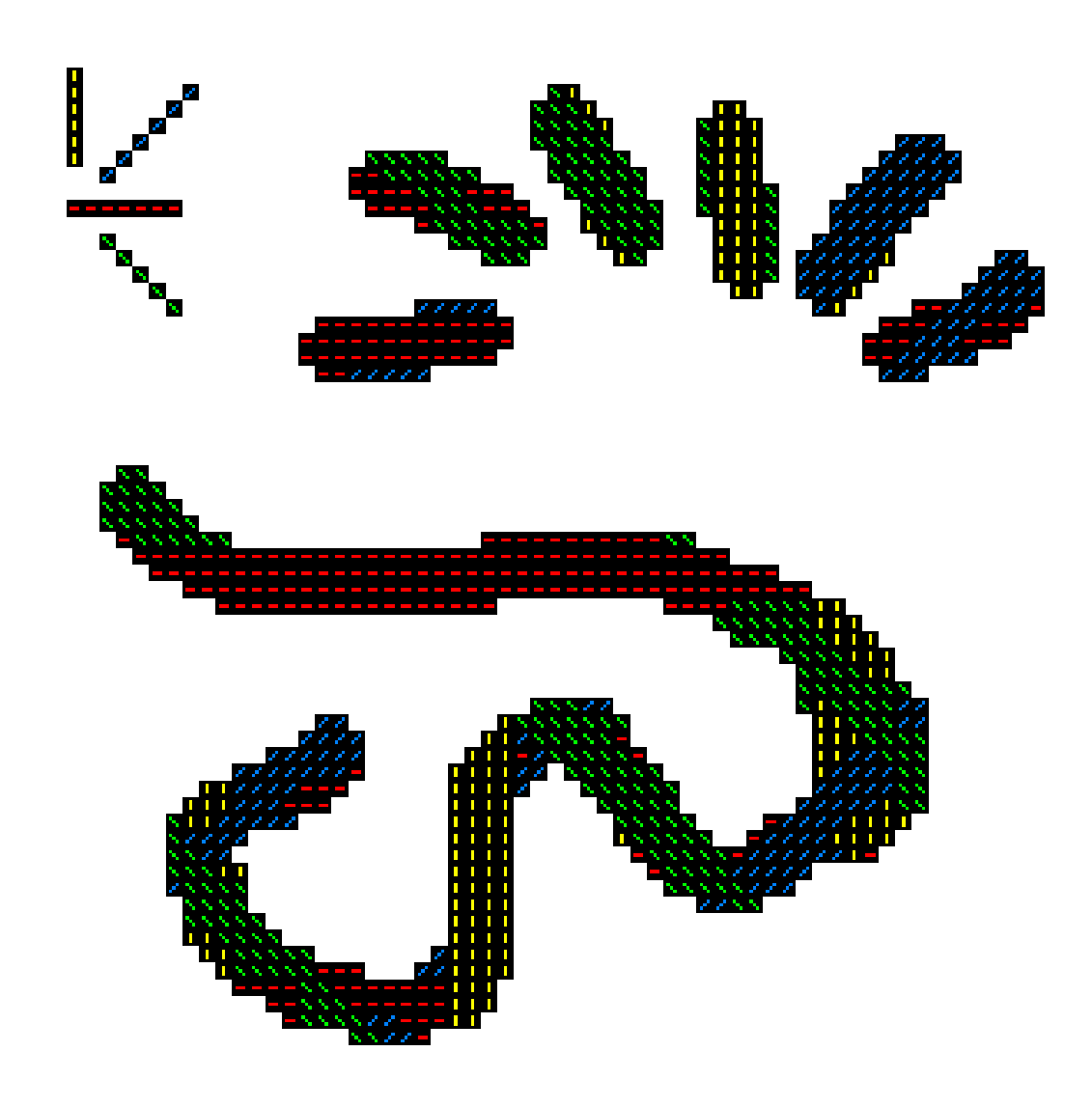

Fig. 3.22 – Champ d'orientations locales obtenu par l'extension proposée de la méthode de Soillé et Talbot (1998).

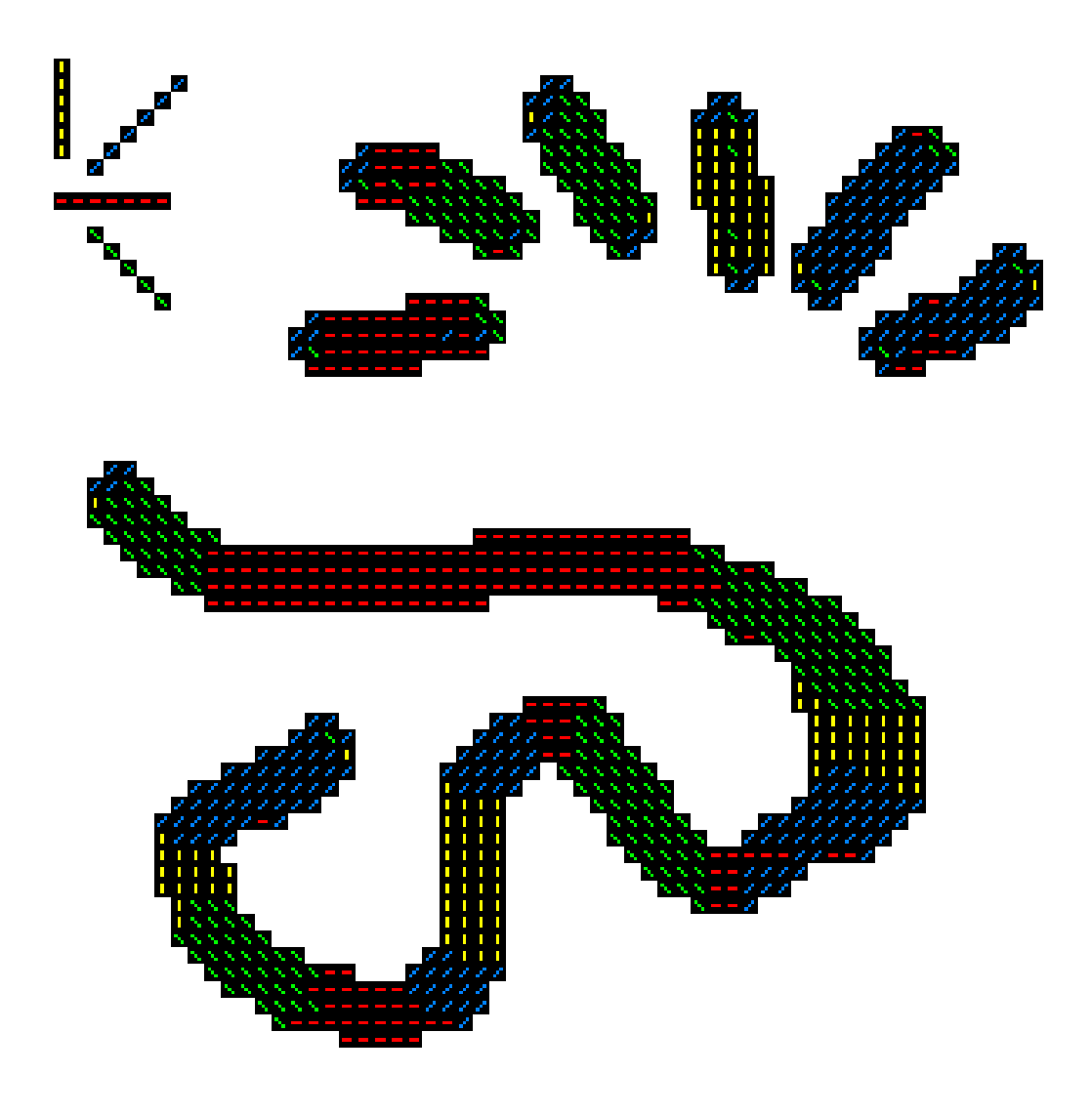

Fig. 3.23 – Champ d'orientations locales obtenu par érosions.

## 3.4.2 Extension aux images binaires

Un moyen simple d'étendre la définition précédente aux images binaires pouvant présenter des structures de tailles très différentes est de considérer des segments de longueurs variables. Cela revient à trouver le voisinage suffisant autour du point considéré pour que son orientation puisse être définie. On définit tout d'abord l'orientation locale par ouverture, relative à une longueur  $\lambda$ , notée  $D^{\gamma}_{\lambda}$ :

$$
D_{\lambda}^{\gamma}(f)(x) = \begin{cases} \alpha_i \sin \gamma_{\lambda, \alpha_i}(f)(x) > \gamma_{\lambda, \alpha_j}(f)(x), \forall i \neq j \\ \varnothing \sin \text{on} \end{cases}
$$
 (3.35)

Commençant par le segment de longueur unitaire, la taille du segment  $\lambda$  est augmentée jusqu'à ce que l'orientation  $D^{\gamma}_{\lambda}$  soit définie. L'orientation locale  $D^{\gamma}$  peut<br>alors s'écrire : alors s'écrire :

$$
D^{\gamma}(f)(x) = \left\{ \alpha \mid D^{\gamma}_{\lambda-1}(f)(x) = \emptyset \text{ et } D^{\gamma}_{\lambda}(f)(x) = \alpha \right\}
$$
 (3.36)

La figure 3.22 présente le résultat de cet algorithme sur la même image que précédemment. Lorsque deux orientations ou plus peuvent être attribuées à un même pixel, on choisit de lui affecter l'orientation la plus probable calculée dans son 8 voisinage (ou 26-voisinage en 3D). Le champ d'orientations locales ainsi obtenu se révèle satisfaisant, mais on peut noter que certaines orientations ne correspondent pas au résultat attendu, tout particulièrement près des points d'inflexion de la courbe. On peut remarquer que, par définition, l'orientation du pixel ne dépend pas forcément de son voisinage proche, car elle est égale à celle du plus long segment inclus dans l'objet et qui passe par ce point.  $D^{\gamma}(f)(x)$  reflète alors une propriété directionnelle plus "globale" de l'objet et non une propriété locale.

## 3.4.3 Orientation locale par érosion

Pour retrouver une définition conservant un caractère plus local, l'ouverture peut être remplacée par une simple érosion. On définit alors de manière analogue une orientation locale par érosion  $D_{\lambda}^{\epsilon}$ , relative à une longueur  $\lambda$  par :

$$
D_{\lambda}^{\epsilon}(f)(x) = \begin{cases} \alpha_{i} \operatorname{si} \epsilon_{\lambda, \alpha_{i}}(f)(x) > \epsilon_{\lambda, \alpha_{j}}(f)(x), \forall i \neq j \\ \varnothing \operatorname{ sinn}(f)(x) > \epsilon_{\lambda, \alpha_{j}}(f)(x) \end{cases}
$$
(3.37)

L'orientation locale par érosion  $D^{\epsilon}(f)(x)$  est alors :

$$
D^{\epsilon}(f)(x) = \{ \alpha \mid D^{\epsilon}_{\lambda-1}(f)(x) = \emptyset \text{ et } D^{\epsilon}_{\lambda}(f)(x) = \alpha \}
$$
 (3.38)

86

Ce simple changement permet de calculer des champs d'orientations locales plus réalistes, tel que présentés dans la figure 3.25.

Comme toutes les mesures directionnelles sur des images, une limitation importante provient de la difficulté à représenter un segment d'orientation donnée sur un espace discret, d'autant plus que la longueur du segment est faible. Pour cette raison, seules les directions sans biais de la trame carrée en 2D ou cubique en 3D sont testées par les algorithmes, ce qui correspond à 13 directions possibles dans le cas tridimensionnel.

# 3.4.4 Application aux matériaux réels

L'algorithme que nous avons développé est appliqué à des images des deux matériaux considérés. Les images 3.24 et 3.25 présentent un exemple de résultats obtenus respectivement sur bois/PES et sur le Thermisorel. La visualisation est très importante ici, car c'est le seul moyen de vérifier que notre algorithme se comporte de manière satisfaisante sur des cas complexes. Il est possible de calculer la distribution des orientations locales, qui est un bon indicateur de l'anisotropie du matériau. La figure (3.26) présente les distributions d'orientations locales sur l'isolant bois/PES (3.26a) et sur le Thermisorel (3.26b), calculées sur un VER. L'anisotropie du réseau fibreux est ici clairement mise en évidence car on dénombre, pour les deux matériaux, environ 72 % des voxels fibres qui sont orientés dans le plan  $xOy$ , donc parallèles aux faces du matériau. De plus, on retrouve bien les mêmes directions privilégiées du plan longitudinal, à savoir  $\alpha = \{0, 0\}$  pour le bois/PES et  $\alpha = \left\{-\frac{\pi}{4}, 0\right\}$  pour le Thermisorel.

Les algorithmes développés ici constituent des outils simples à mettre en oeuvre, mais néanmoins efficaces, pour tirer des informations directionnelles locales d'images 3D.

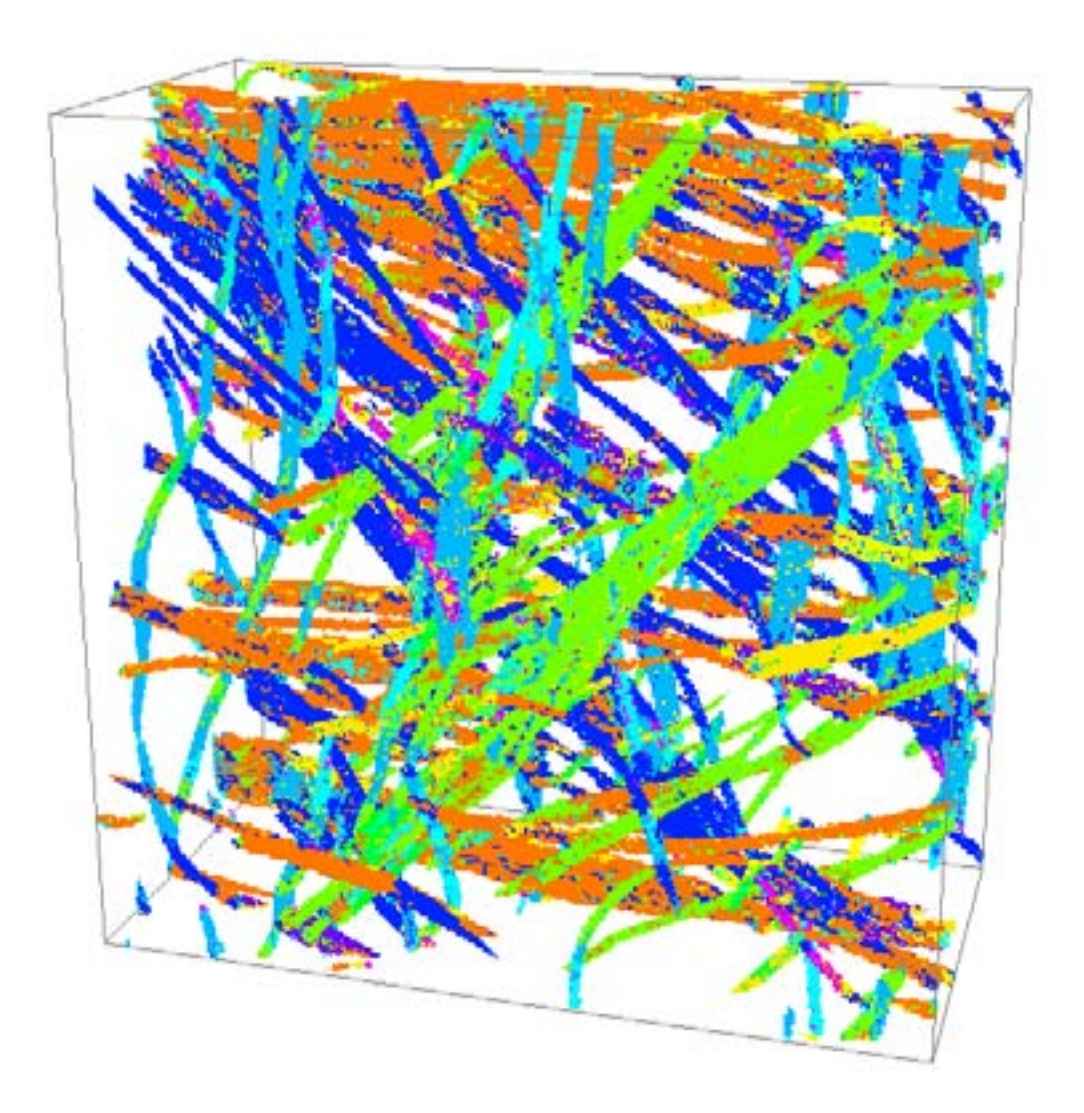

Fig. 3.24 – Visualisation des champs d'orientations locales sur le composite bois/PES.

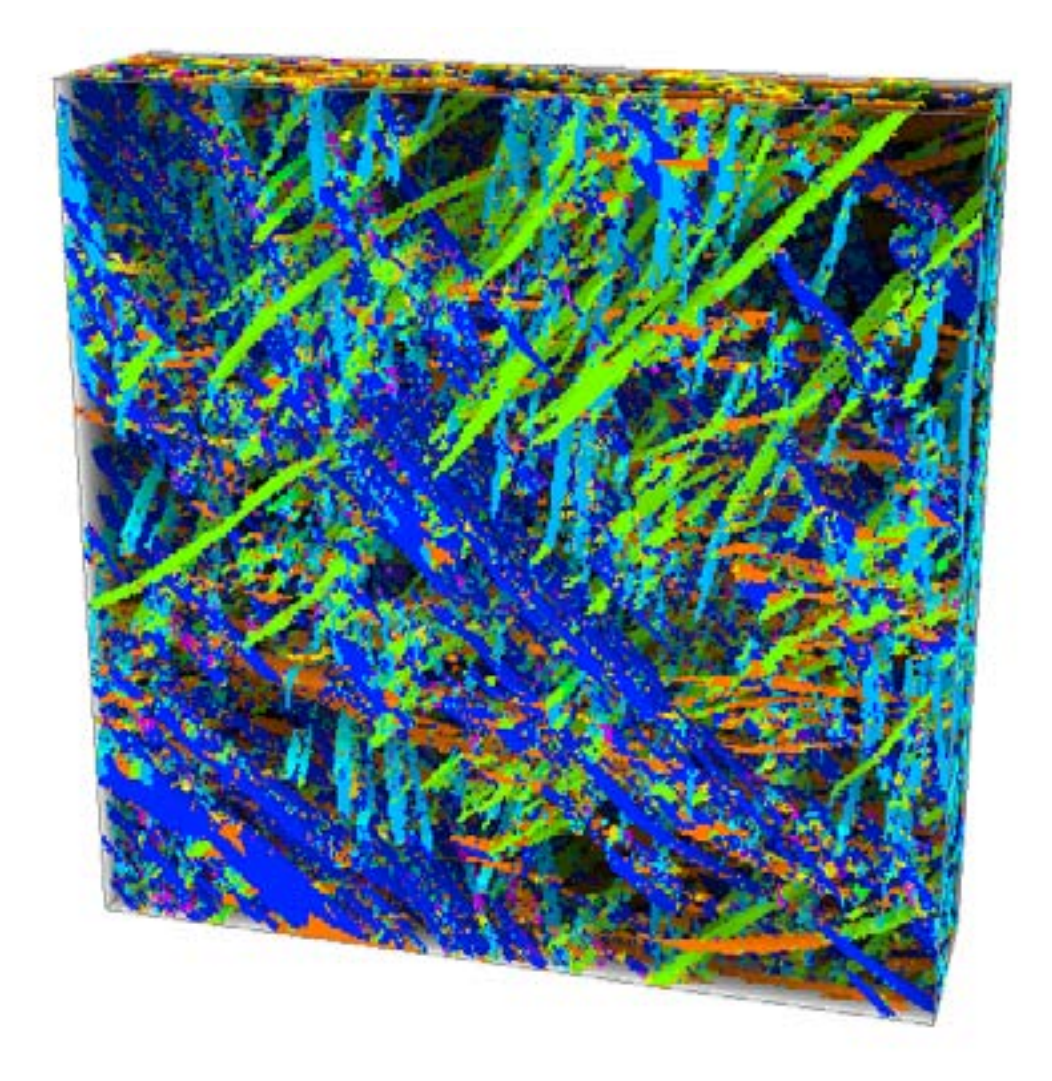

Fig. 3.25 – Visualisation des champs d'orientations locales sur le Thermisorel (b). Un effet d'opacité a été ajouté sur l'image pour une meilleure visualisation.

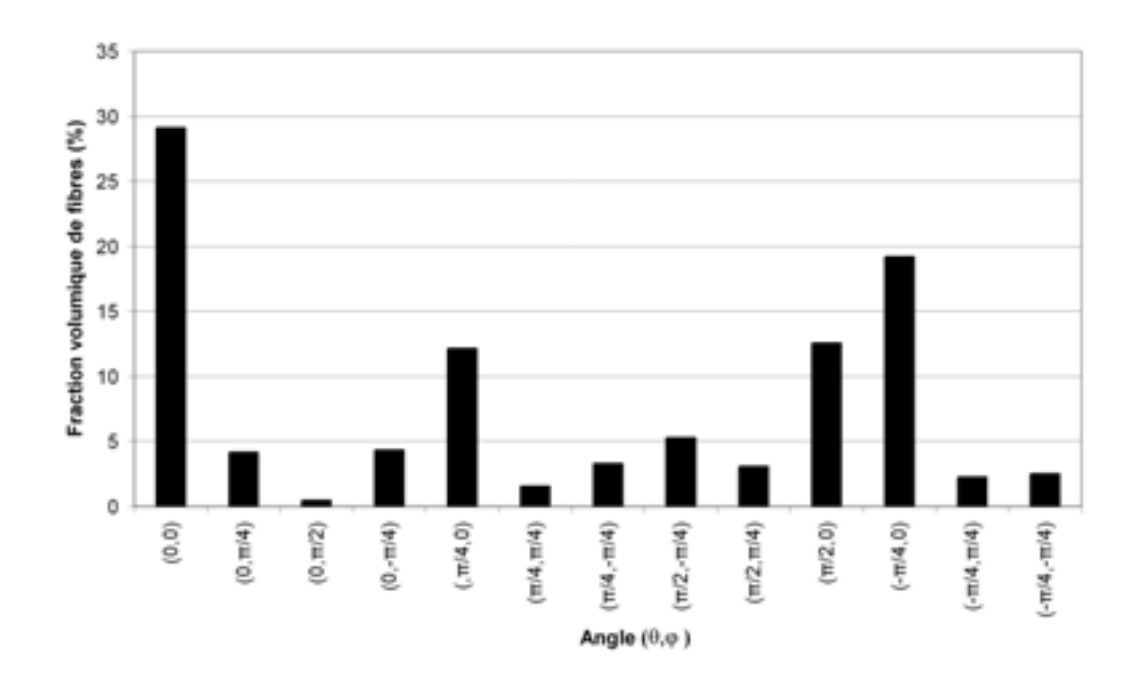

(a)

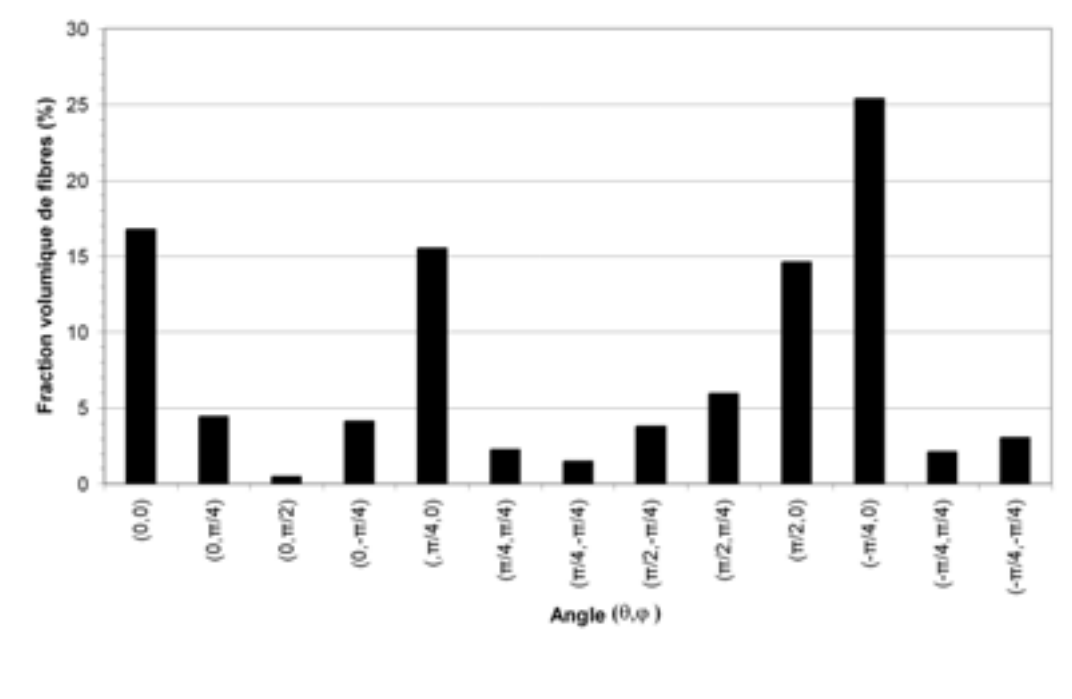

(b)

Fig. 3.26 – Distribution des orientations locales du bois/PES (a) et du Thermisorel (b)

90

# 3.5 Segmentation des fibres

Dans la section précédente de nombreuses informations permettant de caractériser le milieu fibreux ont été mesurées sans nécessiter de segmentation préalable des fibres. Cependant, certains paramètres ne peuvent être identifiés que sur des fibres individualisées, comme le nombre d'intersections, la distribution des longueurs de fibres, le nombre de fibres, la tortuosité de chaque fibre, etc... L'identification des lieux des contacts entre fibres peut se révéler une information importante si les résistances thermiques de contact doivent être prises en compte. Ces informations sont de plus très utiles pour la génération de milieux fibreux réalistes. La complexité des matériaux considérés rend toutefois la segmentation a priori très délicate en l'état. Notre démarche est alors de mener la segmentation sur une représentation simplifiée de l'image et d'extrapoler les résultats sur l'image originale. Dans cette partie nous détaillerons tout d'abord les algorithmes de squelettisation, puis nous proposerons une méthode de segmentation du squelette, dont le résultat pourra alors être utilisé comme marqueur dans l'image initiale.

# 3.5.1 Squelettisation des fibres par amincissement homotopique

L'amincissement homotopique est une des méthodes adaptée pour le calcul du squelette d'image 3D, au sens d'un objet homotope, fin et centré. Cette technique consiste à "peler" l'objet par couches successives tout en préservant l'homotopie, jusqu'à atteindre un ensemble irréductible. Le principe de la plupart des stratégies existantes consiste à supprimer (de manière itérative ou parallèle) les points qui ne modifient pas la topologie de l'objet initial, sauf s'ils sont indispensables à la préservation de la forme de l'objet. Afin de définir, dans chaque itération, l'ensemble des points susceptibles d'être supprimés, de nombreuses approches ont été développées, par exemple, un algorithme basé sur la fonction distance est proposé par Pudney (1998), ce qui permet d'assurer un centrage selon une distance euclidienne. L'amincissement est réalisé sur les voxels selon l'ordre croissant des valeurs de la carte des distances. D'autres auteurs utilisent des méthodes directionnelles qui consistent à diviser chaque itération en sous-itérations dans lesquelles seuls les voxels adjacents à un voxel du fond dans la direction souhaitée sont considérés (Xie et al., 2003; Palágyi et Kuba, 1998, 1999; Lohou et Bertrand, 2004). Le but est, dans ce cas, d'obtenir un amincissement le plus symétrique possible afin d'améliorer la préservation de la forme de l'objet. La combinaison de ces deux méthodes est utilisée dans Fouard et al. (2004) pour la squelettisation de vaisseaux sanguins. Enfin, il est parfois nécessaire que le squelette soit invariant par rotation (i.e. centré mais non fin). Dans cette optique, on citera le travail de Ranwez et

Soille (2002), dans lequel est défini la notion d'indépendance d'un point simple par rapport au sens de balayage de l'image ainsi que l'algorithme symétrique de Lohou et Bertrand (2003).

### 3.5.1.1 Préservation de la topologie

Les points dont la suppression ne modifie pas la topologie sont appelés points simples et Bertrand et Malandain (1994) ont montré qu'il est possible de les caractériser de manière locale, i.e. l'analyse du 26-voisinage est suffisante pour déterminer la simplicité d'un point.

Un point  $x$  appartenant à l'ensemble  $X$  est simple si et seulement si :

- $NC_{26}(X \cap N_{26}^*(x)) = 1,$
- $NC_6(X^c \cap N^*_{18}(x)) = 1.$

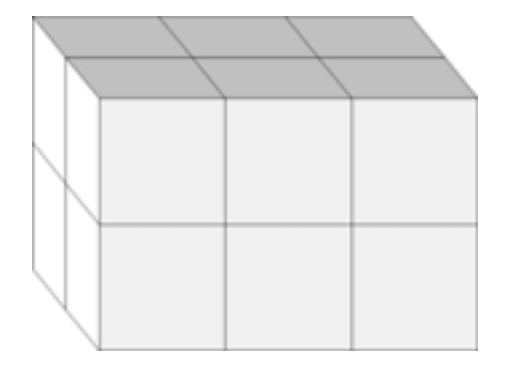

Fig. 3.27 – La figure montre les voxels (cubes) appartenant à un objet, les voxels de fond n'étant pas représentés. Ici, tous les voxels de l'objet sont simples. Une suppression parallèle des points simples conduit donc à la disparition d'une composante connexe et modifie la topologie.

La suppression itérative des points simples préserve la topologie mais conduit généralement à un squelette fortement dépendant du sens de balayage des voxels de l'image, ce qui ne permet pas toujours d'assurer la préservation de la géométrie selon certaines directions. Pour pallier ce problème, il est intéressant d'amincir les voxels de l'objet de manière parallèle. Cependant, de nouvelles contraintes doivent alors être satisfaites pour éviter de modifier la topologie ; en effet, la délétion parallèle de points simples conduit à des configurations pour lesquelles la topologie ne peut être préservée. Par exemple, tous les voxels de la figure 3.27 sont simples, mais leur suppression en parallèle supprime totalement une composante connexe.

Il existe plusieurs méthodes pour éviter cet inconvénient, dont le test dit de Psimplicité (Bertrand, 1995), qui assure que la topologie est préservée lors de la suppression parallèle de points P-simple. Soit P un sous ensemble de X et  $x \in P$ . On appelle R le sous ensemble  $X \setminus P$ . P est l'ensemble des voxels susceptibles d'être supprimés durant une itération et R est son complémentaire dans X. Le point x est P-simple si et seulement si :

- $NC_{26}(R \cap N_{26}^*(x)) = 1,$
- $NC_6(X^c \cap N^*_{18}(x)) = 1,$
- $\forall y \in N_{26}^{*}(x) \cap P, \exists z \in R$ tel que z est 26-adjacent à x et y,
- $\forall y \in N_6^*(x) \cap P, \exists z \in X^c$ , tel que z est 6-adjacent à  $y, \exists t \in X^c$  tel que t est 6-adjacent à  $x$ , et tel que  $z$  est 6-adjacent à  $t$ .

L'ensemble P peut être défini comme l'ensemble des voxels de distance ou d'orientation données selon les méthodes utilisées.

### 3.5.1.2 Préservation de la forme

A la condition de préservation de la topologie qui se traduit par les critères de simplicité ou P-simplicité, il est nécessaire d'introduire une condition supplémentaire qui permet de conserver certains points simples, appelés points terminaux ou points d'ancrage, qui sont garants de la préservation de la forme de l'objet. La définition de ces points d'ancrage n'est pas triviale, en particulier en 3D, et se trouve être très sensible aux contours de l'objet. L'ensemble de ces points peut être déterminé soit avant le début de l'amincissement, soit au sein même des itérations, durant le processus de squelettisation :

- 1. Dans le premier cas, les points d'ancrage sont par exemple le lieu des boules maximales, l'ensemble des points de l'érodé ultime (Serra, 1982) ou, comme proposé plus récemment dans Fricout et al. (2002), le lieu des maxima d'une fonction distance pondérée.
- 2. Dans le second cas, un test de voisinage est ajouté au test de simplicité pour déterminer si le point est terminal ou non. Lorsque l'on désire obtenir un squelette fin, la condition à retenir est la suivante : un point est terminal si et seulement si il possède exactement un seul 26-voisin. On constate alors tout l'intérêt d'une méthode d'amincissement la plus symétrique possible, pour éviter que le caractère terminal d'un point dépende du sens de parcours des voxels durant les itérations.

De manière générale, la détection des points terminaux est à notre avis la principale difficulté pour une bonne squelettisation, qui provient d'une part du manque d'une définition rigoureuse de la signification de la préservation de la forme et, d'autre

part, de la nature discrète de l'image et donc des problèmes liés aux contours qui engendrent une "sur-détection" de points terminaux.

#### 3.5.1.3 Présentation de l'algorithme de squelettisation 3D

Plusieurs algorithmes ont été développés et testés dans le cadre de cette thèse mais nous avons retenu une méthode, basée sur l'approche directionnelle parallèle décrite par Palágyi et Kuba (1998). Une étape supplémentaire d'amincissement parallèle est proposée pour pallier les inconvénients qui surviennent pour certaines configurations de voxels. Le choix d'une méthode directionnelle s'est avérée nécessaire, car les méthodes entièrement symétriques que nous avons testées ne donnent pas de résultats satisfaisants sur des objets 3D aux contours très rugueux et qui présentent une ou plusieurs dimensions de très petite taille (quelques voxels) comme des fibres.

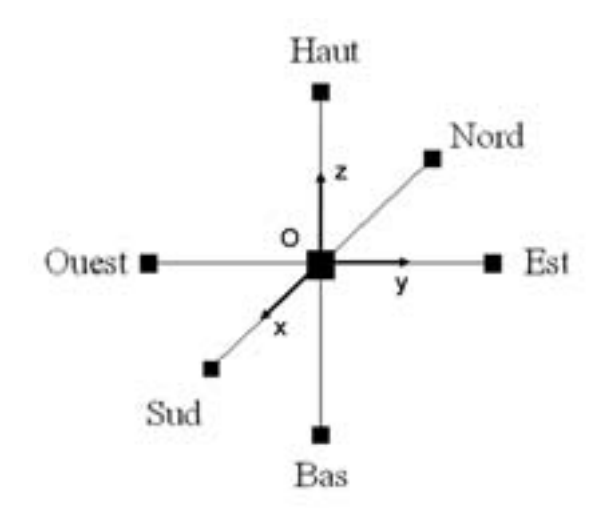

Fig. 3.28 – Notation des directions dans le repère cartésien.

Le principe de l'algorithme consiste à diviser chaque itération en 6 sous-itérations dans lesquelles l'ensemble P des voxels à tester est défini par les voxels de l'objet qui sont 6-adjacents à un voxel de fond dans la direction spécifiée. L'ordre dans lequel les directions apparaissent est le suivant : Nord, Est, Bas, Ouest, Sud et Haut (figure 3.28). Dans chaque sous-itération, tous les points P-simples correspondant à une direction et qui ne sont pas des points terminaux, sont ainsi supprimés. Le squelette obtenu après itération de ces étapes jusqu'à idempotence n'est cependant pas toujours fin. En effet, les voxels au point x qui vérifient  $N_6(x) \cap X^c = 6$  et  $N_{26}^*(x) \cap X > 2$  forment une surface dont tous les points appartiennent à l'ensemble

P (figure 3.29) quelle que soit la sous-itération, ce qui implique que  $R = \emptyset$ . Aucun voxel ne pourra alors être supprimé car  $NC_{26}(R \cap N_{26}^*(x)) = 0, \forall x \in P$ .

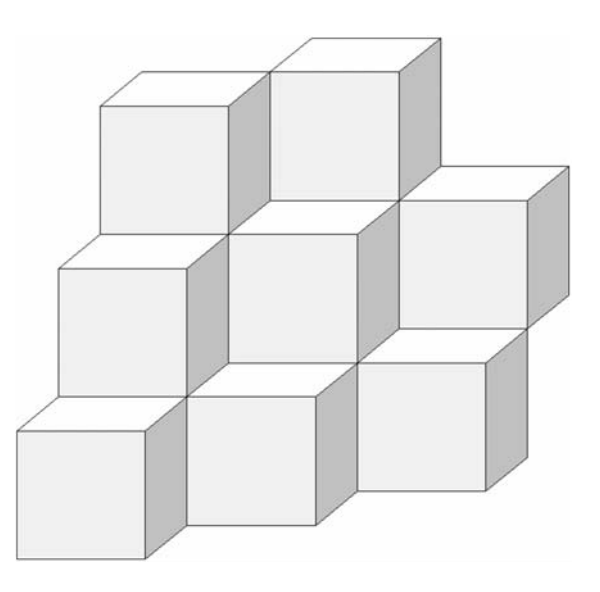

Fig. 3.29 – Exemple d'une surface dont les voxels ne peuvent être supprimés, quelle que soit la sous-itération directionnelle.

Xie et al. (2003) proposent une solution basée sur un algorithme semi-parallèle combinant dans chaque itération une partie parallèle et directionnelle et un amincissement itératif. Nous proposons ici une solution pragmatique et entièrement parallèle qui consiste à amincir de manière symétrique les surfaces restantes en commençant par les bords. Les voxels candidats (ensemble P) à la suppression lors d'une itération sont facilement identifiables car ils sont 6-adjacents à une seule composante 6-connexe du fond. On a alors :

$$
P = \{x \mid NC_6\left(X^c \cap N^*_{18}(x)\right) = 1\}
$$
\n(3.39)

On peut noter ici que la condition précédente (3.39) pour déterminer les ensembles P et R dans une itération conduit en fait à un algorithme de squelettisation symétrique, i.e. centré, non fin et indépendant du sens de parcours de l'image. Un amincissement itératif final s'avère alors nécessaire pour obtenir un squelette fin.

Afin de valider l'algorithme choisi, il est nécessaire d'estimer visuellement la pertinence du squelette calculé. La figure 3.30 montre le résultat de la squelettisation sur une image du matériau bois/PES de taille 128×128× 64 voxels à une résolution de 9,82μm/pixel. Le squelette présenté ici n'a subi aucun post-traitement visant à nettoyer les branches parasites, ce qui indique une bonne robustesse de
notre algorithme pour la détection des points terminaux. Ces résultats satisfaisants permettent maintenant d'envisager l'étape de segmentation du squelette afin de séparer les fibres.

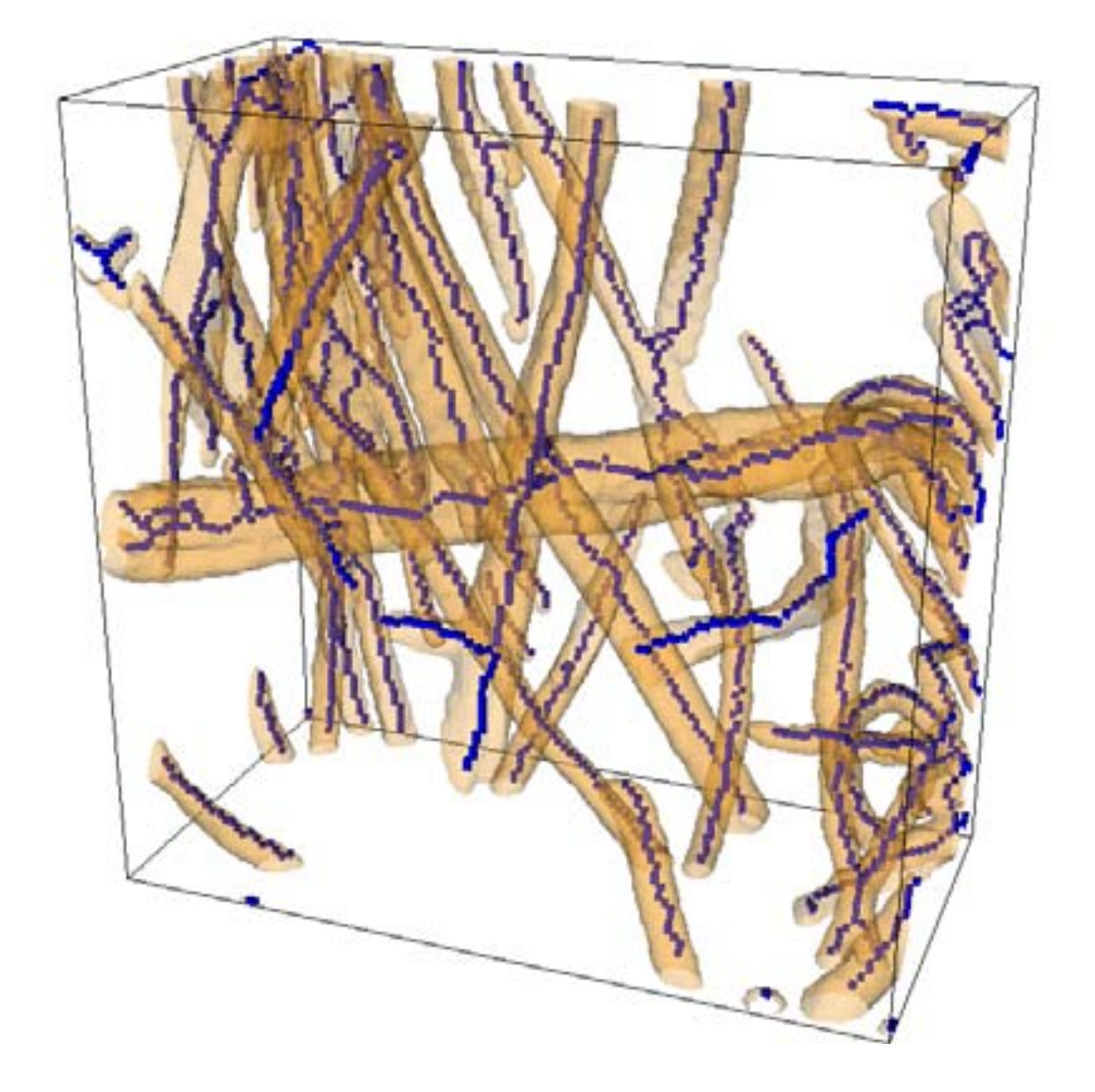

Fig. 3.30 – Squelette (en bleu) obtenu par amincissement homotopique, superposé à l'objet initial (en orange).

### 3.5.2 Identification des fibres

#### 3.5.2.1 Classification des voxels

Le concept de λ-adjacence, présenté dans Liang et al. (2000), est utilisé ici pour classer les voxels du squelette en deux catégories : les *branches* et les *noeuds*. Soit deux voxels x et y, 26-adjacents dans  $\mathbb{Z}^3$ . Si leur distance  $d(x, y)=1$ , ils partagent une face et sont appelés *F-voisins*. Si  $d(x, y) = \sqrt{2}$ , ils partagent une arête et sont appelés *A-voisins*. Enfin, si  $d(x, y) = \sqrt{3}$ , ils partagent un sommet et sont appelés *S-voisins*. On peut alors définir la λ-adjacence :

Deux voxels sont  $\lambda$ -adjacents si :

- ils sont *F-voisins*, ou
- ils sont *A-voisins* et n'ont aucun *F*-*voisin* en commun, ou
- ils sont *S-voisins* et n'ont aucun *F*-*voisin* ou *A-voisin* en commun.

Avec cette relation d'adjacence on appelle alors un *point de branche* un voxel ayant 1 ou 2 λ-voisins et un *point nodal* un voxel ayant plus de 2 λ-voisins. Une branche est définie comme un ensemble de points de branche λ-connectés et un noeud comme un ensemble de points nodaux  $\lambda$ -connectés. On appelle de plus *n*-noeud un noeud λ-adjacent à n branches. Comme illustré dans Letrong (2003) pour un problème similaire de partition du squelette, la λ-adjacence permet de ne pas générer trop de point nodaux et d'éviter l'agrégation artificielle des noeuds. Cependant, l'intersection de deux fibres est parfois mal identifiée et il devient nécessaire de fusionner deux 3-noeuds séparés par une branche de petite taille, comme l'illustre la figure 3.31. La longueur seuil pour la fusion est un paramètre qui dépend en grande partie de la résolution à laquelle on travaille et des diamètres des fibres. Ce paramètre a une grande influence sur le résultat final et il convient de bien le choisir pour éviter une mauvaise segmentation. De la même manière, il est souvent nécessaire de nettoyer le squelette des branches parasites induites par la grande sensibilité de la squelettisation à la rugosité des contours. Les branches susceptibles d'être des artefacts sont celles qui contiennent un point terminal, sont adjacentes à un 3-noeud et possèdent une longueur considérée comme non significative. Là encore, la longueur seuil doit être estimée par rapport aux longueurs caractéristiques des objets considérés. La suppression de telles branches ne modifie en rien la topologie de l'image et le squelette "nettoyé" est donc toujours homotope à l'objet initial.

#### 3.5.2.2 Fusion des branches

Une fois la partition et le nettoyage du squelette effectués, un label (numéro) différent est affecté à chaque branche. La dernière étape consiste à fusionner les

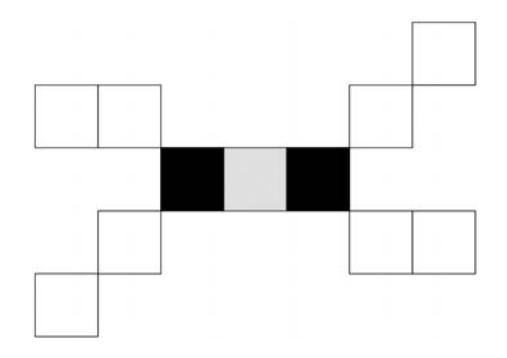

Fig. 3.31 – Le point grisé doit être fusionné aux noeuds adjacents (noir) pour que l'intersection entre deux fibres soit correctement identifiée.

branches qui sont adjacentes aux noeuds selon leur orientation, de manière à former des fibres. Les vecteurs directeurs des tangentes des branches avant une intersection sont tout d'abord calculés. Soit  $p_i(x_i, y_i, z_i)$  un point d'une branche et ses premiers voisins  $p_{i-1}(x_{i-1}, y_{i-1}, z_{i-1})$  et  $p_{i+1}(x_{i+1}, y_{i+1}, z_{i+1})$ , comme illustré sur la figure 3.32. La tangente en  $p_i$  peut s'écrire (Letrong, 2003) :

$$
\overrightarrow{t_i} = \begin{pmatrix} x_{i-1} - x_{i+1} \\ y_{i-1} - y_{i+1} \\ z_{i-1} - z_{i+1} \end{pmatrix}
$$
 (3.40)

Par commodité, la notation  $\vec{t}$  sera utilisée pour le vecteur normalisé  $\frac{\vec{t}}{\|\vec{t}\|}$ . Pour former des fibres, deux branches *i* et *j* adjacentes à un noeud seront reliées si la norme de la somme de leurs vecteurs tangents  $\left\| \overrightarrow{t_i} + \overrightarrow{t_j} \right\|$  est la plus petite des sommes obtenues pour tous les couples de branches possibles. Le couple à fusionner suivant est choisi de la même manière et ainsi de suite. Cette règle se révèle être très robuste car on ne suppose pas qu'une fibre conserve son orientation avant et après une intersection, mais on recherche juste les déviations minimales des vecteurs  $t'$  deux à deux. En pratique, un noeud est en général  $\lambda$ -adjacent à trois ou quatre branches. Si l'intersection est un 3-noeud, cela correspond à une division de la fibre. Un paramètre de segmentation peut être défini par l'utilisateur pour choisir de fusionner les 3 branches ou seulement 2 en suivant la règle précédente, laissant la branche restante avec son propre label.

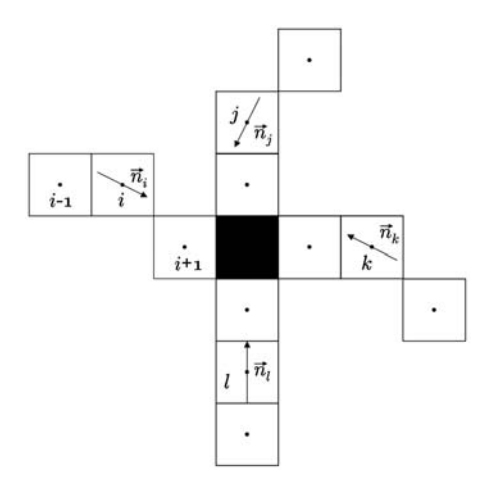

Fig. 3.32 – Calcul des vecteurs tangents des branches adjacentes à un noeud.

## 3.5.3 Résultats

Pour valider cette approche, un test est effectué sur une image 2D, pour laquelle il est aisé de faire une comparaison avec une segmentation manuelle. La figure 3.33a représente le squelette à segmenter et les figures 3.33b et 3.33c montrent les résultats selon le choix de fusionner ou non toutes les branches correspondant à une division d'une fibre. Les pixels rouges représentent les noeuds que l'algorithme a identifiés. Il est ici facile de constater que les segmentations obtenues sont correctes, notamment pour les fibres se coupant avec un angle très petit (en bas à gauche de l'image). Ces résultats sont encourageants et nous amènent à tester la technique sur des images réelles 3D.

La figure 3.34 présente une image binaire du matériau bois/PES de taille  $1,3\times1,3\times$ 0,6 mm<sup>3</sup> (a), le résultat de la squelettisation (b), le squelette labellisé (c) et enfin l'image segmentée obtenue par une dilatation géodésique du squelette segmenté dans l'image originale (d). Ici, la visualisation est le seul moyen d'estimer la pertinence de la segmentation. Le résultat final est très satisfaisant même s'il semble qu'il y ait une sur-segmentation de certaines fibres.

Nous avons appliqué la méthode de segmentation à une image de bois/PES de la taille du VER et nous avons ainsi déterminé que le nombre de noeuds est de 40 par mm<sup>3</sup>, ce qui indique la forte connectivité du réseau et explique en partie la bonne cohésion du composite. Comme la moitié des fibres segmentées sont adjacentes à un bord de l'image et que les volumes traités sont trop petits pour les supprimer sans modifier de manière notable la structure, il est pour l'instant délicat d'analyser les données disponibles relatives aux distributions de longueur de fibres. Les longueurs

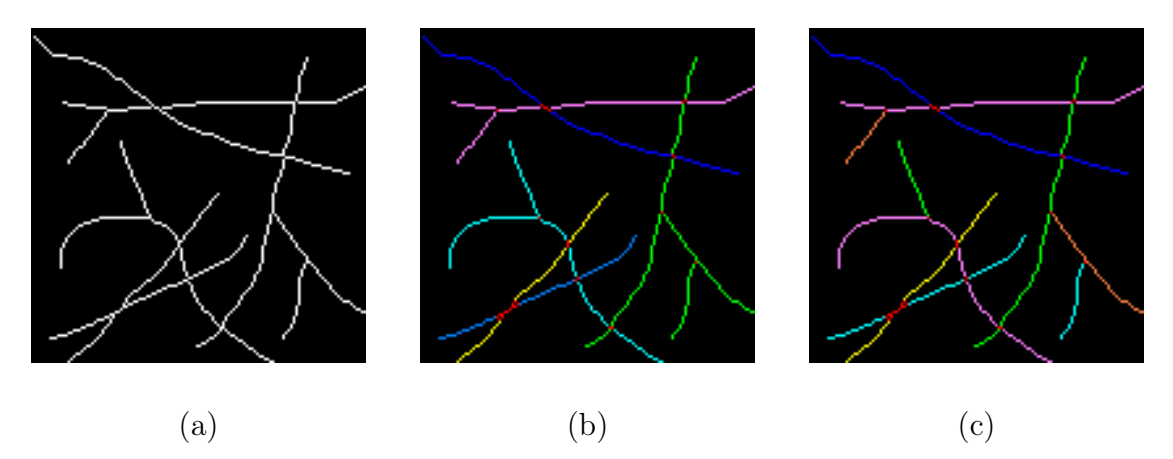

Fig. 3.33 – Squelette 2D (a), résultat de la segmentation avec fusion (b) et sans fusion (c) des branches adjacentes à une division de fibre. Les noeuds sont identifiés en rouge.

maximales (qui sont donc biaisées) sont de 6 mm et environ 35% de fibres ont une longueur supérieure à 1 mm. Si on traduit cette distribution en nombre par une distribution en volume et que les fibres artefacts (d'une longueur de quelques voxels) sont supprimées, on constate que la quasi-totalité des fibres a une longueur supérieure à 1 mm.

Nous avons présenté ici une méthode originale de segmentation de milieux fibreux basée sur la squelettisation, qui se révèle assez robuste sur le type de matériaux très complexes considérés. Les informations fournies par la segmentation ouvrent de riches perspectives au niveau de la caractérisation ainsi que de la génération de ce type de milieux. Cependant, on notera que la qualité de la segmentation est fortement dépendante de la squelettisation et c'est, selon nous, cet aspect qui devra être amélioré pour obtenir une meilleure identification des fibres. De plus, il est possible d'améliorer simplement l'algorithme en affinant les règles de fusion des branches, par exemple en ajoutant des critères basés sur des informations granulométriques. Cela permettrait d'éviter la fusion entre deux branches d'orientation proche mais de diamètres très différents, ou bien de mieux identifier les branches parasites ou les endroits où une fibre de bois se divise en deux.

# 3.6 Conclusion

Au travers des nombreux outils, classiques ou nouveaux, présentés durant ce chapitre, nous avons montré que les techniques d'analyse d'images basées sur la morphologie mathématique permettent de caractériser d'une manière quantitative la

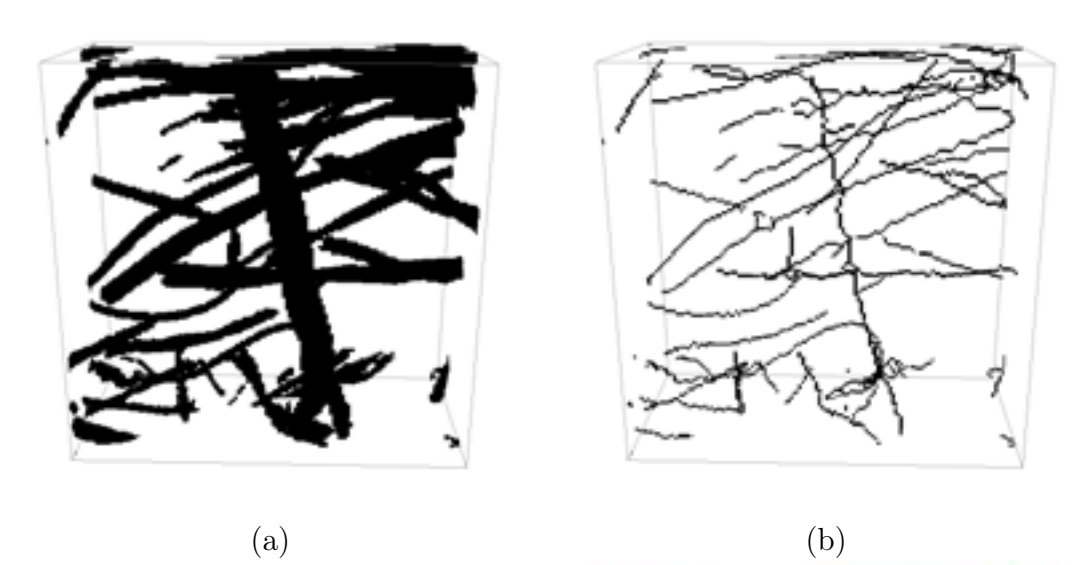

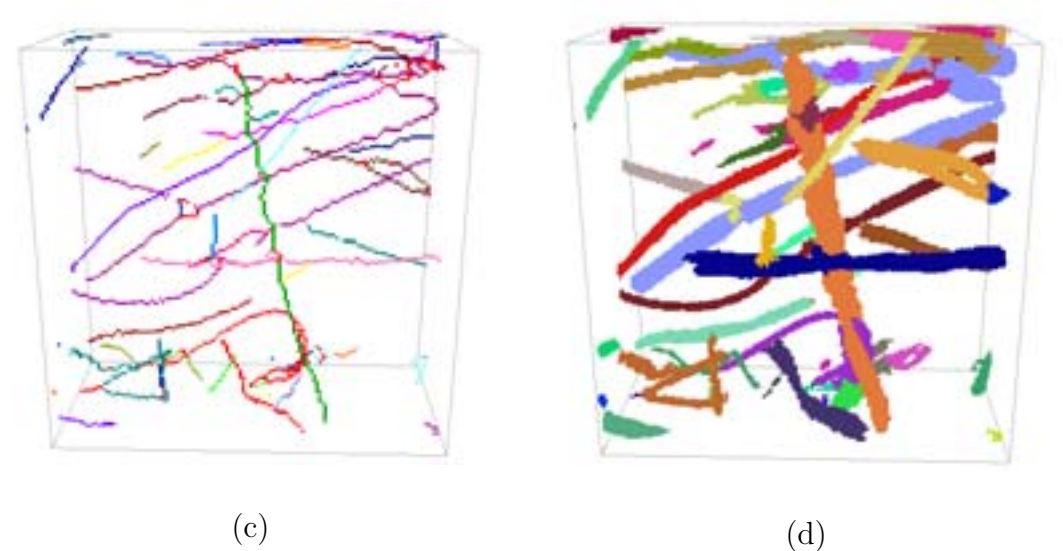

Fig. 3.34 – Image initiale du matériau bois/PES (a), squelette (b), squelette segmenté (c) et image finale segmentée obtenue par dilatation géodésique du squelette labellisé dans l'image initiale (d)

microstructure de milieux 3D réels complexes. Les informations obtenues sont en outre nécessaires pour renseigner le modèle de comportement thermique macroscopique développé précédemment. En effet, nous avons déterminé un volume de prise de moyenne qui satisfait à la contrainte de représentativité du milieu dans son ensemble ainsi qu'à la contrainte de séparation des échelles, indispensable pour l'application du changement d'échelle. Les méthodes de calcul des orientations locales nous ont permis de quantifier l'anisotropie des matériaux et vont par la suite se révéler utiles pour déduire les propriétés thermiques locales des fibres. Enfin, une méthode de segmentation basée sur le squelette a été mise en oeuvre afin d'accéder à certains paramètres qui pourront être utiles à terme, par exemple pour identifier les lieux des contacts entre fibres. Il est également important de souligner que l'ensemble des mesures réalisées peut renseigner et valider des modèles de génération de milieux fibreux (Jeulin, 1998; Delisée et al., 2001; Faessel et al., 2005).

102

# Chapitre 4

# Calcul des propriétés thermiques macroscopiques

# 4.1 Méthodes numériques

La résolution des problèmes de fermeture ainsi que des équations macroscopiques n'est pas triviale et implique la mise au point de méthodes numériques appropriées. En ce qui concerne les problèmes de fermeture, on rencontre principalement deux difficultés qui sont, d'une part, la nature intégro-différentielle des équations de comportement des variables de fermeture et d'autre part, l'apparition de tenseurs de conductivité non diagonaux, ce qui nécessite la mise en oeuvre d'une technique de discrétisation adaptée. De plus, si l'on adopte un modèle à deux températures pour simuler le transfert de chaleur à l'échelle du matériau, les équations macroscopiques sont alors couplées, ce qui engendre une difficulté numérique supplémentaire.

#### 4.1.1 Résolution des problèmes de fermeture

Les problèmes de fermeture détaillés au chapitre 2.3.2 sont des problèmes intégrodifférentiels, les variables de fermeture apparaissent en effet dans l'intégrale des membres de droite des équations (2.69, 2.70, 2.78, 2.79, 2.95, 2.96). En remarquant que les termes intégraux  $c_{\beta\beta}$ ,  $c_{\sigma\beta}$ ,  $c_{\beta\sigma}$ ,  $c_{\sigma\sigma}$  et  $a_V h$  sont constants sur la cellule unitaire, Whitaker (1999) propose un changement de variable pour s'affranchir de cette difficulté mathématique. Concernant les deux premiers problèmes, on définit des nouvelles variables par :

$$
\mathbf{b}_{\beta\beta} = \mathbf{b}^*_{\beta\beta} + \mathbf{c}_{\beta\beta} B_{\beta\beta} \tag{4.1}
$$

$$
\mathbf{b}_{\sigma\beta} = \mathbf{b}_{\sigma\beta}^* + \mathbf{c}_{\beta\beta} B_{\sigma\beta} \tag{4.2}
$$

$$
\mathbf{b}_{\beta\sigma} = \mathbf{b}_{\beta\sigma}^* + \mathbf{c}_{\beta\sigma} B_{\beta\sigma} \tag{4.3}
$$

$$
\mathbf{b}_{\sigma\sigma} = \mathbf{b}_{\sigma\sigma}^* + \mathbf{c}_{\beta\sigma} B_{\sigma\sigma} \tag{4.4}
$$

Cette décomposition permet d'obtenir de manière simple de nouveaux problèmes relatifs aux variables **b**<sup>∗</sup> et B similaires aux problèmes de départ I (équations (2.69-2.75)) et II (équations (2.78-2.84)), mais dans lesquels les termes sources sont connus. Les termes intégraux pourront alors être calculés grâce aux contraintes de moyenne nulle sur les variables de fermeture.

L'introduction des décompositions 4.1 et 4.2 dans le problème I (équations (2.69- 2.75)) conduit aux deux problèmes suivants :

#### Problème Ia

$$
\nabla \cdot (\mathbf{K}_{\beta} \cdot \mathbf{b}^*_{\beta\beta}) + \nabla \tilde{\mathbf{K}}_{\beta} = 0 \tag{4.5}
$$

$$
\nabla \cdot (\mathbf{K}_{\sigma} \cdot \nabla \mathbf{b}_{\sigma\beta}^*) = 0 \tag{4.6}
$$

$$
\mathbf{b}_{\beta\beta}^* = \mathbf{b}_{\sigma\beta}^* \text{ sur } A_{\beta\sigma} \tag{4.7}
$$

$$
\mathbf{n}_{\beta\sigma} \cdot \mathbf{K}_{\beta} \cdot \nabla \mathbf{b}^*_{\beta\beta} + \mathbf{n}_{\beta\sigma} \cdot \mathbf{K}_{\beta} = \mathbf{n}_{\beta\sigma} \cdot \mathbf{K}_{\sigma} \cdot \nabla \mathbf{b}^*_{\sigma\beta} \text{ sur } A_{\beta\sigma} \tag{4.8}
$$

$$
\langle \mathbf{b}_{\beta\beta}^* \rangle + \langle \mathbf{b}_{\sigma\beta}^* \rangle = 0 \tag{4.9}
$$

$$
\mathbf{b}_{\beta\beta}^* \left( \mathbf{r} + \mathbf{l}_i \right) = \mathbf{b}_{\beta\beta}^* \left( \mathbf{r} \right) \tag{4.10}
$$

$$
\mathbf{b}_{\sigma\beta}^{*}\left(\mathbf{r}+\mathbf{l}_{i}\right)=\mathbf{b}_{\sigma\beta}^{*}\left(\mathbf{r}\right)
$$
\n(4.11)

Problème Ib

$$
\nabla \cdot (\mathbf{K}_{\beta} \cdot \nabla B_{\beta \beta}) = \epsilon_{\beta}^{-1} \tag{4.12}
$$

$$
\nabla \cdot (\mathbf{K}_{\sigma} \cdot \nabla B_{\sigma \beta}) = -\epsilon_{\sigma}^{-1} \tag{4.13}
$$

$$
B_{\beta\beta} = B_{\sigma\beta} \text{ sur } A_{\beta\sigma} \tag{4.14}
$$

$$
\mathbf{n}_{\beta\sigma} \cdot \mathbf{K}_{\beta} \cdot \nabla B_{\beta\beta} = \mathbf{n}_{\beta\sigma} \cdot \mathbf{K}_{\sigma} \cdot \nabla B_{\sigma\beta} \text{ sur } A_{\beta\sigma} \tag{4.15}
$$

$$
\langle B_{\beta\beta} \rangle + \langle B_{\sigma\beta} \rangle = 0 \tag{4.16}
$$

$$
B_{\beta\beta}(\mathbf{r} + \mathbf{l}_i) = B_{\beta\beta}(\mathbf{r})
$$
\n(4.17)

$$
B_{\sigma\beta}(\mathbf{r} + \mathbf{l}_i) = B_{\sigma\beta}(\mathbf{r})
$$
\n(4.18)

La condition de moyenne nulle sur  $\mathbf{b}_{\beta\beta}$  et  $\mathbf{b}_{\sigma\beta}$  permet d'écrire :

$$
\mathbf{c}_{\beta\beta} = -\frac{\left\langle \mathbf{b}_{\beta\beta}^* \right\rangle^{\beta}}{\left\langle B_{\beta\beta} \right\rangle^{\beta}} = -\frac{\left\langle \mathbf{b}_{\sigma\beta}^* \right\rangle^{\sigma}}{\left\langle B_{\sigma\beta} \right\rangle^{\sigma}}
$$
(4.19)

De la même manière que précédemment, les décompositions 4.3 et 4.4 sont introduites dans le problème II (équations (2.78-2.84)), ce qui conduit aux deux problèmes suivant :

#### Problème IIa

$$
\nabla \cdot (\mathbf{K}_{\beta} \cdot \nabla \mathbf{b}_{\beta \sigma}^*) = 0 \tag{4.20}
$$

$$
\nabla \cdot (\mathbf{K}_{\sigma} \cdot \nabla \cdot \mathbf{b}_{\sigma\sigma}^*) + \nabla \tilde{\mathbf{K}}_{\sigma} = 0
$$
\n(4.21)

$$
\mathbf{b}_{\beta\sigma}^* = \mathbf{b}_{\sigma\sigma}^* \text{ sur } A_{\beta\sigma} \tag{4.22}
$$

$$
\mathbf{n}_{\beta\sigma} \cdot \mathbf{K}_{\beta} \cdot \nabla \mathbf{b}_{\beta\sigma}^{*} = \mathbf{n}_{\beta\sigma} \cdot \mathbf{K}_{\sigma} \cdot \nabla \mathbf{b}_{\sigma\sigma}^{*} + \mathbf{n}_{\beta\sigma} \cdot \mathbf{K}_{\sigma} \text{ sur } A_{\beta\sigma}
$$
 (4.23)

$$
\langle \mathbf{b}_{\beta\sigma}^* \rangle + \langle \mathbf{b}_{\sigma\sigma}^* \rangle = 0 \tag{4.24}
$$

$$
\mathbf{b}_{\beta\sigma}^{*}\left(\mathbf{r}+\mathbf{l}_{i}\right)=\mathbf{b}_{\beta\sigma}^{*}\left(\mathbf{r}\right)
$$
\n(4.25)

$$
\mathbf{b}_{\sigma\sigma}^{*}\left(\mathbf{r}+\mathbf{l}_{i}\right)=\mathbf{b}_{\sigma\sigma}^{*}\left(\mathbf{r}\right)
$$
\n(4.26)

Problème IIb

$$
\nabla \cdot (\mathbf{K}_{\beta} \cdot \nabla B_{\beta \sigma}) = \epsilon_{\beta}^{-1} \tag{4.27}
$$

$$
\nabla \cdot (\mathbf{K}_{\sigma} \cdot \nabla B_{\sigma \sigma}) = -\epsilon_{\sigma}^{-1}
$$
\n(4.28)

$$
B_{\beta\sigma} = B_{\sigma\sigma} \text{ sur } A_{\beta\sigma} \tag{4.29}
$$

$$
\mathbf{n}_{\beta\sigma} \cdot \mathbf{K}_{\beta} \cdot \nabla B_{\beta\sigma} = \mathbf{n}_{\beta\sigma} \cdot \mathbf{K}_{\sigma} \cdot \nabla B_{\sigma\sigma} \text{ sur } A_{\beta\sigma} \tag{4.30}
$$

$$
\langle B_{\beta\sigma} \rangle + \langle B_{\sigma\sigma} \rangle = 0 \tag{4.31}
$$

$$
B_{\beta\sigma}(\mathbf{r} + \mathbf{l}_i) = B_{\beta\sigma}(\mathbf{r})
$$
\n(4.32)

$$
B_{\sigma\sigma}(\mathbf{r} + \mathbf{l}_i) = B_{\sigma\sigma}(\mathbf{r})
$$
\n(4.33)

La condition de moyenne nulle sur  $\mathbf{b}_{\beta\beta}$  et  $\mathbf{b}_{\sigma\beta}$  permet de déterminer  $\mathbf{c}_{\beta\sigma}$  :

$$
\mathbf{c}_{\beta\sigma} = -\frac{\left\langle \mathbf{b}_{\beta\sigma}^{*} \right\rangle^{\beta}}{\left\langle B_{\beta\sigma} \right\rangle^{\beta}} = -\frac{\left\langle \mathbf{b}_{\sigma\sigma}^{*} \right\rangle^{\sigma}}{\left\langle B_{\sigma\sigma} \right\rangle^{\sigma}}
$$
(4.34)

Dans le cas du problème IIIb (équations (2.95-2.101)), la décomposition suivante est utilisée :

$$
s_{\beta} = s_{\beta}^* a_V h \tag{4.35}
$$

$$
s_{\sigma} = s_{\sigma}^* a_V h \tag{4.36}
$$

Le problème IIIb devient alors :

#### Problème IIIc

$$
\nabla \cdot (\mathbf{K}_{\beta} \cdot \nabla s_{\beta}^*) = \epsilon_{\beta}^{-1} \tag{4.37}
$$

$$
\nabla \cdot (\mathbf{K}_{\sigma} \cdot \nabla s_{\sigma}^*) = -\epsilon_{\sigma}^{-1} \tag{4.38}
$$

$$
s_{\beta}^* = s_{\sigma}^* \text{ sur } A_{\beta\sigma} \tag{4.39}
$$

$$
\mathbf{n}_{\beta\sigma} \cdot \mathbf{K}_{\beta} \cdot \nabla s_{\beta}^* = \mathbf{n}_{\beta\sigma} \cdot \mathbf{K}_{\sigma} \cdot \nabla s_{\sigma}^* \text{ sur } A_{\beta\sigma} \tag{4.40}
$$

$$
\langle s^*_{\beta} \rangle = 0 \tag{4.41}
$$

$$
s_{\beta}^* \left( \mathbf{r} + \mathbf{l}_i \right) = s_{\beta}^* \left( \mathbf{r} \right) \tag{4.42}
$$

$$
s_{\sigma}^* \left( \mathbf{r} + \mathbf{l}_i \right) = s_{\sigma}^* \left( \mathbf{r} \right) \tag{4.43}
$$

Finalement on détermine le terme d'échange  $a_V h$  à partir de la condition sur la moyenne intrinsèque de  $s^*_{\sigma}$ :

$$
a_V h = \frac{1}{\langle s^*_{\sigma} \rangle^{\sigma}}
$$
\n(4.44)

On remarquera que l'avantage de la décomposition proposée par Whitaker (1999) est que les problèmes Ib (équations (4.12-4.18)), IIb (équations (4.27-4.33)) et IIIc (équations (4.37-4.43)) sont identiques, à la condition de moyenne nulle près (ce qui correspond simplement à une translation de la solution). Les champs scalaires  $B_{\beta\beta}$ ,  $B_{\sigma\beta}$ ,  $B_{\beta\sigma}$  et  $B_{\sigma\sigma}$  peuvent ainsi être calculés explicitement à partir des champs  $s^*_{\beta}$  et  $s^*$ . Soulament trois problèmes différentiels distincts deivent alors être résolus pour s∗ σ. Seulement trois problèmes différentiels distincts doivent alors être résolus pour déterminer les champs des variables de fermeture et ainsi calculer les coefficients macroscopiques définis par les équations (2.104-2.111).

#### 4.1.1.1 Discrétisation des problèmes de fermeture

Les problèmes de fermeture sont analogues à des problèmes classiques de diffusion en régime stationnaire, mais présentent la particularité de faire intervenir des tenseurs de conductivité thermique locale qui sont en général non diagonaux dans la phase fibreuse. Pour tenir compte de cette difficulté, une méthode de discrétisation

en volumes finis a été implémentée au sein du laboratoire TREFLE par Cherblanc (1999) dans le cas du transport miscible en milieu hétérogène. Elle provient d'une généralisation tridimensionnelle de la méthode développée par Edwards et Rogers (1994). Au cours de cette thèse, les codes existant ont été adaptés au problème du transfert thermique et optimisés en temps de calcul et en stockage afin de pouvoir résoudre les problèmes de fermeture sur de grands volumes. On notera que du fait de la nature très complexe des géométries traitées et de la taille des images, une approche type éléments finis est délicate à implémenter, mais pourrait permettre une prise en compte plus réaliste des orientations des fibres.

On considère un maillage cartésien régulier constitué de cellules de volume  $V_{cell}$  de dimensions  $\delta x$ ,  $\delta y$  et  $\delta z$  et de surface notée  $\partial V_{cell}$ . L'intégration du terme diffusif ∇ · (**K** · ∇**b**∗), apparaissant dans les trois problèmes de fermeture, sur une cellule peut s'écrire comme suit, pour une composante (selon un des trois vecteurs de base) notée  $b^*$  d'un vecteur de fermeture  $\mathbf{b}^*$  (qui représente ici  $\mathbf{b}^*_{\beta\beta}$ ,  $\mathbf{b}^*_{\sigma\beta}$ ,  $\mathbf{b}^*_{\sigma\beta}$  ou  $\mathbf{b}^*_{\sigma\sigma})$  :

$$
\frac{1}{V_{cell}} \int_{i-\frac{1}{2}}^{i+\frac{1}{2}} \int_{j-\frac{1}{2}}^{j+\frac{1}{2}} \int_{k-\frac{1}{2}}^{k+\frac{1}{2}} (\nabla \cdot (\mathbf{K} \cdot \nabla b^*)) dV = \frac{1}{V} \oint_{\partial V_{cell}} (\mathbf{n} \cdot (\mathbf{K} \cdot \nabla b^*)) dS =
$$
\n
$$
\frac{1}{\delta x} \left( K_{xx} \frac{\partial b^*(i+\frac{1}{2},j,k)}{\partial x} + K_{xy} \frac{\partial b^*(i+\frac{1}{2},j,k)}{\partial y} + K_{xz} \frac{\partial b^*(i+\frac{1}{2},j,k)}{\partial z} \right)
$$
\n
$$
- \frac{1}{\delta x} \left( K_{xx} \frac{\partial b^*(i-\frac{1}{2},j,k)}{\partial x} + K_{xy} \frac{\partial b^*(i-\frac{1}{2},j,k)}{\partial y} + K_{xz} \frac{\partial b^*(i-\frac{1}{2},j,k)}{\partial z} \right)
$$
\n
$$
+ \frac{1}{\delta y} \left( K_{yx} \frac{\partial b^*(i,j+\frac{1}{2},k)}{\partial x} + K_{yy} \frac{\partial b^*(i,j+\frac{1}{2},k)}{\partial y} + K_{yz} \frac{\partial b^*(i,j+\frac{1}{2},k)}{\partial z} \right)
$$
\n
$$
- \frac{1}{\delta y} \left( K_{yx} \frac{\partial b^*(i,j-\frac{1}{2},k)}{\partial x} + K_{yy} \frac{\partial b^*(i,j-\frac{1}{2},k)}{\partial y} + K_{yz} \frac{\partial b^*(i,j-\frac{1}{2},k)}{\partial z} \right)
$$
\n
$$
+ \frac{1}{\delta z} \left( K_{zx} \frac{\partial b^*(i,j,k+\frac{1}{2})}{\partial x} + K_{zy} \frac{\partial b^*(i,j,k+\frac{1}{2})}{\partial y} + K_{zz} \frac{\partial b^*(i,j,k+\frac{1}{2})}{\partial z} \right)
$$
\n
$$
- \frac{1}{\delta z} \left( K_{zx} \frac{\partial b^*(i,j,k-\frac{1}{2})}{\partial x} + K_{zy} \frac{\partial b^*(i,j,k-\frac{1}{2})}{\partial y} + K_{zz} \frac{\partial b^*(i,j,k-\frac{1}{2})}{\partial z}
$$

Ici **K** est considéré constant dans chacune des cellules, bien que des variations importantes puissent apparaître aux interfaces. La notation  $K_{xy}$  est donc utilisée pour désigner la valeur de la composante en tout point de la cellule. On remarquera

que cette hypothèse implique que  $\frac{1}{V}$ Vcell  $\int_{V_{cell}} \nabla \tilde{\mathbf{K}}_{\beta,\sigma} = 0$ , ce qui simplifie l'expression des problèmes Ia et IIa.

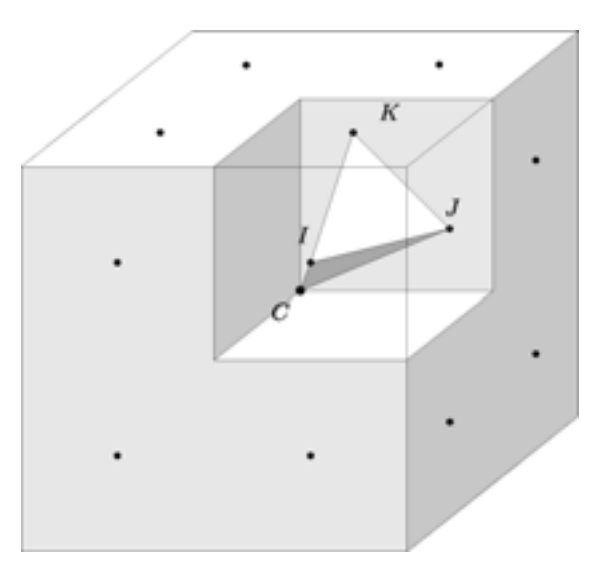

Fig. 4.1 – Positionnement des inconnues aux interfaces d'une cellule du maillage.

Comme on peut le remarquer dans l'équation précédente, il est nécessaire de calculer les trois composantes du gradient de la variable de fermeture aux interfaces pour tenir compte des termes extra-diagonaux du tenseur de conductivité thermique. L'idée développée par Edwards et Rogers (1994) est de diviser la cellule en huit sous-cellules au sein desquelles on suppose que la variable de fermeture varie linéairement. On peut alors écrire dans chaque huitième de maille la relation :

$$
b^* = G_x x + G_y y + G_z z + G \tag{4.46}
$$

Les composantes du gradient s'expriment ensuite simplement en fonction des trois inconnues à l'interface de la sous-cellule considérée. A titre d'exemple, on considère la sous-cellule de coordonnées positives par rapport au centre  $C(i, j, k)$  de la cellule. Si l'on note  $I(i+\frac{1}{2},j+\frac{1}{4},k+\frac{1}{4}), J(i+\frac{1}{4},j+\frac{1}{2},k+\frac{1}{4})$  et  $K(i+\frac{1}{4},j+\frac{1}{4},k+\frac{1}{2})$ les trois points à l'interface (Figure 4.1), le gradient de b se met sous la forme suivante :

$$
\frac{\partial b^*}{\partial x} = G_x = \frac{1}{\delta x} \left( 3b^* \left( I \right) - b^* \left( J \right) - b^* \left( K \right) - b^* \left( C \right) \right) \tag{4.47}
$$

$$
\frac{\partial b^*}{\partial y} = G_y = \frac{1}{\delta y} \left( -3b^* \left( I \right) + b^* \left( J \right) - b^* \left( K \right) - b^* \left( C \right) \right) \tag{4.48}
$$

$$
\frac{\partial b^*}{\partial z} = G_z = \frac{1}{\delta z} \left( -3b^* \left( I \right) - b^* \left( J \right) + b^* \left( K \right) - b^* \left( C \right) \right) \tag{4.49}
$$

La continuité des variables de fermeture est ici implicite puisque la même inconnue est utilisée à l'interface entre deux cellules. La dernière étape de la discrétisation consiste à obtenir une représentation des gradients aux interfaces en fonction des variables aux centres des mailles. Pour ce faire, on substitue les expressions précédentes aux gradients qui apparaissent dans les conditions de continuité du flux aux trois interfaces de la sous-cellule (selon le problème on considère les conditions (4.8), (4.23) ou (4.40)). On obtient alors un système linéaire de 12 équations qui fait le lien entre les variables aux interfaces et les variables aux noeuds de la sous-cellule de la maille considérée et des sous-cellules des mailles adjacentes. Ce système est complexe et doit être résolu numériquement pour chaque huitième de maille par une méthode d'élimination de Gauss. Finalement, la discrétisation d'un tenseur complet en 3D par cette démarche conduit à un schéma 27 points. Le système linéaire correspondant à la discrétisation du problème de fermeture est alors du type :

$$
\mathbf{A}.\theta = \zeta,\tag{4.50}
$$

avec **A** une matrice  $n \times n$  où n représente le nombre de voxels (mailles) du volume de prise de moyenne.  $\zeta$  est le vecteur correspondant au second membre et  $\theta$  est le vecteur solution qui contient les variables de fermeture en chaque noeud du domaine. D'après les calculs précédents, **A** possède au plus 27 éléments non nuls sur une ligne. Compte tenu de la taille du VER, la méthode de résolution doit permettre des calculs en un temps raisonnable tout en limitant la demande en mémoire (fixée à 1 Go), ceci afin de pouvoir réaliser le changement d'échelle sur un ordinateur personnel. La technique du bi-gradient conjugué stabilisé (Van der Vorst, 1992) a été choisie après des comparaisons à d'autres méthodes de résolution, car elle propose un bon compromis entre temps de calcul et besoin de stockage.

#### 4.1.1.2 Validation pour des géométries simples

Afin de vérifier la pertinence de la méthode de discrétisation, les problèmes de fermetures sont résolus sur des milieux à géométrie simple, pour lesquels il est possible d'obtenir des solutions analytiques.

Le cas le plus simple à considérer est le bicouche tel que représenté sur la figure 4.2. La conductivité de la phase  $\beta$  est orthotrope tandis que celle de la phase  $\sigma$ est choisie isotrope. Les valeurs sont choisies pour que le contraste de conductivité soit du même ordre que celui des matériaux isolants :

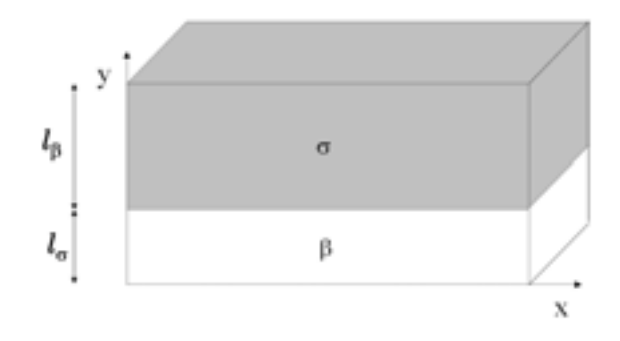

Fig. 4.2 – Cellule unitaire pour un milieu bicouche.

$$
\mathbf{K}_{\beta} = \begin{pmatrix} 10 & 5 \\ 5 & 5 \end{pmatrix} \text{ W.m}^{-1} \cdot \text{K}^{-1}, \tag{4.51}
$$

$$
k_{\sigma} = 1 \text{ W.m}^{-1} \cdot \text{K}^{-1} \tag{4.52}
$$

Si l'on se base sur les travaux de Quintard et al. (1997), les expressions analytiques des composantes des coefficients macroscopiques sont données par :

$$
(K_{\beta\beta})_{xx} = \epsilon_{\beta} (K_{\beta})_{xx}
$$
\n
$$
(K_{\beta})_{xx} = (K_{\beta})_{xx}
$$
\n
$$
(K_{\beta})_{xx} = (K_{\beta})_{xx}
$$
\n
$$
(K_{\beta})_{xx} = (K_{\beta})_{xx}
$$
\n
$$
(K_{\beta})_{xx} = (K_{\beta})_{xx}
$$
\n
$$
(K_{\beta})_{xx} = (K_{\beta})_{xx}
$$

$$
(K_{\sigma\sigma})_{xx} = (K_{\sigma\sigma})_{zz} = \epsilon_{\sigma}k_{\sigma}
$$
\n
$$
(4.54)
$$

$$
(K_{\beta\beta})_{yy} = \frac{(K_{\beta})_{yy} k_{\sigma} \epsilon_{\beta}^2}{\epsilon_{\beta} k_{\sigma} + \epsilon_{\sigma} (K_{\beta})_{yy}}
$$
(4.55)

$$
(K_{\sigma\sigma})_{yy} = \frac{(K_{\beta})_{yy} k_{\sigma} \epsilon_{\sigma}^2}{\epsilon_{\beta} k_{\sigma} + \epsilon_{\sigma} (K_{\beta})_{yy}}
$$
(4.56)

$$
(K_{\beta\beta})_{zz} = \epsilon_{\beta} (K_{\beta})_{zz} \tag{4.57}
$$

$$
(K_{\beta\sigma})_{yy} = (K_{\sigma\beta})_{yy} = \frac{(K_{\beta})_{yy} k_{\sigma} \epsilon_{\sigma} \epsilon_{\beta}}{\epsilon_{\beta} k_{\sigma} + \epsilon_{\sigma} (K_{\beta})_{yy}}
$$
(4.58)

$$
a_V h = -\frac{12k_{\sigma} (K_{\beta\beta})_{yy}}{(l_{\beta} + l_{\sigma})^2 \left(\epsilon_{\beta} k_{\sigma} + \epsilon_{\sigma} (K_{\beta})_{yy}\right)}
$$
(4.59)

Les coefficients qui ne sont pas donnés ici sont nuls. On notera que le terme  $a_V h$ , tel qu'il est défini par l'équation (2.94) est de signe opposé à celui défini dans Quintard et al. (1997).

Une première expérience numérique est réalisée pour une longueur  $(l_\beta + l_\sigma) = 1$  m et des fractions volumiques  $\epsilon_{\beta} = 40\%$  et  $\epsilon_{\sigma} = 60\%$ . Compte tenu de la géométrie, ce cas est équivalent à un problème unidrectionnel et ne dépend pas des dimensions selon Ox et Oz. Le tableau 4.1 montre que 10 mailles selon Oy sont suffisantes pour que les résultats numériques soient rigoureusement identiques aux coefficients analytiques, sauf en ce qui concerne  $a_v h$  qui nécessite un maillage plus fin (20 mailles) pour obtenir une bonne précision.

Comme nous sommes amenés à étudier des structures fortement anisotropes, nous nous intéressons ici plus particulièrement à l'influence de l'orientation des interfaces  $\beta - \sigma$  sur les résultats numériques. On considère alors un bicouche orienté selon un angle de 45° par rapport à l'axe  $Ox$  (figure 4.3). Ce cas représente la configuration pour laquelle l'interface  $\beta - \sigma$  est la moins bien discrétisée par des mailles carrées. Dans le repère  $Oxyz$ , le tenseur de la phase  $\beta$  s'écrit :

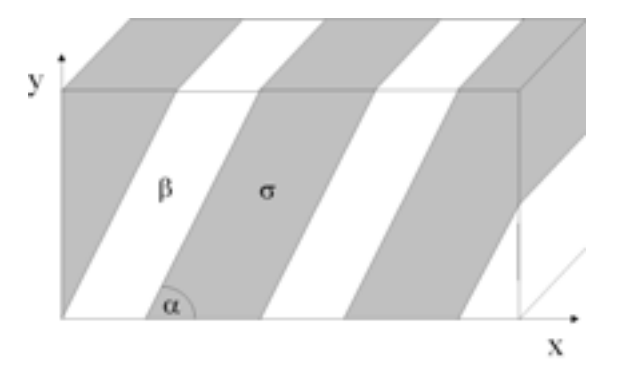

Fig. 4.3 – Bicouche orienté selon un angle de 45˚.

$$
\mathbf{K}_{\beta} = \begin{pmatrix} 7 & 2,5 & 0 \\ 2,5 & 7 & 0 \\ 0 & 0 & 5 \end{pmatrix} \text{ W.m}^{-1}.\text{K}^{-1}
$$
 (4.60)

$$
k_{\sigma} = 1 \text{ W.m}^{-1} \cdot \text{K}^{-1} \tag{4.61}
$$

Les résultats analytiques, issus d'une rotation des tenseurs théoriques précédents, et les résultats numériques sont donnés dans le tableau 4.2 pour plusieurs maillages de tailles croissantes. Les écarts relatifs entre les valeurs analytiques et numériques sont donnés entre parenthèses. Si dans le cas précédent 20 mailles sont suffisantes pour une bonne précision dans le calcul des coefficients macroscopiques, force est de constater qu'un maillage plus fin est nécessaire pour arriver à une précision équivalente pour la géométrie considérée. Ces résultats indiquent qu'un maillage

| K<br>$(W.m^{-1}.K^{-1})$       | Analytique     | Numérique<br>$(10 \text{ mailles})$ | Numérique<br>$(20 \text{ mailles})$ |
|--------------------------------|----------------|-------------------------------------|-------------------------------------|
| $(K_{\beta\beta})_{xx}$        | $\overline{4}$ | $\overline{4}$                      | $\overline{4}$                      |
| $(K_{\beta\beta})_{yy}$        | 0,235          | 0,235                               | 0,235                               |
| $(K_{\beta\beta})_{zz}$        | $\overline{2}$ | $\sqrt{2}$                          | $\overline{2}$                      |
| $(K_{\beta\sigma})_{xx,yy}$    | 0,353          | 0,353                               | 0,353                               |
| $(K_{\sigma\sigma})_{xx}$      | 0,6            | 0,6                                 | 0,6                                 |
| $(K_{\sigma\sigma})_{yy}$      | 0,529          | 0,529                               | 0,529                               |
| $(K_{\sigma\sigma})_{zz}$      | 0,6            | 0,6                                 | 0,6                                 |
| $a_V h$<br>$(W.m^{-3}.K^{-1})$ | $-17,35$       | $-16,6$                             | $-17,64$                            |

Tab. 4.1 – Comparaison entre les coefficients macroscopiques numériques et analytiques dans un bicouche. Seules les composantes du tenseur  $\mathbf{K}_{\beta\sigma}$  sont données ici car elles sont rigoureusement identiques à celles de  $\mathbf{K}_{\sigma\beta}.$ 

de  $100\times100$  selon  $xOy$  permet d'avoir une erreur relative d'au plus  $2,5\%$  sur les coefficients  $\mathbf{K}_{\beta\sigma}$  et  $\mathbf{K}_{\sigma\beta}$  et inférieure sur les autres tenseurs. On remarque que la valeur réelle est en général sous estimée si le maillage est trop grossier. L'utilisation d'images de basse résolution (19,64  $\mu$ m/pixel) peut donc conduire à l'apparition d'erreurs numériques sensibles. Ceci dit, nous avons étudié le cas le plus défavorable en terme d'orientation du maillage et il est délicat de pouvoir estimer l'ordre des erreurs numériques commises lors d'un calcul sur un matériau réel.

La méthode de discrétisation s'avère cependant performante et donne des valeurs très proches des coefficients macroscopiques théoriques, pourvu que le maillage soit adapté. Nous pouvons ainsi considérer que le code de calcul des propriétés macroscopiques à partir de tenseurs locaux anisotropes est validé.

| K<br>$(W.m^{-1}.K^{-1})$              | analytique     | Numérique<br>$(20 \text{ mailles})$ | Numérique<br>$(100 \text{ mailles})$ | Numérique<br>$(200 \text{ mailles})$ |
|---------------------------------------|----------------|-------------------------------------|--------------------------------------|--------------------------------------|
| $\left(K_{\beta\beta}\right)_{xx,yy}$ | 2,12           | $1,93$ $(9\%)$                      | $2,08(2\%)$                          | $2,1(1\%)$                           |
| $(K_{\beta\beta})_{xy,yx}$            | 1,88           | $1,69$ $(10\%)$                     | $1,844(2\%)$                         | $1,86(1\%)$                          |
| $(K_{\beta\beta})_{zz}$               | $\overline{2}$ | $2(0\%)$                            | $2(0\%)$                             | $2(0\%)$                             |
| $(K_{\beta\sigma})_{xx,yy}$           | 0,1765         | $0,21$ (-19%)                       | $0,18$ (-2%)                         | $0,178$ $(-0,8\%)$                   |
| $(K_{\beta\sigma})_{xy,yx}$           | $-0,1765$      | $-0,154$ $(13\%)$                   | $-0,172$ $(2,5\%)$                   | $-0,1745$ $(1\%)$                    |
| $(K_{\sigma\sigma})_{xx,yy}$          | 0,5647         | $0,561$ $(0,7\%)$                   | $0,564$ $(0,1\%)$                    | $0,5643$ $(0\%)$                     |
| $(K_{\sigma\sigma})_{xy,xy}$          | 0,0353         | 0,0335(5%)                          | $0,035(0,8\%)$                       | $0,035(0,8\%)$                       |
| $(K_{\sigma\sigma})_{zz}$             | 0,6            | $0,6(0\%)$                          | $0,6(0\%)$                           | $0,6(0\%)$                           |
| $a_V h$<br>$(W.m^{-3}.K^{-1})$        | $-35,3$        | $-35,22(0,2\%)$                     | $-35,43$ $(-0,4\%)$                  | $-35,37$ $(-0,2\%)$                  |

Tab. 4.2 – Comparaison entre les coefficients macroscopiques numériques et analytiques dans un bicouche orienté à 45˚.

## 4.1.2 Simulation du transfert thermique à l'échelle macroscopique au sein d'une cellule élémentaire 3D

Afin de simuler le transfert de chaleur à l'échelle macroscopique, il est nécessaire de résoudre, soit une seule équation (2.115) dans le cas du modèle à une température, soit un système de deux équations couplées (2.102,2.103) dans le cas du modèle à deux températures. Si l'équation macroscopique du modèle à une température est identique dans la forme à l'équation de Fourier classique, il n'en va pas de même dans le cas du modèle à deux températures qui fait apparaître deux équations couplées et qui nécessite donc la mise en oeuvre d'une méthode de résolution adaptée. Pour ce faire nous avons choisi d'utiliser l'environnement Femlab<sup>®</sup> pour discrétiser en éléments finis les équations couplées. La méthode de résolution utilisée par Femlab $\mathcal{B}$  est de type gradient conjugué avec un schéma en temps explicite. Les champs de températures moyennes ainsi calculés seront ensuite validés par une comparaison avec les moyennes des températures locales obtenues par une simulation directe du transfert thermique à l'échelle locale sur l'équivalent de dix cellules élémentaires.

Ces simulations tridimensionnelles vont nous permettre de valider d'une part la méthode de résolution des équations macroscopiques sous Femlab<sup>®</sup> et d'autre part la modélisation du transfert thermique macroscopique obtenue par la prise de moyenne, avec toutes les hypothèses qu'elle comporte.

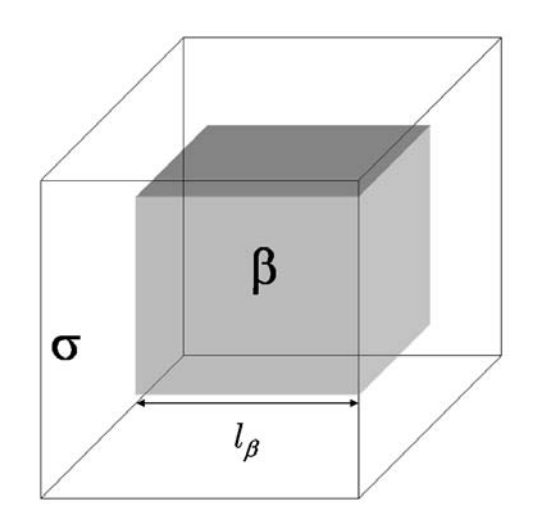

Fig. 4.4 – Cellule unitaire 3D.

Pour valider le modèle à deux températures, on choisit les propriétés locales des deux phases assez contrastées afin d'observer le non équilibre thermique local. On

considère une cellule élémentaire 3D de 3 cm de côté telle que représentée sur la figure 4.4. La longueur  $l_\beta$  est fixée à 1,754 cm, ce qui correspond à  $\epsilon_\beta = 20\%$ . La phase  $\beta$  est la phase isolante tandis que la phase  $\sigma$  correspond ici à une phase très conductrice. On fixe les propriétés physiques suivantes :

$$
(\rho C_p)_{\beta} = 2.10^6 \text{ J.K}^{-1} \text{.m}^{-3} \tag{4.62}
$$

$$
k_{\beta} = 1 \text{ W.m}^{-1}.\text{K}^{-1} \tag{4.63}
$$

$$
(\rho C_p)_{\sigma} = 2.10^6 \text{ J.K}^{-1} \text{.m}^{-3} \tag{4.64}
$$

$$
k_{\sigma} = 100 \, \text{W} \cdot \text{m}^{-1} \cdot \text{K}^{-1} \tag{4.65}
$$

Les propriétés effectives sont tout d'abord calculées sur cette cellule unitaire discrétisée grossièrement par 12 mailles dans chaque direction. On obtient alors les coefficients effectifs suivants (la symétrie de la cellule impose que les tenseurs de conductivité macroscopiques soient isotropes) :

$$
K_{\beta\beta} = 0,197 \text{ W.m}^{-1}.\text{K}^{-1} \tag{4.66}
$$

$$
K_{\beta\sigma} = K_{\sigma\beta} = 9,22.10^{-2}
$$
\n(4.67)

$$
K_{\sigma\sigma} = 71,32 \text{ W.m}^{-1}.\text{K}^{-1} \tag{4.68}
$$

$$
a_V h = 2, 7.10^4 W.m^{-3} K^{-1}
$$
\n(4.69)

Les équations macroscopiques couplées (2.102) et (2.103) sont alors résolues sur un domaine homogène correspondant, en taille, à dix cellules selon la direction  $x$ , soit 30 cm. Les conditions aux limites sont de type Dirichlet en  $x = 0$  et  $x = 30$ cm et on suppose que les autres parois sont adiabatiques. Le problème à l'échelle macroscopique est ainsi analogue à un problème 1D selon  $Ox$ .

$$
\langle T_{\beta} \rangle^{\beta} (x = 0) = 0^{\circ} \text{C}
$$
 (4.70)

$$
\langle T_{\sigma} \rangle^{\sigma} (x = 0) = 0^{\circ} \text{C}
$$
 (4.71)

$$
\langle T_{\beta} \rangle^{\beta} (x = 0, 3) = 20^{\circ} \text{C}
$$
 (4.72)

$$
\langle T_{\sigma} \rangle^{\sigma} (x = 0, 3) = 20^{\circ} \text{C}
$$
 (4.73)

Ensuite le problème classique de diffusion (2.4-2.9) est résolu à l'échelle locale sur dix cellules unitaires selon la direction  $x$  (figure 4.5) afin de simuler l'évolution du champ de température locale. Les conditions limites sont de même type que précédemment :

$$
T(x=0) = 0^{\circ}\text{C}
$$
\n
$$
(4.74)
$$

$$
T(x = 0,3) = 20^{\circ}\text{C}
$$
\n(4.75)

$$
\mathbf{n} \cdot k \cdot \nabla T = 0, \, y = \mp 0,015 \text{m}, \, z = \mp 0,015 \text{m} \tag{4.76}
$$

Avec **n** la normale sortante à la frontière du domaine.

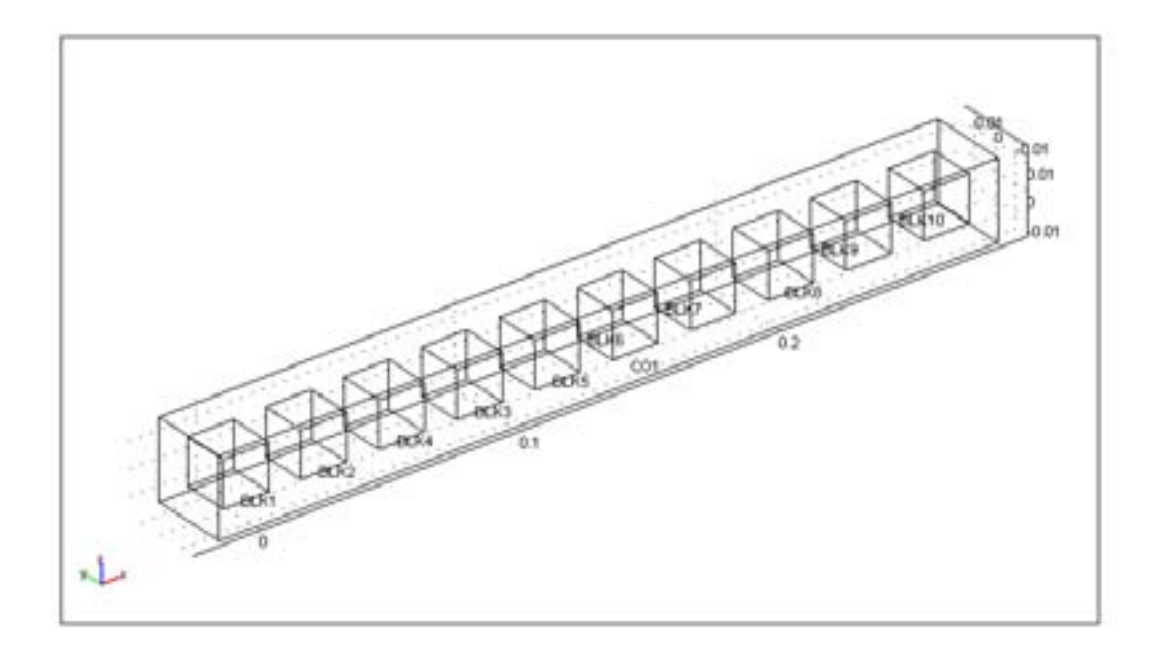

Fig. 4.5 – Domaine utilisé pour la simulation du transfert thermique à l'échelle locale.

Le champ de température locale à  $t=60$  s est représenté sur la figure 4.6. Les températures moyennes de chaque phase sont calculées à partir des champs locaux et comparées aux températures obtenues par la résolution des équations macroscopiques (figure 4.7). On constate ici qu'il n'y a pas équilibre thermique local et le modèle à deux températures est donc nécessaire pour décrire correctement le transfert thermique. L'accord entre le calcul local et macroscopique est, comme on peut le constater, très satisfaisant puisque l'écart maximal entre les deux calculs est d'environ 4 %. Cette expérience valide, dans un cas tridimensionnel, la modélisation du transfert thermique macroscopique par les équations (2.102) et  $(2.103).$ 

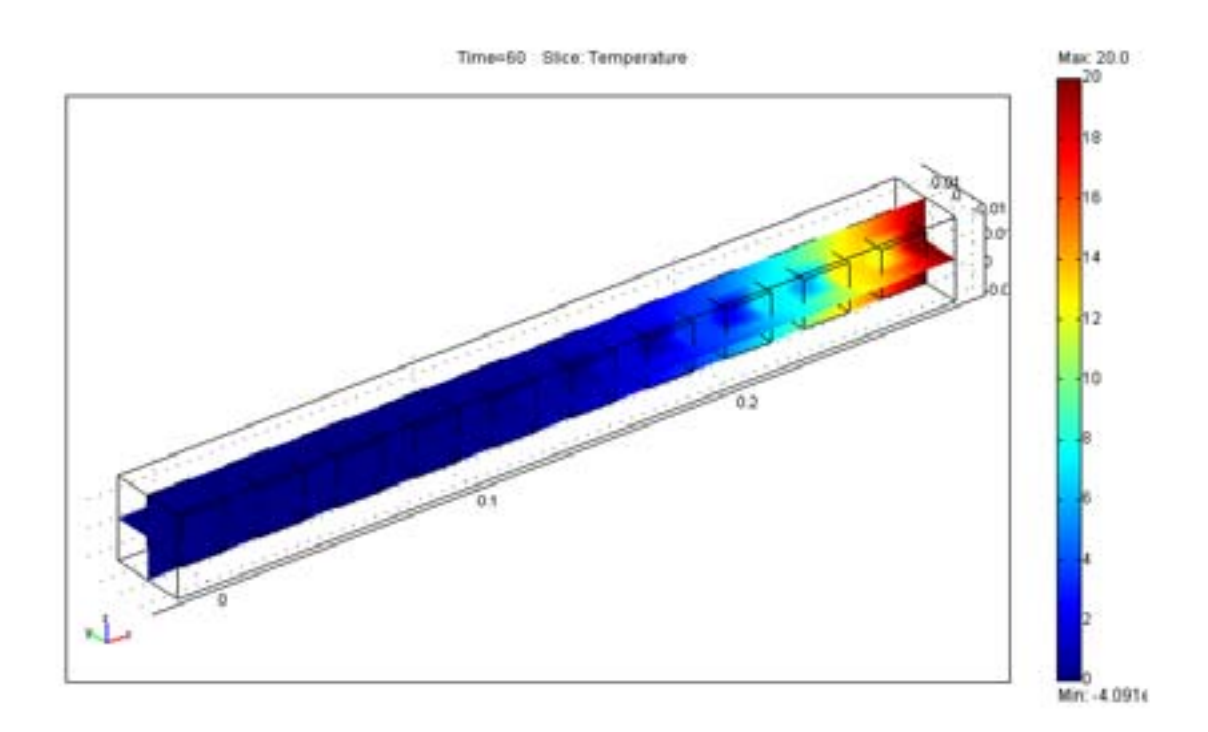

Fig. 4.6 – Champ de température locale issu d'une simulation directe.

## 4.1.3 Conclusion

Durant cette partie, la méthode de résolution et de discrétisation des problèmes de fermeture est validée par comparaison avec des résultats analytiques. D'autre part, la confrontation entre les champs de températures moyennes issus de la résolution des équations macroscopiques et les moyennes calculées directement à partir des champs locaux, dans un cas tridimensionnel, permet de valider l'ensemble de la démarche, tant au niveau de la modélisation que des méthodes numériques employées. Compte tenu de ces résultats, on peut envisager la caractérisation des matériaux réels.

118

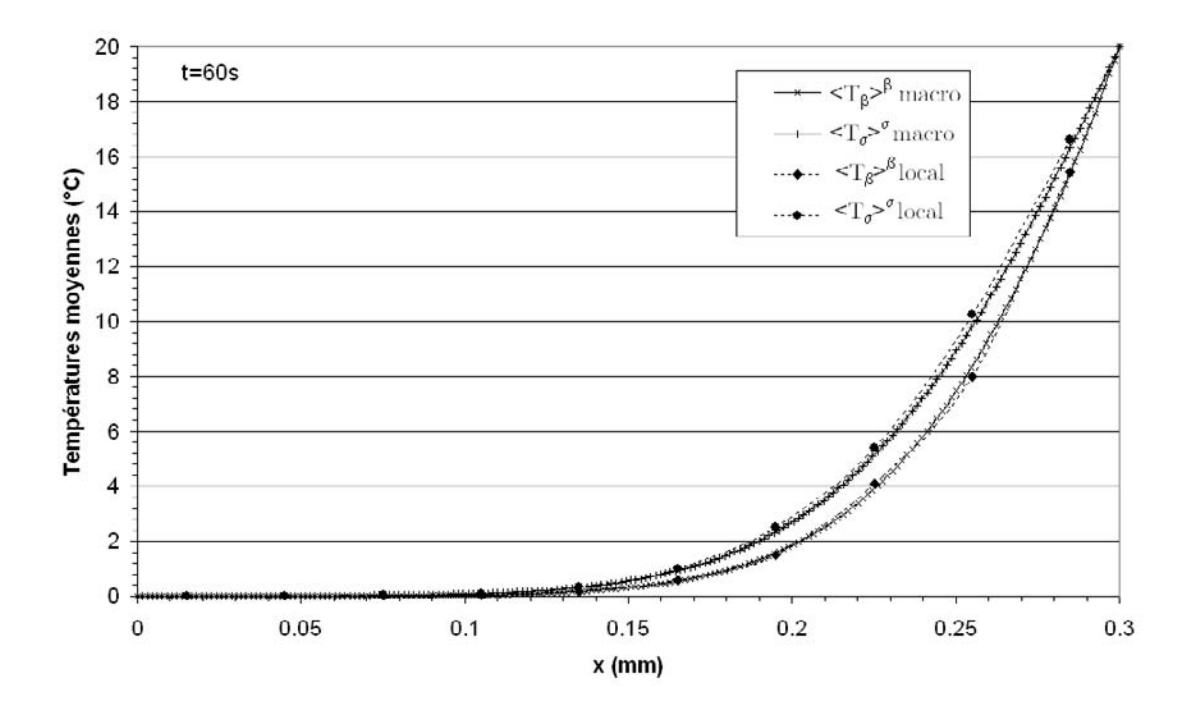

Fig. 4.7 – Comparaison entre les températures moyennes calculées avec les équations macroscopiques (notées "macro") d'une part et grâce aux champs de températures locales d'autre part (notées "local").

# 4.2 Applications aux matériaux fibreux à base de bois

Au cours de cette thèse, nous avons exposé les méthodes générales et mis en oeuvre les outils nécessaires au calcul des propriétés thermiques effectives de matériaux fibreux complexes, présentant des propriétés locales anisotropes. Nous sommes maintenant en position d'aborder le calcul des propriétés thermiques des matériaux isolants à base de bois. Nous présenterons ici la procédure utilisée pour déterminer le champ de conductivité locale pour des fibres homogénéisées (lumens remplis) à partir d'un modèle simple. Nous montrerons également que l'étude de la géométrie, telle qu'elle est décrite dans la section 3.3, permet d'estimer correctement un VER relatif au processus de transfert thermique. Enfin les résultats numériques seront confrontés aux résultats expérimentaux disponibles.

### 4.2.1 Homogénéisation des fibres de bois

Comme nous l'avons vu auparavant, la paroi des fibres de bois possède des propriétés thermiques orthotropes et le tenseur local de conductivité peut s'écrire :

$$
\mathbf{K}_{paroi} = \begin{bmatrix} K_l & 0 & 0 \\ 0 & K_t & 0 \\ 0 & 0 & K_t \end{bmatrix} \tag{4.77}
$$

Contrairement à la porosité ou à la forme des fibres, les propriétés thermiques de la paroi des fibres de bois sont relativement peu variables (Siau, 1984). Les valeurs moyennes des composantes longitudinales et transverses sont les suivantes :  $K_l =$  $0.88 \text{ W.m}^{-1}$ .K<sup>-1</sup> et  $K_t = 0.44 \text{ W.m}^{-1}$ .K<sup>-1</sup>. Ces informations permettent de définir le champ de propriétés locales avec l'aide du champ d'orientation local. Cependant, la taille du VER impose généralement l'utilisation d'images de résolution trop faible pour distinguer les parois et les lumens des fibres de bois. Les valeurs de conductivité thermique doivent être calculées pour des fibres homogénéisées (figure 4.8), ce qui constitue un premier changement d'échelle. Il convient ici d'insister sur le fait que les fibres de bois présentent une grande variabilité tant au niveau de la géométrie que de la porosité interne, qui est de plus accentuée par le processus de défibrage. Cette variabilité se reflète dans la conductivité effective et il devient alors très délicat d'obtenir des relations analytiques pour l'homogénéisation des fibres.

De ce fait, un modèle géométrique simple de fibres est envisagé ici (Siau, 1984), qui permet de relier la conductivité effective à la porosité interne des fibres de bois.

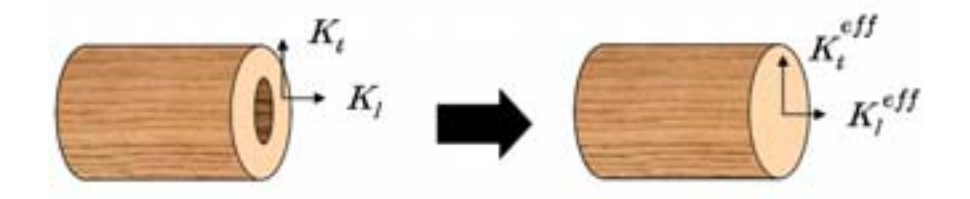

Fig. 4.8 – Illustration de l'homogénéisation d'une fibre de bois.

Les fibres sont supposées être à section carrée, comme présenté sur la figure 4.9 (a). Le paramètre a représente alors la racine carrée de la porosité interne. La composante longitudinale du tenseur de conductivité thermique équivalent s'exprime de manière simple par :

$$
K_l^{eff} = K_l \left( 1 - a^2 \right) + k_{air} a^2 \tag{4.78}
$$

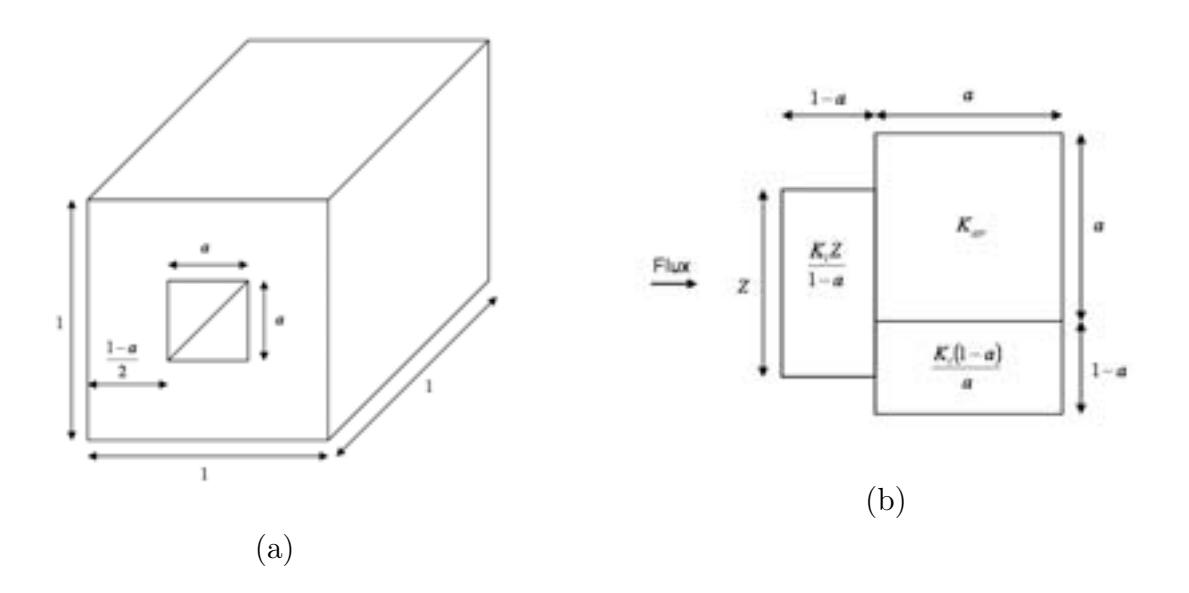

Fig. 4.9 – Modèle géométrique simple d'une fibre (a) et schéma équivalent pour le calcul de la conductivité transverse (b).

La composante transverse est quant à elle plus délicate à obtenir et le modèle de résistance thermique utilisé est présenté sur la figure 4.9 (b). Lorsque l'on considère un transfert selon la direction transverse, il apparaît que le flux de chaleur n'est pas uniforme sur toute la paroi de la fibre. Afin d'en tenir compte dans le modèle, Siau (1984) introduit un facteur Z qui diminue la conductivité effective transverse de la fibre en réduisant la longueur de paroi qui participe réellement au transfert. Ce facteur est déterminé expérimentalement et la relation empirique donnée par Siau (1984) est la suivante :

$$
Z = 1 - a \left( 1 - \frac{0.48 (1 - a)}{a} \left( 1 - e^{\left( - \frac{2.08a}{(1 - a)} \right)} \right) - k_{air}/K_t \right) \tag{4.79}
$$

L'expression de la conductivité transverse équivalente est alors :

$$
K_t^{eff} = \frac{(1-a) Z K_t^2 + a Z k_{air} K_t}{(1-a)^2 K_t + a (1-a) k_{air} + a Z K_t}
$$
(4.80)

Pour une porosité interne moyenne de 26% mesurée précédemment, on a  $a = 0.51$ et  $Z = 0.72$ . Les valeurs du tenseur de conductivité thermique effective sont alors :  $K_l^{eff} = 0.66 \text{ W.m}^{-1}$ .K<sup>-1</sup> et  $K_t^{eff} = 0.3 \text{ W.m}^{-1}$ .K<sup>-1</sup>. Ce modèle, bien que pré-<br>sontant une géométrie simple donne un bon accord avec les mesures même s'il a sentant une géométrie simple donne un bon accord avec les mesures, même s'il a tendance à légèrement sous-estimer la conductivité effective des fibres (Thunman et Leckner, 2002). Bien entendu, on commet une approximation supplémentaire en supposant que toutes les fibres ont la même porosité. Les méthodes de segmentation des fibres présentées dans la section 3.5 pourront se révéler utiles pour mesurer la porosité interne de chaque fibres et calculer des tenseurs effectifs pour chacune d'entre elle. La même remarque s'applique lorsque l'on considère les propriétés locales des fibres polymères. Celles-ci ont une conductivité isotrope d'environ 0, 3 W.m<sup>-1</sup>.K<sup>-1</sup>, qui est la même que les composantes transverses des fibres de bois. Il apparaît ainsi que seule la composante longitudinale de la conductivité des fibres polymères est surestimée. Cependant, le fait que ces fibres ne représentent qu'environ 20% de la fraction volumique de fibres, soit entre 1% et 2% du volume du VER, nous permet de penser que l'erreur commise sur le calcul de la conductivité macroscopique va être *a priori* négligeable.

#### 4.2.2 Effet de l'homogénéisation des fibres de bois

Les hypothèses utilisées dans le développement du modèle d'homogénéisation de la conductivité thermique des fibres de bois peuvent paraître discutables. Notamment, la géométrie imposée (fibres à section carrée) et la porosité identique de toutes les fibres semblent bien éloignées de la réalité, comme les images l'indiquent. De plus, il est utile de rappeler que la fermeture des lumens modifie la géométrie de la phase fibreuse et il se peut que cela influence de manière notable le calcul des propriétés macroscopiques. Afin d'estimer l'erreur commise sur la conductivité macroscopique, des calculs sont effectués sur deux images haute résolution

 $(4.91 \mu m/pixel)$  d'un même échantillon de Thermisorel; une pour laquelle les lumens sont apparents et une autre pour laquelle les lumens ont été préalablement remplis (voir par exemple les figures 3.11a et 3.11b du chapitre 3).

- Image  $1: 0.3 \text{ mm}^3$  (192×192×64 voxels), lumens apparents.
- Image  $2: 0.3 \text{ mm}^3$  (192×192×64 voxels), lumens remplis.

La conductivité thermique de la paroi est affectée à la phase fibreuse de l'image 1 et la conductivité homogénéisée est affectée aux fibres remplies de l'image 2. La porosité des fibres est de 23% pour cet échantillon, ce qui est légèrement inférieur à la valeur moyenne calculée dans un VER. Dans ce cas, les valeurs de la conductivité thermique des fibres pleines sont alors  $K_l^{eff} = 0.68 \text{ W.m}^{-1} \cdot \text{K}^{-1}$ <br>et  $K^{eff} = 0.22 \text{ W.m}^{-1} \cdot \text{K}^{-1}$ , Les tenseurs de sonductivité messesseniques neur les et  $K_t^{eff} = 0.32 \text{ W.m}^{-1}$ . Les tenseurs de conductivité macroscopiques pour les deux images sont présentés dans le tableau 4.3. Ces résultats semblent indiquer que le processus d'homogénéisation, constitué de la fermeture des lumens et du calcul de conductivité locales des fibres par le modèle de Siau (1984), tend à augmenter légèrement les valeurs de la conductivité. Cependant, les écarts restent relativement faibles (de 5 à 9 %), ce qui est remarquable compte tenu du modèle choisi, qui ne tient pas compte de la grande variabilité dans la géométrie des fibres.

|                                                                                          | Tenseur de conductivité thermique<br>macroscopique $\times 10^{-2}$ W.m <sup>-1</sup> .K <sup>-1</sup>                               | Porosité                                 |
|------------------------------------------------------------------------------------------|----------------------------------------------------------------------------------------------------|------------------------------------------|
| Image 1 (fibres creuses)<br>$0,3 \text{ mm}^3$<br>$(1 \times 1 \times 0.3 \text{ mm}^3)$ | $\left[\begin{array}{ccc} \textbf{8,2} & 0,13 & -0,08 \ 0,13 & \textbf{7,7} & 0,08 \ -0,08 & 0,08 & \textbf{4,7} \end{array}\right]$ | 74\%<br>(porosité<br>totale :<br>$80\%)$ |
| Image 2 (fibres pleines)<br>$0,3 \text{ mm}^3$<br>$(1 \times 1 \times 0.3 \text{ mm}^3)$ | $\left[ \begin{array}{ccc} {\bf 8,6}&0,21&-0,03\\ 0,2&{\bf 8,4}&0,05\\ -0,03&0,05&{\bf 5,1} \end{array} \right]$                     | 74\%                                     |

Tab. 4.3 – Résultats numériques pour deux images avec fibres de bois nonhomogénéisées et homogénéisées n.

## 4.2.3 Estimation de l'influence de la prise en compte des résistances de contact sur la conductivité thermique macroscopique

Bien que les contacts entre les fibres soient souvent ponctuels, les équations de transfert thermique à l'échelle locale (2.4-2.9) ne tiennent pour l'instant pas compte de la présence éventuelle de résistances de contact. En vue de justifier cette hypothèse, nous proposons une étude de cas simple dans des images 2D qui représentent schématiquement une coupe longitudinale (figure 4.10a) et transverse (figure 4.10c) d'un matériau fibreux, avec une porosité proche de celle des isolants étudiés. Les résistances de contact sont ici modélisées par une lame d'air d'un pixel d'épaisseur entre deux fibres (figures 4.10b et 4.10d). Ceci a donc pour effet de surestimer la résistance de contact puisque les fibres sont complètement séparées par la lame d'air.

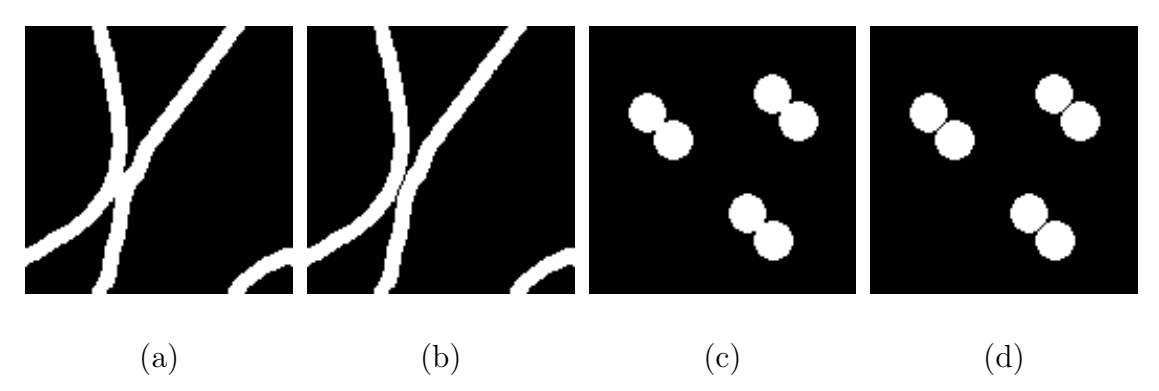

Fig. 4.10 – Configurations utilisées pour tester l'influence de la prise en compte de résistance thermique. Les images (a) et (b) correspondent à une section longitudinale et les images (c) et (d) à une section transverse.

Après calculs, les écarts relatifs des normes des tenseurs macroscopiques avec et sans prise en compte des résistances de contact sont de 0,57% pour la coupe longitudinale et 0,85% pour la coupe transverse. On constate donc que la conductivité macroscopique est très peu sensible à l'introduction de résistances de contact, du moins en ce qui concerne les cas simples testés ici. En extrapolant ces résultats, on peut penser qu'il en est de même pour les matériaux isolants à fortes porosités étudiés. Afin de traiter d'autre types de matériaux fibreux, on notera que les techniques de segmentation développées dans le troisième chapitre pourront alors être utilisées afin d'identifier les lieux des contacts. Un modèle macroscopique inspiré de Gobbé et al. (1998) pourra ensuite être utilisé afin de calculer les propriétés effectives.

## 4.2.4 Conductivité thermique macroscopique des isolants à base de bois

Après avoir validé l'aspect numérique et estimé les écarts introduits par certaines hypothèses, notamment par le modèle d'homogénéisation des fibres de bois, nous pouvons aborder le calcul de la conductivité thermique effective des matériaux réels. Les propriétés effectives seront calculées sur des volumes de tailles croissantes afin de vérifier si la méthode de détermination du VER est pertinente. Les résultats seront ensuite comparés aux valeurs expérimentales, ce qui montrera les limitations tant du numérique que des mesures.

#### 4.2.4.1 Résultats expérimentaux

Les résultats dont nous disposons proviennent de mesures réalisées lors du projet ADEME<sup>1</sup> antérieur à cette thèse. La conductivité thermique des échantillons d'isolants a été mesurée par les méthodes du fil chaud et du ruban chaud (Gobbé et al., 2004) et les résultats expérimentaux ont été interprétés en terme de modèle à une température, car, comme nous l'avons précisé dans la partie 2.3.4, il est probable que l'équilibre thermique local soit atteint très rapidement. Ceci dit, la validité de cette hypothèse sera étudiée plus tard dans cette partie.

En ce qui concerne le Thermisorel, l'anisotropie est très marquée et il est possible d'utiliser deux dispositifs pour identifier les différentes composantes du tenseur de conductivité effective (Gobbé et al., 2004). La conductivité longitudinale  $K_l$ (correspondant à  $K_{xx}$  ou  $K_{yy}$  car le matériau est supposé isotrope dans les plans longitudinaux) est tout d'abord identifiée grâce au fil chaud (figure 4.11). Une mesure de type ruban chaud permet ensuite, par une méthode d'identification appropriée, de calculer la conductivité transverse  $K_{zz}$  à partir de la valeur de  $K_l$  (figure 4.11). L'hypothèse d'isotropie dans le plan  $xOy$  est proche de la réalité, comme le montre les résultats du chapitre 3 (covariogrammes et distribution d'orientations locales). Il est important de préciser que lors de la mesure au ruban chaud, un bloc de laiton est utilisé pour orienter le flux de chaleur selon l'axe Oz, ce qui permet d'améliorer la précision de la méthode (Ladevie et al., 2000). Les valeurs expérimentales de la conductivité longitudinale et transverse sont respectivement de  $(10,7 \pm 1).10^{-2}$ W.m<sup>-1</sup>.K<sup>-1</sup>et  $(5,3\pm 0.53).10^{-2}$ W.m<sup>-1</sup>.K<sup>-1</sup>.

En revanche, pour le matériau composite bois/PES, le fil chaud a été placé dans les directions transverse et longitudinale, mais aucune anisotropie n'a été détectée. Le processus d'identification suppose donc l'isotropie du tenseur de conductivité thermique du bois/PES. Il semble que le dispositif de mesure ne soit pas assez

<sup>1</sup>Projet industriel ADEME/ISOROY "Isolant épais à base de bois", 1999-2001.

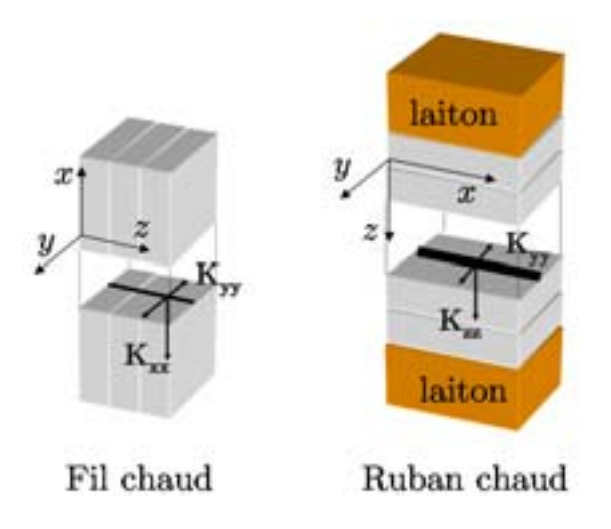

Fig. 4.11 – Placement du fil chaud (à gauche) et du ruban chaud (à droite) pour mesurer la conductivité effective d'un échantillon de Thermisorel.

sensible pour détecter une anisotropie assez faible. La conductivité équivalente est estimée dans ce cas à  $(5\pm 0.5)$ .10<sup>-2</sup>W.m<sup>-1</sup>.K<sup>-1</sup>.

#### 4.2.4.2 Conductivité effective du matériau composite bois/PES

Dans un premier temps, une série de calculs de la conductivité équivalente est réalisée sur des volumes de prise de moyenne de taille croissante, ceci afin de vérifier si le VER défini au chapitre 3.3 est également représentatif concernant le processus de transfert thermique. Pour comparer les résultats numériques aux valeurs expérimentales, les résultats sont présentés sous forme du tenseur  $\mathbf{K}^{eff}$  du modèle à une température. Compte tenu de la taille du VER estimé, qui est de 13  $\text{mm}^3$ , les calculs sont effectués sur une image de résolution 19,84  $\mu$ m/pixels. Les volumes et maillages utilisés sont les suivants :

- Volume  $1: 0.124 \text{ mm}^3 (32 \times 32 \times 16 \text{ voxels})$ ,
- Volume  $2:1$  mm<sup>3</sup> ( $64\times64\times32$  voxels),
- Volume  $3:3,35$  mm<sup>3</sup> (96×96×48 voxels),
- Volume  $4:7.94$  mm<sup>3</sup> ( $128\times128\times64$  voxels),
- Volume  $5: 17,87 \text{ mm}^3 (192\times192\times64 \text{ voxels}).$

L'évolution des composantes principales de  $K^{eff}$  (qui est un tenseur diagonal) en fonction du volume de prise de moyenne est présentée sur la figure 4.12. Les valeurs de  $\mathbf{K}^{eff}$  se stabilisent pour des volumes inférieurs au VER estimé, ce qui est une bonne indication de la représentativité de ce dernier. Les valeurs stabilisées sont

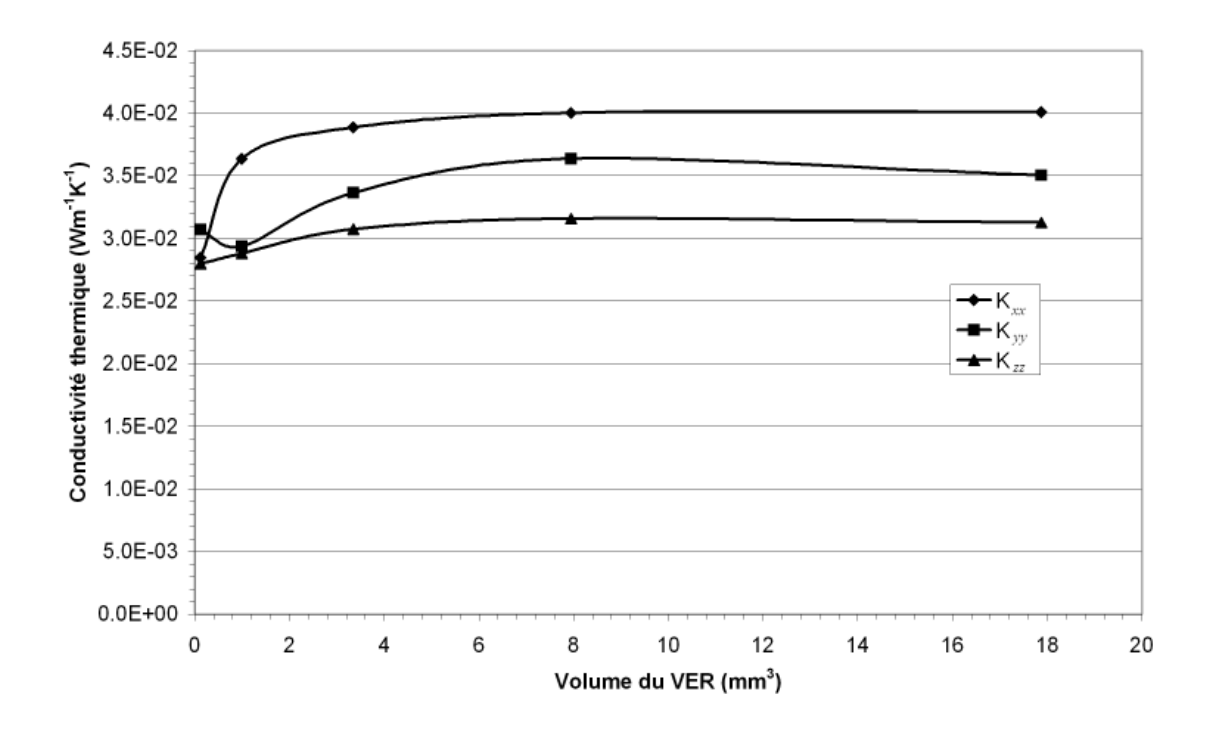

reportées dans le tableau 4.4.

Fig. 4.12 – Évolution des composantes diagonales du tenseur de conductivité thermique équivalent du matériau bois/PES avec la taille du volume de prise de moyenne.

Tout d'abord, on remarque que l'anisotropie géométrique (figure 3.26) se reflète naturellement dans les valeurs des composantes de  $\mathbf{K}^{eff}$  calculées numériquement. D'autre part, on constate un écart sensible, entre 20% et 38% avec la conductivité expérimentale. Cela dit, il convient de rappeler que le processus d'identification des mesures suppose que la conductivité est isotrope. On obtient alors une conductivité transverse expérimentale apparente, ce qui ne permet de donner qu'un ordre de grandeur de  $K_{zz}^{eff}$ . La comparaison doit alors s'effectuer sur les composantes<br>longitudinales Compte tenu de la marge d'insertitude sur les mesures (de l'ordre longitudinales. Compte tenu de la marge d'incertitude sur les mesures (de l'ordre de 10%) et du maillage utilisé, l'accord entre expérimentation et calcul numérique est relativement bon. Cependant, il est pour l'instant délicat de savoir si les écarts observés proviennent des limitations numériques (en particulier, un maillage trop grossier a pour effet une sous estimation de la conductivité) ou s'ils sont liés aux limitations de la méthode du fil chaud (Glatzmaier et Ramirez, 1988). On peut toutefois souligner que la méthode du fil chaud ne détecte aucune anisotropie, malgré la mise en évidence par analyse d'image d'orientations privilégiées. La sensibilité

|                                                                                                    | Numérique | Expérimental | Écart relatif |
|----------------------------------------------------------------------------------------------------|-----------|--------------|---------------|
| $\frac{K_{xx}^{eff} \times 10^{-2}}{W.m^{-1}.K^{-1}}$                                                   | 4         | 5            | 20%           |
| $\frac{K_{yy}^{eff} \times 10^{-2}}{W.m^{-1}.K^{-1}}$                                                   | 3,5       | 5            | 30\%          |
| $\begin{array}{c} K_{zz}^{eff} \; \; \times 10^{-2} \\ \mathrm{W.m}^{-1} . \mathrm{K}^{-1} \end{array}$ | 3,1       | 5            | 38\%          |

Tab. 4.4 – Comparaison entre les résultats numériques et expérimentaux (mesures par fil chaud).

du dispositif expérimental ne semble ainsi pas adaptée pour la détection de faibles variations de la conductivité.

#### 4.2.4.3 Conductivité effective du Thermisorel

De la même manière que précédemment, une série de calculs de la conductivité équivalente est réalisée sur des volumes croissants au sein d'une image de Thermisorel. Comme le volume du VER estimé (environ 1,7 mm<sup>3</sup>) est beaucoup plus petit que pour le composite bois/PES, il est possible de travailler à une résolution plus fine de 9,92  $\mu$ m/pixel. Les volumes considérés ont tous une dimension de 317  $\mu$ m selon  $Oz$ , qui est petite devant les autres dimensions. En effet, comme nous l'avons montré auparavant dans le chapitre 3, le Thermisorel présente une anisotropie très marquée (arrangement des fibres dans les plans longitudinaux) et il s'apparente à un milieu proche d'un stratifié. Différents calculs réalisés pour des épaisseurs variables montrent qu'il n'est pas nécessaire d'avoir une dimension importante selon Oz pour que le volume soit représentatif de la structure tridimensionnelle du matériau. Les volumes utilisés pour les expériences numériques sont les suivants :

- Volume  $6: 0.12 \text{ mm}^3 (64 \times 64 \times 32 \text{ voxels}),$
- Volume  $7: 0.28 \text{ mm}^3 (96 \times 96 \times 32 \text{ voxels})$ ,
- Volume  $8:0.5 \text{ mm}^3$  ( $128\times128\times32 \text{ voxels}$ ),
- Volume  $9:1,12 \text{ mm}^3$  ( $192\times192\times32 \text{ voxels}$ ),
- Volume  $10:1,99 \text{ mm}^3 (256\times256\times32 \text{ voxels}).$

On retrouve sur le graphique 4.13 le même type d'évolution des trois composantes principales de  $K^{eff}$  que pour le bois/PES. Celles-ci restent stables pour des volumes de  $0.5$  mm<sup>3</sup> à 2 mm<sup>3</sup>. Encore une fois, les composantes de  $\mathbf{K}^{eff}$  se stabilisent pour des volumes inférieurs au VER mesuré, ce qui dénote une bonne robustesse de la prise de moyenne quant aux critères de représentativité du volume élémentaire. Les valeurs stabilisées sont reportées dans le tableau 4.5.

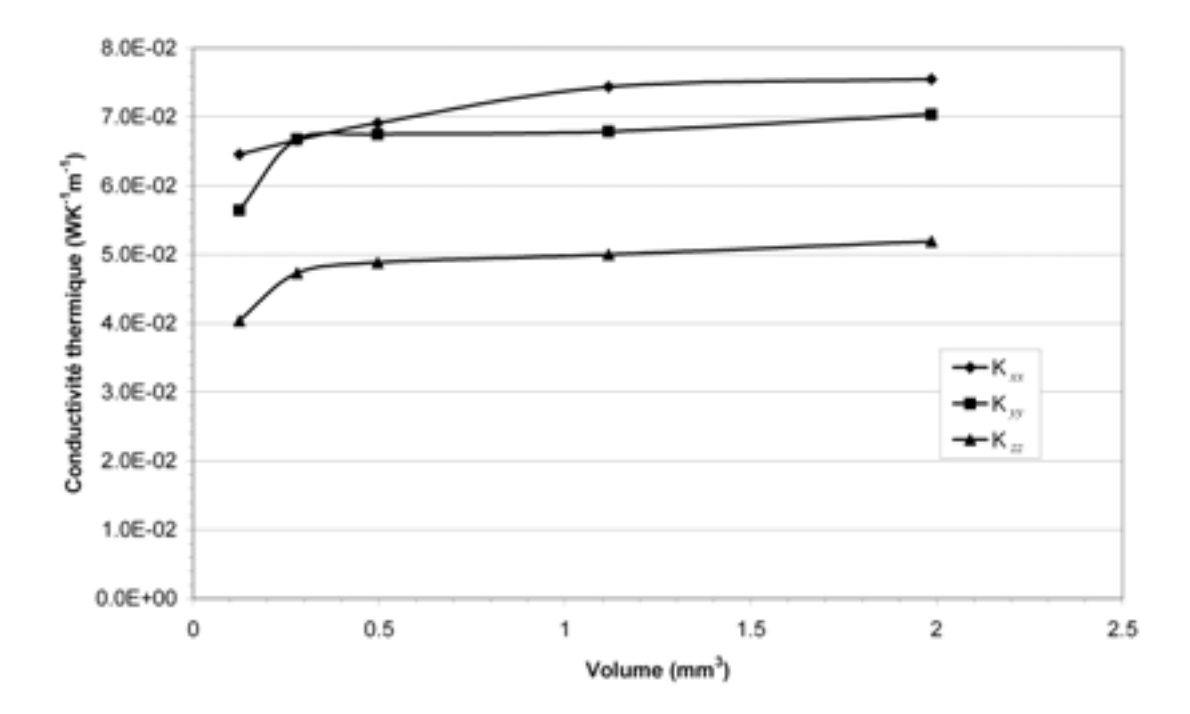

Fig. 4.13 – Évolution des composantes diagonales du tenseur de conductivité thermique équivalent du Thermisorel avec la taille du volume de prise de moyenne.

Dans ce cas, les mesures expérimentales réalisées sur le Thermisorel prennent en compte l'anisotropie du milieu. La conductivité longitudinale mesurée avec le fil chaud présente un écart significatif avec les valeurs calculées (environ 30%). Cependant, il est intéressant de constater que nous obtenons par ailleurs un très bon accord avec la valeur de conductivité transverse mesurée par ruban chaud, puisque l'écart n'est que de 2%. Afin d'interpréter ces résultats, on peut remarquer que, selon Gobbé et al. (2004), une erreur de mesure de 15% sur la détermination de la conductivité longitudinale par fil chaud entraîne une erreur d'au plus 3% sur l'identification de la conductivité transverse. Les résultats de la mesure avec le

|                                                                                             | Numérique | Expérimental | Écart relatif |
|---------------------------------------------------------------------------------------------|-----------|--------------|---------------|
| $\begin{array}{c} K_{xx}^{eff} \times 10^{-2} \\ \text{W.m}^{-1}.\text{K}^{-1} \end{array}$ | 7,6       | 10,7         | 29%           |
| $\begin{array}{c} K_{yy}^{eff} \times 10^{-2} \\ \text{W.m}^{-1}.\text{K}^{-1} \end{array}$ | 7,1       | 10,7         | 34\%          |
| $\begin{array}{c} K_{zz}^{eff} \times 10^{-2} \\ \text{W.m}^{-1}.\text{K}^{-1} \end{array}$ | 5,2       | 5,3          | $2\%$         |

Tab. 4.5 – Comparaison entre les résultats numériques et expérimentaux (mesures par fil chaud et ruban chaud).

ruban chaud sont donc très peu perturbés par les résultats des mesures par fil chaud. Comme on l'a souligné plus haut, le dispositif spécifique utilisé avec le ruban chaud diminue les erreurs de mesures liées à la nature hétérogène du matériau en orientant le flux thermique. Par conséquent, il se pourrait que les écart observés entre les résultats numériques et expérimentaux proviennent d'erreurs sur les mesures au fil chaud. En particulier, l'hypothèse d'un flux radial aux abords du fil chaud n'est pas toujours vérifiée dans le cas de matériaux hétérogènes (Glatzmaier et Ramirez, 1988). D'autres mesures appropriées permettront de comprendre la cause des écarts observés.

## 4.2.5 Simulation du comportement thermique macroscopique d'un isolant à base de fibres de bois

Afin de tester le domaine de validité du modèle à une température, il est nécessaire de réaliser des simulations du transfert thermique avec les équations macroscopiques issues du modèle à deux températures. Pour cela, les coefficients effectifs du modèle à deux températures sont calculés sur des VER du bois/PES et du Thermisorel. Les résultats sont reportés dans le tableau 4.6. Les termes  $\mathbf{u}_{\beta\beta}$ ,  $\mathbf{u}_{\sigma\beta}$ ,  $\mathbf{u}_{\beta\sigma}$  et  $\mathbf{u}_{\sigma\sigma}$  (que l'on désigne sous le nom de termes convectifs) sont souvent négligés dans le modèle à deux températures (Quintard et Whitaker, 1993a). Leur influence sur le transfert dépend de la valeur des gradients des températures moyennes. Ils pourront donc avoir de l'importance aux temps courts et sur une faible distance. Afin de vérifier le rôle de ces termes convectifs, nous avons réalisé des simulations avec et sans les prendre en compte. Aucune différence mesurable n'a pu être détectée, même pour des temps inférieurs à 10 secondes, ce qui est très petit devant les temps caractéristiques auxquels nous nous intéressons (de l'ordre de la journée). Les équations macroscopiques (2.102) et (2.103) peuvent donc être simplifiées dans ce cas.
|                                                                                    | Bois/PES                                                                                                    | Thermisorel                                                                                                    |  |
|------------------------------------------------------------------------------------|----------------------------------------------------------------------------------------------------|----------------------------------------------------------------------------------------------------|--|
|                                                                                    | $\times 10^{-2} \rm{W.m^{-1}K^{-1}} \begin{bmatrix} 1, 9 & -0, 1 & 0 \ -0, 1 & 1, 3 & -0, 1 \ 0 & -0, 1 & 0, 5 \end{bmatrix}.$ | $\left(\begin{array}{ccc} \textbf{4,9} & -0,2 & 0\ -0,2 & \textbf{4,6} & -0,1\ 0 & -0,1 & \textbf{1,8} \end{array}\right)$                   |  |
| $\mathbf{K}_{\sigma\sigma}$<br>×10 <sup>-2</sup> W.m <sup>-1</sup> K <sup>-1</sup> | $\left(\begin{array}{ccc} 2,4 & 0 & 0 \ 0 & 2,4 & 0 \ 0 & 0 & 2,4 \end{array}\right).$                                         | $\left(\begin{array}{ccc} 2 & 0 & 0 \\ 0 & 2 & 0 \\ 0 & 0 & 2 \end{array}\right)$                                                            |  |
|                                                                                    | $\times 10^{-2} \text{W.m}^{-1} \text{K}^{-1} \begin{bmatrix} 0.12 & 0 & 0 \ 0 & 0.14 & 0 \ 0 & 0 & 0.17 \end{bmatrix}$        | $\left(\begin{array}{ccc} \mathbf{0},\mathbf{33} & 0 & 0\ 0 & \mathbf{0},\mathbf{32} & 0\ 0 & 0 & \mathbf{0},\mathbf{46} \end{array}\right)$ |  |
| $\mathbf{K}_{\sigma\beta}$<br>×10 <sup>-2</sup> W.m <sup>-1</sup> K <sup>-1</sup>  | $\left(\begin{array}{ccc} \textbf{0,13} & 0 & 0 \ 0 & \textbf{0,15} & 0 \ 0 & 0 & \textbf{0,19} \end{array}\right).$           | $\left(\begin{array}{ccc} \mathbf{0},\mathbf{38} & 0 & 0\ 0 & \mathbf{0},\mathbf{38} & 0\ 0 & 0 & \mathbf{0},\mathbf{51} \end{array}\right)$ |  |
| $\mathbf{u}_{\beta\beta}$ W.m <sup>-2</sup> K <sup>-1</sup>                        | $\begin{pmatrix} 6 \\ -5 \\ 2 \end{pmatrix}$ .10 <sup>-2</sup>                                                                 | $\left(\begin{array}{c}1\\14\\3\ 1\end{array}\right).10^{-2}$                                                                                |  |
| $\mathbf{u}_{\sigma\sigma}$ W.m <sup>-2</sup> K <sup>-1</sup>                      | $\left(\begin{array}{c} 6 \\ -5,7 \\ -3 \end{array}\right) .10^{-2}$                                                           | $\left(\begin{array}{c} -1,7\\13\\2 \end{array}\right).10^{-2}$                                                                              |  |
| $\mathbf{u}_{\beta\sigma}$ W.m <sup>-2</sup> K <sup>-1</sup>                       | $\left(\begin{array}{c}5,4\ -2\ -0,3\end{array}\right)$                                                                        | $\left(\begin{array}{c}15\6,4\2,1\end{array}\right)$                                                                                         |  |
| $\mathbf{u}_{\sigma\beta}$ W.m <sup>-2</sup> K <sup>-1</sup>                       | $\left(\begin{array}{c} -5,4 \\ 2 \\ 0,3 \end{array}\right)$                                                                   | $\begin{pmatrix} 10 \\ -6,4 \\ -2,1 \end{pmatrix}$                                                                                           |  |
| $a_V h W.m^{-3}K^{-1}$                                                             | $-6,6.105$                                                                                                    | $-1.107$                                                                                                    |  |

Tab. 4.6 – Coefficients macroscopiques du modèle à deux températures pour l'isolant bois/PES et le Thermisorel.  $\beta$  représente ici la phase fibreuse et  $\sigma$  l'air.

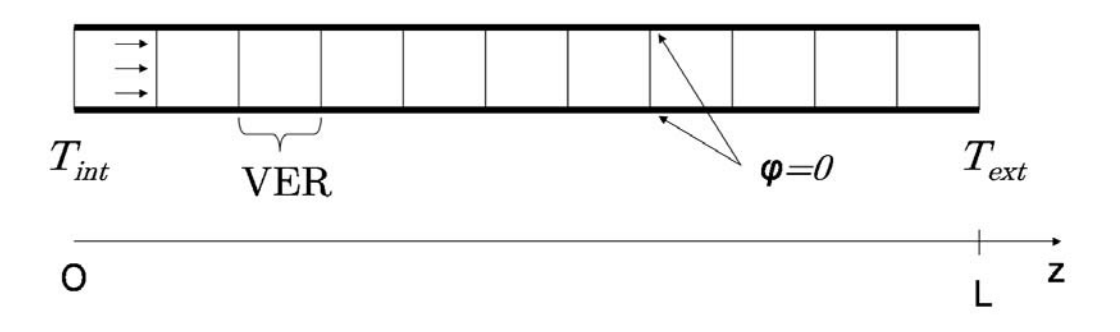

Fig. 4.14 – Expérience numérique du transfert unidimensionnel dans l'épaisseur du bois/PES.

Nous proposons ici d'étudier le comportement thermique du bois/PES dans des conditions réalistes. Nous nous intéressons ainsi au transfert unidirectionnel dans l'épaisseur du matériau lors d'un cycle jour/nuit de 24h. Une température  $T_{int}$ , qui correspond à la température à l'intérieur d'une habitation, est considérée constante en  $z=0$  (figure 4.14), tandis que la température extérieure  $T_{ext}$  varie comme une fonction sinusoïdale du temps, en  $z = L$ . Les termes convectifs étant négligés, le problème de transfert thermique macroscopique décrit par les équations (2.102) et (2.103) se met alors sous la forme suivante :

$$
\epsilon_{\beta} \left( \rho C_{p} \right)_{\beta} \frac{\partial \left\langle T_{\beta} \right\rangle^{\beta}}{\partial t} = \frac{\partial}{\partial z} \left( \left( K_{\beta\beta} \right)_{zz} \frac{\partial \left\langle T_{\beta} \right\rangle^{\beta}}{\partial z} + \left( K_{\beta\beta} \right)_{zz} \frac{\partial \left\langle T_{\sigma} \right\rangle^{\sigma}}{\partial z} \right) \tag{4.81}
$$

$$
+ a_V h \left( \langle T_{\beta} \rangle^{\beta} - \langle T_{\sigma} \rangle^{\sigma} \right)
$$
  

$$
\epsilon_{\sigma} (\rho C_p)_{\sigma} \frac{\partial \langle T_{\sigma} \rangle^{\sigma}}{\partial t} = \frac{\partial}{\partial z} \left( (K_{\beta \beta})_{zz} \frac{\partial \langle T_{\beta} \rangle^{\beta}}{\partial z} + (K_{\beta \beta})_{zz} \frac{\partial \langle T_{\sigma} \rangle^{\sigma}}{\partial z} \right)
$$
(4.82)

$$
+ a_V h \left( \left\langle T_\sigma \right\rangle^\sigma - \left\langle T_\beta \right\rangle^\beta \right)
$$

$$
\langle T_{\beta} \rangle^{\beta} = \langle T_{\sigma} \rangle^{\sigma} = T_{int}, z = 0 \tag{4.83}
$$

$$
\langle T_{\beta} \rangle^{\beta} = \langle T_{\sigma} \rangle^{\sigma} = T_{ext}(t), \ z = L \tag{4.84}
$$

$$
\langle T_{\beta} \rangle^{\beta} = \langle T_{\sigma} \rangle^{\sigma} = T_{int}, t = 0 \tag{4.85}
$$

Les variations de  $T_{ext}$  en fonction du temps sont données par la relation :

$$
T_{ext}(t) = (T_{max} - T_{min}) \left( \frac{1}{2} \sin \left( \frac{2\pi t}{P} + \Phi \right) + 0, 5 \right) + T_{min},
$$
 (4.86)

| Caractéristiques<br>géométriques | $L$ (cm)       | Porosité                                                                                                   | Nombre<br>$\mathrm{d}\mathrm{e}$<br>mailles |                                                                                                    |                 |
|----------------------------------|----------------|----------------------------------------------------------------------------------------------------|---------------------------------------------|----------------------------------------------------------------------------------------------------|-----------------|
|                                  | 6 et 20        | 91,9%                                                                                                    | 200                                         |                                                                                                    |                 |
| Propriétés<br>physiques          |                | $\begin{array}{c c} \rho_{air} & (C_p)_{air} \ (\text{kg.m}^{-3}) & (J.K^{-1}.\text{kg}^{-1}) \end{array}$ |                                             | $\begin{array}{c c} \rho_{bois} & (C_p)_{bois} \ (\text{kg.m}^{-3}) & (J.K^{-1}.\text{kg}^{-1}) \end{array}$ |                 |
|                                  | $\mathbf{1}$   | $1.10^{3}$                                                                                                 | $1,13.10^3$                                 | $1,72.10^3$                                                                                                  |                 |
| Conditions<br>limites            | $T_{int}$ (°C) | $T_{min}$ (°C)                                                                                             | $T_{max}$ (°C)                              | $P$ (heures)                                                                                                 | Phase           |
|                                  | 20             | $-10$                                                                                                    | $\overline{5}$                              | 24                                                                                                    | $\frac{\pi}{2}$ |

où  $T_{min}$  et  $T_{max}$  correspondent respectivement aux températures extérieures minimale et maximale,  $P$  est la période de la sinusoïde et  $\Phi$  est la phase qui permet de fixer les conditions initiales.

Tab. 4.7 – Paramètres utilisés pour les simulations numériques du transfert macroscopique au sein du bois/PES.

Le tableau 4.7 indique les valeurs des différents paramètres utilisés dans les simulations. La phase  $\Phi$  est fixée à  $-\frac{\pi}{2}$ , de telle manière que  $T_{ext}(t=0) = T_{min}$ . La masse volumique des fibres de bois homogénéisées,  $\rho_{bois}$ , est obtenue à partir de la masse volumique de la paroi des fibres ( $\rho_{paroi} = 1,53.10^3 \text{kg} \cdot \text{m}^{-3}$ ) et de la porosité interne ( $\epsilon_{lumen} = 0, 26$ ) des fibres par la relation  $\rho_{bois} \simeq (1 - \epsilon_{lumen}) \rho_{paroi}$  (la masse volumique de l'air dans les lumens est ici négligée). La chaleur massique du bois est donnée par Foss et al. (2003).

L'épaisseur de 6 cm correspond à la taille réelle des panneaux fabriqués. Cependant, une épaisseur plus importante est couramment utilisée pour l'isolation sous toiture, dans le but d'augmenter la résistance thermique et l'amortissement des variations de la température extérieure. L'amortissement est principalement lié à la densité, la chaleur massique et l'épaisseur de l'isolant. Ce sont des paramètres qui sont par exemple importants pour le confort d'été ou pour retarder la propagation d'incendies et, sur ces points, les matériaux à base de fibres naturelles sont en général plus performants que leurs homologues synthétiques (laine de verre ou de roche par exemple). La résistance thermique est définie comme le rapport entre l'épaisseur et la conductivité thermique du matériau :

$$
R = \frac{L}{k} \tag{4.87}
$$

L'ADEME conseille une résistance thermique entre 3 et 5 m<sup>2</sup>.K.W<sup>-1</sup>, selon les régions, pour une bonne isolation sous toiture. Pour une épaisseur de 6 cm, la résistance thermique vaut 1,85 m<sup>2</sup>.K.W<sup>-1</sup>, ce qui est insuffisant. Afin de se placer dans des conditions réalistes d'utilisation et de visualiser l'influence de l'épaisseur sur la dynamique du transfert thermique, une simulation pour une épaisseur de 20 cm (soit une résistance thermique de  $6,2 \text{ m}^2 \text{.} \text{W}^{-1} \text{.} \text{K}$ ) a également été envisagée.

Le calcul des champs de températures macroscopiques montre que l'équilibre thermique local est très rapidement atteint. En effet, on voit sur la figure 4.15 que l'écart entre les deux températures moyennes de chaque phase devient très faible à partir de 5 secondes, ce qui est un temps très petit devant les variations de température journalières, ainsi que devant les temps caractéristiques associés aux mesures (de l'ordre de la dizaine de minutes).

Afin d'étudier le comportement de l'isolant au cours d'un cycle de variations jour/nuit, les champs de températures moyennes, calculés avec un modèle à une température à différents temps, sont reportés dans les figures 4.16, 4.17 et 4.18, pour les deux épaisseurs d'isolants. Avant de commenter ces courbes, il est important de rappeler que, même si nous ne disposons pas de mesures auxquelles comparer ces résultats, ceux-ci sont issus de la résolution de l'équation classique de Fourier et nous avons vérifié qu'ils correspondent bien à la solution analytique (donnée par exemple dans Carslaw et Jaeger (1959)). Même s'il subsiste une incertitude sur la valeur de  $K^{eff}_{zz}$  du fait des différences observées avec la mesure au  $\mathbb{R}$ fil chaud, l'ordre de grandeur est correct et il est légitime de penser que le comportement que nous présentons ici est proche du comportement réel du matériau, pour les mêmes conditions aux limites.

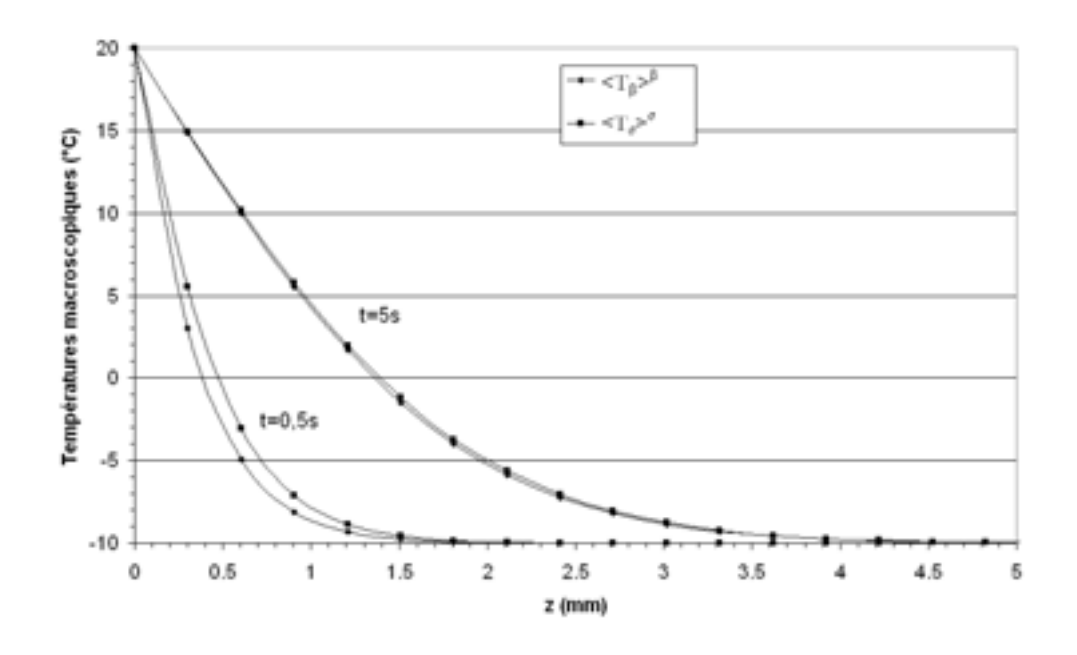

FIG. 4.15 – Évolution des températures moyennes de chaque phase avec z, à  $t=0.5$ s et  $t=5$ s, pour les 5 premiers millimètres de l'isolant d'épaisseur 6 cm.

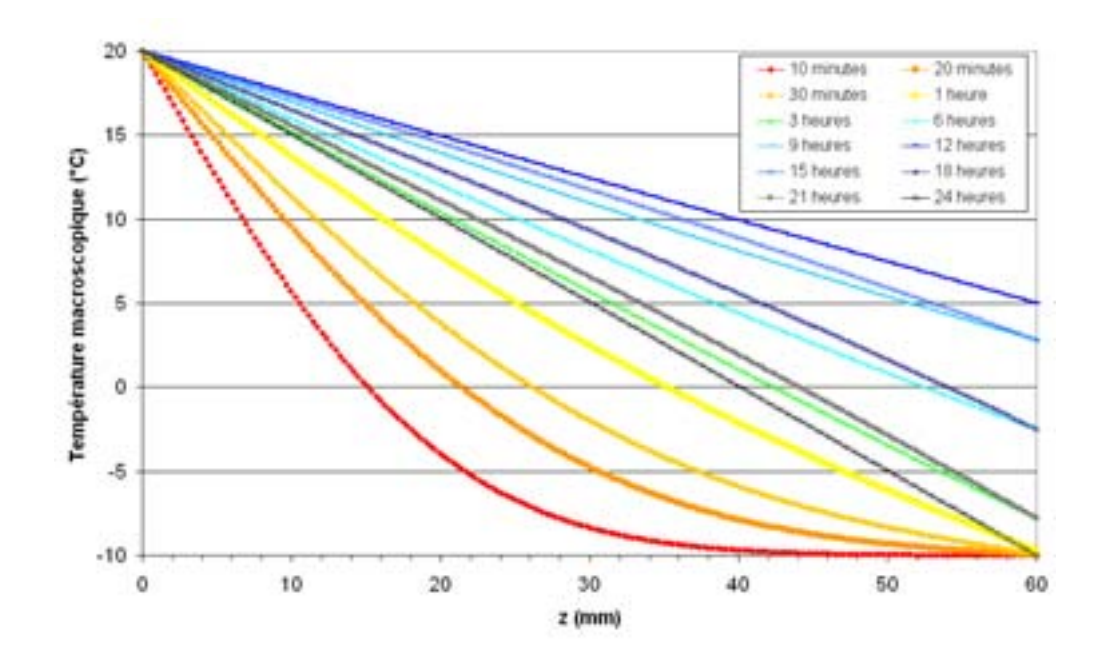

Fig. 4.16 – Évolution de la température selon l'épaisseur <sup>z</sup>, entre 0 et 24 heures, pour une épaisseur d'isolant de 6 cm.

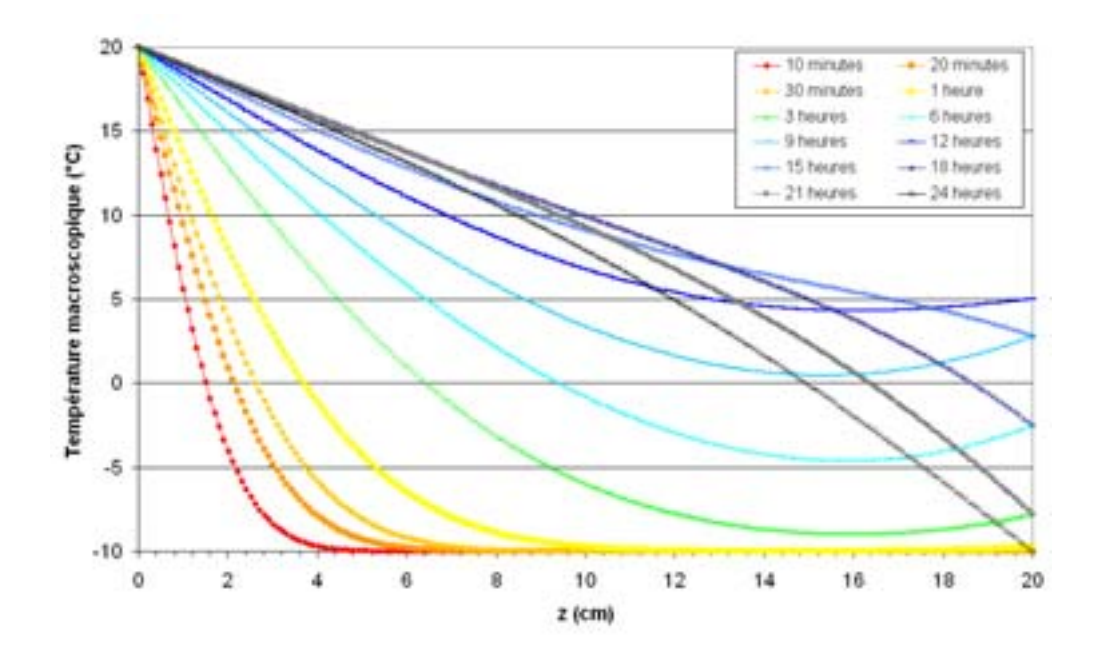

FIG.  $4.17$  – Évolution de la température selon l'épaisseur  $z$ , entre 0 et 24 heures, pour une épaisseur d'isolant de 20 cm.

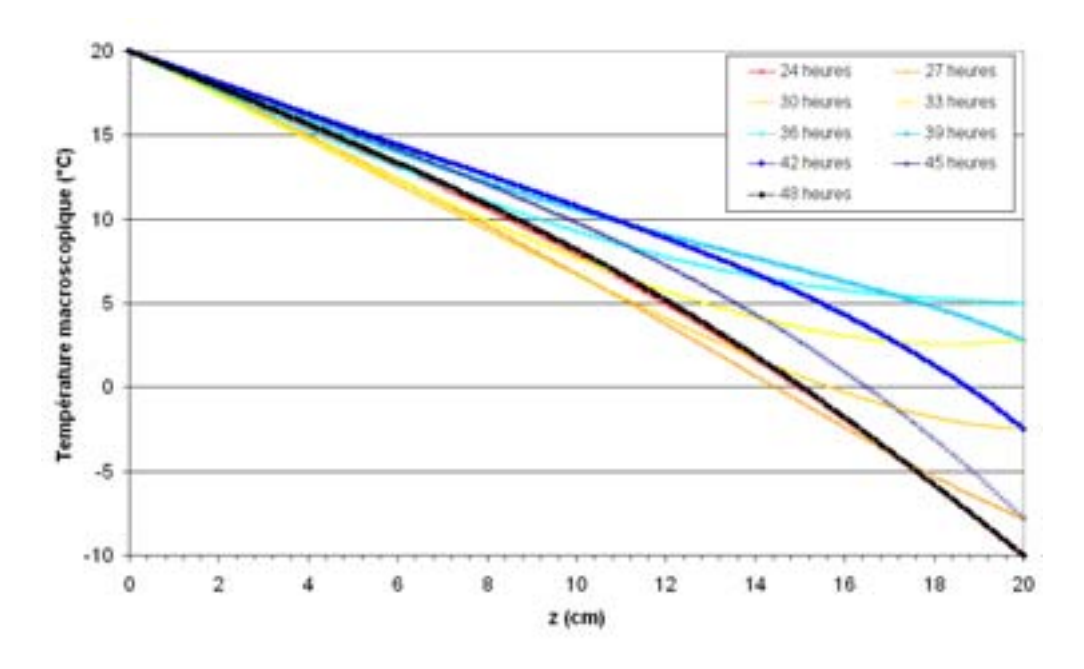

FIG.  $4.18$  – Évolution de la température selon l'épaisseur  $z$ , entre 24 et 48 heures, pour une épaisseur d'isolant de 20 cm.

Si on considère le cas d'une faible épaisseur (figure 4.16), la mise en température du matériau, c'est à dire l'établissement d'un gradient quasi-constant, est assez rapide (de l'ordre d'une à deux heures), tandis qu'elle prend une demi-journée dans la cas de l'isolant épais (figure 4.17). Afin d'étudier le comportement au delà de cette phase transitoire, l'évolution de la température est également calculée entre 24 et 48 heures (figure 4.18) pour une épaisseur de 20 cm. Ces graphiques mettent en évidence l'importance de l'épaisseur pour l'amortissement thermique. Après la mise en température, on constate en effet que pour une épaisseur de 20 cm, les variations de la température extérieure ont une influence beaucoup plus faible sur la pente des courbes, i.e. sur le gradient de température et donc sur le flux, que pour une épaisseur de 6 cm. Le matériau prototype bois/PES possède de très bonnes qualités d'isolations, de par son  $K_{zz}^{eff}$  faible et la bonne capacité calorifique du bois permet également un bon amortissement, pour une épaisseur couramment employée dans d'isolation sous toitures.

#### 4.2.6 Conclusion

Les résultats de l'analyse d'image ainsi que les outils numériques développés dans la première partie de ce chapitre nous ont permis de calculer les propriétés thermiques macroscopiques à partir d'images des matériaux fibreux. Nous avons tout d'abord vérifié que les VER obtenus par l'analyse d'images correspondent également à des VER pour le processus de transfert thermique. Cette validation était nécessaire car nous ne pouvions a priori savoir si les critères sélectionnés (granulométries, corrélation, etc...) étaient suffisamment pertinents pour déterminer un VER relatif au transfert diffusif. La confrontation des résultats numériques aux résultats expérimentaux a montré que les ordres de grandeur de la conductivité thermique sont équivalents mais que les écarts relatifs avec les mesures au fil chaud sont importants. Plusieurs hypothèses sont envisageables pour expliquer cela. Du point de vue numérique, la première source d'erreurs possibles provient du maillage qui reste assez grossier du fait de la taille importante des VER. Nous avons en effet montré qu'un maillage insuffisant entraîne une sous-estimation des tenseurs de conductivité macroscopiques. Ensuite, le processus d'homogénéisation des fibres constitue une approximation dont il est délicat de quantifier les effets, même si les expériences réalisées montrent que ceux-ci semblent être peu importants. La dernière approximation susceptible d'introduire des erreurs dans le calcul de la conductivité macroscopique est liée au calcul de l'orientation locale. En effet, seules 13 directions sont pour l'instant identifiées ce qui peut entraîner un biais sur le champ de conductivité locale. Du point de vue expérimental, il semble que la sensibilité des mesures au fil chaud soient insuffisante. Aucune anisotropie n'a en effet pu être détectée sur le bois/PES avec le fil chaud, alors que l'analyse directionnelle montre clairement l'existence d'orientations privilégiées des fibres. Enfin, on constate que les mesures au ruban chaud, dispositif qui permet une meilleure précision que celui du fil chaud, sont très proches des résultats numériques, ce qui tend à confirmer notre hypothèse concernant le fil chaud. On soulignera que la méthode proposée permet tout de même de calculer assez rapidement (quelques heures à la journée en fonction de la taille du VER) les coefficients effectifs de matériaux très complexes, dont l'ordre de grandeur est correct.

A titre applicatif, nous avons ensuite réalisé des simulations du comportement thermique de l'isolant bois/PES afin de voir les effets d'une variation périodique de température sur le transfert et notamment sur l'équilibre thermique local. Nous avons ainsi montré que l'équilibre est rapidement atteint (environ 5s) et qu'un modèle à une température suffit pour une décrire le transfert thermique à l'échelle macroscopique des matériaux isolants considérés, du moins pour les conditions aux limites utilisées.

### Conclusion générale

L'objectif de cette thèse était de développer un ensemble d'outils et de méthodes permettant la détermination des propriétés thermiques de matériaux fibreux réels complexes, à partir de la connaissance de leur microstructure. Compte tenu des conditions d'utilisation ainsi que de la nature des matériaux isolants étudiés, notre étude s'est limitée aux transferts thermiques purement diffusifs au sein de milieux diphasiques. Dans ce cadre, des outils numériques de calcul de la conductivité thermique macroscopique ont été mis en oeuvre. Par ailleurs, la nature anisotrope des fibres et du réseau fibreux ont nécessité la mise au point de techniques de caractérisation géométrique spécifiques.

Le caractère hétérogène du matériau et la taille des fibres nous ont amenés a envisager une description macroscopique du transfert thermique, compatible avec une simulation aux dimensions d'utilisation. La technique de prise de moyenne a été utilisée pour écrire les équations macroscopiques dans le cas général où l'équilibre thermique local n'est pas atteint ainsi que les problèmes de fermeture permettant le calcul des coefficients macroscopiques sur un VER. Sur la base de travaux précédents concernant des problèmes de dispersion, l'aspect tensoriel de la conductivité est pris en compte dans le modèle. La description détaillée du processus de changement d'échelle nous a permis d'identifier les informations nécessaires pour renseigner le modèle macroscopique et calculer des propriétés effectives sur un milieu réel, ainsi que de dégager les contraintes à satisfaire pour justifier les hypothèses et approximations utilisées.

Des techniques d'analyses d'image basées sur une approche morphologique ont été implémentées afin d'exploiter les images tomographiques 3D des matériaux fibreux à base de bois. Celles-ci nous ont permis de déterminer un VER et de mesurer de nombreux paramètres importants pour caractériser le réseau de fibres (porosité, distance inter-fibres, diamètre des fibres, longueur de corrélation, connexité). L'influence des procédés de fabrication sur certains paramètres (comme l'orientation ou la distribution du diamètre des fibres) ont ainsi pu être mis en évidence. Nous avons également montré que les contraintes géométriques liées à la notion de séparation des échelles, imposées par la prise de moyenne, étaient vérifiées dans le VER.

Les estimations de Quintard et Whitaker (1994d,e) ont ainsi pu être validées dans le cas d'une structure réelle anisotrope. Des outils nouveaux ont été développés pour calculer l'orientation locale des fibres, ce qui a permis de quantifier l'anisotropie des matériaux d'une part et de déterminer les axes principaux des tenseurs de conductivité locale d'autre part. Enfin nous avons mis au point un procédé de segmentation 3D des fibres basé sur la squelettisation, qui doit permettre une caractérisation plus fine de la microstructure.

Dans la dernière partie de cette thèse, nous avons montré que l'ensemble des outils mis en oeuvre, tant du point de vue théorique que pratique, permet de calculer les propriétés thermiques macroscopiques de différents matériaux fibreux réels directement à partir d'images tomographiques 3D. L'accord entre les résultats numériques et expérimentaux se révèle satisfaisant, et nous fournissons un certain nombre d'hypothèses pour expliquer les écarts qui apparaissent avec les mesures par fil chaud. Par ailleurs, les tenseurs de conductivité effective calculés numériquement reflètent l'anisotropie des milieux fibreux mise en évidence par l'analyse d'images, anisotropie qui est parfois délicate à détecter avec les dispositifs expérimentaux.

### **Perspectives**

Afin d'étendre le champ d'application de la modélisation du transfert thermique, il est indispensable de prendre en compte, en plus du transfert par conduction, le transfert radiatif au sein d'un modèle macroscopique. Dans le cas d'un matériau isotrope et optiquement épais, une approximation du flux radiatif de type Rosseland (Özisik, 1973) est possible. Cela qui permet d'écrire, dans le cadre d'un modèle à une température, l'équation de transfert à l'échelle macroscopique sous une forme qui tient compte des deux modes de transfert :

$$
\langle \rho C_p \rangle \frac{\partial \langle T \rangle}{\partial t} = \nabla \cdot \left( \left( \mathbf{K}^{eff} + k_R(T) \right) \cdot \nabla \langle T \rangle \right)
$$

Bien entendu, lorsque l'on considère d'autres types de matériaux (comme des fibres de verre par exemple), cette approximation peut s'avérer trop restrictive et il faut dans ce cas considérer deux équations couplées pour décrire le transfert thermique. L'équation de transfert radiatif permet d'obtenir le champ de luminance, en fonction notamment du champ de température, et de calculer le flux radiatif, tandis que l'équation de conservation de l'énergie permet d'obtenir le champ de température en connaissant le flux radiatif. Le développement d'une modélisation macroscopique de ces deux équations au sein d'un milieu hétérogène est un problème très complexe dont la solution constituerait une avancée importante et donnerait lieu à de nombreuses applications industrielles, notamment pour les isolants utilisés à haute température dans lesquels le transfert thermique est souvent purement radiatif. On notera que l'analyse d'image se révèle ici encore un outil très utile puisque certains paramètres géométriques (comme les diamètres, l'orientation des fibres ou la surface d'échange) sont nécessaires pour calculer analytiquement les paramètres liés au transfert radiatif (Lee, 1988; Zeng et al., 1995; Cunnington et Lee, 1996).

Du point de vue de l'analyse d'image et de la caractérisation géométrique des matériaux, le procédé de segmentation devra être amélioré, tant au niveau de la squelettisation que des règles de fusion des branches. Il reste encore à exploiter cet outil pour en tirer de nombreuses informations. On pourra par exemple identifier les lieux des contacts entre fibres afin de prendre en compte les résistances thermiques de contact dans le modèle de transfert, ou bien calculer la porosité interne de chaque fibre et ainsi améliorer la précision du calcul de la conductivité effective des fibres par le modèle de Siau (1984). Par ailleurs, les informations comme le nombre de contacts, la longueur des fibres ou encore leur tortuosité sont des paramètres indispensables pour renseigner des modèles de génération de milieux fibreux (Delisée et al., 2001; Jeulin, 1998; Faessel et al., 2005) et pour vérifier le réalisme des matériaux simulés. Le fait de pouvoir générer des milieux présentant une structure réaliste donnée et d'être en mesure de calculer leurs propriétés effectives constitue ainsi un outil pratique d'optimisation des matériaux et de leur procédé d'élaboration.

# Table des figures

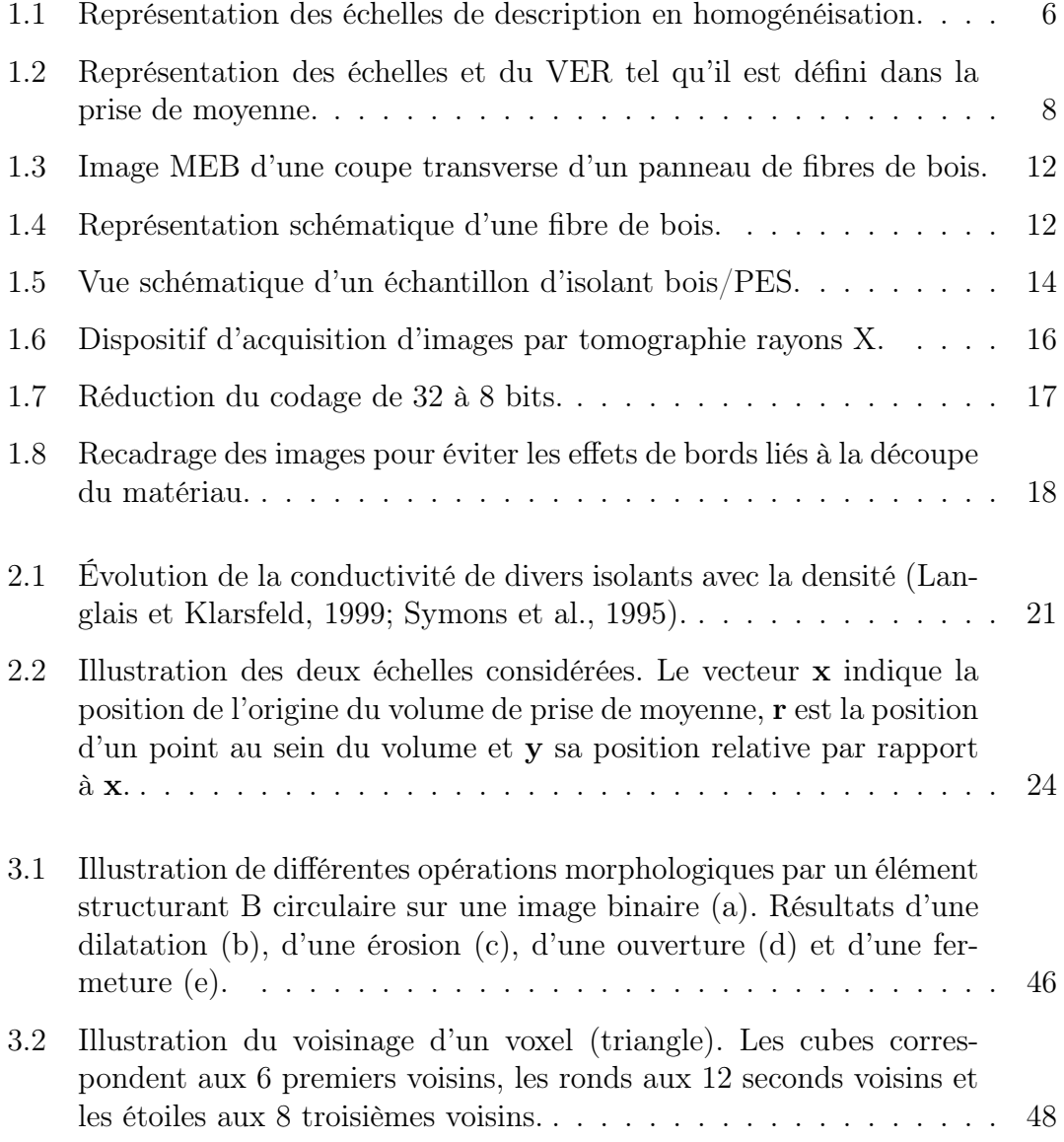

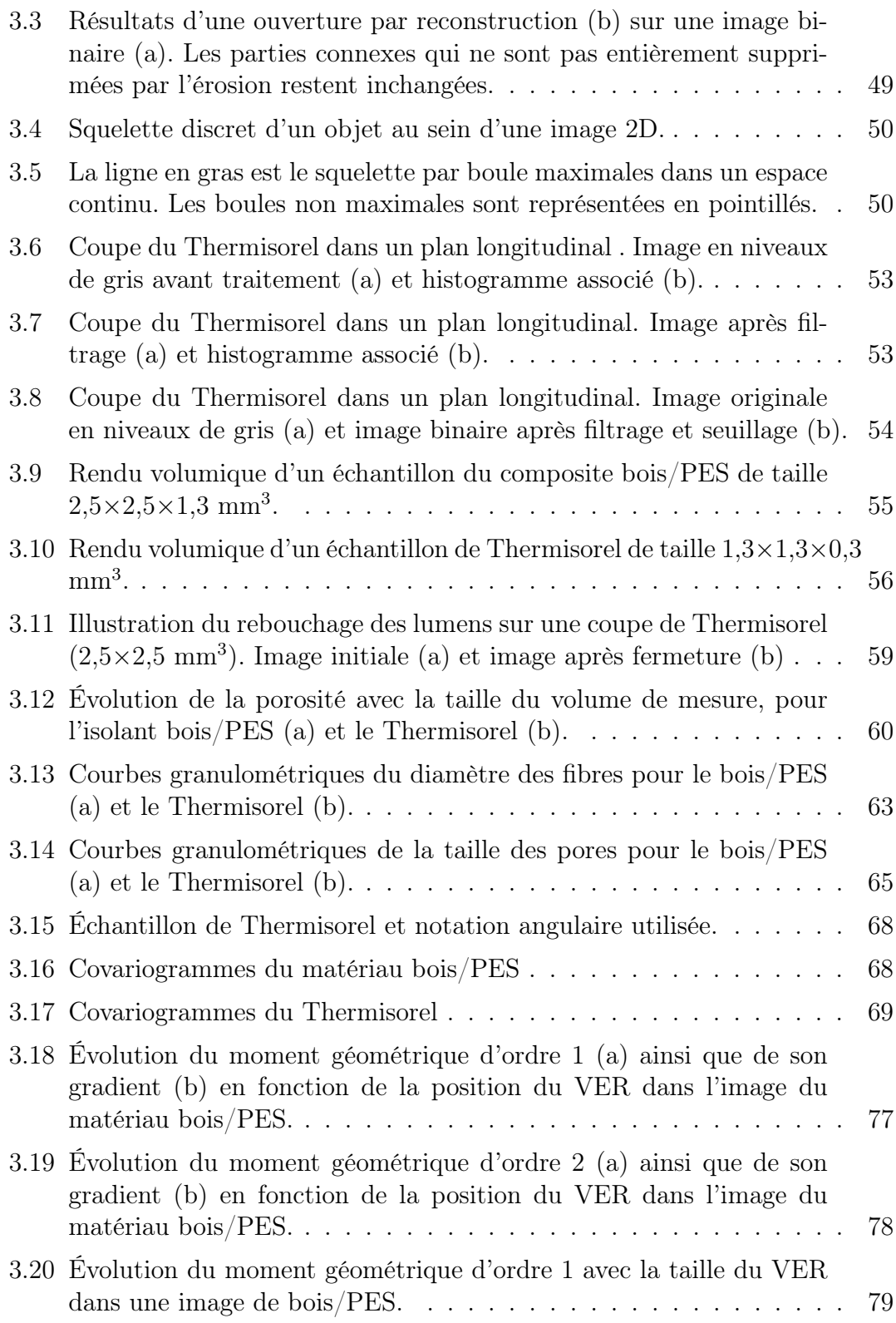

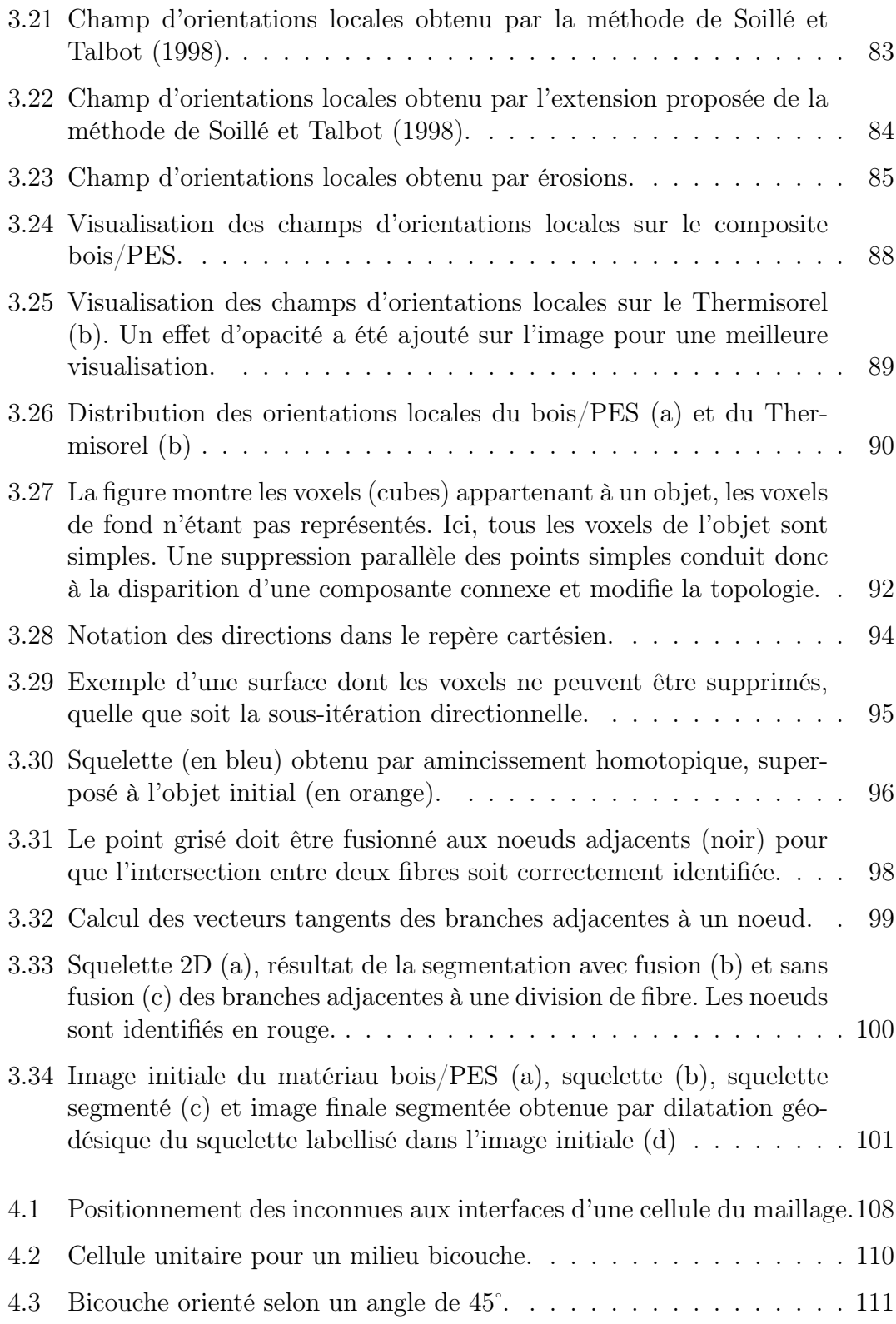

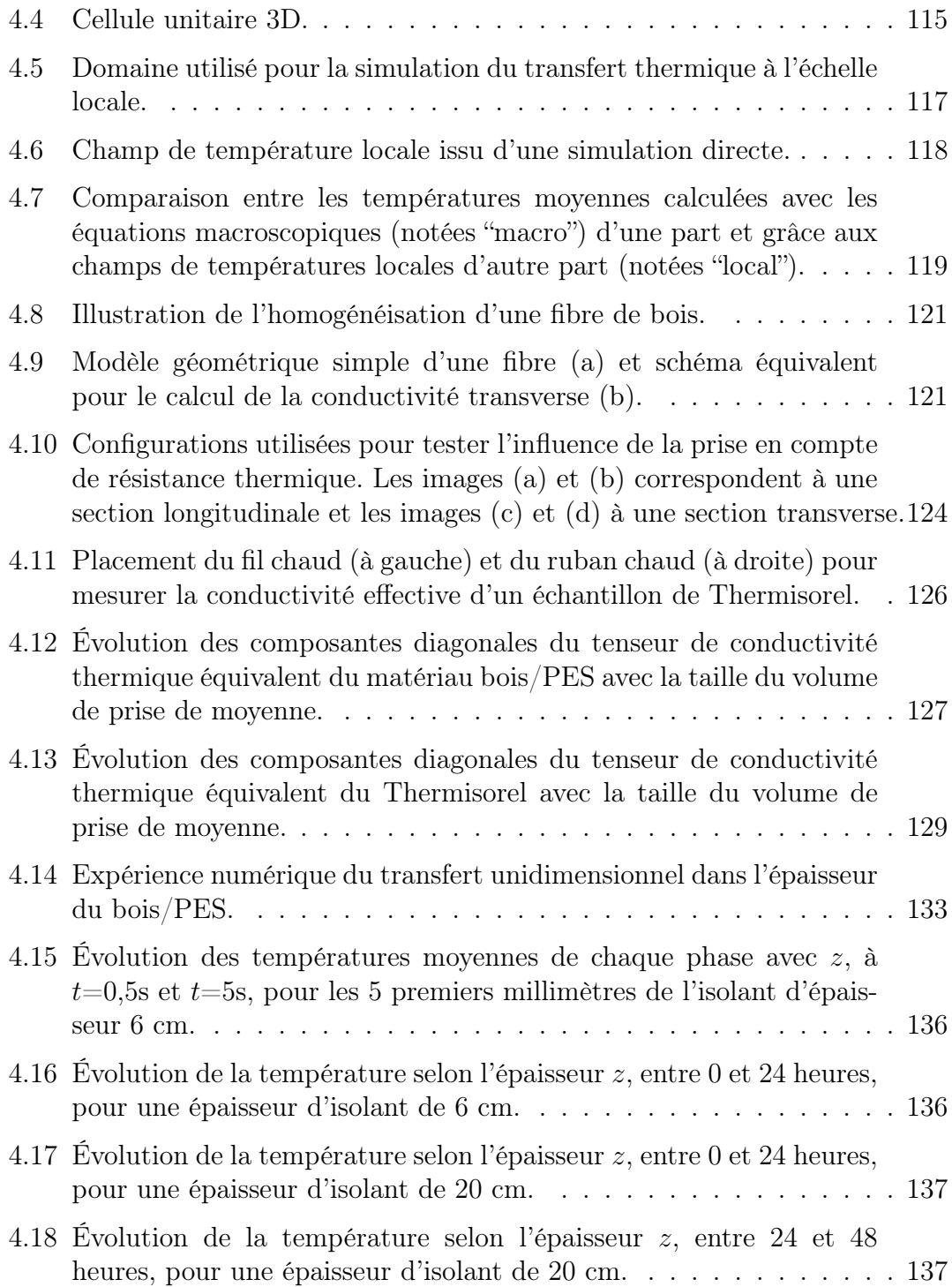

## Liste des tableaux

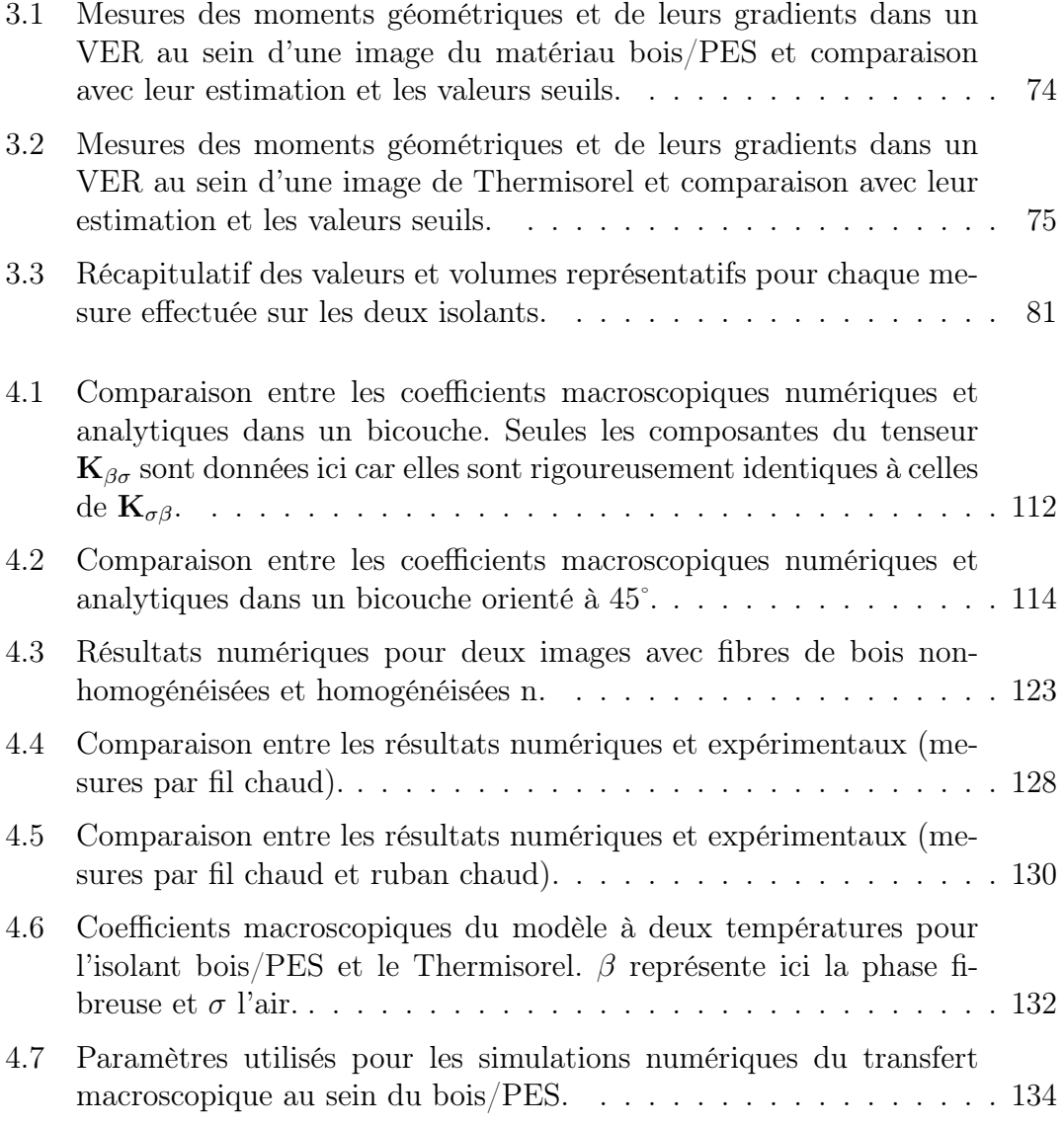

### Bibliographie

- Ahmadi, A. et Quintard, M. (1996). Large-scale properties for two-phase flow in random porous media. *Journal of hydrology*, 183 :69–99.
- Ahmadi, A., Quintard, M., et Whitaker, S. (1998). Transport in chemically and mechanically heterogeneous porous media v. two-equation model for solute transport with adsorption. *Advances in Water Ressources*, 22(1) :59–86.
- Bertrand, G. (1995). Sufficient conditions for 3D parallel thinning algorithms. In *SPIE Vision Geometry IV*, volume 2573, pages 52–60.
- Bertrand, G. et Malandain, G. (1994). A new characterization of three-dimensional simple points. *Pattern Recognition Letters*, 15(2) :169–175.
- Beucher, S. (1990). *Segmentation d'images et morphologie mathématique*. PhD thesis, École Nationale Supérieure des Mines de Paris.
- Bhattacharyya, R. K. (1980). Heat-transfer model for fibrous insulations. *Thermal Insulation Performance*, pages 272–286. , D. L. McElroy and R. P. Tye Eds, American society for Testing and Materials.
- Breen, E. J. et Jones, R. (1996). Attribute openings, thinnings and granulometries. *Computer vision and image understanding*, 64(3) :377–389.
- Carslaw, H. et Jaeger, J. (1959). *Conduction in heat solids*. Oxford University Press.
- Castéra, P., Jeulin, D., Bos, F., Michaud, F., et Delisée, C. (2000). Of microstructural morphology on the macroscopic properties of cellulosic fibrous materials. In *Proceedings of the International Conference on Wood and wood fiber Composites*, Stuttgart, Germany.
- Cherblanc, F. (1999). *Etude du transport miscible en milieux poreux hétérogènes : prise en compte du non-équilibre*. PhD thesis, Université Bordeaux I n˚2084.
- Coindreau, O. (2003). *Etude 3D de préformes fibreuses : interaction entre phénomènes physicochimiques et géométrie*. PhD thesis, Université Bordeaux I n˚ 2800.
- Coles, M. (1999). *Experimental Methods in the Physical Sciences*, volume 32, pages 301–336. Edited by P.-Z Wong, San Diego.
- Coster, M. et Chermant, J. (2001). Image analysis and mathematical morphology for civil engineering materials. *Cement and Concrete Composites*, 23 :133–151.
- Coster, M. et Chermant, J. L. (1985). *Précis d'analyse d'image*. Ed. du CNRS.
- Cunnington, G. et Lee, S. (1996). Radiative properties of fibrous insulations : Theory versus experiment. *Journal of Thermophysics and Heat Transfer*,  $10(3)$ :460-466.
- Cushman, J. H., Bennethum, L. S., et Hu, B. X. (2002). A primer on upscaling tools for porous media. *Advances in Water Resources*, 25 :1043–1067.
- Delisée, C., Jeulin, D., et Michaud, F. (2001). Caractérisation morphologique et porosité en 3d de matériaux fibreux cellulosiques. *Comptes rendus de l'académie des sciences, Serie IIB, Mécanique*, 329(3) :179–185.
- Dodson, C. et Sampson, W. (1996). Modeling a class of stochastic porous media. *Appl. Math. Lett.*, 10(2) :87–89.
- Edwards, M. et Rogers, C. (June 1994). A flux continuous scheme for the full tensor pressure equation. In *Christie et al., Eds. Proc of 4th European Conference on the Mathematics of Oil Recovery*, Norway.
- Faessel, M., Delisée, C., Bos, F., et Castéra, P. (2005). 3D modelling of random cellulosic fibrous networks based on x-ray tomography and image analysis. *Composites Science and Technology*.
- Foss, W., Bronkhorst, C., et Bennett, K. (2003). Simultaneous heat and mass transport in paper sheets during moisture sorption from humid air. *International Journal of Heat and Mass transfer*, 46 :2875–2886.
- Fouard, C., Malandain, G., Prohaska, S., Westerhoff, M., Cassot, F., Mazel, C., Asselot, D., et Marc-Vergnes, J. (2004). Skeletonization by blocks for large datasets : application to brain microcirculation. In *International Symposium on Biomedical Imaging : From Nano to Macro (ISBI04)*, Arlington, VA, USA. IEEE.
- Fricout, G., Jeulin, D., Cullen-Mc Ewen, L., Harper, I., et Bertram, J. F. (April 2002). 3D skeletonization of ureteric trees in developing kidneys. In *Mathematical Morphology VI, Proc. ISMM02*, pages 135–157, Sydney, Australia.
- Glatzmaier, G. C. et Ramirez, W. F. (1988). Use of volume averaging for the modeling of thermal properties of porous materials. *Chem. Eng. Sci.*, 43(12) :3157– 3169.
- Gobbé, C., Iserna, S., et Ladevie, B. (2004). Hot strip method : application to thermal characterisation of orthotropic media. *Int. J. of Thermal Science*, 43 :951– 958.
- Gobbé, C., Ramond, L., et Quintard, M. (1998). Macroscopic description of unsteady heat transfer in heterogeneous media taking into account interfacial thermal barriers. *High Temperatures - High Pressures*, 30(3) :365–372.
- Gray, W. (1975). A derivation of the equations for multi-phase transport. *Chemical Engineering Science*, 30 :229–233.
- Hornung, U. (1997). *Homogenization and porous media*. Springer, New-York.
- Howes, F. A. et Whitaker, S. (1985). The spatial averaging theorem revisited. *Chemical Engineering Science*, 40(8) :1387–1392.
- Jackson, G. W. et James, D. F. (1986). The permeability of fibrous porous media. *Can. J. Chem. Eng.*, 64 :364–374.
- Jeulin, D. (1998). Probabilistic models of structures. In *Probamat-21st century : probabilities and materials*, pages 233–257, Perm, Russie.
- Kanit, T., Forest, S., Galliet, I., Mounoury, V., et Jeulin, D. (2003). Determination of the size of the representative volume element for random composites : statistical and numerical approach. *International journal of solids and structures*, 40 :3647–3679.
- Kaviany, M. (1991). *Principles of Heat Transfer in Porous Media*. Mechanical Engineering. Springer-Verlag.
- Ladevie, B., Fudyn, O., et Batsale, J. (2000). A new simple device to estimate thermophysical properties of insulating materials. *Int. Comm. Heat Transfer*, 27(4) :473–484.
- Langlais et Klarsfeld (1999). Isolation thermique à température ambiante, bases physiques, techniques de l'ingénieur, traité construction, c 3370.
- Lee, S. (1988). Radiation heat-transfer model for fibers oriented parallel to diffuse boundaries. *Journal of Thermophysics*, 2(4) :303–308.
- Letrong, E. (2003). *Mise en oeuvre de modèles de réseaux 3D pour l'étude du transport binaire en milieux poreux*. PhD thesis, Université Bordeaux I n˚2775.
- Liang, Z., Ioannidis, M. A., et Chatzis, I. (2000). Geometric and topological analysis of three-dimensional porous media : Pore space partitioning based on morphological skeletonization. *Journal of Colloid and Interface Science*, 221 :13–24.
- Lohou, C. et Bertrand, G. (2003). Two 3d symmetrical thinning algorithms based on p-simple points. *Electronic Notes in Discrete Mathematics*, 12 :12.
- Lohou, C. et Bertrand, G. (2004). A 3D 12-subiteration thinning algorithm based on p-simple points. *Discrete Applied Mathematics*, 139 :171–195.
- Matheron, G. (1967). *Eléments pour une théorie des milieux poreux*. Masson, Paris.
- Moyne, C., Didierjean, S., Amaral-Souto, H., et Da Silveira, O. (2000). Thermal dispersion in porous media : one-equation model. *Int. J. Heat Mass Transfer*, 43 :3853–3867.
- Nozad, I., Carbonell, R. G., et Whitaker, S. (1985). Heat conduction in multiphase systems-i : Theory and experiment for two phase systems. *Chemical Engineering Science*, 40(5) :843–855.
- Palágyi, K. et Kuba, A. (1998). A 3D 6-subiteration thinning algorithm for extracting medial lines. *Pattern Recognition Letters*, 19 :613–627.
- Palágyi, K. et Kuba, A. (1999). A parallel 3D 12-subiteration thinning algorithm. *Graphical Models and Image Processing*, 61(4) :199–221.
- Petit, F., Fichot, F., et Quintard, M. (1999). Ecoulement diphasique en milieu poreux : modèle à non-équilibre local. *Int. J. Therm. Sci.*, 38 :239–249.
- Pudney, C. (1998). Distance-ordered homotopic thinning : A skeletonization algorithm for 3D digital images. *Computer vision and image understanding*, 72(3) :404–413.
- Quintard, M., Kaviany, M., et Whitaker, S. (1997). Two-medium treatment of heat transfer in porous media : numerical results for effective properties. *Adv. in Water Ressources*, 20 :77–94.
- Quintard, M. et Whitaker, S. (1993a). One- and two-equation models for transient diffusion processes in two-phase systems. *Advances in Heat Transfer*, 23 :369– 464.
- Quintard, M. et Whitaker, S. (1993b). Transport in ordered and disordered porous media : volume-averaged equations, closure problems and comparison with experiment. *Chemical Engineering Science*, 48(14) :2537–2534.
- Quintard, M. et Whitaker, S. (1994a). Transport in ordered and disordered porous media i : The cellular average and the use of weighting functions. *Chemical Engineering Science*, 14(2) :163–177.
- Quintard, M. et Whitaker, S. (1994b). Transport in ordered and disordered porous media ii : generalized volume averaging. *Chemical Engineering Science*, 14(2) :179–206.
- Quintard, M. et Whitaker, S. (1994c). Transport in ordered and disordered porous media iii : closure and comparison between theory and experiment. *Chemical Engineering Science*, 15(1) :31–49.
- Quintard, M. et Whitaker, S. (1994d). Transport in ordered and disordered porous media iv : computer generated porous media for three-dimensional systems. *Transport in porous media*, 15(1) :51–70.
- Quintard, M. et Whitaker, S. (1994e). Transport in ordered and disordered porous media v : geometrical results for two-dimensional systems. *Transport in porous media*, 15(2) :183–196.
- Ranwez, V. et Soille, P. (2002). Order independent homotopic thinning for binary and grey tone anchored skeletons. *Pattern Recognition Letters*, 23(6) :687–702.
- Salembier, P. et Serra, J. (1995). Flat zones filtering, connected operators, and filters by reconstruction. IEEE *Transactions on image processing*, 4(8) :1153– 1160.
- Sanchez-Palancia, E. (1980). *Non-homogeneous media and vibration theory*. Springer, Berlin.
- Serra, J. (1982). *Image analysis and mathematical morphology*, volume 1. Academic Press, London.
- Serra, J. (1988). *Image analysis and mathematical morphology : Theoretical advances*, volume 2. Academic Press, London.
- Serra, J. et Vincent, L. (1992). An overview of morphological filtering. *Circuits systems signal process*, 11(1) :1153–1160.
- Siau, J. F. (1984). *Transport processes in wood*. Springer series in wood science.
- Soillé, P. et Talbot, H. (1998). Image structure orientation using mathematical morphology. In *Proceedings of 14th Int. Conf. on Patt. Rec.*, Brisbane.
- Symons, J., Clarke, R., et Peirce, J. (1995). The thermal performance of several australian fibrous insulating materials. *J. Thermal Insul.*, pages 72–87.
- Thunman, H. et Leckner, B. (2002). Thermal conductivity of wood models for different stages of combustion. *Biomass and Bioenergy*, 23 :47–54.
- Urbach, E. et Wilkinson, M. (2002). Shape-only granulometries and gray-scale shape filters. In *ISMM*, pages 305–314, Sydney, Australia.
- Van der Vorst, H. A. (1992). Bi-cgstab : A fast and smoothly converging variant of bi-cg for the solution of nonsymmetric linear systems. *SIAM J. Sci Statist. Comput.*, 13 :631–644.
- Wang, H. et Shaler, S. (1998). Computer-simulated three-dimensional microstructure of wood fibre composite materials. *Journal of pulp and paper science*, 24(10) :314–319.
- Whitaker, S. (1967). Diffusion and dispersion in porous media. *AIChEJ*, 13 :14–28.
- Whitaker, S. (1991). Improved constraints for the principle of local thermal equilibrium. *Ind. Eng. Chem. Prod. Res. Dev.*, 30 :983–997.
- Whitaker, S. (1999). *The method of volume averaging*. Kluwer Academic Press.
- Xie, W., Thompson, R., et Perucchio, R. (2003). A topology-preserving parallel 3D thinning algorithm for extracting the curve skeleton. *Pattern Recognition*, 36 :1529–1544.
- Zeng, S., Hunt, A., et Greif, R. (1995). Geometric structure and thermal conductivity of porous medium silica aerogel. *Journal of Heat transfer*, 117 :1055–1058.
- Özisik, M. (1973). *Radiative transfer and interaction with conduction and convection*. Wiley-Interscience Publication.

### résumé

Ce travail de thèse traite de la relation entre les propriétés thermiques effectives de matériaux fibreux à base de bois d'une part et leur microstructure d'autre part. La technique de prise de moyenne est utilisée, dans le cadre général du non-équilibre thermique local, pour écrire les équations de transfert macroscopique de matériaux pouvant présenter une anisotropie locale de conductivité thermique (liée ici aux propriétés intrinsèques des fibres de bois) et exprimer le tenseur de conductivité thermique effective. Le modèle est renseigné par l'analyse quantitative d'images 3D de matériaux réels acquises par microtomographie X. Des outils issus de la morphologie mathématique sont mis en oeuvre pour caractériser finement la microstructure du réseau fibreux et en quantifier l'anisotropie locale et globale. Un volume élémentaire représentatif (VER) qui satisfait aux contraintes de la méthode de prise de moyenne peut être défini grâce à ces informations. Une méthode de segmentation basée sur un algorithme de squelettisation par amincissement homotopique est également développée afin d'identifier chaque fibre individuellement, ce qui permet d'accéder à de nombreux paramètres comme la longueur, la tortuosité ou encore le nombre de contacts. Le modèle thermique macroscopique développé ainsi que son implémentation numérique sont d'abord validés par une comparaison avec les prédictions théoriques dans des cas simples puis les valeurs des tenseurs de conductivité thermique effective, obtenus à partir des images de différents matériaux, sont finalement confrontés aux résultats expérimentaux.

#### MOTS CLEFS

Transfert thermique en milieu hétérogène – Changement d'échelle – Non-équilibre thermique – Analyse d'images 3D – Morphologie mathématique – Segmentation – Squelettisation – Anisotropie

#### **ABSTRACT**

This PhD thesis treats the relation between the effective thermal properties of wood based fibrous materials and their microscopic structure. Within the general framework of thermal nonequilibrium, the volume averaging averaging technique is first used in order to express the macroscopic heat transfer equations for materials presenting local thermal conductivity anisotropy (related here to the properties of wood fibres) as well as the effective thermal conductivity tensor. Then, the association of this technique with quantitative analysis of 3D images allows predictive determination of effective thermal conductivity of real fibrous materials. In particular, tools based on mathematical morphology are implemented in order to characterize the microstructure of the fibrous network (porosity, granulometry and geometrical moments) and to quantify the anisotropy (covariograms, local orientation field). A representative elementary volume (REV) satisfying the constraints of the volume averaging technique may then be defined thanks to these informations. A segmentation method based on homotopic thinning skeletonization is also developed in order to identify each fibre. Thus, many parameters (fibres length, tortuosity, number of contact, etc.) are easily extracted from the segmented image and may provide precious information necessary for further numerical generation of fibrous structures. The general method for the computation of the effective thermal properties from an image of a fibrous material is finally validated by comparison with the experimental results.

#### **KEYWORDS**

Heat transfer in heterogenous media – Upscaling – Thermal non-equilibrium – 3D image analysis – Mathematical morphology – Segmentation – Skeletonization – Anisotropy